## **UNIVERSIDAD NACIONAL AUTÓNOMA DE MÉXICO**

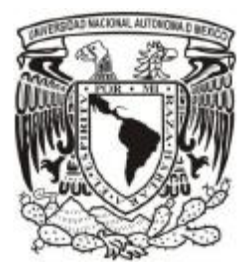

## **FACULTAD DE INGENIERÍA**

## **ESTUDIO DE MINERÍA DE DATOS PARA LA INFORMACIÓN DE MORTALIDAD EN MÉXICO**

# **TESIS**

**Para obtener el título de: Ingeniero en Computación**

### **PRESENTA:**

Paulina Galván Castro Alejandra Meza Mendoza

Directores de Tesis: Ing. Gabriela Betzabé Lizárraga Ramírez Ing. José Enrique Larios Canale

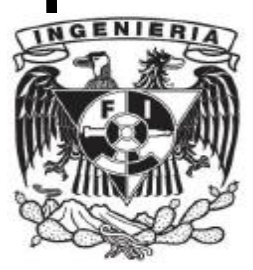

Ciudad Universitaria, 2012

Nunca desistas de un sueño. Sólo trata de ver las señales que te lleven a él.

Agradezco a dios por poderme permitir llegar a la culminación de tanto trabajo y dedicación.

> Agradezco a mis padres todo su apoyo desde que comencé mis estudios hasta el día de hoy. Ya que sin ellos no sería la persona que soy.

> > Agradezco a mi abuelo por su cariño y apoyo incondicional.

> > > Agradezco a mi compañero de toda la vida, mi hermano, por ser mi amigo .

> > > > Agradezco a la Ing. Betzabé por su paciencia y tiempo.

> > > > > Agradezco a mi universidad, que dejo grabado en mí el sello puma por siempre.

> > > > > > Por mi raza hablará el espíritu P A U

*A ti dios por darme la fuerza y el coraje necesario para hacer este sueño realidad, por estar conmigo en cada momento de mi vida. Por cada regalo de gracia que me has dado y que inmerecidamente eh recibido.* 

> *A mis padres a quienes amo profundamente, por su cariño, por estar ahí siempre al pie del cañón y por creer en mí.*

*Al ángel más hermoso que dios me pudo prestar, mi hermano gracias por siempre creer en mí por todo tu amor y porque con tu ejemplo llegue a este momento que juntos esperamos te amo.*

> *A Mary mi amiga incondicional gracias por la paciencia y por siempre estar ahí para levantarme o para celebrar juntas lo triunfos sin ti no lo hubiera logrado. A Gaby mi hermanita gracias por tus buenos concejos por enseñarme a ver la vida de otra forma, gracias a las dos por su cariño.*

*A mis abuelitos por su cariño y principalmente a mi abuelito Salomón por enseñarme que la verdadera felicidad se encuentra en lo sencillo, te quiero mucho.*

> *A la profesora Ing. Betzabe por su gran apoyo, paciencia y amistad. A la universidad que me forma como profesionista y a la que llevare siempre en el corazón.*

#### *Aprender sin pensar es inútil. Pensar sin aprender, peligroso. (Confucio)*

#### *ALE*

## ÍNDICE

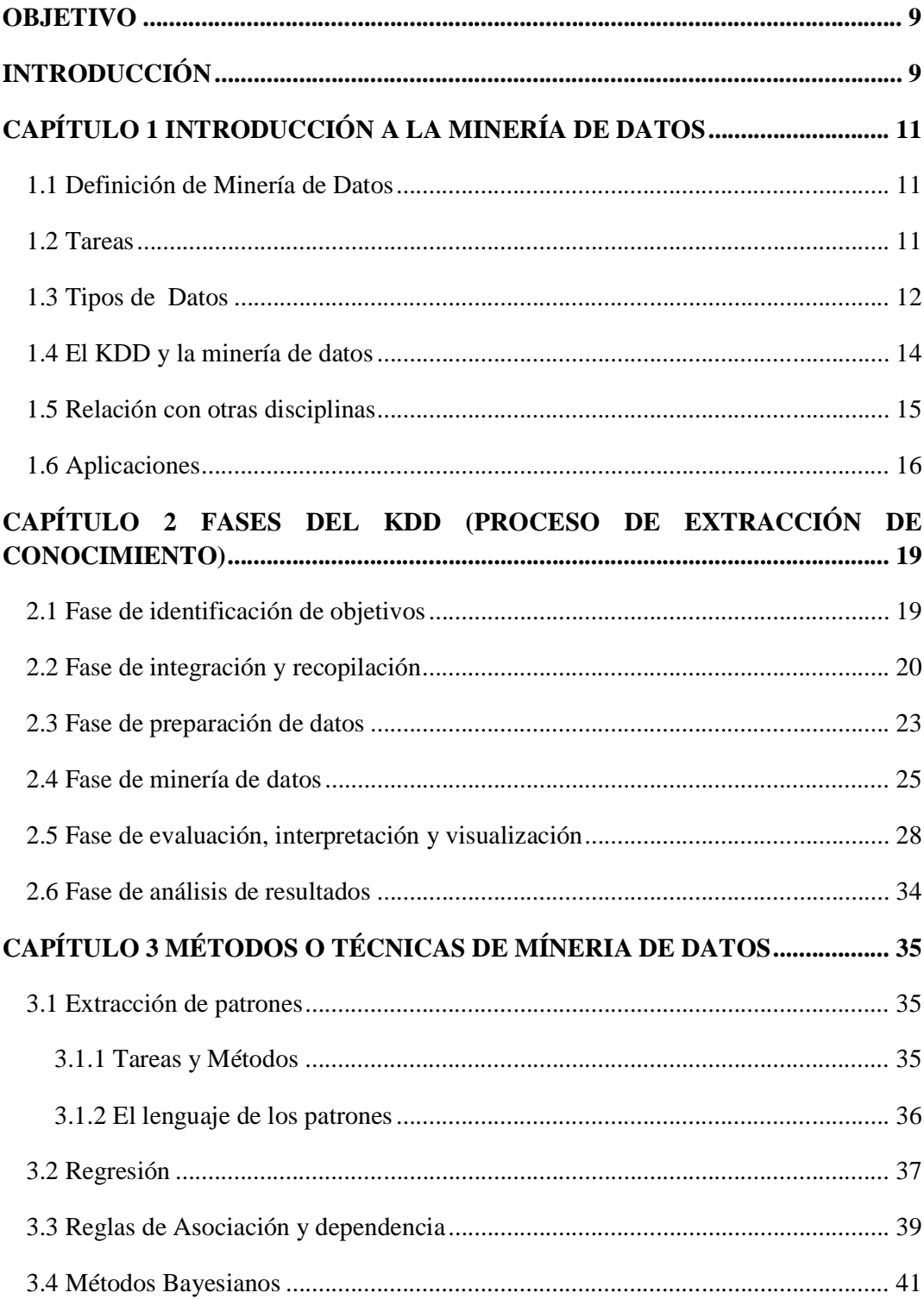

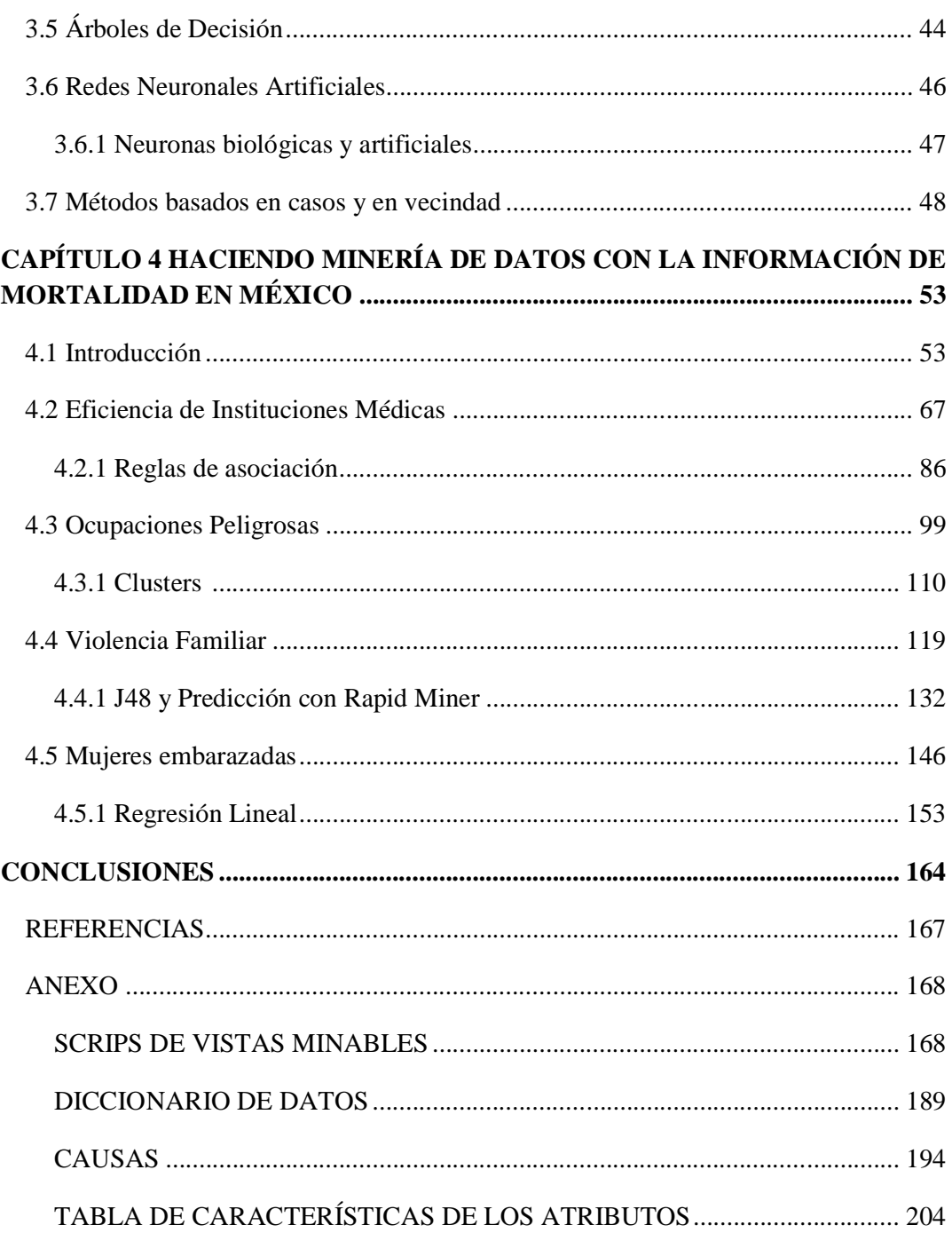

#### **OBJETIVO**

Hacer uso de los diversos métodos y tareas de la minería de datos, con el fin de extraer información útil con la información de Mortalidad en México la cual fue proporcionada por el INEGI. Esta información será utilizada para realizar estudios de diferentes aspectos de las defunciones de la población en México, como identificar las instituciones de salud menos eficientes, ocupaciones peligrosas, la violencia familiar como causa de mortalidad y los embarazos de alto riesgo, con la finalidad de obtener reglas o patrones sobre las características de la defunción, con el objetivo detectar grupos más vulnerables.

### **INTRODUCCIÓN**

La Minería de Datos es usada con el fin de extraer patrones, de describir tendencias, predecir conceptos y en general de obtener información útil, novedosa y principalmente desconocida, que generalmente se encuentra en la información que tenemos a nuestro alrededor y que esta almacenada de forma heterogénea.

Es de suma importancia que se entienda a la perfección que es la minería de datos, que nos ofrece, cuales son las herramientas que necesitamos, como se trabaja con ella y muchísimas cosas más por lo cual este trabajo consta de 3 capítulos teóricos para después en un cuarto capítulo apliquemos toda esta teoría en casos reales y prácticos.

Se tiene la situación de que día a día hay una gran cantidad de personas que fallecen por diferentes razones. Para atender esta situación se han realizado diferentes estudios estadísticos en donde tratamos de ver casos muy precisos, para ser concretos se manejan 4 grandes temas de la mortalidad en México.

La Minería de Datos no ayudara a darle un nuevo enfoque a esos estudios estadísticos con el fin de encontrar patrones de comportamiento de la ocupación más peligrosa, de la institución pública o privada de salud menos eficiente, de la violencia familiar ó del embarazo de alto riego.

Sera bueno comentar un poco más de cada una de los temas que se analizarán posteriormente. Por mencionar un tema para la ocupación peligrosa, en principio se busca en número de personas que hayan fallecido en su trabajo y esto para las diferentes ocupaciones, una vez obteniendo este resultado escogemos un algoritmo de minería de datos que nos arroje las posibles ocupaciones de dicho problema.

Para la institución menos eficiente se busca obtener el número de personas que murieron por institución en el año 2000 y el 2009, en este caso se escogerá otro algoritmo de minería de datos que nos muestre que institución es la menos eficiente en cada año.

La violencia familiar es un tema muy importante ya que este es un tema que se ha tratado de evitar de varias formas a lo largo de los años, por lo cual para este estudio en principio se busca tener el número de personas que fallecen a causa de violencia familiar, tomando en cuenta aspectos constantes de dichas personas, una vez que se obtengan estos resultados, se aplicara otro algoritmo de minería de datos diferente al de los anteriores para que arroje el riesgo de que sufran violencia familiar ciertas personas en años posteriores.

Las mujeres que se embarazan a edades tempranas o avanzadas, estos casos son considerados como embarazos de alto riegos, por lo cual es un tema de interés, antes que nada se necesita saber cuáles son las edades críticas para estos casos, al igual que el número de personas que fallecen con esa edades en condición de embarazadas, obteniendo esto se escogerá el ultimo algoritmo de minería de datos que pueda mostrar a cierta edad que cantidad aproximada de mujeres van a morir en años posteriores.

Es importante que se escojan algoritmos diferentes en cada tema ya que con esto se pueda ver el comportamiento de cada uno de los algoritmos elegidos en este estudio y que nos ofrece la minería de datos, ya que como se sabe existe una gran cantidad de algoritmos que ayudan a resolver diferentes problemas.

Para llevar a cabo el estudio, se contó con las tablas de los historiales de mortalidad en México de la base de datos del INEGI.

Se sabe que existen muchos factores externos tales como los económicos, sociales, y geográficos, que intervienen en los temas descritos anteriormente, los cuales no se abordan en una totalidad en este trabajo el cual se centra principalmente en poner de relieve el gran potencial que tiene la minería de datos aplicados en diferentes áreas de la sociedad.

## **CAPÍTULO 1 INTRODUCCIÓN A LA MINERÍA DE DATOS**

#### **1.1 Definición de Minería de Datos**

La "minería de datos" se crea, por la aparición de nuevas necesidades y especialmente, por el reconocimiento de un nuevo potencial: el valor que tiene la gran cantidad de datos almacenados en los sistemas de información de instituciones, empresas, gobiernos y particulares por ejemplo: nominas, inscripciones, prestamos por mencionar algunos, estos datos son usados diariamente pero rara vez se ocupan con fines analíticos.

Esta información representa transacciones o situaciones que se han producido en varios años, conformando así información histórica, descubriendo una necesidad de analizar los datos para la obtención de información útil para la organización, permitiendo obtener conocimiento novedoso para la toma de decisiones es decir, información que nos ayudara a explicar el pasado, entender el presente y predecir la información futura, es decir la minería de datos se presenta como una estrategia de análisis de la información, siendo la materia prima "los datos" que hay que explotar para obtener el verdadero "producto elaborado" el conocimiento.

Así esta primera parte de la tesis está enfocada a conocer qué es la "minería de datos" dentro del contexto de la "extracción del conocimiento", sus características y su relación con otras disciplinas.

Definiciones de minería de datos:

"Proceso de extraer conocimiento útil y comprensible, previamente desconocido, desde grandes cantidades de datos almacenados en distintos formatos" (Hernández, O., Ramirez, M. y Ferri, C., 2000).

"Un mecanismo de explotación, consistente en la búsqueda de información valiosa en grandes volúmenes de datos" (Hernández, O., Ramirez, M. y Ferri, C., 2000).

Se pueden identificar características importantes: trabaja con grandes volúmenes de datos, procedentes de sistemas de información, usando técnicas adecuadas para analizar los mismos sistemas y extraer conocimiento novedoso. Podríamos decir que el objetivo de la minería de datos es convertir datos en conocimiento. Se preocupa por el análisis de los datos y el uso de técnicas de software para encontrar patrones y regularidades.

#### **1.2 Tareas**

Pero, ¿Cómo es que se puede representar el conocimiento de la minería de datos? Puede ser en forma de relaciones y patrones previamente desconocidos, o bien en forma de una descripción más concisa es decir, un resumen de los mismos. Estas relaciones o resúmenes constituyen la tarea de los datos analizados. Existen muchas formas de representar las tareas y cada una de ellas determina el tipo de técnica que puede usarse.

En la práctica, las tareas pueden ser de dos tipos: *predictivas* y *descriptivas.* 

Tareas predictivas: pretenden estimar valores futuros o desconocidos de variables de interés, que denominamos *variables objetivo* o *dependientes,* usando otras variables o campos de la base de datos, a las que nos referiremos como *variables independientes* o *predictivas (Hernández, O., Ramirez, M. y Ferri, C., 2000).*

Tareas descriptivas: identifican patrones que explican o resumen los datos, es decir, sirven para explorar las propiedades de los datos examinados, no para predecir nuevos datos (Hernández, O., Ramirez, M. y Ferri, C., 2000).

#### **1.3 Tipos de Datos**

Hablaremos ahora precisamente sobre los datos, que es la materia prima de la minería, conocer ¿a qué tipo de datos puede aplicarse la minería de datos?, conociendo en esta parte algunos tipos de datos.

Se pueden encontrar en diversas formas, dependiendo de la manera en que se encuentren almacenados y la forma de usarlos. Principalmente se dividen en 3 formas de datos:

#### Datos Relacionales

La obtención de información desde una base de datos relacional se ha resuelto tradicionalmente a través de lenguajes de consulta especialmente diseñados para ello, como lenguaje de consulta estructurado (SQL, Structured Query Language). La Figura 1.1 muestra una consulta típica sobre la tabla de mortalidad en México en el año 2004 que lista el promedio de edad de mortalidad en la entidad federativa que es Durango agrupados por sexo.

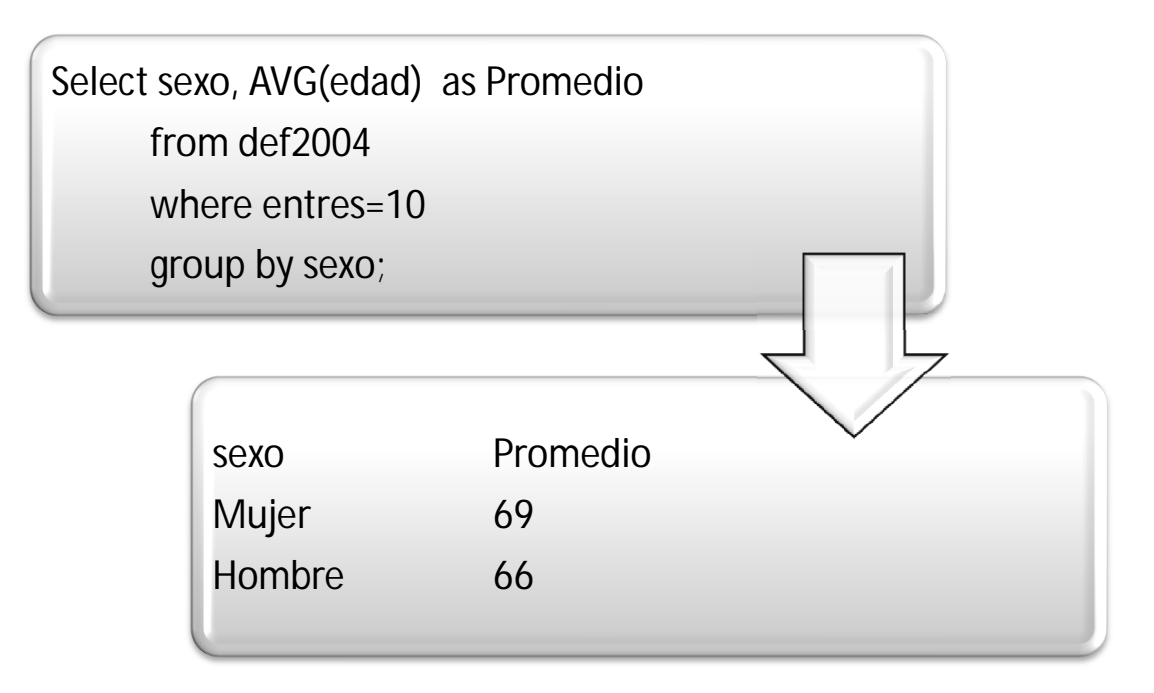

Figura 1.1 Consulta típica

Mediante una consulta podemos combinar en una sola tabla o *vista minable* aquella información de varias tablas que requiramos para cada tarea concreta de minería de datos.

Otros tipos de bases de datos

Bases de datos espaciales: contienen información relacionada con el espacio físico por ejemplo: una ciudad, una región montañosa. Incluyen datos geográficos, redes de transporte o información de tráfico, etc., donde las relaciones espaciales son muy relevantes. La minería de datos sobre estas bases es muy relevante permite encontrar patrones como por ejemplo las características de las casas en una zona montañosa.

Bases de datos temporales: almacenan datos relacionados con el tiempo, los atributos pueden referirse a distintos instantes o intervalos de tiempo, se pueden encontrar tendencias de cambio y características de evolución.

Bases de datos documentales: contienen descripciones de los objetos desde palabras claves hasta resúmenes de ese objeto, pueden contener documentos como una biblioteca digital o una base de datos de fichas bibliográficas.

Bases de datos multimedia: almacenan imágenes, audio y vídeo. Soportan objetos de gran tamaño ya que por ejemplo los videos pueden tener capacidades grandes y se necesita gran capacidad para su almacenamiento.

La World Wide Web

Repositorio de información más grande y diversa de los existentes en la actualidad, hay gran cantidad de datos en la web de donde se puede extraer información útil. Esta no es una tarea fácil ya que los datos multimedia como texto, imágenes, video y audio pueden estar en diferentes servidores.

#### **1.4 El KDD y la minería de datos**

En el momento que el usuario les atribuye algún significado a los datos se convierten en información. Cuando los especialistas elaboran o encuentran un modelo, haciendo que la interpretación de la información y ese modelo representen un valor agregado, entonces nos referimos al conocimiento.

El Descubrimiento de Conocimiento en Bases de Datos (KDD**,** Knowledge Discovery in Databases**)** apunta a procesar automáticamente grandes cantidades de datos para encontrar conocimiento útil en ellos, de esta manera permitirá al usuario el uso de esta información valiosa para su conveniencia.

El *KDD* se puede definir como "el proceso de identificar patrones válidos, novedosos, potencialmente útiles y comprensibles a partir de los datos" (Hernández, O., Ramirez, M. y Ferri, C., 2000). Teniendo como propiedades:

Válido: los patrones deben ser precisos para datos nuevos, y no sólo para aquellos que han sido usados en su obtención.

Novedoso: tienen que aportar algo desconocido tanto para el sistema como para el usuario.

Potencialmente útil: la información debe conducir a algún beneficio para el usuario.

Comprensible: fácil comprensión para el usuario.

Es un proceso complejo que incluye la selección, limpieza, transformación y proyección de los datos, la obtención de los modelos o patrones (el objetivo de la minería de datos), también la evaluación y posible interpretación de los mismos, tal y como se refleja en la Figura 1.2.

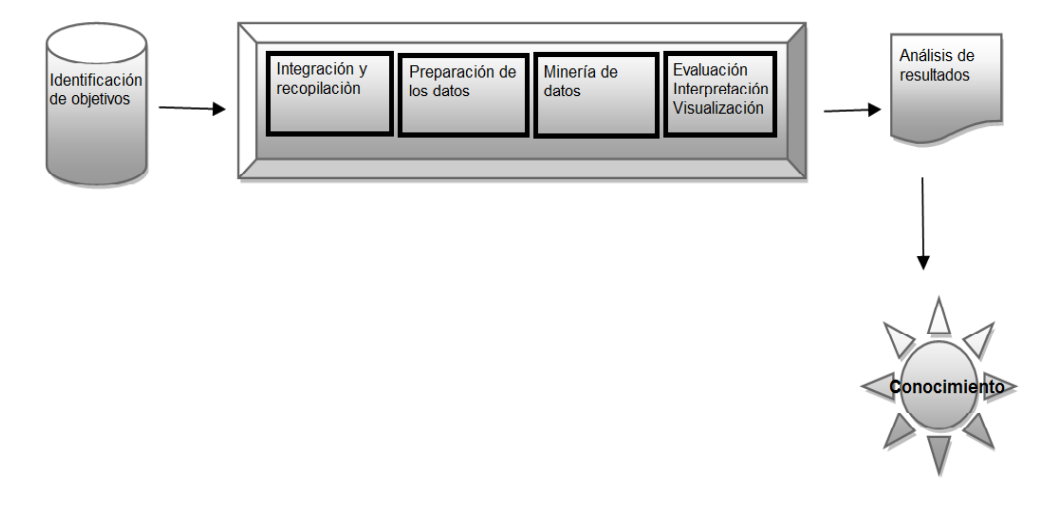

Figura 1.2 Proceso KDD

Por lo que podemos concluir que el KDD es el proceso global de descubrir conocimiento útil desde las bases de datos mientras que la minería de datos se refiere a la aplicación de los métodos de aprendizaje y estadísticos para la obtención de patrones y modelos.

#### **1.5 Relación con otras disciplinas**

La minería de datos se ha desarrollado junto con otras áreas. Dentro de las disciplinas más influyentes se pueden destacar:

1.-**Bases de datos:** tecnologías de bases de datos y depósitos de datos, maneras eficientes de almacenar, accesar y manipular datos.

2.-**Visualización de datos**: interfaz entre humanos y datos, y entre humanos y patrones.

3.-**Estadística**: conceptos como la media, la varianza, las distribuciones, la regresión lineal y no lineal.

4.-**Computación paralela**: cómputo de alto desempeño, mejora de desempeño de algoritmos debido a su complejidad y a la cantidad de datos.

5.-**Recuperación de información**: obtener información sobre datos textuales por ejemplo los buscadores que existen en internet en los cuales con poner la palabra exacta se realiza un barrido de resultados.

6.-**Aprendizaje Automático**: área de la Inteligencia Artificial que se encarga de desarrollar algoritmos capaces de aprender, es decir la máquina aprende un modelo a partir de ejemplos.

7.-**Sistemas para la toma de decisiones**: herramientas que nos ayudan en la resolución de problemas, proporcionan información necesaria para una buena decisión, por ejemplo una herramienta es los árboles de decisión.

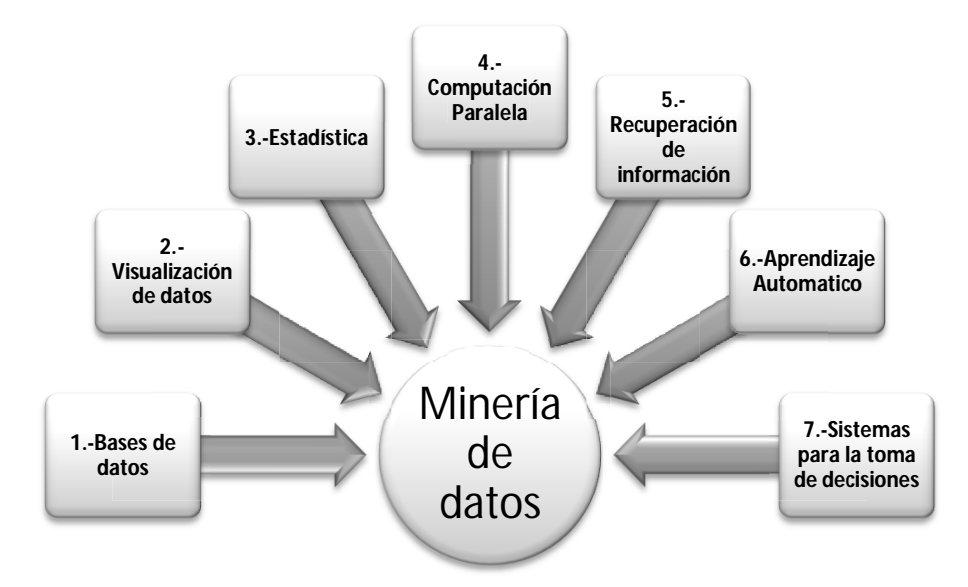

Figura 1.3 Relación con otras diciplinas

#### **1.6 Aplicaciones**

La minería de datos puede usarse en diversos ámbitos ya que al trabajar con cantidades grandes de datos y darles una utilidad benéfica para el negocio resulta atractivo para empresas, industria, medicina, administración entre otros. Se ha encontrado un enorme potencial para resolver problemas reales.

Algunos ejemplos reales de la aplicación de la minería de datos son:

#### **Sector industria**

- Optimización de Centrales Eléctricas
- Control de Trenes de Laminado en la Industria del Acero
- Optimización de Altos Hornos  $\bullet$
- Gestión de Alarmas en Plantas Petroquímicas
- Control de Calidad en la Fabricación de Electrodomésticos
- Optimización del Proceso de Producción de Cemento
- Control de Calidad de Materiales Fabricados Industrialmente

#### **Sector sanitario y farmacéutico**

- Predicción de Ventas de Productos Farmacéuticos
- Diagnóstico de Accidentes Cerebro-Vasculares Agudos
- Supervisión de Calidad del precultivo en el Cultivo Industrial de Antibióticos
- Supervisión de la Evolución de Cultivos en la Fabricación de Antibióticos

#### **Administración Pública y servicios**

- Análisis y Control de Tráfico de Vehículos
- Predicción de Demanda de Tiempos de Trabajo para Reparto Postal
- Predicción de Flujos de Turismo

#### **Sector financiero y seguros**

- Estimación de Riesgos en la Concesión de Seguros de Crédito
- Detección y Control de Fraude en el Uso de Tarjetas de Crédito
- Segmentación de Clientes de Entidades Financieras

Podemos detallar más algunos ejemplos:

#### **Predicción de Ventas de Productos Farmacéuticos**

En este proyecto de minería de datos el objetivo fue desarrollar un modelo para predecir las ventas de un producto en un determinado mes, basándose en datos sobre las ventas en meses previos.

La empresa Bayer mantiene un registro histórico de diferentes datos, entre ellos las cifras de ventas. Basándose únicamente en los datos de ventas de uno de sus productos, sin indicadores adicionales, pretende desarrollar un modelo del comportamiento de dicho producto en el mercado que le permita predecir las ventas del mismo con cierta anticipación. En concreto, se dispone de las cifras de los últimos 56 meses (Hernández, O., Ramirez, M. y Ferri, C., 2000).

#### **Predicción de Demanda Turística**

El objetivo de este proyecto fue desarrollo de un modelo basado en redes neuronales que permita predecir el número de turistas que llegarán a Japón procedentes de EE.UU. Para ello se dispone de la evolución histórica de estas cifras desde enero de 1978 hasta septiembre de 1998, además de algunos indicadores nacionales de carácter económico como los ingresos o el volumen de importaciones y exportaciones.

Aplicando técnicas de minería de datos, se han desarrollado un conjunto de modelos, basados en redes neuronales, que permiten predecir las llegadas turísticas con un mes, o incluso un año, de anticipación a partir de las cifras de viajes de los meses anteriores.

## **CAPÍTULO 2 FASES DEL KDD (PROCESO DE EXTRACCIÓN DE CONOCIMIENTO)**

Todo análisis requiere cierta metodología o pasos a seguir y, como ya se mencionó en el capítulo anterior, la Minería de Datos consta de fases que se realizan de una forma secuencial, hasta no haber concluido una, no se pasa a la siguiente; lo cual da cierta seguridad de que el resultado que se obtiene en este proceso sea auténtico y que la información obtenida en él sea verdaderamente útil para nosotros.

El Descubrimiento de Conocimiento en Bases de Datos (KDD Knowledge Discovery in Databases) es un proceso iterativo como se muestra en la figura 2.1, ya que la salida de alguna de las fases puede hacer volver a pasos anteriores, y porque a menudo son necesarias varias iteraciones para extraer el conocimiento de alta calidad. Es iterativo porque el usuario, y más generalmente un experto en el dominio del problema debe de ayudar en la preparación de los datos, validación del conocimiento extraído, etc. (Hernández, O., Ramirez, M. y Ferri, C., 2000).

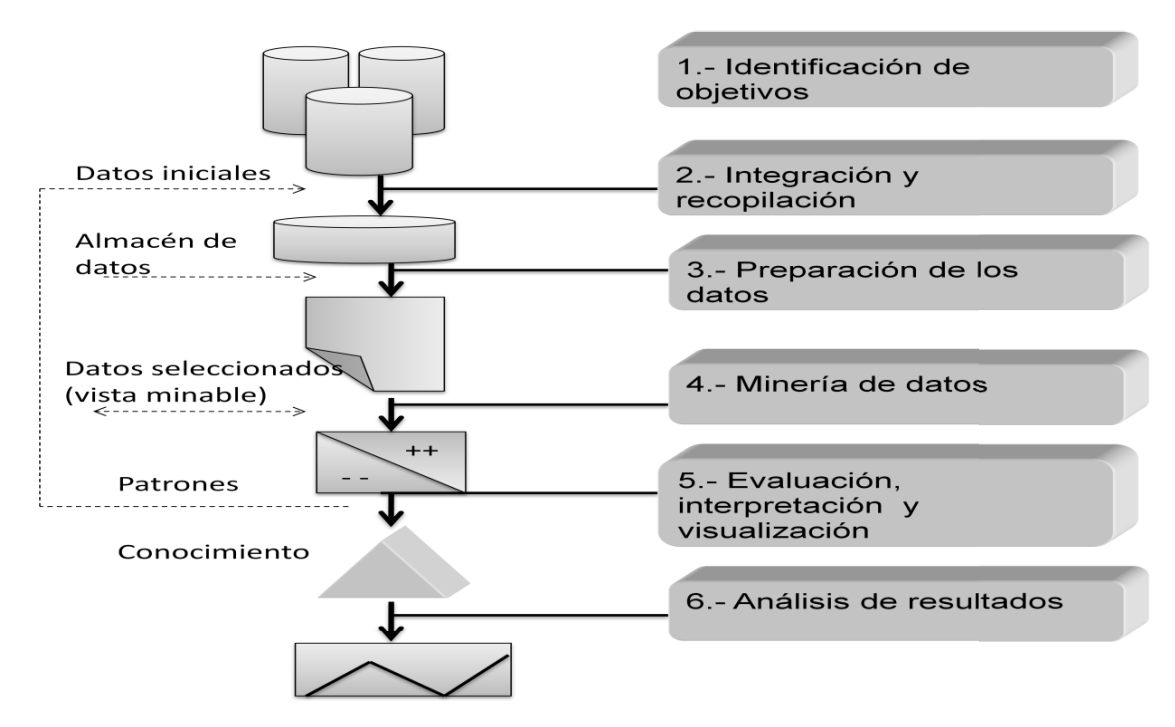

Figura 2.1 Fases de proceso del descubrimiento en bases de datos KDD

#### **2.1 Fase de identificación de objetivos**

Es una fase previa de análisis de las necesidades de la organización y definición del problema, en la que se establecen los objetivos de minería de datos.

El sistema de información es indispensable para empezar con el análisis, ya que de éste es donde se analizan los requisitos; define el ámbito del problema, define las métricas por las que se evaluará el modelo y define el objetivo final del proyecto de minería de datos. Estas tareas se traducen en preguntas como las siguientes:

¿Qué se está buscando?

¿Qué atributo del conjunto de datos se desea intentar predecir?

¿Qué tipos de relaciones se intenta buscar?

¿Desea realizar predicciones a partir del modelo de Minería de Datos o sólo buscar asociaciones y patrones interesantes?

¿Cómo se distribuyen los datos?

¿Se cuenta con un diagrama Entidad-Relación (DER) para saber cómo se relacionan las tablas?

La naturaleza de las respuestas será quien determine el tipo de Minería de Datos que se deba aplicar, así como la tecnología adecuada.

Por otra parte, para responder a estas preguntas, es probable que se deba dirigir un estudio de disponibilidad de datos para investigar las necesidades de los usuarios de la empresa con respecto a los datos disponibles. Si los datos no son compatibles con las necesidades de los usuarios, puede que se deba definir el proyecto nuevamente.

#### **2.2 Fase de integración y recopilación**

En la fase de integración y recopilación de datos se determina las fuentes de información que pueden ser útiles y dónde conseguirlas.

#### **Recopilación de datos**

Para analizar y extraer algo útil de los datos es necesario disponer de ellos. Esto en algunos casos puede parecer simple. Se parte de un archivo de datos a analizar. En otros, la diversidad y tamaño de las fuentes hace que el proceso de recopilación de datos sea una tarea compleja. En general, el problema de reunir un conjunto de datos que posibilite la extracción del conocimiento requiere decidir de qué fuentes, internas y externas, se van a obtener los datos; cómo se van a organizar y, finalmente, de qué forma se van a extraer.

El reconocimiento de los datos se refiere a la exploración de los mismos, pero en esta ocasión de manera más detallada.

Se debe conocer el negocio y el tipo de decisiones que toman los directivos, los aspectos que son cruciales en su negocio, las reglas y políticas que se utilizan, qué decisiones son críticas para la organización, qué conocimiento se requiere, entre otros aspectos.

Existen varias razones para las cuales es conveniente trabajar sobre una vista minable y no directamente sobre la base de datos, la primera de ellas es que una base de datos contiene varias tablas diferentes, por lo que la herramienta de minería de datos no tendría claro con que información trabajar y la segunda es que la mayoría de los métodos de minería de datos solo tratan con una única tabla.

Cuando tenemos todos los datos lo primero que podemos realizar es un resumen de las características de atributos. En este tipo de tablas se muestra las características generales de los atributos.

Al tener los datos integrados, una de las primeras actividades que se deben realizar es la descripción de los datos.

En esta etapa lo recomendable es: crear un diccionario de datos con los atributos de las tablas de la base que ha sido creada. Algunos puntos importantes son la tabla de donde provienen, el tipo de dato, el número total de registros, el número de valores nulos que contiene, entre otros.

En el caso de la visualización de los datos, se puede utilizar una herramienta bastante sencilla como los histogramas, que muestran la distribución de los valores de los atributos. Los histogramas ayudan a entender mejor la distribución de los datos.

Otra herramienta son las gráficas de dispersión que son especialmente útiles cuando los atributos a graficar son numéricos.

Por último, también se puede utilizar los diagramas de pareto, son gráficas en donde se organiza diversas clasificaciones de datos por orden descendente, de izquierda a derecha por medio de barras, de modo que se pueda signar un orden de prioridades. El análisis de pareto es una técnica que separa los pocos vitales de los muchos triviales, y se utiliza para separar gráficamente los aspectos significativos de un problema de los triviales para saber dónde dirigir los esfuerzos.

#### **Integración**

La integración es generalmente un proceso que se realiza durante la recopilación de datos y si se realiza un almacén de datos, durante el proceso de carga, mediante el sistema ETL (Extract, Transform and Load / Extraer, transformar y cargar).

Es importante mencionar que los datos se pueden obtener de distintas fuentes, véase la *figura 2.2* El primer problema a la hora de realizar una integración de distintas fuentes de datos es identificar los objetos, es decir, conseguir que datos sobre el mismo objeto se unifiquen y datos de diferentes objetos permanezcan separados. Este problema se conoce como el problema del esclarecimiento de la identidad.

Existen dos tipos de errores que pueden ocurrir en esta integración:

Dos o más objetos diferentes se unifican: los datos resultantes mezclarán patrones de diferentes individuos y será un problema para extraer conocimiento. Esto será más grave cuanto más diferentes sean los objetos unificados.

Dos o más fuentes de objetos iguales se dejan separadas: los patrones del mismo individuo aparecerán repartidos entre varios individuos parciales. Este problema genera menos "ruido" que el anterior, aunque es especialmente problemático cuando se usan valores agregados.

En general el primer problema es menos frecuente que el segundo, ya que la unificación se realiza generalmente por identificadores externos en la base de datos, como por ejemplo: número de identidad, número de pólizas, matrículas, tarjeta de crédito o de fidelización, etc

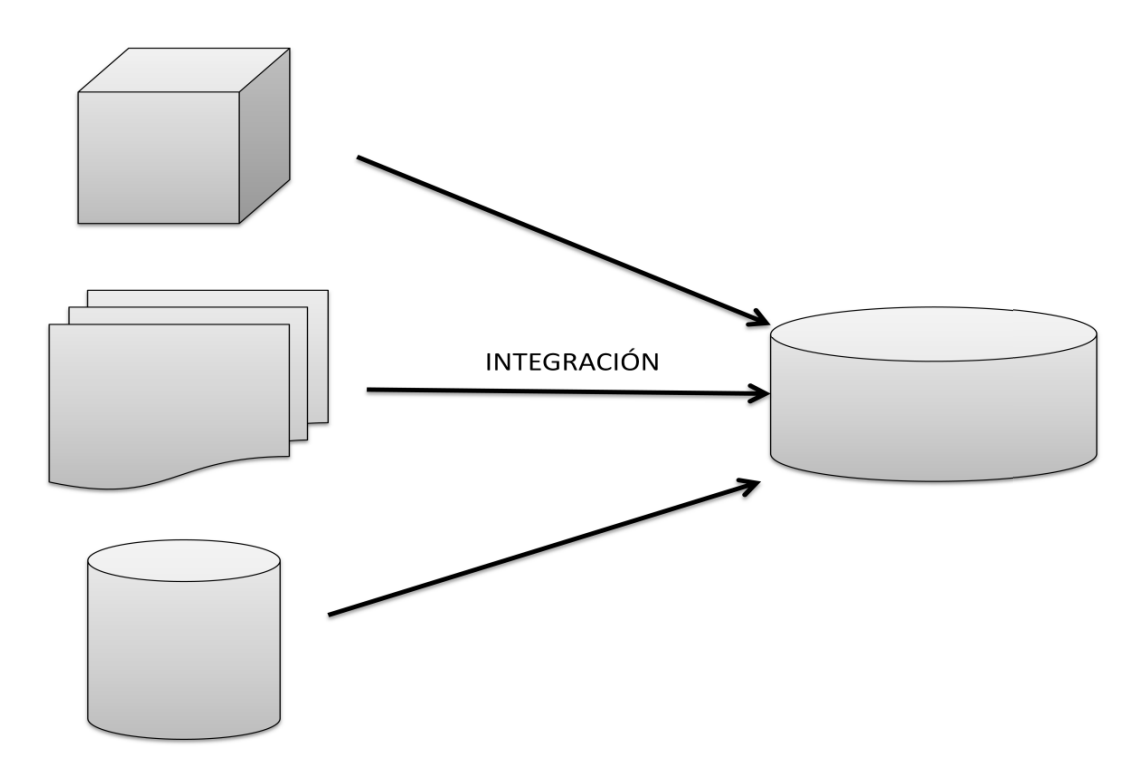

Figura 2.2 Integración de los datos

#### **2.3 Fase de preparación de datos**

Dado que los datos provienen de diferentes fuentes, pueden contener valores erróneos o faltantes. Estas situaciones se tratan en esta fase, en la que se eliminan o corrigen los datos incorrectos y se decide la estrategia a seguir con los datos incompletos. Además se proyectan para considerar únicamente aquellas variables o atributos que va a ser relevantes, con el objetivo de hacer más fácil la tarea propia de minería y para que los resultados de la misma sean más útiles. La selección incluye tanto una cifra o función horizontal (filas / registros), como vertical (columnas / atributos).

Este paso, del proceso de Minería de Datos consiste en recopilar, limpiar, transformar, explorar y seleccionar los datos que se pudieron identificar al definir el problema.

Desafortunadamente, la fase de selección, exploración y transformación de variables ha sido a la que menos importancia se le ha dado en la bibliografía, por ser una fase de enorme dificultad en la que los datos se analizan y exploran pero no se obtienen resultados definitivos. **La fase de preparación representa la clave del éxito de un proyecto de Minería de Datos**. Puede ser la diferencia entre el éxito y el fracaso, la diferencia entre resultados provechosos, la diferencia entre predicciones interesantes y averiguaciones absurdas.

#### **Selección**

La construcción de la vista minable es indispensable para que la herramienta de minería de datos pueda digerir un conjunto de datos y producir algo razonable. Cada herramienta recibe los datos de una manera diferente, por lo que es necesario prestar atención a este punto.

Un aspecto, de igual manera relevante en el proceso de extracción de conocimiento, es el conocimiento del dominio, en general este es un factor muy decisivo tanto en la aplicación del método de minería de datos como en su interpretación.

La siguiente figura esquematiza el proceso en el que se interrelacionan los datos, el conocimiento del dominio y de los usuarios.

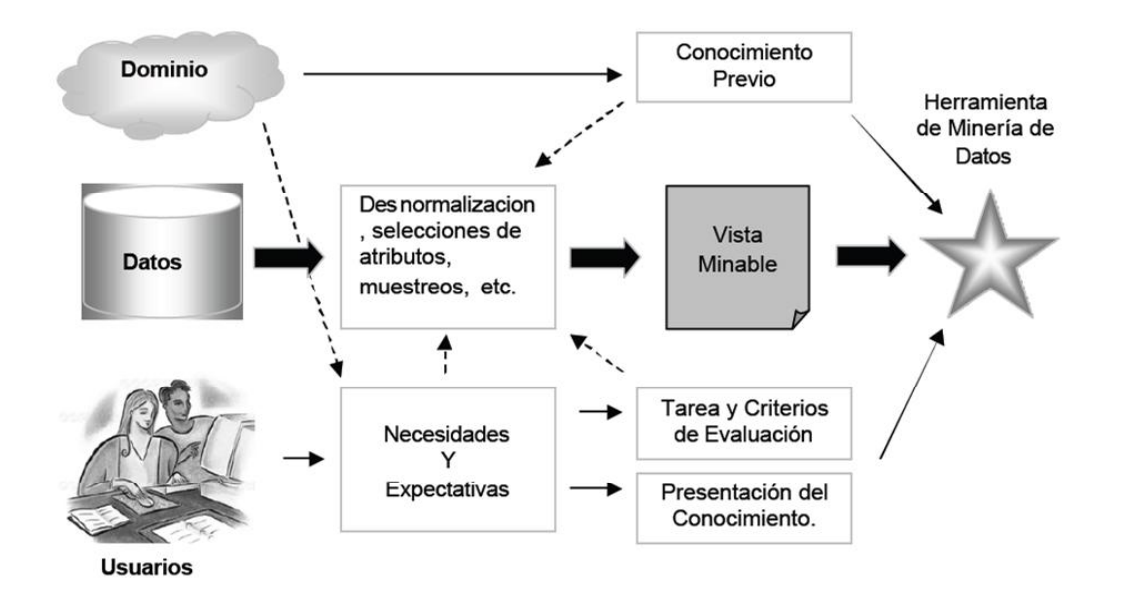

Figura 2.3 Construcción de una vista minable

Como se puede observar en la figura anterior, el obtener una vista minable implica que va acompañada de la tarea a realizar sobre ella y cómo evaluarla, así como la forma de presentar el resultado final, y en su caso, el conocimiento previo necesario.

Revisemos cada uno:

Vista Minable. Representa la parte de los datos que es pertinente analizar. Una vista minable consiste en una vista en el sentido más clásico de base de datos: una tabla. La mayoría de los métodos de minería de datos, son solo capaces de tratar con vistas minables. Por tanto una vista minable ha de recoger solamente la información necesaria para realizar la tarea de minería de datos.

Tarea, método y presentación. Para poder definir qué tipo de conocimiento se desea extraer y como se debe presentar, se bebe definir la tarea a utilizar, las entradas y salidas, con que método, y la manera en cómo se van a presentar los datos.

Calidad. El conocimiento extraído debe ser válido, novedoso e interesante, en otras palabras debe ser de calidad. En muchos casos hay que establecer ciertos criterios de comprensibilidad de los métodos, criterios de fiabilidad, criterios de utilidad y criterios de novedad o interés.

Conocimiento Previo. Cuando se emprende un programa de minería de datos es importante contar con el conocimiento de dominio, tanto a la hora de construir la vista minable como para ayudar al propio algoritmo de minería de datos.

#### **Limpieza**

La limpieza de datos (data cleaning / cleansing) puede, en muchos casos, detectar y solucionar problemas de datos no resueltos durante la integración, como los valores anómalos.

La inconsistencia y los valores nulos existen en casi todas las bases de datos. Los datos inconsistentes se ocasionan por distintas razones, como puede ser que los atributos de interés no están siempre disponibles o la información que se tiene es errónea.

Otros datos no se tienen almacenados porque al momento de introducir los datos se pensaba que no eran de interés.

Es por ello que la rutina de la limpieza de los datos se vuelve una pieza fundamental en dicho proceso, ya que ésta ayuda a rellenar valores nulos y va resolviendo las inconsistencias. Los datos sin limpiar pueden ocasionar confusiones para los procedimientos de análisis pudiendo entonces generar un modelo erróneo. En la *figura 2.4* se simula como se encuentran las bases de datos, llenas de basura y como deben de quedar tras la limpieza.

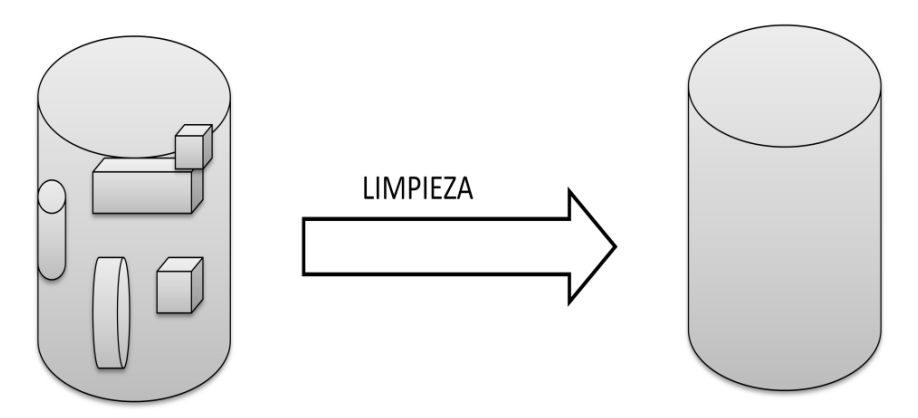

Figura 2.4 Limpieza de las bases de datos

#### **2.4 Fase de minería de datos**

En la fase minería de datos, se decide cual es la tarea a realizar (clasificar, agrupar, etc.) y se elige el método que se va a utilizar.

Esta fase es la más característica de KDD y, por esta razón, muchas veces se utiliza esta fase para nombrar todo el proceso. El objetivo de esta fase es producir nuevo conocimiento que puede utilizar el usuario. Esto se realiza construyendo un modelo el cual es una descripción de los patrones y relaciones entre los datos que pueden usarse para hacer predicciones, para entender mejor los datos para explicar situaciones pasadas.

Para ello es necesario tomar una serie de decisiones antes de empezar el proceso:

Determina qué tipo de tarea de minería es el más apropiado

#### **Elegir el tipo de modelo**

Elegir el algoritmo de minería que resuelve la tarea y obtenga el tipo de modelo que estamos buscando. Esta elección es permitente porque existen muchos para construir los modelos.

Continuando con la explicación de la fase de Minería de Datos a nivel general, se dice comúnmente que este proceso de Minería de Datos convierte datos en conocimiento, tal cual alquimista pudiera convertir espigas de trigo en lingotes de oro, o como un minero puede obtener metales preciosos de un montón de rocas. También para algunos autores o estudiosos de dicha materia llegan a decir que el objetivo es extraer "verdad a partir de basura".

Si se pudiera referir al contexto de trabajo de las fases anteriores del *KDD*, en donde se prepararon los datos para al fin aplicar una técnica de minería de datos, se podrían representar en la siguiente figura 2.5.

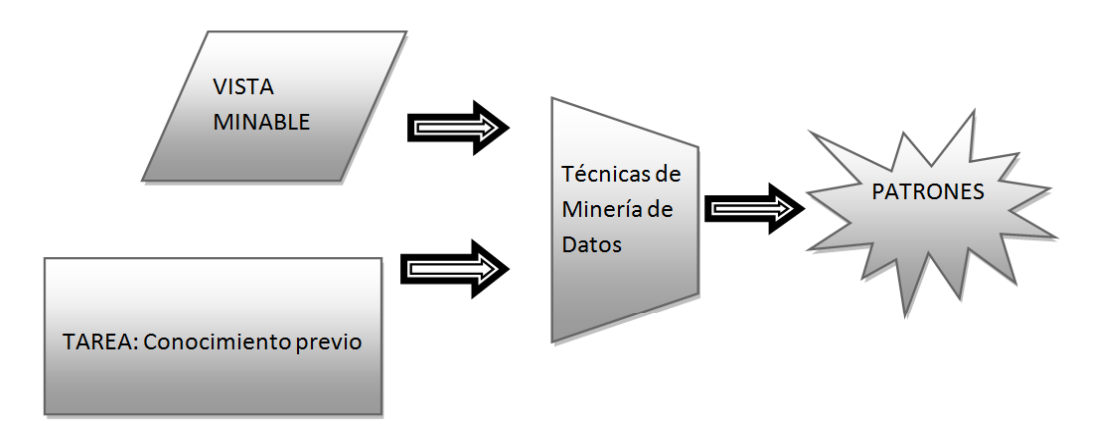

Figura 2.5 Proceso ideal de minería de datos

En la figura 2.5 las técnicas de Minería de Datos aparecen como una especie de colador que, al introducirle los datos junto con criterios asociados, descubre patrones de comportamiento o reglas.

#### **Tareas de la minería de datos**

Las distintas tareas pueden ser predictivas o descriptivas. Entre las tareas predictivas encontramos 1.1 la clasificación y 1.2 la regresión, mientras que 1.3 el agrupamiento (clustering), 1.4 las reglas de asociación, 1.5 las reglas de asociación secuenciales y1.6 las correlaciones son tareas descriptivas. Veamos en mayor detalle todas ellas.

La clasificación es quizá la tarea más utilizada. En ella cada instancia pertenece a una clase, la cual se indica mediante el valor de un atributo que llamamos la clase de la instancia. Este atributo puede tomar diferentes valores discretos, cada uno de los cuales corresponde a una clase. El resto de los atributos de la instancia se utilizan para predecir la clase. El objetivo del algoritmo es maximizar la razón de precisión de la clasificación de las nuevas instancias, la cual se calcula como el cociente entre las predicciones correctas y el número total de predicciones. Existen varias de las tareas de la clasificación, como son el aprendizaje de "rankings", el aprendizaje de preferencias, el aprendizaje de estimadores de probabilidad, etc.

La regresión es también una tarea predictiva que consiste en aprender una función real que se asigna a cada instancia a un valor real. La principal diferencia respecto a la clasificación; el valor a predecir es numérico. El objetivo es minimizar el error entre el valor predicho y el valor real.

El agrupamiento (clustering) es la tarea descriptiva por excelencia y consiste en obtener grupos "naturales" a partir de los datos (Hernández, O., Ramirez, M. y Ferri, C., 2000). Hablamos de grupos y no de clases por que a diferencia de la clasificación, en lugar de analizar datos etiquetados con una clase, los analiza para generar está etiqueta. Los datos son agrupados basándose en el principio de maximizar la similitud entre los elementos de un grupo minimizado la similitud entre los distintos grupos. Es decir se forman grupos tales que los objetos de un mismo grupo son muy similares entre sí y, al mismo tiempo, son muy diferentes a los objetos de otro grupo. Al agrupamiento también se le suele llamar segmentación, ya que parte o segmenta los datos en grupos que pueden ser o no disjuntos. El agrupamiento está muy relacionado con la sumarización, que algunos autores consideran una tarea en sí misma, en la que cada grupo formado se considera como un resumen de los elementos que la forman.

Las correlaciones son una tarea descriptiva que se usa para examinar el grado de similitud de los valores de dos variables numéricas. Una fórmula estándar para medir la correlación lineal es el coeficiente de correlación r, el cual es un valor real comprendido entre -1 y 1. Si r es 1 (respectivamente -1). Las variables están perfectamente correlacionadas valores numéricos (perfectamente correlacionadas negativamente), mientras que si es 0 no hay correlación. Esto quiere decir que cuando r es positiva, las variables tienen un comportamiento similar (ambas crecen o decrecen al mismo tiempo) y cuando r es negativa si una variable crece la otra decrece. El análisis de correlaciones, sobre todo las negativas, puede ser muy útil para establecer reglas de ítems correlacionados.

Las reglas de asociación son también una tarea descriptiva, muy similar a las correlaciones, que tienen como objetivo identificar relaciones no explícitas entre atributos categóricos. Pueden ser de muchas formas, aunque la formulación más común es del estilo "si el atributo X toma el valor d entonces el atributo Y toma el valor de  $b$ ". Las reglas de asociación no implican una relación causa-efecto, es decir, puede no existir una causa para que los datos estén asociados.

Un caso especial de reglas de asociación, que recibe el nombre de reglas de asociación secundarias, se usa para determinar patrones secuenciales en los datos. Estos patrones se basan en secuencias temporales de acciones y difieren de las reglas de asociación en quelas relaciones entre los datos se basan en el tiempo.

#### **2.5 Fase de evaluación, interpretación y visualización**

Medir la calidad de los patrones descubiertos por un algoritmo de minería de datos no es un problema trivial, ya que esta medida puede atañer a varios criterios, algunos de ellos bastante subjetivo. Idealmente, los patrones descubiertos deben tener tres cualidades: ser precisos, comprensibles e interesantes. Según las aplicaciones pueden interesar mejorar algún criterio y sacrificar ligeramente otro, como en el caso del diagnóstico médico que prefiere patrones comprensibles aunque su precisión no sea muy buena

#### **Evaluación**

Los métodos de aprendizaje permiten construir modelos de hipótesis a partir de un conjunto de datos, o evidencias. En la mayoría de los casos es necesario evaluar la calidad de las hipótesis de la manera más exacta posible.

Por ejemplo, si en el ámbito de aplicación de un modelo surge un error en la predicción conlleva a importantes consecuencias (por ejemplo, la detección de células cancerígenas), es importante conocer la exactitud del nivel de precisión de los modelos aprendidos.

La etapa de evaluación de modelos es crucial para la aplicación real de las técnicas de minería de datos.

A continuación se mencionarán las técnicas de evaluación que se utilizarán para evaluar los modelos y reglas o patrones de comportamiento que se obtendrán en esta tesis.

#### **Evaluación mediante validación cruzada**

Un mecanismo que permite reducir la dependencia del resultado del experimento en el modo en el cual se realiza la partición, es utilizar validación cruzada (cross-validation). Este método, ver Figura 3.1.5, consiste en dividir el conjunto de evidencia en  $k$  subconjuntos disjuntos de similar tamaño. Entonces, se aprende una hipótesis utilizando el conjunto disjunto de similar tamaño. Entonces se aprende una hipótesis utilizando el conjunto formado por la unión de  $k-1$  subconjuntos y el conjunto restante se emplea para calcular un error de muestra parcial. Este procedimiento se repite  $k$  veces, utilizando siempre un subconjunto diferente para estimar el error de muestra parcial. El error de muestra final se calcula como la medida aritmética de los  $k$ errores de muestra parcial. De esta manera, el resultado final recoge la medida de los experimentos con  $k$  subconjuntos de prueba independientes.

Como hemos indicado, una de las ventajas de esta técnica es que los k subconjuntos de prueba son independientes. No obstante, esto no sucede en los conjuntos de entrenamiento.

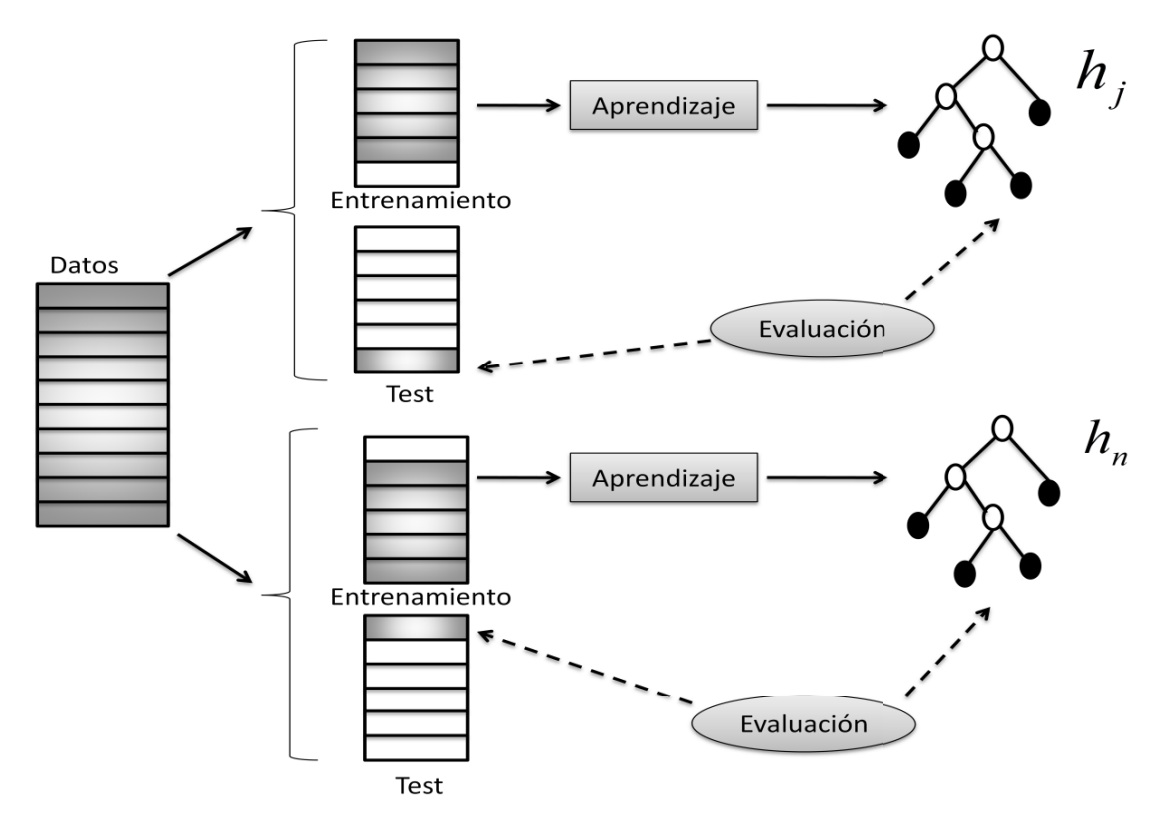

Figura 2.6 Evaluación mediante validación cruzada

#### **Análisis ROC**

Por desgracia, no siempre se dispone de una matriz de costes que permita estimar adaptar el aprendizaje a ese determinado contexto de costes. Muchas veces, la matriz de costes sólo conoce durante el tiempo de aplicación y no durante el aprendizaje, generalmente porque los costes varían frecuentemente o son dependientes del contexto.

En esta situación, lo que suele hacer es aprender un conjunto de clasificadores y seleccionar el que mejor se comporte para unas circunstancias o contextos de costes

determinados a posteriori. Para ello, la técnica denominada análisis de ROC (Receiver Operating Characteristc) provee herramientas que permiten seleccionar el subconjunto de clasificadores que tiene un comportamiento óptimo en general. Asimismo, el análisis ROC permite evaluar clasificadores de manera más independiente y completa a la clásica precisión.

El análisis ROC se utiliza normalmente para problemas de dos clases (se suelen denominar clase positiva y clase negativa), y este tipo de problemas se utiliza la siguiente notación para la matriz de confusión:

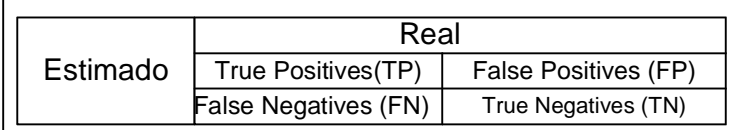

Figura 2.7 Notación

Ejemplo de Análisis ROC:

Tenemos la matriz de de confusión/contingencia:

|      | Real   |       |        |
|------|--------|-------|--------|
| Pred |        | Abrir | Cerrar |
|      | Abrir  | 400   | 12000  |
|      | Cerrar | 100   | 87500  |
|      |        |       |        |
|      |        |       |        |
|      |        | Real  |        |
| Pred |        | Abrir | Cerrar |
|      | Abrir  | 0.8   | 0.12   |

Figura 2.8 Ejemplo Análisis ROC

Se normaliza la matriz de confusión

True Positive Rate: TPR = TP / (TP + FN). ("recall" o "sensitivity" o "positive

*accuracy )*

TPR=400 /  $(400+100) = 400/500 = 0.8$ 

False Negative Rate: FNR = FN / (TP + FN). ("positive error")

 $FNR = 100 / (400+100) = 100/500 = 0.2$ 

True Negative Rate: TNR = TN / (TN + FP). ("specificity" o "negative accuracy").

 $TNR = 87500 / (87500 + 12000) = 0.87$ 

False Positive Rate: FPR = FP / (TN + FP). ("negative error")

FNR=12000 / (87500+12000) = 0.12

Se grafica en el espacio ROC

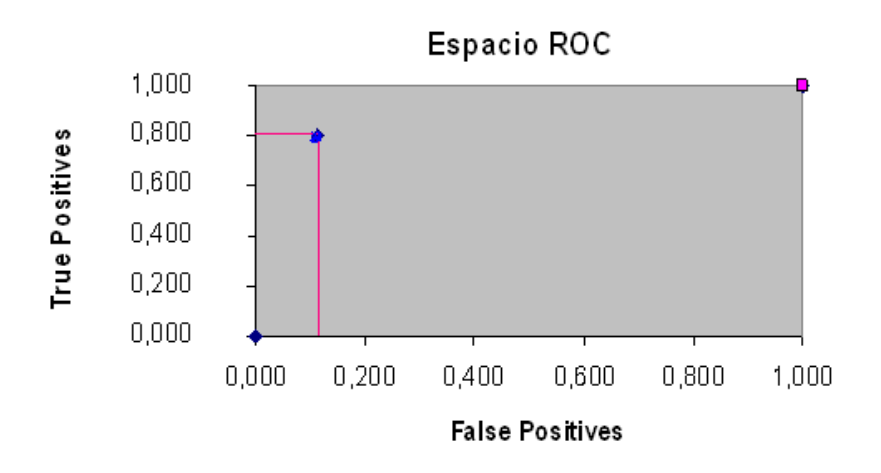

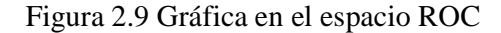

Este resultado se compara con nuestro rango de espacio ROC siguiente:

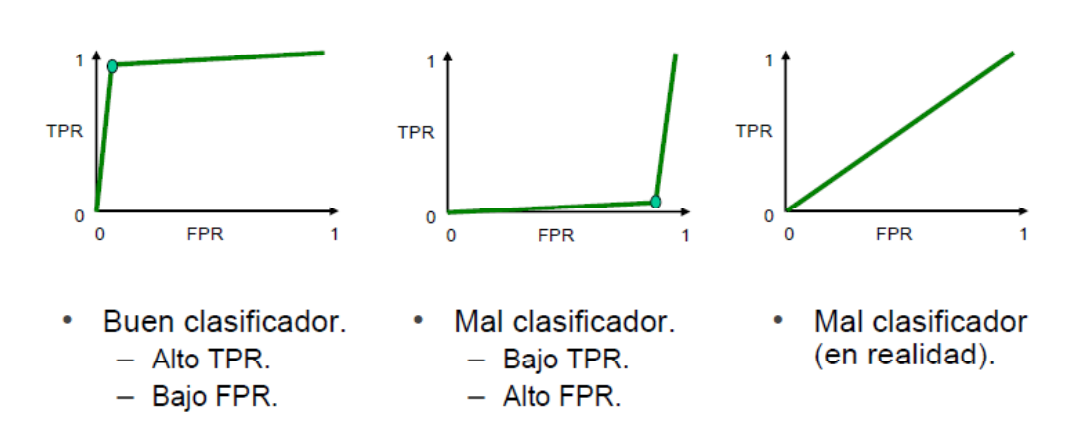

## Espacio ROC: buenos y malos clasificadores.

Figura 2.10 Gráficas de clasificadores

#### **Criterios Subjetivos de Evaluación**

Las dos técnicas anteriores apuntan a otros criterios que evalúan los modelos tales como:

*Interés*: es medir la capacidad de ese modelo para suscitar la atención del usuario al modelo.

*Novedad*: criterio relacionado con la capacidad de un modelo de sorprender al usuario con respecto al conocimiento previo que tenía sobre determinado problema.

*Comprensibilidad*: la comprensibilidad de un modelo es un factor muy importante y es una cuestión subjetiva desde que un modelo puede ser poco comprensible para un usuario y muy comprensible para otro.

*Simplicidad*: este criterio se basa en establecer el tamaño o complejidad del modelo. Este criterio está muy relacionado con el criterio de comprensibilidad.

*Aplicabilidad*: en este caso, la calidad de un modelo se basa en su capacidad de ser utilizado con éxito en el contexto real donde va a ser aplicado.

#### **Interpretación**

En esta fase interviene el sentido humano. Si aún no son muy claros los patrones generados anteriormente, se puede llegar a pensar que no se ha obtenido un resultado bueno ya que depende de la visión que tenga el analista para analizarlos y con ayuda de otras herramientas; por ejemplo, las estadísticas o incluso de las bases de datos se podrá tener una mejor visualización de los patrones o reglas generadas.

#### **Visualización**

La tarea de minería de datos produce una serie de modelos cuya fácil interpretación por parte del usuario, es clave para el éxito final del proceso de extracción de conocimientos desde base de datos. Con este fin, se han definido diferentes métodos y técnicas que permiten la visualización de los resultados de la etapa de aprendizaje. La visualización de los modelos permite que los usuarios puedan identificar fácilmente y de manera directa los patrones más significativos que ha descubierto el modelo. También permiten representar los modelos junto a los datos.

Asimismo, muchos de los métodos de visualización permiten que los propios usuarios modifiquen los modelos para referirlos o adaptarlos según su conocimiento o circunstancias del ámbito de aplicación.

Gran parte de los métodos de minería de datos producen modelos que pueden ser expresados con lenguaje natural o bien mediante expresiones matemáticas. Sin embargo, dado que una representación gráfica permite, por lo general, una mejor interpretación y comprensión por parte de los seres humanos, se han estudiado diferentes representaciones visuales de modelos resultantes de fase de aprendizaje. En concreto, se ha definido representaciones gráficas para árboles de decisión, reglas de asociación y redes bayesianas. En otro caso, en especial si sólo hay 2 o 3 dimensiones, se pueden mostrar los patrones sobre los mismos datos originales.

**Un árbol de decisión** puede verse como un grafo parcialmente ordenado donde los nodos sólo tienen un padre. Dado que un árbol puede ser de gran tamaño, muchas herramientas permiten mostrar segmentos parciales del árbol, empezando por las ramas superiores, y desplegar las partes que el usuario selecciones hasta llegar hasta las hojas.

**Las redes bayesianas** representan el conocimiento cualitativo de un modelo mediante un grafo dirigido acíclico, por lo que su representación gráfica es directa. El grafo expresa las relaciones de dependencia/independencia entre los diferentes atributos de un problema

Aunque las **reglas de asociación** no son directamente representables gráficamente, si es posible expresar mediante una representación visual llamada malla las relaciones entre los ítems o los conjuntos de ítems.

Por otra parte, también es posible representar gráficamente modelos de regresión o clasificación, siempre que los problemas tengan menos de 3 dimensiones (atributos), mostrando directamente el modelo en el espacio formado por los atributos. Incluyendo los datos en la representación, podremos observar la calidad de los modelos para ajustarse a los datos.

Una estrategia similar se puede adoptar en modelos de **agrupamiento**, pero en este caso en vez de los modelos, se visualizan los centros de los grupos aprendidos.

Por otra parte, dado que los métodos jerárquicos de agrupamiento se basan en la construcción de un árbol, se puede representar este árbol en un grafico llamado dendograma.

#### **2.6 Fase de análisis de resultados**

Una vez construido y validado el modelo puede usarse principalmente con dos finalidades: para que un analista recomiende acciones basándose en el modelo y en sus resultados o bien para aplicar el modelo a diferentes conjuntos de datos. También puede incorporarse a otras aplicaciones. Tanto en el caso de una aplicación manual o automática del modelo es necesario su difusión, es decir que se distribuya y se comunique a los posibles usuarios, ya sea por reuniones, intranet, etc. El nuevo conocimiento extraído debe integrar el know-how de la organización.

También es importante medirlo bien que el modelo evoluciona. Aun cuando el modelo funcione bien debemos continuamente comprobar las prestaciones del mismo. Esto se debe principalmente a que los patrones pueden cambiar.

La finalidad del proceso del *KDD* es obtener conocimiento para ayudar a entender mejor el entorno donde se desenvuelve la organización y, en definitiva, mejorar la toma de decisiones en dicho entorno.

## **CAPÍTULO 3 MÉTODOS O TÉCNICAS DE MÍNERIA DE DATOS**

#### **3.1 Extracción de patrones**

La extracción de conocimiento a partir de los datos tiene como objetivo descubrir patrones que deben ser validos, interesantes y útiles para la toma de decisiones. Las técnicas de minería de datos para la extracción de patrones en especial las heredadas del aprendizaje automático y del reconocimiento de formas han querido emular la capacidad del hombre para ver patrones en nuestro alrededor, incluso donde no los hay.

Veremos en este capítulo técnicas de minería de muy diferentes tipos, pero antes de eso veremos de una manera muy general, que tienen todas estas técnicas en común, a que problemas se enfrentan y como se puede expresar los resultados de estas técnicas.

En la Figura 3.1 las técnicas de minería de datos parecen como una especie de colador que al introducir los datos produce una serie de patrones, aunque la idea es muy simple en realidad no es tan fácil, el proceso de extracción de patrones a partir de datos son computacionalmente costoso cuanto más expresivo, novedoso e interesante queremos que sean los patrones extraídos.

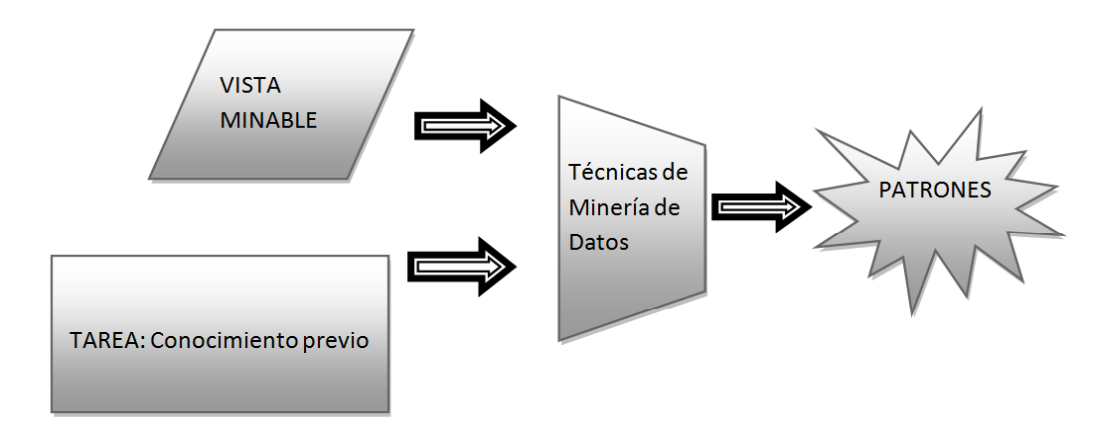

Figura 3.1 Proceso ideal de minería de datos

#### 3.1.1 Tareas y Métodos

Debemos diferenciar una tarea de un método y destacar las tareas y métodos más relevantes. Un tipo de tarea de minería de datos es un tipo de problema de minería de datos por ejemplo "clasificar a las personas por su edad como preescolares, escolares, productivos o posproductivos métodos son las formas como se puede resolver esta tarea por ejemplo árboles de decisión o redes neuronales.

Cada una de las tareas, requiere métodos ó técnicas para resolverlas. Una tarea puede tener muchos métodos diferentes para resolverla y el mismo método puede resolver muchas tareas.

1) Técnicas algebraicas y estadísticas: expresan modelos y patrones mediante fórmulas algebraicas, funciones lineales, funciones no lineales, medias, varianzas, correlaciones, etc. Alguno de los algoritmos más conocidos es la regresión lineal.

2) Técnicas bayesianas: se basan en estimar la probabilidad de pertenencia (a una clase o grupo), utilizando para ello el teorema de Bayes.

3) Técnicas basadas en conteos de frecuencias y tablas de contingencia: estas técnicas se basan en contar la frecuencia en la que 2 o más sucesos se presenten conjuntamente. Ejemplo: algoritmo "Apriori".

4) Técnicas basadas en árboles de decisión y sistemas de aprendizaje de reglas: Son técnicas que, además de su representación en forma de reglas, se basa en 2 tipos de algoritmos: los algoritmos denominados "divide y vencerás" como el ID3/C4.5 o el CART, y los algoritmos denominados "separa y vencerás", como el CN2.

5) Técnicas relacionales, declarativas y estructurales: representan los modelos mediante lenguajes declarativos, técnicas ILP (Programación lógica inductiva) han denominado minería de datos relacional.

6) Técnicas basadas en redes neuronales artificiales: se trata de técnicas que aprenden un modelo mediante el entrenamiento de los pesos que conectan un conjunto de nodos o neuronas.

7) Técnicas basadas en núcleo y máquinas de soporte vectorial: se trata de técnicas que intentan maximizar el margen entre los grupos o las clases formadas. Para ello se basan en unas transformaciones que pueden aumentar la dimensionalidad. Estas transformaciones se llaman núcleos (kernels). Existen muchísimas variantes, dependiendo del núcleo utilizado.

8 Técnicas estocásticas y difusas: forman lo que se denomina computación flexible (soft computing)

9) Técnicas basadas en casos, en densidad o distancia: son métodos que se basan en distancias al resto de elementos, ya sea directamente, como los vecinos más próximos (los casos más similares), de una manera más sofisticada, mediante la estimación de funciones de densidad.

#### 3.1.2 El lenguaje de los patrones

El aprendizaje nos permite identificar regularidades en un conjunto de observaciones. Estas regularidades pueden ser representadas por patrones o modelos que los definan.

Estos patrones pueden ser utilizados para predecir observaciones futuras o explicar observaciones pasadas. Esta capacidad de predecir y explicar el entorno es fundamental para mejorar el comportamiento.

La característica más diferenciadora de los métodos de aprendizaje es la manera en la que se expresan los patrones aprendidos. En la Figura 3.2 podemos observar que tipos de patrones son capaces de expresar algunos de los métodos.

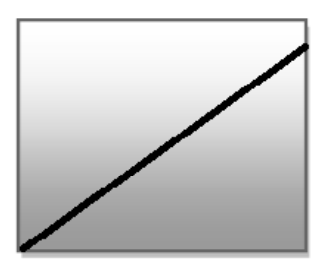

Perceptron

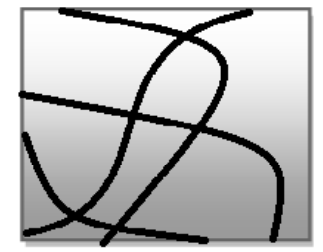

Redes neuronales multicapa

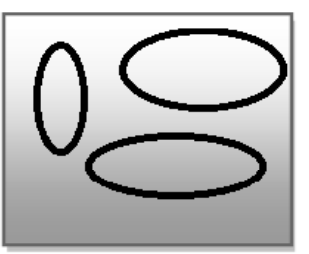

**Radial Basis** 

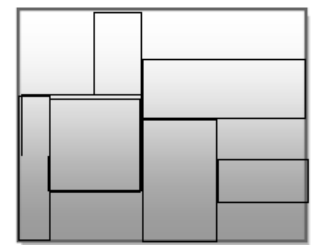

Partición Bayesianan

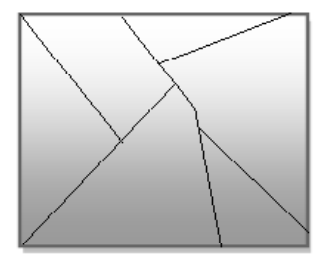

**Vecinas mas** próximos

Figura 3.2 Tipos de patrones

#### **3.2 Regresión**

Árbol de decisión

La regresión consiste en aprender una función que asigna a cada instancia un valor real. Ésta es la principal diferencia respecto a la clasificación; el valor a predecir es numérico. El objetivo en este caso es minimizar el error entre el valor predicho y el valor real

Por ejemplo, un empresario desea conocer cuál es el costo de un nuevo contrato basándose en los datos correspondientes a contratos anteriores. Para ello usa una fórmula de regresión de regresión lineal, ajustando con los datos pasados la función lineal y usándola para predecir el costo en el futuro. Otros ejemplos sería estimar las ventas del año 2010 o predecir el número de unidades defectuosas de una partida de productos.

La regresión se conoce con otros nombres: interpolación, cuando el valor predicho se encuentra en medio de otros, o también estimación cuando se trata de un valor futuro.

Modelo de regresión

Hablamos de modelo de regresión cuando la variable de respuesta y las variables explicativas son todas ellas cuantitativas. Si sólo disponemos de una variable explicativa hablamos de regresión simple, mientras que si disponemos de varias variables explicativas se trata de un problema de regresión múltiple.

La ecuación de regresión de la muestra que representa el modelo de regresión rectilíneo, sería:

$$
Yi = b0 + b1Xi
$$

Una vez obtenidos b0 (intercepción con el eje Y) y b1 (la pendiente) se conoce la línea recta y se puede trazar en el diagrama de dispersión y se puede ver si los datos originales están cerca de la línea o se desvían.

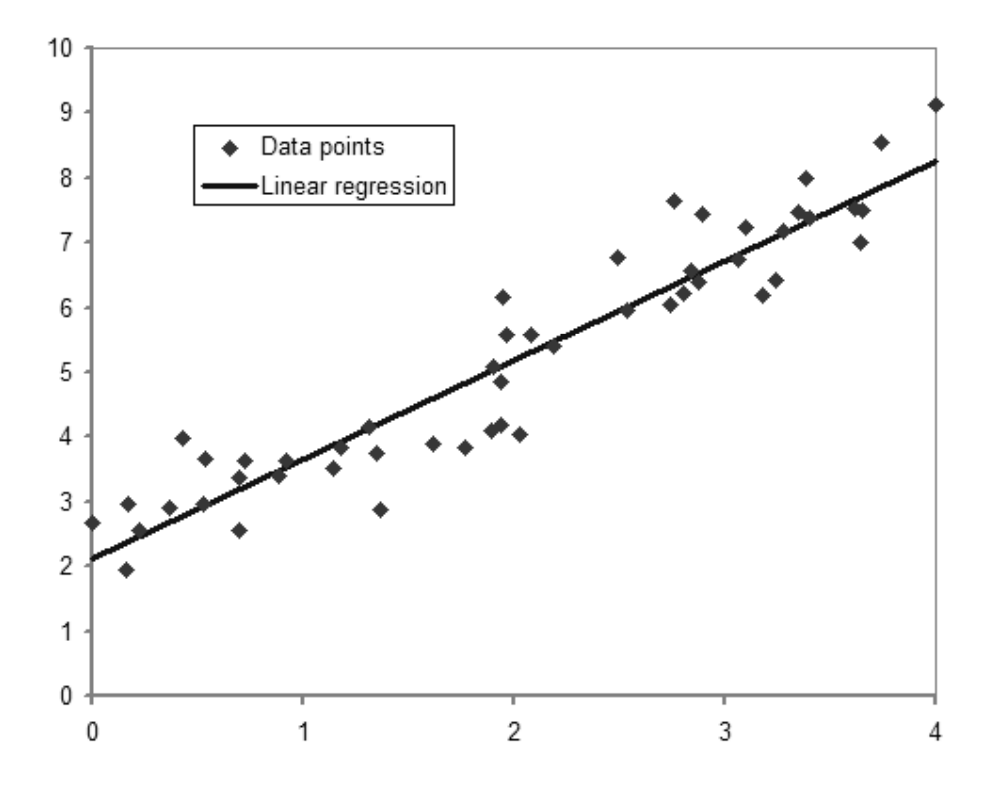

Figura 3.3 Regresion Lineal

Para poder crear un modelo de regresión lineal, es necesario que se cumpla con los siguientes supuestos:
- La relación entre las variables es lineal.
- Los errores son independientes.
- Los errores tienen varianza constante.
- Los errores tienen una esperanza matemática igual a cero.
- El error total es la suma de todos los errores.
- Aplicaciones de la regresión lineal

#### **Líneas de tendencia**

Una línea de tendencia representa una tendencia en una serie de datos obtenidos a través de un largo período. Este tipo de líneas puede decirnos si un conjunto de datos en particular (como por ejemplo, el PBI, el precio del petróleo o el valor de las acciones) han aumentado o decrementado en un determinado período. Se puede dibujar una línea de tendencia a simple vista fácilmente a partir de un grupo de puntos, pero su posición y pendiente se calcula de manera más precisa utilizando técnicas estadísticas como las regresiones lineales. Las líneas de tendencia son generalmente líneas rectas, aunque algunas variaciones utilizan polinomios de mayor grado dependiendo de la curvatura deseada en la línea.

#### **Medicina**

En medicina, las primeras evidencias relacionando la mortalidad con el fumar tabaco vinieron de estudios que utilizaban la regresión lineal. Los investigadores incluyen una gran cantidad de variables en su análisis de regresión en un esfuerzo por eliminar factores que pudieran producir correlaciones. En el caso del tabaquismo, los investigadores incluyeron el estado socio-económico para asegurarse que los efectos de mortalidad por tabaquismo no sean un efecto de su educación o posición económica. No obstante, es imposible incluir todas las variables posibles en un estudio de regresión. En el ejemplo del tabaquismo, un hipotético gen podría aumentar la mortalidad y aumentar la propensión a adquirir enfermedades relacionadas con el consumo de tabaco. Por esta razón, en la actualidad las pruebas controladas aleatorias son consideradas mucho más confiables que los análisis de regresión.

#### **3.3 Reglas de Asociación y dependencia**

Las reglas de asociación expresan patrones de comportamiento entre los datos en función de la aparición conjunta de valores de dos o más atributos. La característica principal de estas reglas es que tratan de atributos no nominales en concreto estas reglas expresan las combinaciones de valores de los atributos (items) que suceden más frecuentemente

Una regla de asociación es una proposición probabilística sobre la ocurrencia de ciertos estados en una base de datos. Pueden ser vistas como reglas de la forma SI  $\alpha$ ENTONCES  $\beta$ , donde  $\alpha \gamma \beta$  son 2 conjuntos de items distintos. El conjunto  $\alpha$  recibe el nombre de predecesor de la regla y a  $\beta$  se le denomina sucesor o consecuente.

En reglas de asociación existen dos conceptos importantes, la cobertura se llama soporte (*support*) y la precisión se llama confianza (*confidence*).

Se pueden leer como:

$$
soporte(A \rightarrow B) = P(A \cup B)
$$

$$
confianza(A \rightarrow B) = P(B \mid A) = \frac{soporte(A \cup B)}{soporte(A)}
$$

 $\sim$ 

Ejemplo:

Supongamos que disponemos de información acerca de las transacciones que se realizan en un supermercado. Cada transacción estará identificada por un cliente y contendrá un conjunto de artículos.

Una muestra de la base de datos podría ser:

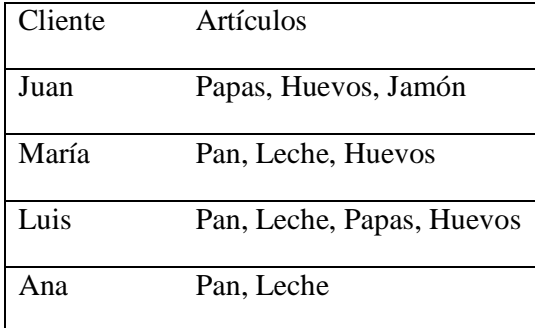

#### Tabla 3.1 Muestra de Datos

Si fijamos la relevancia mínima en un 50% estamos indicando que, para que una regla sea considerada, al menos debe cumplirse en el 50% de las transacciones de la base de datos, en nuestro caso 2 transacciones mínimo.

Dada la base de datos anterior, podemos obtener, entre otras, las siguientes reglas de asociación:

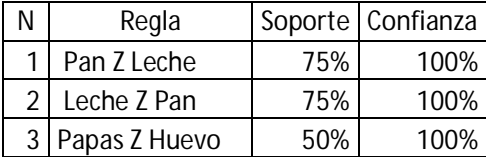

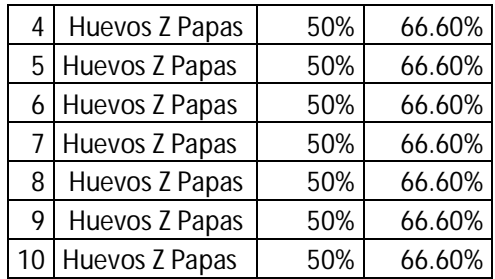

Tabla 3.2 Reglas de Asociación

De la simple base de datos de transacciones se puede extraer bastante información útil.

Por ejemplo, las dos primeras reglas nos muestran cómo es habitual comprar leche cuando se va a por el pan.

Las dos siguientes nos podrían indicar que los clientes del supermercado toman con relativa frecuencia huevos con Papas fritas. Estas reglas ponen de manifiesto que la fiabilidad de la regla de asociación A ->! B obviamente no tiene por qué coincidir con la fiabilidad de la regla inversa  $B \rightarrow \ll \rightarrow A$ .

Las seis reglas que vienen a continuación son resultado de combinar varios items (tres en este caso).

## **3.4 Métodos Bayesianos**

Esta técnica se utiliza tanto en tareas descriptivas como predictivas. El objetivo consiste en estimar la probabilidad de pertenencia a una clase o grupo, utilizando el teorema de Bayes. Algunos algoritmos muy populares son el clasificador bayesiano naive, los métodos basados en máxima verosimilitud entre otros.

Hay 2 razones por las que los métodos bayesianos son relevantes al aprendizaje automático y a la minería de datos.

1) Son un método práctico para realizar inferencias a partir de los datos, induciendo modelos probabilísticos usados para razonar sobre nuevos valores observados.

2) Facilitan un marco de trabajo útil para la comprensión y análisis de numerosas técnicas de aprendizaje y minería de datos que no trabajan explícitamente con probabilidades.

#### **Teorema de Bayes**

El teorema de Bayes nos permite pasar de la probabilidad a priori P (suceso) a la probabilidad a posteriori P (suceso|observaciones) (Hernández, O., Ramirez, M. y Ferri, C., 2000). La probabilidad a priori puede verse como la probabilidad inicial, la que fijamos sin saber nada más. Por ejemplo, si estamos en invierno, la probabilidad de que una persona padezca gripe en un momento determinado podría ser del 0.95 (P(Gripe=sí) = 0.95). La probabilidad a posteriori es la que obtendríamos tras conocer cierta información, por tanto, puede verse como un refinamiento de nuestro conocimiento. Por ejemplo, si sabemos que la persona en cuestión se ha vacunado contra la gripe, entonces la probabilidad a posteriori sería prácticamente cero  $P(Gripe=sivacuna=si) = 0$ .

El teorema de Bayes nos facilita un método sencillo y con una semántica clara para resolver esta tarea. Sin embargo, este método tiene un problema y es su altísima complejidad computacional, porque involucra muchas variables, haciéndolas en la mayoría de los casos inmanejables.

#### **Naïve Bayes**

El fundamento principal del clasificador Naïve Bayes, es la suposición de que todos los atributos son independientes conocido el valor de la variable clase.

El clasificador Naïve Bayes da lugar a un modelo gráfico probabilístico en el que existe un único nodo raíz (la clase), y en la que todos los atributos son nodos hoja que tienen como único padre a la variable clase. Gráficamente tendríamos la siguiente estructura:

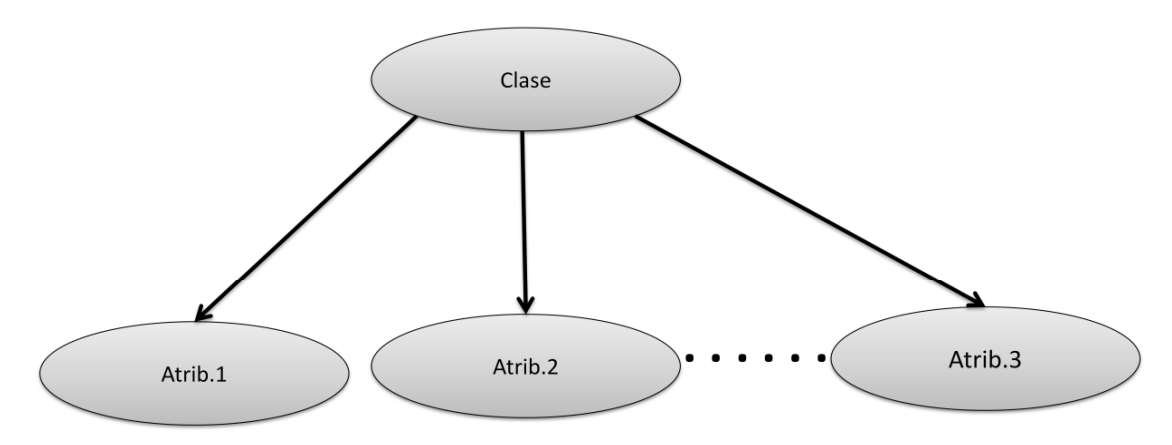

Figura 3.4 Topología de un Clasificador Naive Bayes

#### **Redes Bayesianas**

Las Redes Bayesianas RBs representan el conocimiento cualitativo del modelo mediante un grafo dirigido acíclico (Hernández, O., Ramirez, M. y Ferri, C., 2000). Este conocimiento se articula en la definición de relaciones de independencia/dependencia entre las variables que componen el modelo. El hecho de utilizar una representación gráfica para la especificación del modelo hace de las RBs una herramienta realmente muy atractiva en su uso como representación del conocimiento, aspecto muy importante de la minería de datos.

 Las RBs no sólo modelan de forma cualitativa el conocimiento sino que además expresan de forma numérica la "fuerza" de las relaciones entre las variables. Esta parte cuantitativa del modelo suele especificarse mediante distribuciones de probabilidad.

Veremos ahora un ejemplo ilustrativo de Redes Bayesianas. Una red que refleja las relaciones entre las variables de un pequeño dominio para determinar si un determinado cliente comprará o no una computadora personal.

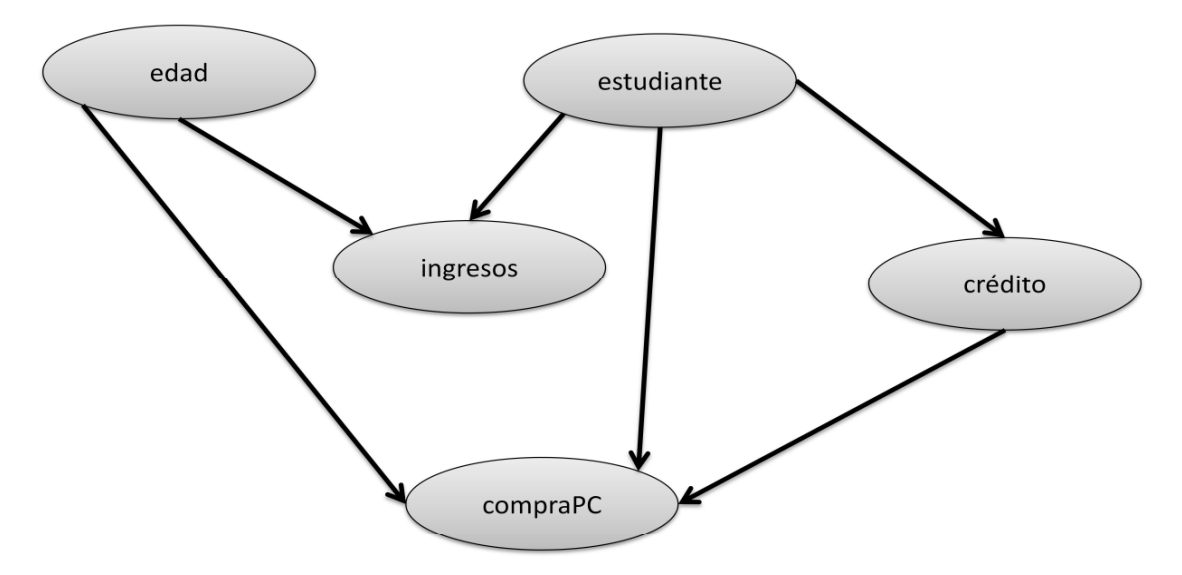

Figura 3.5 Red Bayesiana Compra PC

Existen numerosos paquetes software (gratuitos o no) que están dedicados al manejo de RBs.

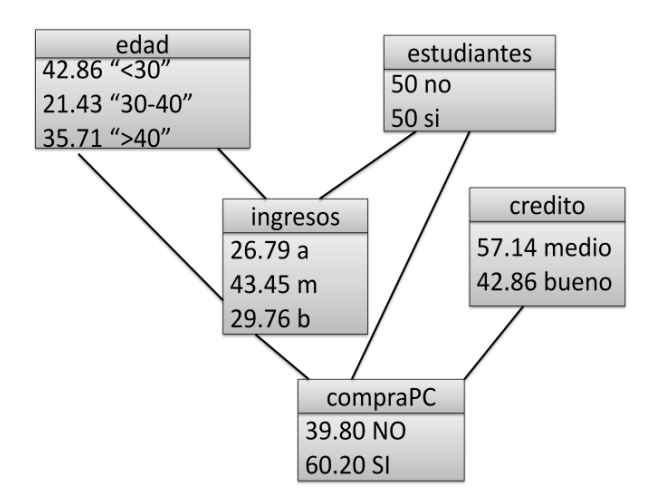

Figura 3.6 Ejemplo de compra de una PC: probabilidad sin evidencia

Podremos realizar inferencias a partir del modelo, como por ejemplo las probabilidades a priori, así vemos que el 60% de la población compraría una PC.

Sin embargo, podemos conocer alguna evidencia, como por ejemplo que la persona en cuestión es un estudiante, entonces la probabilidad de la variable estudiante cambiará al 100 %, y el resto de variables cambiarán en función de la observación.

#### **Sistemas**

Paquetes de software que por distintos motivos (experiencia en su uso, flexibilidad, etc.) son más familiares. Indicaremos con los que disponen de entorno gráfico de uso, con A los que facilitan un API (una interfaz de programación), con F los que facilitan el código fuente y con G los que son gratuitos.

WEKA (IAFG): se trata de un entorno genérico de minería de datos, que implementa una gran variedad de técnicas. Podemos encontrar los siguientes:

Naïve Bayes. Implementa el NB clásico y además permite usar kernels para la estimación en las variables numéricas.

#### Redes Bayesianas

Es de destacar que en todos ellos se puede realizar una combinación con los métodos de selección de variables.

Los métodos bayesianos son relevantes ya que es un método práctico para realizar inferencias a partir de los datos, induciendo modelos probabilísticos para formular hipótesis sobre nuevos valores observados. Son fáciles de usar, muy eficientes, pueden tratar muchos atributos y son muy robustos al ruido. Al igual que las técnicas anteriores no construyen modelos, sólo estiman una serie de probabilidades.

## **3.5 Árboles de Decisión**

Los arboles de decisión con una técnica para el aprendizaje de modelos comprensibles de decisión. El término "modelo" indica que estas técnicas construyen un "modelo", o "representación" de los datos y el término "comprensibles" hace referencia al hecho de que estos modelos se pueden expresar de una manera simbólica, pueden tener como resultado modelos inteligibles para los seres.

Los sistemas de aprendizaje basados en árboles de decisión son el método más fácil de utilizar y de entender. Un árbol de decisión es un conjunto de condiciones organizadas en una estructura jerárquica, de tal manera que la decisión final a tomar se puede determinar siguiendo las condiciones que se cumplen desde la raíz del árbol hasta alguna de sus hojas. Una de las grandes ventajas de los árboles de decisión es que, las opciones posibles a partir de una determinada condición son excluyentes. Esto permite llegar a una sola acción o decisión a tomar.

Ejemplo: en un hospital en el que se realizan operaciones de cirugía refractiva a aquellas personas miopes que lo soliciten, evidentemente no en todos los casos no están indicadas y hay casos en los que pueden estar excluidos con el objetivo de evitar riesgos potenciales o efectos secundarios, existen algunas condiciones claras por las cuales se puede determinar si, en principio, una persona está indicada para la operación.

En la Figura 3.7, se muestra un ejemplo del árbol de decisión para determinar recomendar o no cirugía ocular.

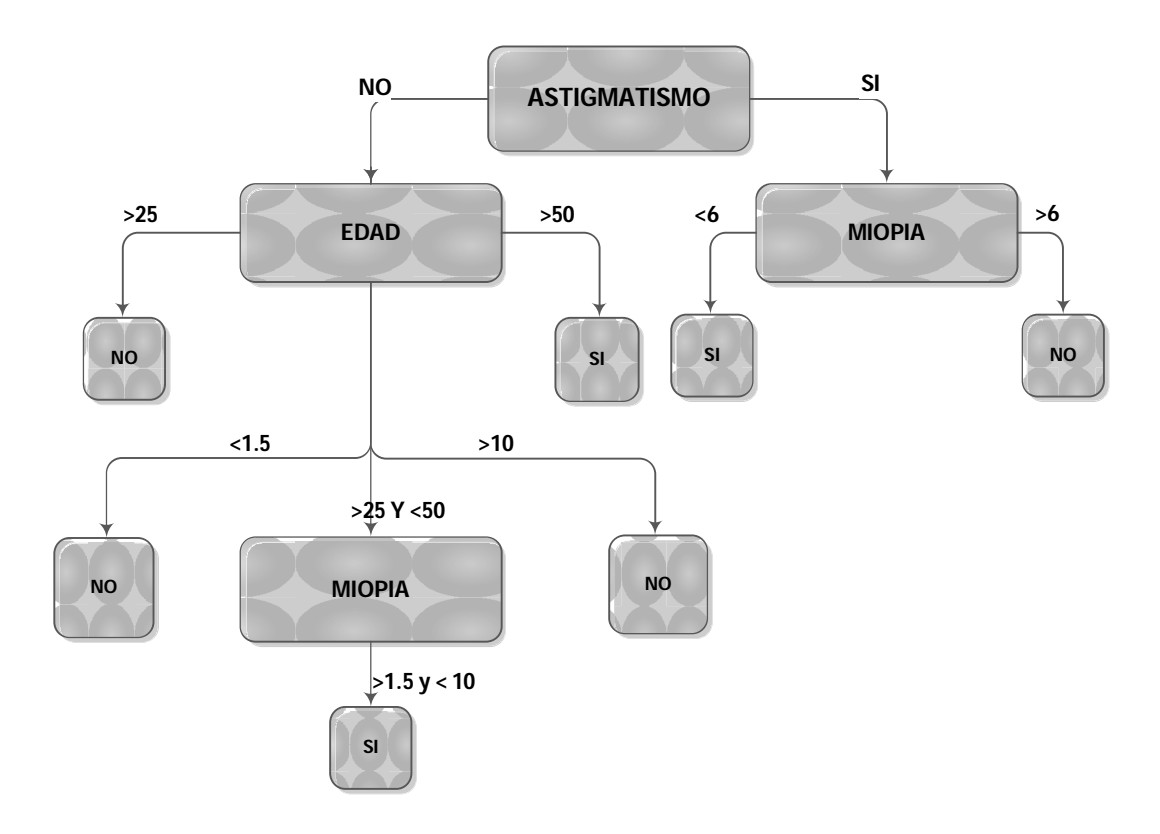

Figura 3.7 Árbol de decisión

Es sencillo aplicar el árbol de decisión a un nuevo paciente. Basta realizar las preguntas y seguir las respuestas hasta alguna de las hojas del árbol, catalogadas con un "no" o un "sí". Este árbol de decisión en concreto funciona como un "clasificador", es decir, dado un nuevo individuo nos lo clasifica en una de las dos clases posibles: "no" o "sí".

Respecto al ejemplo de la cirugía, se muestra el árbol de decisión expresado en forma de reglas.

¿operación? SI Astig.=No Y 25<Edad<=50 Y 1.5<Miopía<=10 ENTONCES SÍ SI Astig.=Sí Y Miopía <=6 ENTONCES Sí **EN OTRO CASO NO** 

Figura 3.8 Reglas correspondientes al árbol de la Figura 3.7

Algoritmos o sistemas de aprendizaje más populares

CART y derivados: son métodos "divide y vencerás" que construyen árboles binarios tanto para clasificación como para regresión. La poda se basa en una estimación de la complejidad del error.

ID3, C4.5 y derivados: son métodos "divide y vencerás" y están basados en criterios de partición derivados de la ganancia. Tienen poda basada en reglas. Contiene métodos de colapsado de ramas.

AQ, CN2, y derivados: son métodos por "cobertura". Se pueden encontrar en paquetes de minería de datos con el nombre de "RULES" (por ejemplo en el Clementine).

SLIQ: modificaciones de árboles de decisión clásicos para conseguir escalabilidad para grandes volúmenes de datos, paralelización, etc.

#### **3.6 Redes Neuronales Artificiales**

Las redes neuronales artificiales son un método de aprendizaje cuya finalidad es de emular mediante computadoras el funcionamiento del cerebro. Las redes neuronales artificiales parten de la capacidad humana de procesar información debido a la naturaleza biológica de nuestro cerebro. Por tanto, para imitar esta característica debemos estudiar y basarnos en el uso de soportes artificiales semejantes a los existentes en nuestro cerebro.

Las redes neuronales artificiales (RNA) son sistemas conexionistas dentro del campo de la Inteligencia Artificial, las cuales, dependiendo del tipo de arquitectura neuronal, pueden tener diferentes aplicaciones. Pueden utilizarse para la minería de datos como en agrupamiento, clasificación.

#### 3.6.1 Neuronas biológicas y artificiales

En una neurona real cada sinapsis representa la unión de un axón de una neurona con una dendrita de otra neurona. Una transmisión electro-química tiene lugar en la sinapsis. La información es entonces transmitida a lo largo de las dendritas hasta que alcanza el cuerpo de la célula. Allí tiene lugar el sumatorio de los impulsos eléctricos que lo alcanzan. La neurona se activará si el resultado es superior a un determinado límite o umbral.

Esto significa que enviará una señal a lo largo de su axón con la finalidad de comunicarse con otras neuronas. Ésta es la manera en la que la información pasa de una parte de la red de neuronas a otra. Normalmente modelamos una neurona biológica de la manera que se muestra en la parte derecha.

Cuando tenemos una red de neuronas, las salidas de unas se conectan con las entradas de otras. Si el peso entre dos neuronas conectadas es positivo, el efecto producido es de excitación. Por el contrario, si es negativo, este efecto es de inhibición. Intentando simular varios cientos de billones de neuronas. Imaginamos las neuronas actuando conjuntamente en capas como se muestra en la Figura 3.6.

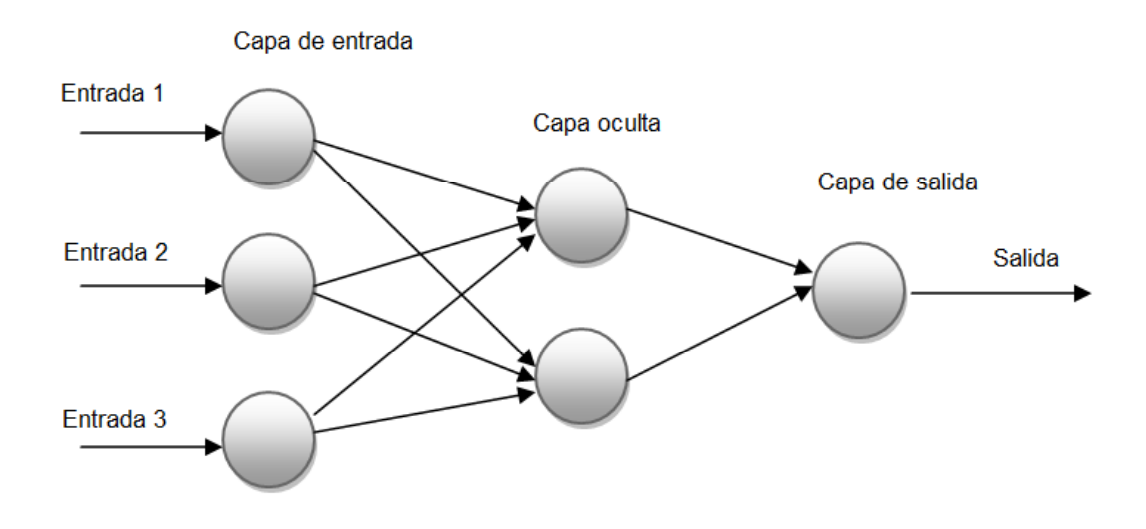

Figura 3.9 Ejemplo de red neuronal artificial formada por tres capas

Hay dos modos de trabajo en una RNA:

Modo de transferencia de la activación: cuando la activación es transmitida por toda la red y está asociado a la operación de propagación hacia adelante.

Modo de aprendizaje: cuando la red se organiza normalmente a partir de la transferencia de activación más reciente.

#### **El aprendizaje en las redes neuronales artificiales**

Los cambios son debidos a variaciones en los pesos de la red neuronal dando lugar al aprendizaje. Se cree que nuestro aprendizaje se debe a cambios en el rendimiento o eficiencia de las sinapsis, a través de las cuales se transmite la información entre neuronas.

Hay dos tipos principales de aprendizaje en RNA:

Aprendizaje supervisado. Con este tipo de aprendizaje, proporcionamos a la red un conjunto de datos de entrada y la respuesta correcta. Entonces podemos comparar la respuesta calculada por la red con aquella que se desea obtener. Entonces se ajustan los pesos para que la red produzca una respuesta correcta. Este tipo de aprendizaje es útil para las tareas de regresión y clasificación.

Aprendizaje no supervisado. Sólo se proporciona a la red un conjunto de datos de entrada. La red debe auto-organizarse. Este tipo de aprendizaje es útil para las tareas de agrupamiento y reducción de dimensionalidad.

#### **3.7 Métodos basados en casos y en vecindad**

Los métodos basados en vecindad reciben su nombre del hecho de que la predicción se basa fundamentalmente en la utilización del conjunto de ejemplos "vecinos" al dato que hay que procesar, o en el caso más general, porque la distancia entre cada ejemplo y el dato en cuestión es esencial en el proceso.

Existen tres maneras de procesar los ejemplos: la memorización de todos los ejemplos (dando lugar a métodos retardados), la memorización de parte (seleccionando ejemplos significativos, siendo, en cierto modo, un híbrido) y la creación de prototipo, es decir, representantes ficticios de un conjunto de datos (dando lugar a métodos no retardados).

#### **Medidas de distancia**

Las medidas de distancia más tradicionales son aquellas que se aplican sobre dos instancias o ejemplos, tales que todos los atributos son numéricos. Por ejemplo, se puede definir las siguiente distancia entre dos vectores, puntos o distancias *x* e *y* de dimensión *n* de muy distintas formas.

**Distancia Euclídea.** Es la distancia, como la longitud de línea recta que une dos puntos en el espacio euclídeo:

$$
d(x, y) = \sqrt{\sum_{i=1}^{n} (x_i - y_i)^2}
$$

Figura 3.10 Distancia Euclidea

#### **Métodos retardados frente a no retardados**

Los métodos retardados, también llamados perezosos (del inglés lazy), se llama así porque retrasa la decisión de la generalización del conjunto de entrenamiento, hasta el instante en que se recibe un nuevo dato a procesar. Por el contrario. Los métodos anticipados o no retardados (del inglés eager) construyen un modelo de generalización, antes de tener que realizar dicha tarea de generalización, a partir del conjunto de ejemplos.

Una diferencia fundamental, es que los métodos retardados realizan una aproximación local al dato a generalizar, por lo tanto el modelo resultante podría verse como una combinación de aproximaciones locales, que dan mayor versatilidad a la solución. Por otra parte los métodos no retardados construyen una aproximación global utilizando la totalidad del conjunto de ejemplos. El problema de los métodos retardados es que se basan en la selección de un conjunto de ejemplos apropiados, o en algún tipo de ponderación de cada uno de los elementos del conjunto de ejemplos, para la construcción de la aproximación local.

#### **Mapas de auto-organizativos de Kohonen**

Fue modelizado en un principio como una red neuronal de dos capas, tal como se muestra en la figura.

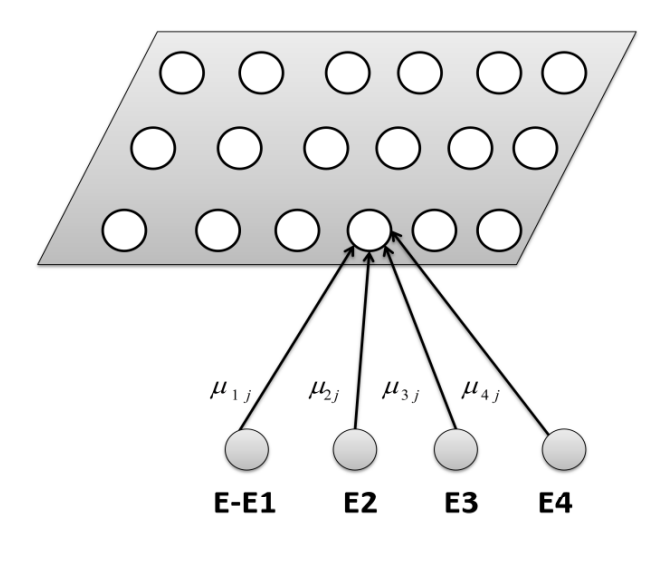

#### Figura 3.11 Arquitectura del Mapa de Kohonen

El modelo consta de dos capas, una de entrada, donde se introducen los ejemplos, y otra de competición, en el que cada célula representa a un prototipo. El objetivo de entrenamiento es que los prototipos capturasen ejemplos similares.

#### **K medidas**

El algoritmo K medidas se trata de un método de agrupamiento por vecindad en el que se parten de un número determinado de prototipos y de un conjunto de ejemplos a agrupar, sin etiquetar. La idea de K medidas es situar a los prototipos o centros en el espacio, de forma que los datos pertenecientes al mismo prototipo tengan características similares.

Todo ejemplo nuevo, una vez que los prototipos han sido correctamente situado, es comparado con éstos y asociados a aquél que sea el más próximo, en términos de una distancia previamente elegida.

El método tiene una fase de entrenamiento, que puede ser lenta, dependiendo del número de puntos a clasificar y de la dimensión del problema. Pero una vez terminado el entrenamiento, la clasificación de nuevos datos es muy rápida, gracias a que la comparación de distancias se realiza sólo con los prototipos.

#### **Agrupamiento jerárquico**

Los métodos jerárquicos se basan en la construcción de un árbol en el que sus hojas son los elementos del conjunto de ejemplos, y el resto de los nodos son subconjuntos de ejemplos que pueden ser utilizados como particionamiento del espacio. Este gráfico se denomina dendrograma y se muestra en la figura.

En la Figura 3.12 se muestra un ejemplo de un árbol de agrupamiento. En la raíz está el conjunto de ejemplos, en este caso 11 ejemplos etiquetados de *a* a la *k*. cada descendiente es una división del nodo de partida, de forma que van describiendo sucesivos subconjunto de ejemplos. Una particularidad de este tipo de árboles es que cada nodo está situado en un nivel diferente de todos los demás. De esta forma se genera una jerarquía de nodos, que da nombre al conjunto de métodos, que permite la obtención de diferentes soluciones.

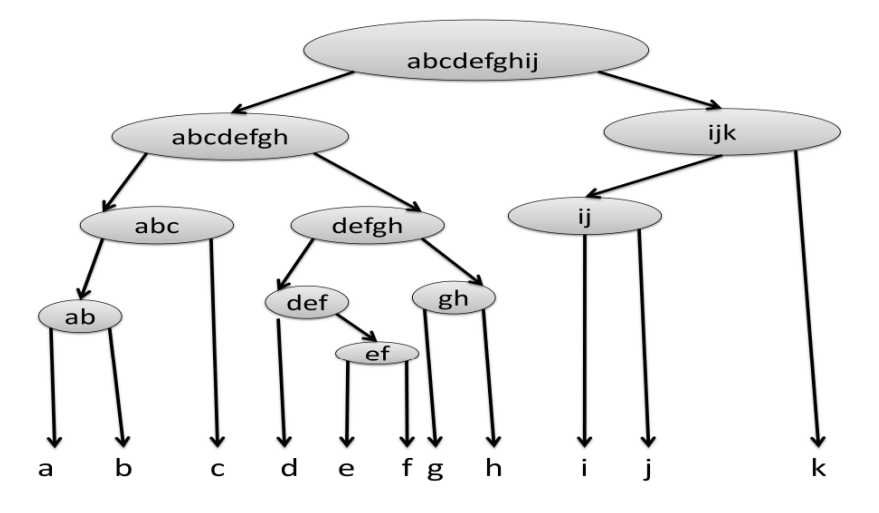

Figura 3.12 Ejemplo de un árbol de agrupamiento (dendrograma)

#### **K vecinos**

La regla del vecino más próximo simplemente asigna la clase del ejemplo más próximo, utilizando una función de distancias.

Una variante de este método son los *k* vecinos más próximos en el que se asigna la clase mayoritaria entre los *k* vecinos más próximos.

Una versión más elaborada de los vecinos más próximos se basa en determinar una región de cercanía, más que un valor constante de ejemplos a comparar.

#### **Razonamiento basado en casos**

El razonamiento basado en casos es un modelo computacional de razonamiento por analogía, basado en casos históricos existentes. Una de las premisas del razonamiento basado en casos en que gran parte de las soluciones a problemas encontradas por los especialistas no son originales, son variaciones sobre un problema tipo. A veces es mejor resolver un problema partiendo de la solución existente a un problema similar, que tratar de resolverlo desde el principio. Esto es lo que se llama razonamiento por analogía de casos previos. La forma de afrontar el problema es buscar un caso similar en el pasado, junto con la solución que funcionó para ese caso. Adaptar la solución para ajustar las diferencias existentes entre los dos casos y almacenar la solución sugerida, para que pueda ser utilizada posteriormente en nuevos casos.

Generalmente sistemas de razonamiento basado en casos consiste en:

- Una base de datos de ejemplos anteriores y su solución.
- Un conjunto de índices para poder recuperar casos pasados y almacenar los nuevos.
- Un conjunto de reglas para medir las similitudes entre casos

Y una regla de modificación de soluciones existentes, en función de las diferencias entre los casos.

Los sistemas de razonamiento basados en casos tienen un gran número de ventajas: en los problemas en los que no existe un gran conocimiento del dominio, o donde la relación entre los atributos de los casos y la solución no está suficientemente clara como para que pueda ser representada en forma de reglas, o cuando la relación de casos que son "excepción a la regla" es alta, los sistemas de razonamiento basados en casos son buenos candidatos, ya que pueden hacer modelos de las excepciones y los casos nuevos.

Los sistemas de razonamiento basados en casos son también útiles a la hora de explicar o justificar una solución. Cuando la teoría del dominio es débil, es bastante difícil justificar o explicar una postura de forma razonable. Sin embargo el poder dar una analogía o encontrar un antecedente puede ser más eficaz que un argumento basado en un modelo.

#### **Sistemas**

Muchos sistemas genéricos de minería de datos incluyen varios de los métodos comentados, en especial los basados en modelo (los no retardados): k medidas, los mapas de Kohenen, LQV, etc. En cambio, los métodos retardados, como los vecinos más próximos o el agrupamiento jerárquico, no son tan habituales.

Quizás el sistema que dispone de más métodos basados en instancias es el WEKA. WEKA dispone de los métodos ya antes explicados, así como el IB1 y IBk (para vecinos más próximos), el kstar (que es el K\*) o el cobweb.

Posiblemente el mayor problema de las implementaciones de estos métodos en los paquetes de minería de datos que no explotan su mejor característica, la probabilidad de variar la función de distancia. Muchas implementaciones de estos métodos incorporan una medida de distancia (generalmente la euclídea) y no permite variarla fácilmente.

# **CAPÍTULO 4 HACIENDO MINERÍA DE DATOS CON LA INFORMACIÓN DE MORTALIDAD EN MÉXICO**

### **4.1 Introducción**

Debido a la gran cantidad de información almacenada en las diferentes bases de datos del INEGI, se consideró un panorama muy interesante para realizar minería de datos, haciéndolo con el proceso KDD, proceso que se ha explicado a más detalles en capítulos anteriores.

Antes de profundizar en este capítulo, daremos una breve reseña de lo que es el INEGI.

El Instituto Nacional de Estadística y Geografía (INEGI) es una institución gubernamental de México, dedicada a la coordinación de los Sistemas Nacionales Estadísticos y Geográficos del país. Asimismo de la orientación y la promoción del desarrollo informático. Fue creado el 25 de enero de 1983 bajo decreto presidencial.

El INEGI trabaja en varias áreas, pero nosotros vamos a trabajar con la información que nos muestra todo lo referente a las defunciones generales en México.

A continuación se hablara de forma general sobre la bases de datos que se va a trabajar, se comentaran aspectos como, los antecedentes, objetivo general, periodicidad, diseño conceptual, cobertura temporal, cobertura geográfica, desglose geográfico.

#### **Antecedentes**

La estadística de defunciones generales, desde el inicio de su captación, en 1893, ha tenido una evolución similar a la de las estadísticas de nacimientos y matrimonios. En 1987, la Secretaría de Salud puso en operación a nivel nacional el certificado de defunción, que a partir de 1989 es el principal formato de captación.

#### **Objetivo general**

Generar las estadísticas sobre defunciones generales, que permitan caracterizar el fenómeno de la mortalidad en el país (INEGI, 1988).

#### **Periodicidad**

Anual.

#### **Diseño conceptual**

### COBERTURA TEMÁTICA

Los conceptos básicos son: defunción general, definidos por la Organización de las Naciones Unidas (ONU) y la Organización Mundial de la Salud (OMS).

Las variables que capta la estadística de defunciones generales son las siguientes:

#### De la defunción:

Fecha de registro y fecha de ocurrencia, lugar geográfico de registro y domicilio de ocurrencia, lugar de ocurrencia, atención médica, condición de necropsia, causas de la defunción, condición y relación de embarazo y persona que certificó la defunción.

#### De muertes accidentales y violentas:

Presunción de accidente, homicidio, etc., ocurrencia en el desempeño del trabajo, lugar donde ocurrió (vivienda, área deportiva, etc.) y violencia familiar.

#### Del fallecido:

Sexo, edad, escolaridad, derechohabiencia, fecha de nacimiento, estado civil, nacionalidad, ocupación y lugar geográfico de residencia habitual.

#### CLASIFICADORES UTILIZADOS

- Catálogo de Municipios y Localidades.
- Clasificación Mexicana de Ocupaciones, 1998.
- Clasificación Internacional de Enfermedades, Décima Revisión, OMS.

#### RECOMENDACIONES INTERNACIONALES

Se siguen los lineamientos del Programa Internacional para Acelerar el Mejoramiento de los Sistemas del Registro Civil y Estadísticas Vitales, de la ONU, así como los del Manual de Sistemas y Métodos de Estadísticas Vitales, del mismo organismo.

#### **Cobertura geográfica**

Se captan las defunciones registradas en todo el país en el Sistema de Registro Civil, así como las defunciones accidentales y violentas en las que interviene el Ministerio Público.

#### **Desglose geográfico**

Entidad federativa, municipio y localidad.

#### **FUENTES DE DATOS**

Para la etapa de integración y recopilación de datos se obtuvo información de las siguientes fuentes de datos:

Sistema Nacional de Información de Salud SINAIS

Instituto Nacional de Estadística y Geografía (INEGI, 1988) Archivos en formato xBase contenidos en un archivo comprimido ZIP.

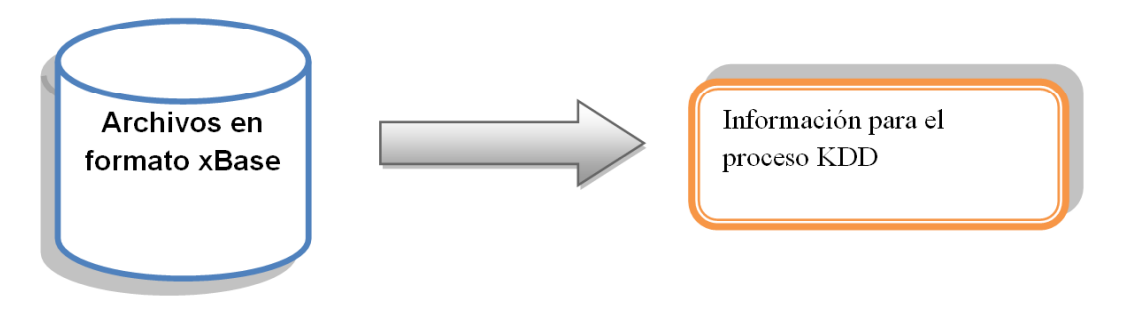

Figura 4.1 Fuente de datos

La adquisición de los datos fue a través de la página de internet del SINAIS, en la siguiente dirección:

http://sinais.salud.gob.mx/basesdedatos/index.html

Antes de profundizar un poco más en la cuestión práctica, hablaremos del contenido y la estructura de la información que se encuentra contenida en los archivos .ZIP con los siguientes nombres:

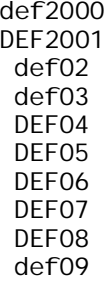

La Estadística de Mortalidad proporciona elementos para el análisis de los niveles de mortalidad general que se dan anualmente en el país, así como el crecimiento natural de la población al relacionar esta información con la natalidad.

Al presentar la frecuencia con que ocurren las defunciones, se abre la posibilidad para obtener indicadores que permitan evaluar la efectividad de los programas de salud pública (servicios médicos, sanitarios, de nutrición, de atención materno-infantil, entre otros), así como detectar las necesidades de servicios y recursos médicos.

Esta estadística, se genera a partir de la información asentada en las actas, certificados y cuadernos de defunciones inscritos en el Sistema Nacional del Registro Civil y Agencias del Ministerio Público clasificada para fines estadísticos en:

• Defunciones Generales

.

- Características de la defunción
- Características del fallecido

A través de la Consulta interactiva de datos de la Estadística de Mortalidad el Instituto Nacional de Estadística y Geografía ofrece una opción para un mejor aprovechamiento y análisis de la información anual de las defunciones generales, con una cobertura geográfica: nacional, estatal y municipal que considera la posibilidad de realizar consultas con diferentes niveles de desagregación, de acuerdo a las variables seleccionadas y diseño del tabulado, así como exportar la información obtenida a diversos formatos, como por ejemplo una hoja de cálculo.

Después de una breve descripción de cómo se encuentra la información en las bases de datos, de los años 2000 a 2009. Se detallara lo que se hizo en la práctica.

Una vez que se descargan los archivos .dbf, la forma en la cual los descomprimimos e integramos, directamente en el SQL Server<sup>1</sup> con la tarea de importar, esto se realizo de una forma muy sencilla seleccionando el formato de nuestro archivo de origen, el cual está en formato dBase.

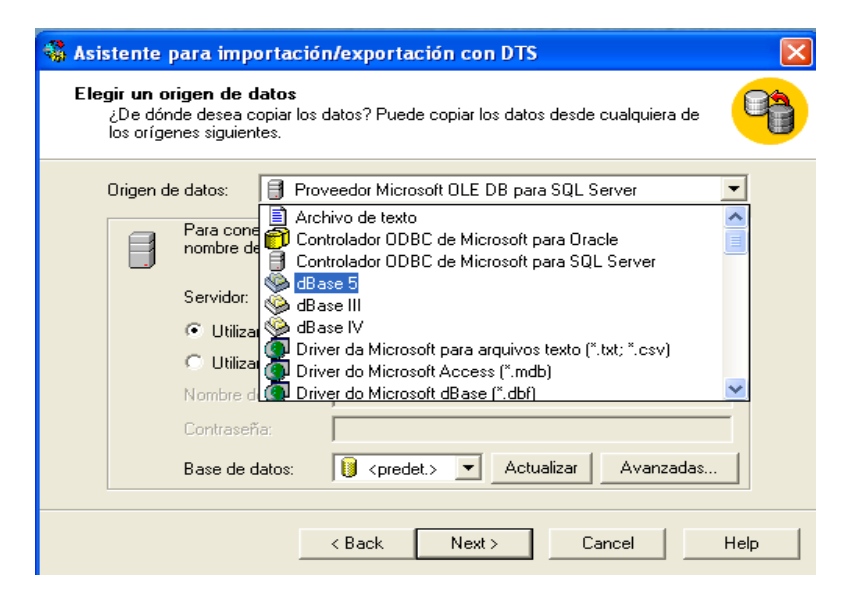

Figura 4.2 Asistente para importación / exportación

 $\ddot{\phantom{a}}$ 

 $^1$  SQL Server: Es un conjunto de objetos eficientemente almacenados. Los objetos donde se almacena la información se denominan tablas, y éstas a su vez están compuestas de filas y columnas.

#### Capítulo 4 Haciendo Minería de Datos con la Información de Mortalidad en México

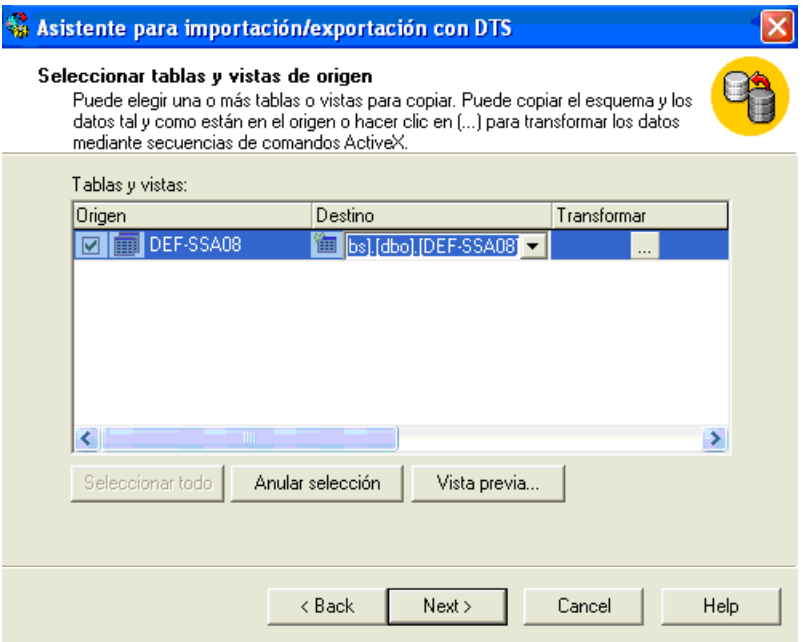

Figura 4.3 Seleccionar tablas y vistas de origen

Especificamos a que base de datos vamos a importar, es decir el destino de nuestros datos, se da siguiente (Next) y se realiza la importación, este paso se va a realizar con cada uno de los archivos que se quieran importar, ya que cada archivo será una tabla de nuestra base.

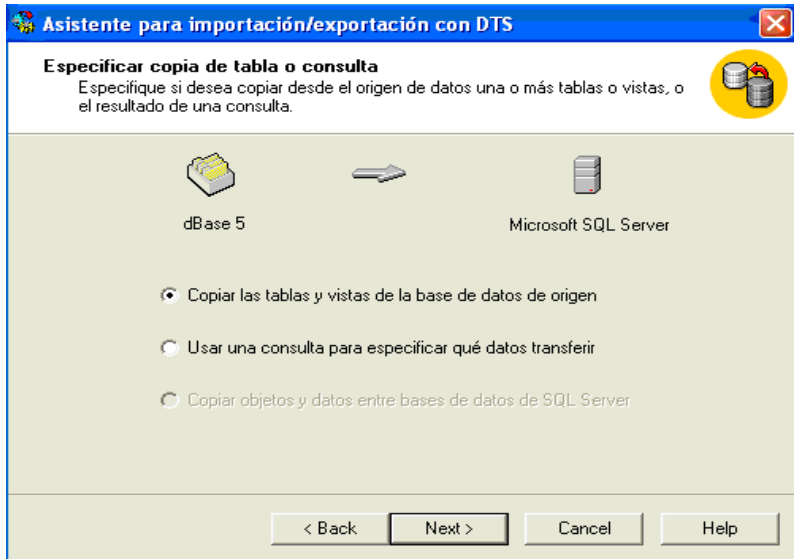

Figuar 4.4 Copiar las tablas y vistas archivo xbase a SQL Server

Una forma sencilla de pasar nuestra base ya integrada a otra máquina es con los siguiente comando, los cuales ya contienen la base en dos archivos principales con extensiones .mdf y .ldf . Ejecutando los siguientes comandos:

**exec sp\_attach\_db @dbname = N'PAU',** comando que nos dice que se va a exportar una base que lleva por nombre PAU.

#### **@filename1 = N'c:\Program Files\Microsoft SQL**

**Server\MSSQL.2\MSSQL\DATA\PAU\_Data.mdf',** con esta se hace la carga del primer archivo, se anota la dirección de donde se tiene el archivo.

#### **@filename2 = N'c:\Program Files\Microsoft SQL**

**Server\MSSQL.2\MSSQL\DATA\PAU\_Log.ldf',** con esta se hace la carga del segundo archivo, se anota la dirección de donde se tiene el archivo.

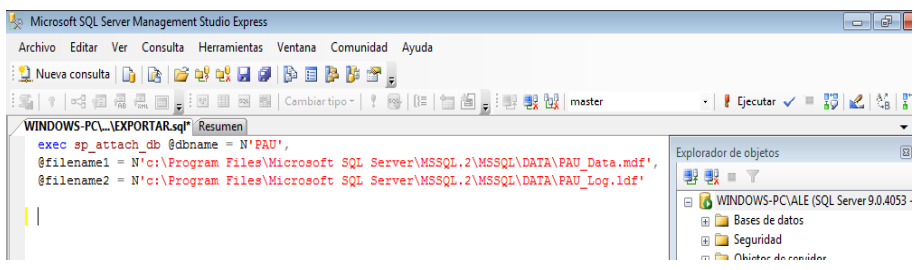

Figura 4.5 exec sp\_attach\_db @dbname

### **DESCRIPCIÓN DE LOS DATOS**

Los datos al ser descomprimidos y exportados al manejador son presentados de la siguiente forma:

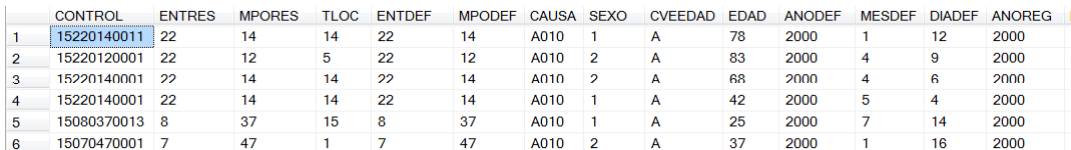

#### Figura 4.6 Muestra de datos

Cada año está representado por una tabla. Para visualizar la información que se encuentra almacenada en cada una de las tablas, solo se da clic derecho en la tabla que queremos ver y se abre la tabla.

Para tener más organizada la información, y que pueda ser manipulada por cualquier persona que quiera trabajar con esta base, se creó un diccionario de datos, en donde se describen cada uno de los atributos que forman las tablas, esta descripción se realizó por año, ya que en cada año se muestran los mismos atributos, pero con nombres diferentes, y en otros casos hay atributos diferentes es decir no todas las tablas tienen la misma cantidad de atributos, pero todos tienen de 45 atributos en adelante. Este diccionario de dato se encuentra al final de esta tesis en el Anexo (Diccionario de datos).

Algo muy importante de mencionar es que varios datos sufrieron cambios para que la manipulación ó el trabajo con ellos fuera más eficiente, esto sucede porque es difícil manipular un **varchar<sup>2</sup>** y esto nos llevo a modificarlos a un **float<sup>3</sup>** , esta modificación se realizo con todos los atributos a acepción de CAUSA, debido a que este atributo almacena datos que tienen tanto letras como números. Esto cambio de tipo de dato se dio en los años 2000 al hasta 2005, ya que en los años posteriores este cambio ya estaba realizado.

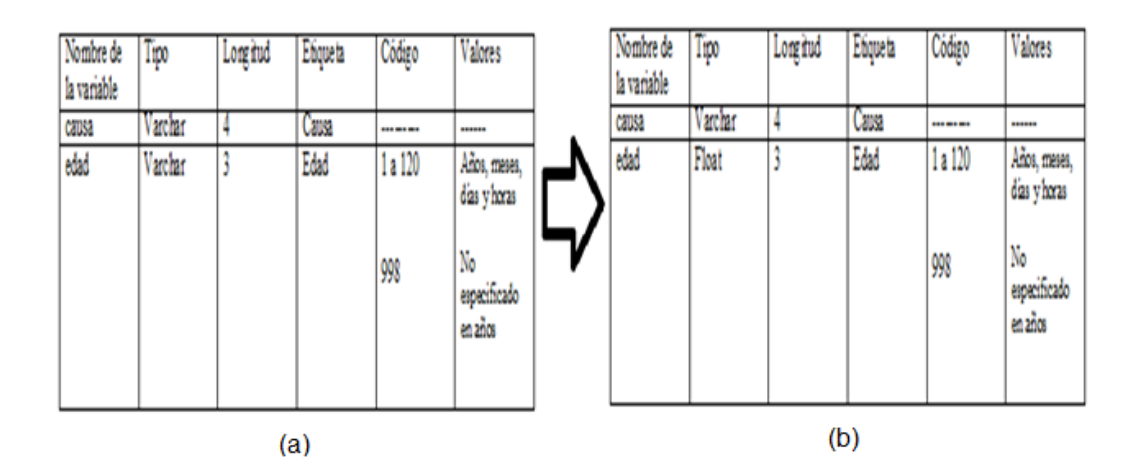

Figura 4.7 (a) Datos originales y (b) Datos modificados

Hablando de cómo fue la modificación, esto se realizó de una manera muy sencilla ya que el SQL Server es un manejador muy amigable y nos permite hacerlo de esta manera, primero seleccionamos un atributo y con clic derecho elegimos la opción de modificar y nos despliega todos los atributos de cada tabla y escogemos el tipo de dato al que lo vamos a cambiar o a cambiarlos, ya que se pueden cambiar todos los atributos a la vez.

 $\ddot{\phantom{a}}$ 

<sup>2</sup> **Varchar**: Se utiliza cuando los tamaños de las entradas de datos de columna varíen de forma considerable

<sup>3</sup> **float**: se usa para almacenar valores numéricos con decimales. Se utiliza como separador el punto (.). Definimos campos de este tipo para precios, por ejemplo.

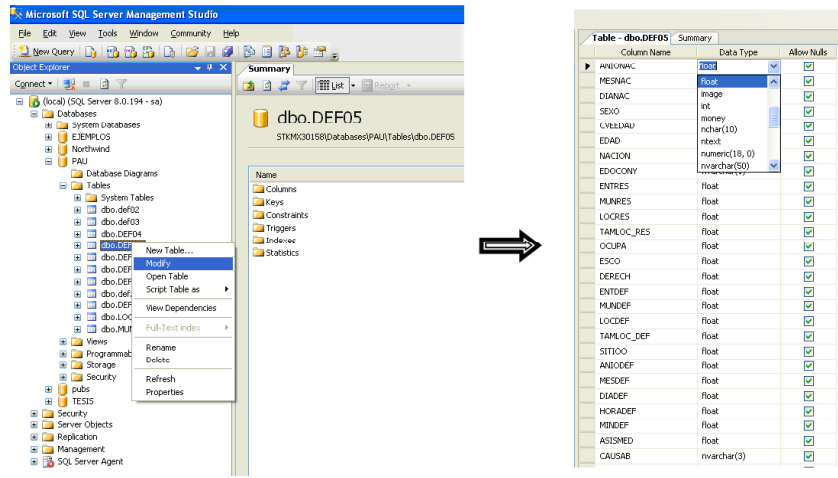

Figura 4.8 Modificación de los datos en SQL Server

La selección de los atributos se realizó con los atributos que nos podrían decir información interesante como la edad de las defunciones, o la causa de la defunción, dejando atributos que no consideramos importantes como día de la defunción o mes de registro.

Una vez ya realizada la selección de los atributos que nos servirán para hacer las vistas minables, pasamos a realizar la limpieza sobre dichos datos, es decir detectar datos anómalos, la presencia de datos faltantes o perdidos en general valores que no se ajustan al comportamiento general de los datos. Esto lo hacemos para saber cómo se van a tratar dichos datos, ya sean eliminarlos, remplazarlos, ignorarlos, entre otras soluciones, en esta ocasión tal vez no sea necesario el uso de estas posibles soluciones, ya casi en su totalidad la base de datos se encuentra limpia.

Para detectar los datos antes mencionados lo que hacemos son queries. A continuación se presenta una tabla que nos muestra el atributo y el número de errores que presenta en la base de datos, al igual que el querie con el que se obtuvo dicho resultado.

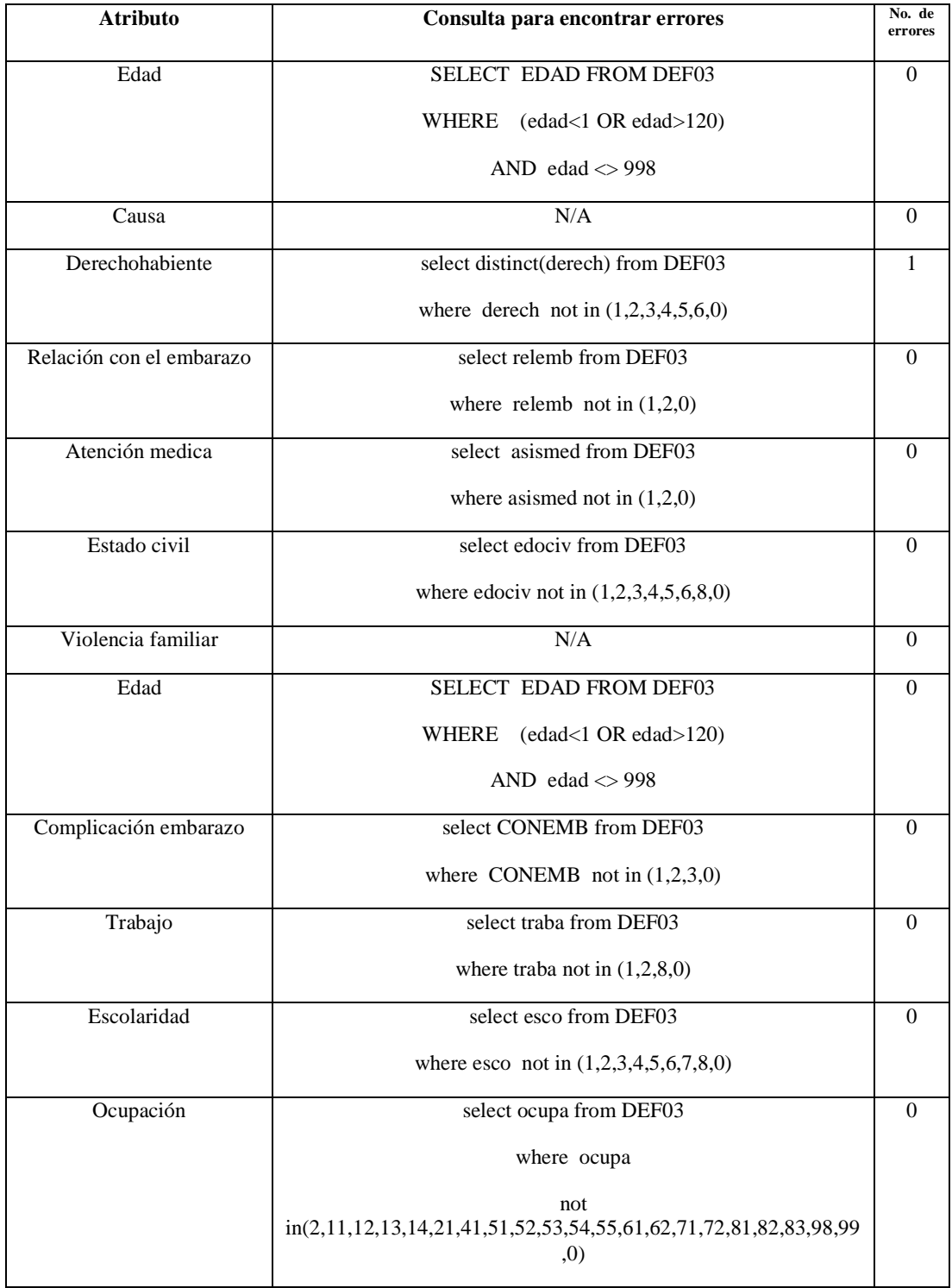

Tabla 4.1 Consultas para encontrar errores

Como pudimos ver la base de datos se encuentra limpia, a excepción del atributo DERECHOHABIENTE lo que sucede con este atributo es que hay un 46 que no tiene ningún significado, es decir hay una inconsistencia en este dato. Lo que se va a ser con este atributo como solo es un error, será reemplazar con el valor de 0 que significa 'no especificado'.

La transformación es una tarea muy importante ya que reduce los datos y esto facilita el manejo de la base de datos. Los datos son transformados o consolidados de forma apropiada para la extracción de información. Existen varias vías para la reducción de datos, pero la que se utilizo más para la base que se está trabajando es la discretización.

Para mostrar cómo fue que se realizó esta desratización, se presenta la tabla siguiente con los datos que nos servirán para nuestra vistas minables:

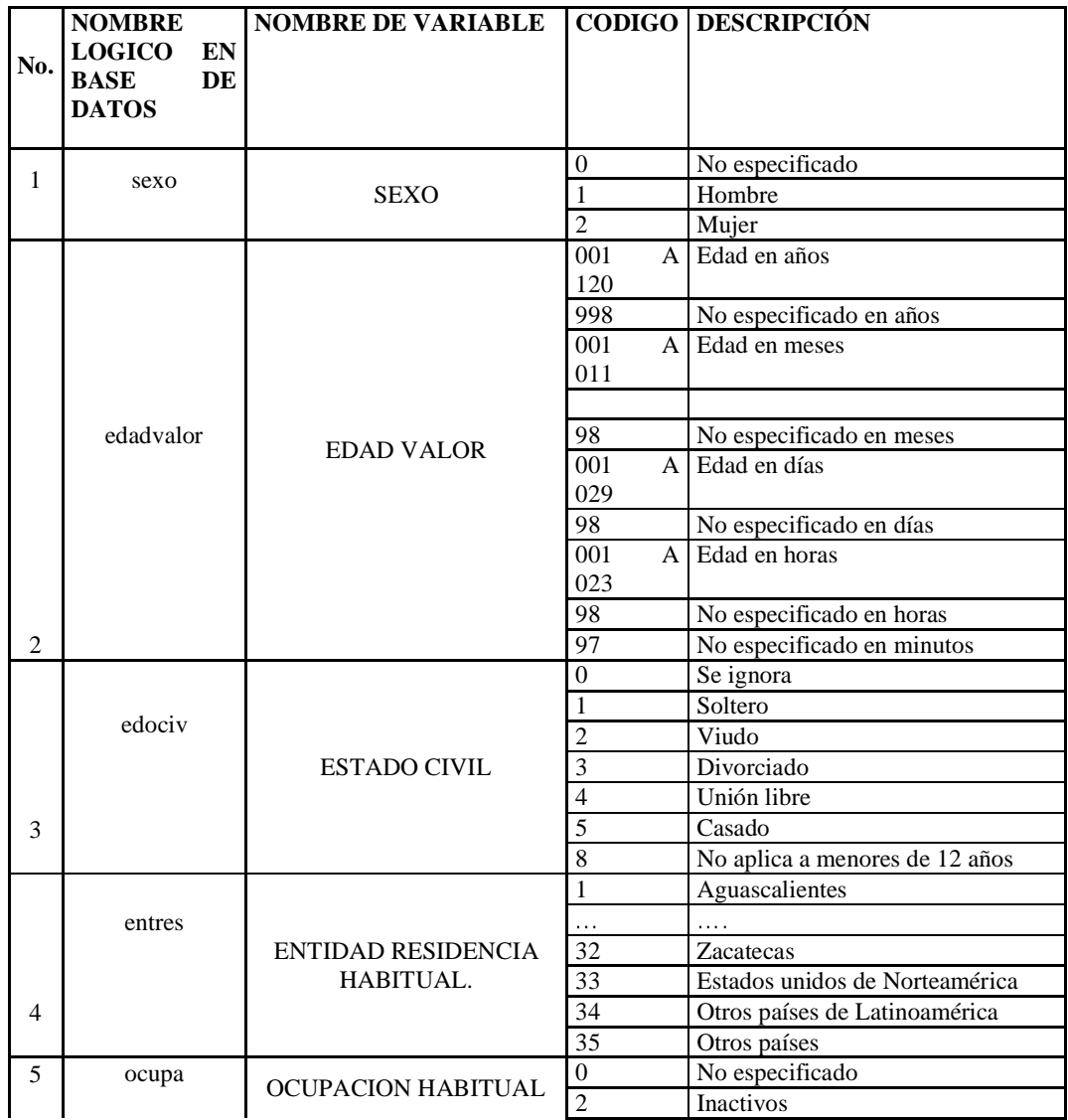

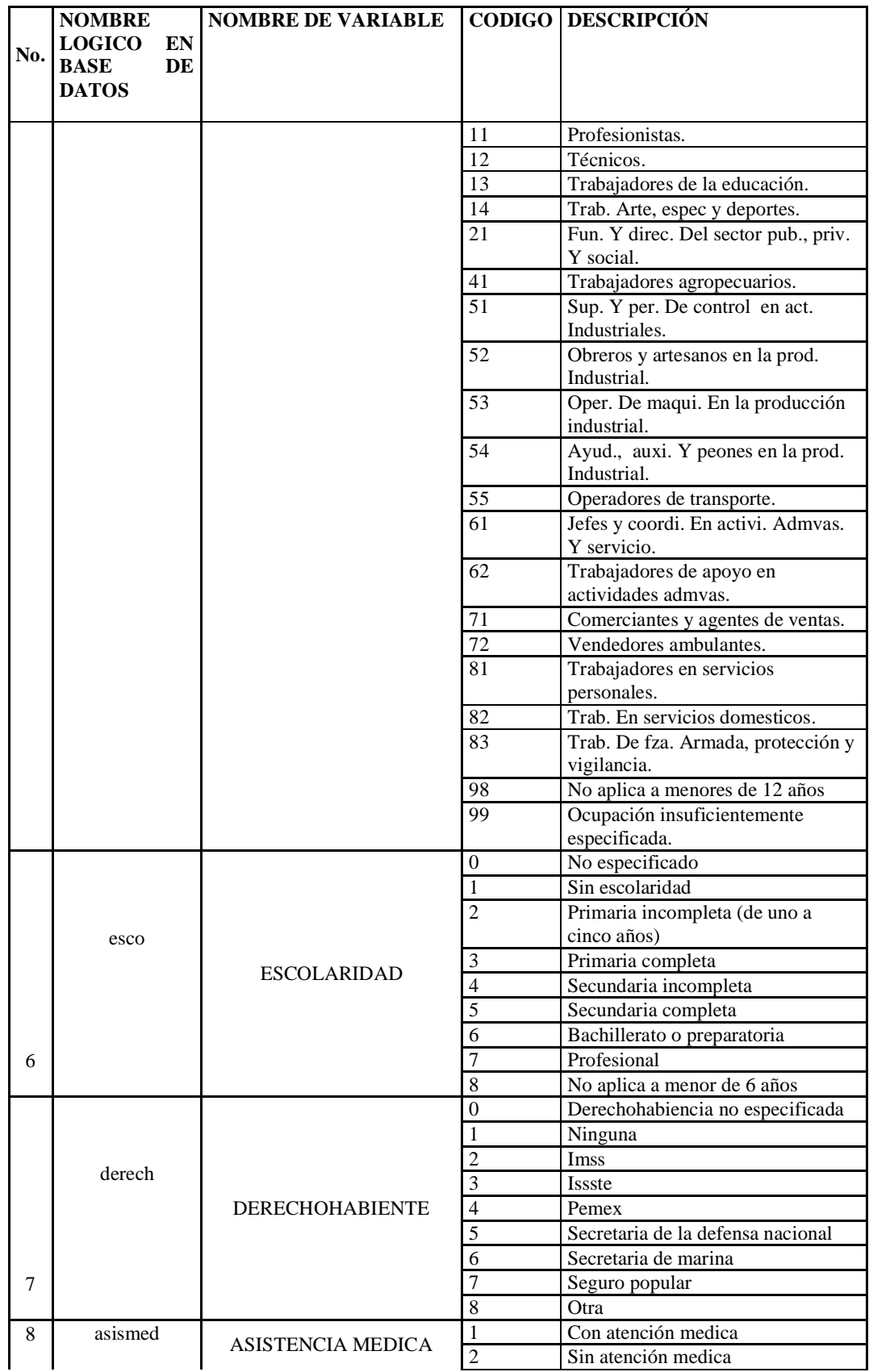

|     | <b>NOMBRE</b>       | <b>NOMBRE DE VARIABLE</b> |                | <b>CODIGO DESCRIPCIÓN</b>        |
|-----|---------------------|---------------------------|----------------|----------------------------------|
|     | <b>LOGICO</b><br>EN |                           |                |                                  |
| No. | <b>BASE</b><br>DE   |                           |                |                                  |
|     | <b>DATOS</b>        |                           |                |                                  |
|     |                     |                           |                |                                  |
|     |                     |                           | $\theta$       | No especificado                  |
|     |                     |                           |                |                                  |
|     |                     |                           | A00            | Equivalencia del catalogo de la  |
|     | causa               | <b>CLAVE CAUSA</b>        |                | 10a. Revisión                    |
| 9   |                     |                           | .              |                                  |
|     |                     |                           | Y89            |                                  |
|     |                     |                           | 1              | Si                               |
|     | traba               |                           | $\overline{2}$ | No                               |
|     |                     | <b>OCURRIO TRABAJO</b>    | $\overline{0}$ | No especificado                  |
| 10  |                     |                           | $\overline{8}$ | <b>NO APLICA A MUERTE</b>        |
|     |                     |                           |                | NATURAL (A00 a R99)              |
|     | violfam             |                           | $\overline{0}$ | No especificado                  |
|     |                     |                           | 1              | Hubo violencia familiar          |
|     |                     |                           | $\overline{c}$ | Hubo violencia no familiar       |
|     |                     | <b>VIOLENCIA FAMILIAR</b> | 8              | <b>NO APLICA PARA MUERTE</b>     |
|     |                     |                           |                | NATURAL (A00 - R99) o            |
| 11  |                     |                           |                | VIOLENTAS, EXCEPTO               |
|     |                     |                           |                | <b>HOMICIDIOS</b>                |
|     |                     |                           | 1              | El embarazo                      |
|     |                     |                           | $\overline{2}$ | El parto                         |
|     |                     |                           | $\overline{3}$ | El puerperio                     |
|     | conemb              |                           | $\overline{4}$ | 43 días a 11 meses después del   |
|     |                     | <b>CONDICION EMBARAZO</b> |                | parto o aborto                   |
|     |                     |                           | $\overline{5}$ | No estuvo embarazada durante los |
|     |                     |                           |                | once meses previos a la muerte   |
|     |                     |                           | 6              | Estuvo embarazada un año o más   |
| 12  |                     |                           |                | antes de la muerte               |
|     |                     |                           | 8              | No aplica                        |
|     |                     | <b>FUERON</b>             | 1              | Si tuvieron relación las causas  |
| 13  | relemb              | <b>COMPLICACIONES DEL</b> | $\overline{2}$ | No tuvieron relación las causas  |
|     |                     | <b>EMBARAZO</b>           | $\overline{8}$ | No aplica                        |

Tabla 4.2 Discretización de los atributos

Algo importante de mencionar es que esta discretización o la descripción que se le asigno a cada código ya venía incluida desde que se descargaron los archivos en formato excel.

#### **Procedimiento para llevar a cabo la minería de datos**

A continuación encontraremos un esquema que nos muestra de forma más ilustrativa, el proceso que se llevara para cada una de las vistas, primero tenemos que definir bien cuál es el problema para así saber hacia dónde dirigirnos y obtener objetivos, "Definición del problema", una vez hecho esto si los datos con los que vamos a trabajar los obtenemos de una fuente externa lo que se hace es extraerlos "base de datos del INEGI" y los almacenamos en el manejador que vamos a ocupar, "Almacenamiento de los datos a SQL Server", para hacer un mejor estudio de los datos, con una herramienta externa realizamos la exploración de los mismos con PASW datos", una vez que se hizo esta exploración lo que procede es una "Preparación y limpieza de los datos" que se tienen cargados en el manejador, posteriormente procedemos a realizar la "Minería de datos", trabajaremos con WEKA y Rapid Miner estas herramientas trabajan con las vistas que armamos en SQL Server, con los resultados obtenidos de estos, que son "Patrones y modelos", pasamos a la "Evaluación e interpretación" de dichos modelos y patrones si llegara a ser el caso en el que los resultados del análisis no fueran coherentes o estuvieran muy erróneos lo que se hace es regresar al paso de "Preparación y limpieza de los datos" y repetir todo el proceso desde ese punto, una vez que los resultados sean correctos, pasamos a la "Difusión del conocimiento", es decir saber hacia qué sector de la población va ir dirigido y saber cómo corregir ó mejorar el problema que se plateo en la "Definición" del problema".

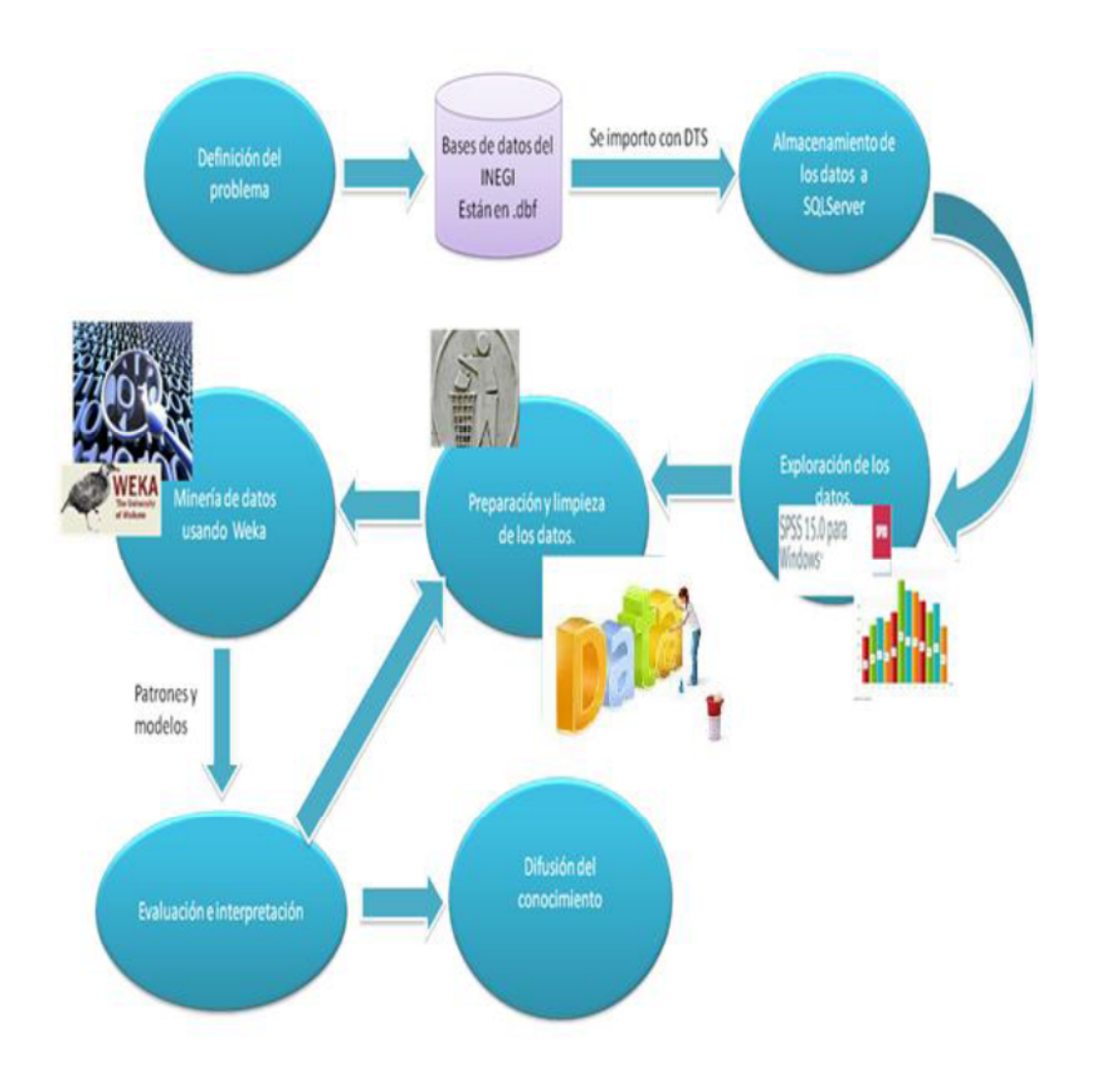

Figura 4.9 Procedimiento para llevar a cabo la minería de datos

Si realizamos un buen preprosesamiento de los datos es decir toda la preparación de dichos datos nos permiten aplicar modelos de aprendizaje o lo que es lo mismo realizar la minería de datos de una forma rápida y sencilla, esto nos dará como resultado modelos o patrones de mayor calidad para que así los resultados sean precisos.

### **4.2 Eficiencia de Instituciones Médicas**

En esta fase analizaremos los objetivos, y esto lo haremos con las siguientes preguntas:

# **¿Qué parte de los datos es pertinente analizar? (Eficiencia de Instituciones Médicas)**

Analizaremos datos como son, su ocupación, entidad de residencia, estado civil, si recibió o no asistencia médica, y uno de los datos con más peso a analizar será el de derechohabiencia, el cual funge como estructura principal de toda nuestra vista.

# **¿Qué tipo de conocimiento se desea extraer y cómo se debe presentar? (Eficiencia de Instituciones Médicas)**

Se desea extraer información que nos indique personas fallecidas de los organismos médicos públicos o privados a los cuales se encuentran afiliadas las personas (derechohabiencia), también saber cuál es su ocupación para saber porque fueron asignados a dichos organismos, será de suma importancia saber su estado civil ya que con esto nos mostrara sí el trabajador afilio, a su esposa(o), hijos, padres al mismo organismo, algo que es indispensable es saber si la persona recibió o no atención médica. También se vería en que entidad se encuentran más personas afiliadas a cada uno de los organismos existentes.

# **¿Qué conocimiento puede ser válido, novedoso e interesante? (Eficiencia de Instituciones Médicas)**

Se requiere conocer que organismos médicos públicos o privados con mayor número de personas fallecidas, afiliadas a dichos organismos, para saber qué tipo de gente se canaliza a cada uno de los organismos existentes es decir que ocupación desempeñan. Todo esto para saber que organismos hay que mejorar y así las personas afiliadas a cada organismo público o privado, puedan recibir una mejor atención en todos los aspectos.

# **¿Qué reglas o modelos de decisión están utilizando? (Eficiencia de Instituciones Médicas)**

Reglas de asociación

#### **¿Qué decisiones son críticas? (Eficiencia de Instituciones Médicas)**

Identificar cuáles son los organismos médicos más ineficientes y el porqué de su ineficacia, ya que estén bien identificados, sin errores ni dudas entonces mejorarlos para un bienestar de la sociedad.

# **¿Cómo se distribuyen los datos? (Eficiencia de Instituciones Médicas)** En una sola base de datos.

#### **Análisis estadístico previo a la minería**

Exploración de los datos para saber qué datos pueden ser los más adecuados para poder formar la vista minable.

Primeramente**,** se tiene el objetivo de obtener las estadísticas para todos los casos posibles empezando por el panorama general hasta los casos particulares. Esto mismo se usará para la Minería de Datos ya que resulta mucho mejor analizar por casos concretos que por un caso general; cuando se tiene un caso muy general, pueden existir varios casos extremos que probablemente provoquen una cierta inclinación o ponderación de más a los modelos haciendo que éstos varíen más allá de lo que sería en realidad, es decir, analizando un caso específico.

Se realizaran una serie de histogramas que nos dirán como es que se encuentran las datos, con un software llamado **PASW statictics 18**, describiremos el procedimiento para realizar el primer histograma que relaciona los atributos 'Derechohabiencia' con 'Estado de residencia'.

Lo primero que se tiene que hacer es seleccionar los atributos a graficar de nuestra base de datos con la siguiente consulta:

SELECT ENTRES, DERECH FROM dbo. DEF2000 union all SELECT ENTRES, DERECH FROM dbo. DEF2001 union all SELECT ENTRES, DERECH FROM dbo.def02 UNION all SELECT ENTRES, DERECH FROM dbo. def03 union all SELECT ENTRES, DERECH FROM dbo. DEF04 UNION ALL SELECT ENTRES, DERECH FROM dbo. DEF05 union all SELECT ENTRH, DERHAB FROM dbo. DEF06 UNION ALI<br>SELECT ENTRH, DERHAB FROM dbo. DEF07 union all SELECT ENTRH, DERHAB FROM dbo. DEF08 UNION ALl SELECT ENTRH, DERHAB FROM dbo. DEF\_09

Realizando una union con todos los 10 años, guardar en un archivo excel o .csv , porteriormente abrir **PASW statictics 18,** abrir un origen de datos existente y elegir el archivo previamente guardado.

#### Capítulo 4 Haciendo Minería de Datos con la Información de Mortalidad en México

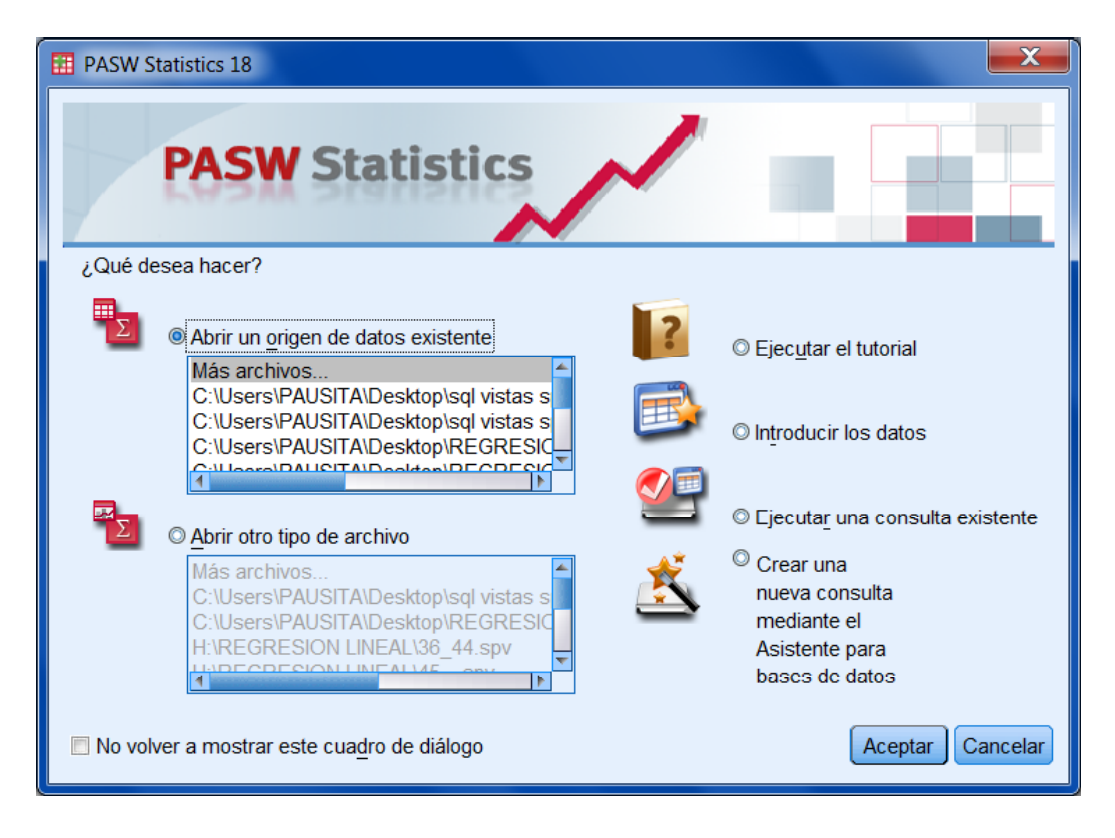

Figura 4.10 Abrir origen de datos existente (PASW)

Posteriormente se abriran los datos, se observa que los datos aún no estan discretizados, traen los valores originales de la base de datos, esto se cambia directamete con la herramienta en la pestaña de vista de variables, en esta pestaña en la vista de valores asignamos el significado de cada número.

| $\overline{\mathbf{x}}$<br>o<br><b>ET PRUEBA 1.sav [Conjunto_de_datos1] - PASW Statistics Editor de datos</b><br>$\equiv$ |                |       |               |     |                  |                   |          |                   |                                          |       |      |  |
|----------------------------------------------------------------------------------------------------|----------------|-------|---------------|-----|------------------|-------------------|----------|-------------------|------------------------------------------|-------|------|--|
| Archivo                                                                                                    | Edición<br>Ver | Datos | Transformar   |     | Analizar         | Marketing directo | Gráficos | <b>Utilidades</b> | Ventana                                  | Ayuda |      |  |
|                                                                                                    |                | Щ.    | $\rightarrow$ | 窜   | ᆌ<br><b>Emil</b> | aa<br>蠲           | 堅        | <b>Fill</b><br>4∑ | 鱑<br>$\frac{ \mathbf{A} }{ \mathbf{I} }$ |       | ABC. |  |
| 22.00<br>1: ENTRES<br>Visible: 2 de 2 variables                                                                           |                |       |               |     |                  |                   |          |                   |                                          |       |      |  |
|                                                                                                    | <b>ENTRES</b>  |       | <b>DERECH</b> | var | var              | var               | var      | var               | var                                      | var   | var  |  |
| 1                                                                                                    | 22.00          |       | 1.00          |     |                  |                   |          |                   |                                          |       |      |  |
| $\overline{2}$                                                                                                    |                | 22.00 | 2.00          |     |                  |                   |          |                   |                                          |       |      |  |
| 3                                                                                                    |                | 22.00 | 2.00          |     |                  |                   |          |                   |                                          |       |      |  |
| 4                                                                                                    |                | 22.00 | 2.00          |     |                  |                   |          |                   |                                          |       |      |  |
| 5                                                                                                    |                | 8.00  | 1.00          |     |                  |                   |          |                   |                                          |       |      |  |
| 6                                                                                                    |                | 7.00  | 1.00          |     |                  |                   |          |                   |                                          |       |      |  |
| $\overline{7}$                                                                                                    |                | 7.00  | 2.00          |     |                  |                   |          |                   |                                          |       |      |  |
| 8                                                                                                    |                | 7.00  | 1.00          |     |                  |                   |          |                   |                                          |       |      |  |
| 9                                                                                                    |                | 7.00  | 1.00          |     |                  |                   |          |                   |                                          |       |      |  |
| 10                                                                                                    |                | 7.00  | 1.00          |     |                  |                   |          |                   |                                          |       |      |  |
| Vista de variables<br>Vista de datos<br>PASW Statistics Processor está listo                                              |                |       |               |     |                  |                   |          |                   |                                          |       |      |  |

Figura 4.11 PASW statictics 18 editor de datos

En este caso asignaremos el nombre de cada estado de la republica, por ejemplo 1 = "Aguascalientes" en el caso del atributo ENTRES(entidad de residencia) igualmente para el otro atributo del cual queremos ver su comportamiento en una gráfica el cual es DERECHOHABIENCIA.

| Archivo        | Edición<br>Ver | Transformar<br>Datos | Analizar                                  |                              | Marketing directo<br>Gráficos | <b>Utilidades</b> | Ventana<br>Ayuda |                 |  |  |  |
|----------------|----------------|----------------------|-------------------------------------------|------------------------------|-------------------------------|-------------------|------------------|-----------------|--|--|--|
|                | W.             |                      | K<br>Em                                   | 曲<br>轠                       | ¥                             | 雦<br><b>Film</b>  | $\overline{1}$   | ABS             |  |  |  |
|                | <b>Nombre</b>  | <b>Tipo</b>          | Anchura                                   | Decimales                    | Etiqueta                      | <b>Valores</b>    | Perdidos         | <b>Columnas</b> |  |  |  |
|                | <b>ENTRES</b>  | Numérico             | 8                                         | 2                            |                               | ${1.00, Agu}$     | Ninguna          | 眙<br>8          |  |  |  |
| $\overline{2}$ | <b>DERECH</b>  | <b>Numérico</b>      | 8                                         |                              |                               | $\{.0, NOES$      | Ninguna          | 8<br>Е          |  |  |  |
| 3              |                | $\mathbf x$          |                                           |                              |                               |                   |                  |                 |  |  |  |
| 4              |                | Etiquetas de valor   |                                           |                              |                               |                   |                  |                 |  |  |  |
| 5              |                | Etiquetas de valor-  |                                           |                              |                               |                   |                  |                 |  |  |  |
| 6              |                | Valor:               |                                           |                              |                               | Ortografía        |                  |                 |  |  |  |
|                |                | Etiqueta:            |                                           |                              |                               |                   |                  |                 |  |  |  |
| 8              |                |                      |                                           | $1.00 = "Aquascalientes"$    |                               |                   |                  |                 |  |  |  |
| 9              |                | Añadir               |                                           | 2.00 = "Baja California"     |                               |                   |                  |                 |  |  |  |
| 10             |                | Cambiar              |                                           | 3.00 = "Baja California Sur" |                               |                   |                  |                 |  |  |  |
| 11             |                |                      |                                           | $4.00 = "Campeche"$          |                               |                   |                  |                 |  |  |  |
|                |                |                      | Eliminar<br>5.00 = "Coahuila de Zaragoza" |                              |                               |                   |                  |                 |  |  |  |
| Vista de datos | Vista de val   |                      | Aceptar<br>Cancelar<br>Ayuda<br>stá listo |                              |                               |                   |                  |                 |  |  |  |

Figura 4.12 PASW statictics 18 etiquetas de valor

Después de haber realizado esto en la pestaña Graficos, se presentara una pantalla para la generación de graficos, escojemos Histograma y arrastramos la gráfica que querramos, poteriormente arrastramos los atributos, dependiendo cual estará en el eje X y cual será la pila de nuestro histograma.

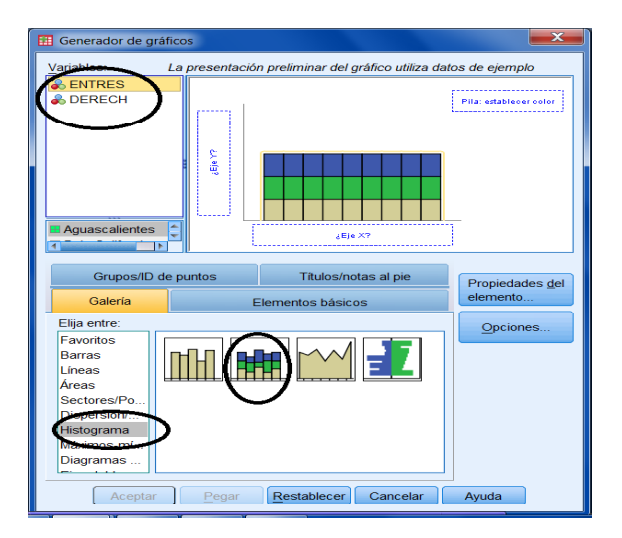

Figura 4.13 Generador de graficos

Posteriormente le damos aceptar y se generara nuestro grafico en una ventana de resultado, la cual podemos guardar.

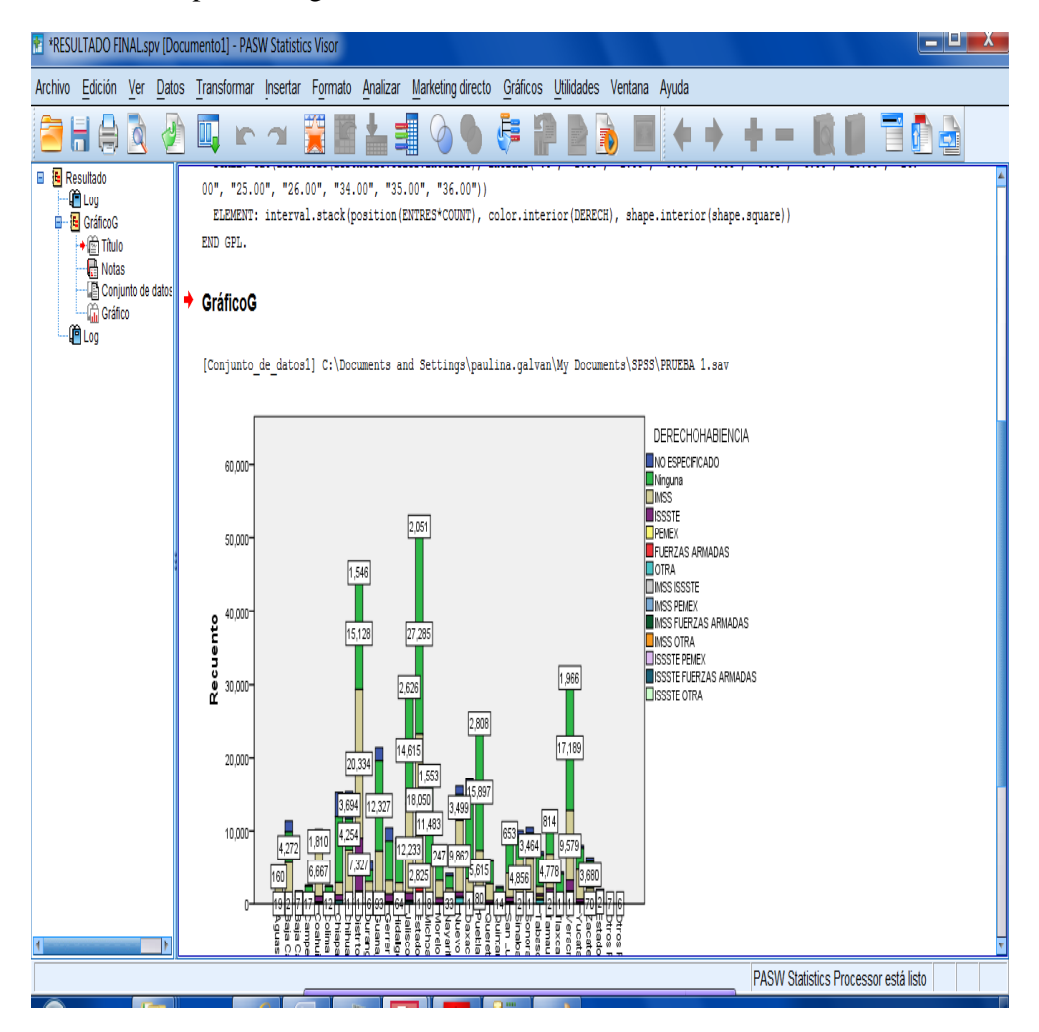

Figura 4.14 PASW statictics 18 Visor

Este procedimiento se repite en todas las gráficas de nuestro análisis estadístico previo a la minería de datos. Cabe aclarar que las gráficas que a continuación se presentan son de los 10 años que estudiaremos 2000 al 2009.

La gráfica que a continuación se muestra nos indica que organizaciones tienen más personas afiliadas, esto se observa por cada estado, algunos de los resultados más generales que nos arrojo dicho análisis, es que en la mayoría de los estados el IMSS es la organización que más afiliados tiene.

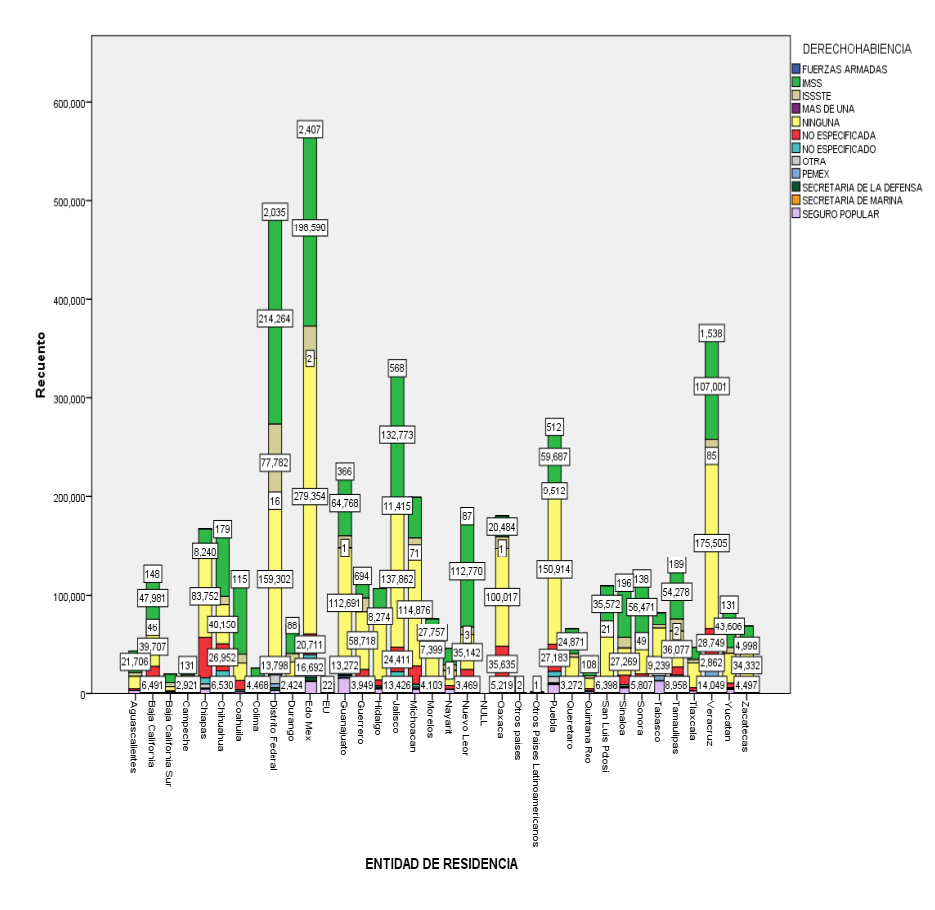

Figura 4.15 Histograma Derechohabiencia -Entidad Residencia

La siguiente gráfica, muestra el estado civil de las personas y la ocupación que desempeñan, los resultados que nos arroja, es que hay una gran cantidad de personas inactivas de las cuales una gran parte son viudos y otra cantidad considerable son casados, una de las ocupaciones que más destaca es la de trabajadores agropecuarios que en su mayoría son casados, otra de las ocupaciones que también son más desempeñadas son las de obreros y artesanos y al igual que en la anterior la mayoría de dichos empleados son casados. Las ocupaciones que menos se desempeñan son aquellas que tienes niveles administrativos altos.

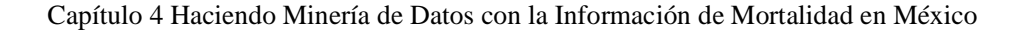

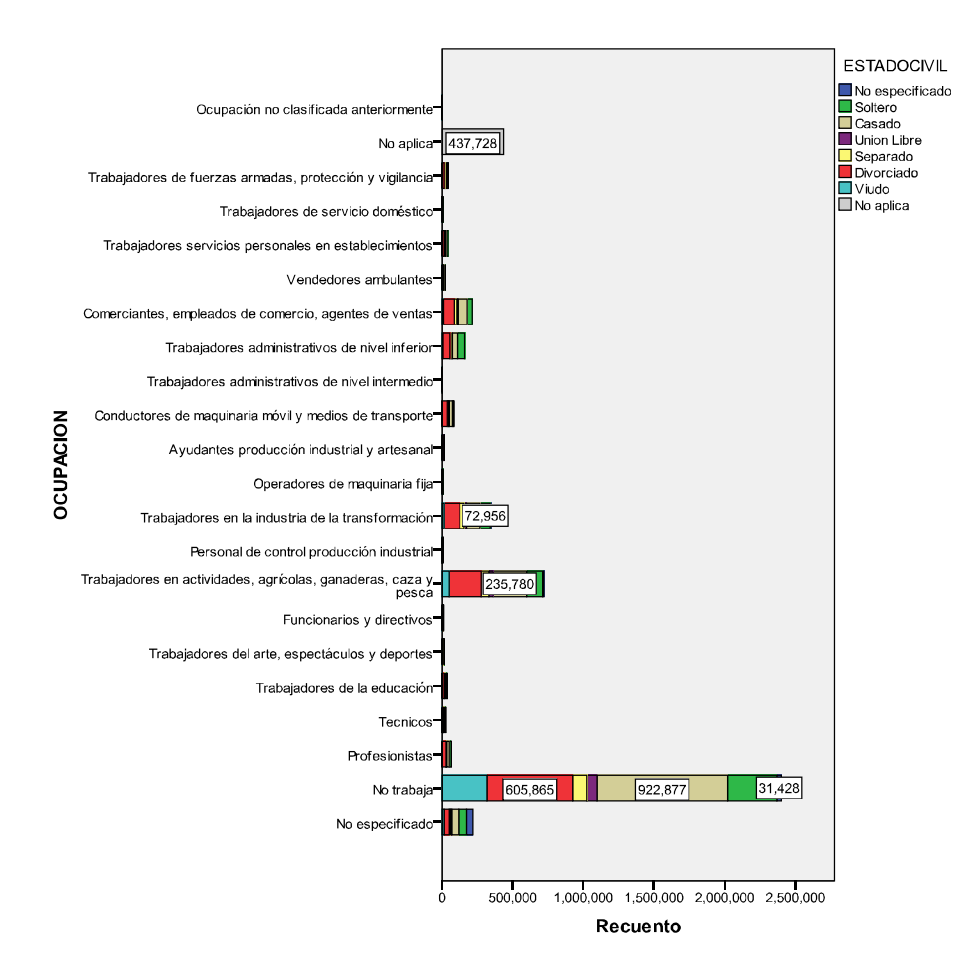

Figura 4.16 Histograma Estado Civil - Ocupación

La gráfica siguiente nos muestra si recibieron o no asistencia médica en todos los estados de la republica, la mayoría de los estados indican que las mayoría de sus habitantes reciben asistencia medica. El Estado de México tiene el mayor número de personas y se observa que el número de personas sin asistencia fue de 72,170 en estos 10 años.

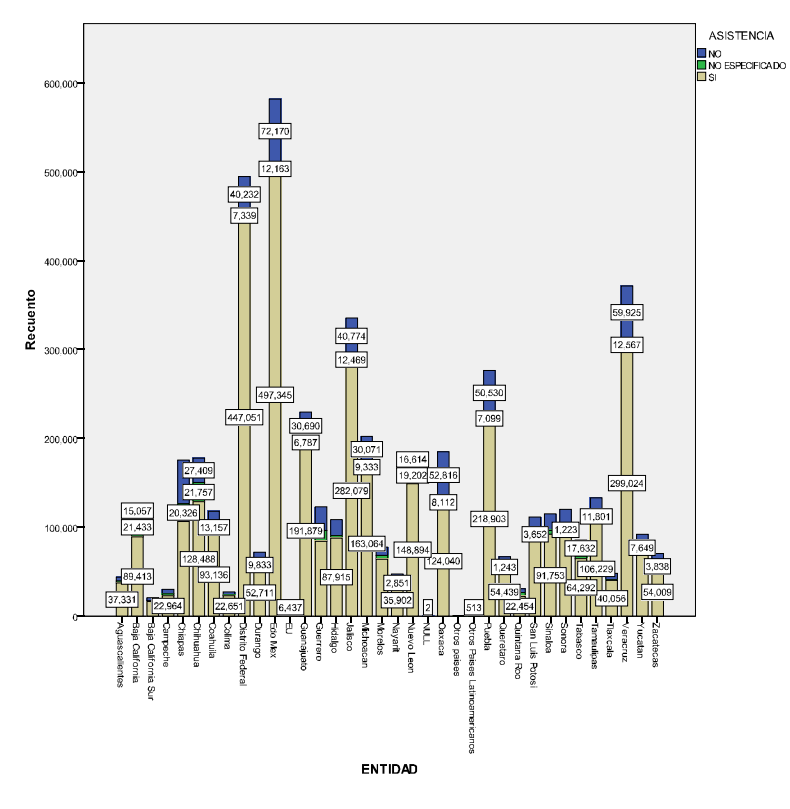

Figura 4.17 Histograma Asistencia Medica Entidad Residencia

Después del análisis estadístico previo que se realizó anteriormente decidimos que atributos son los más importantes para poder formar la vista minable. Y ha explicar con más detalle cada uno de los atributos que se va a utilizar.

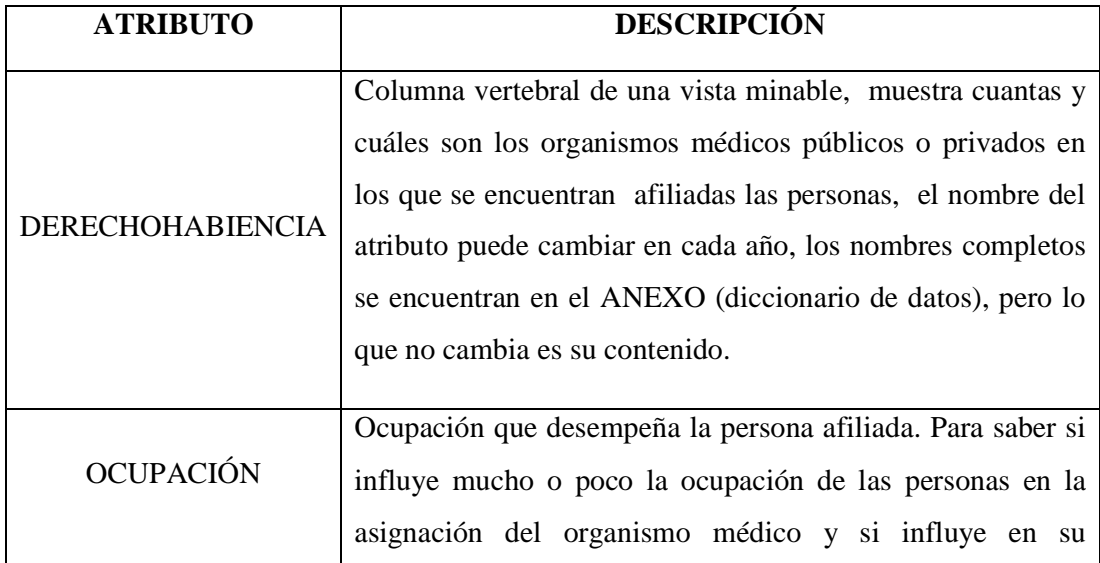
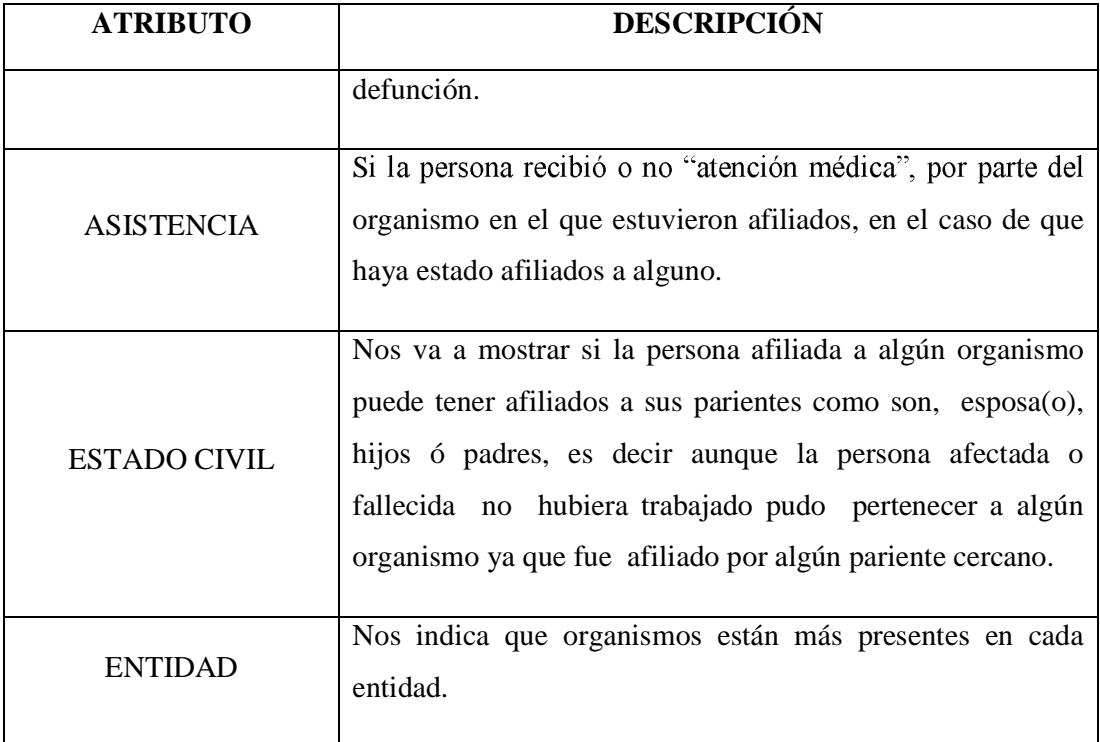

## Tabla 4.3 Descripción de atributos

Los valores que puede tomar a lo largo de los 10 años se pueden observar en la Tabla 4.2 Discretización de los atributos (página 56).

Ahora bien ¿Cómo fue que llegamos a la conclusión que estos atributos serían los indicados para esta vista?, esto se logro con las siguientes consultas:

Primero hicimos un conteo de todas las personas que tenían el atributo "asistencia médica" en 1, es decir que si recibieron atención médica y revisamos a que organismo médico está afiliado, haciendo un conteo agrupado por derechohabiencia. Esto se realizó con los 10 años.

SELECT COUNT(DERECH)AS CONTEO, ( CASE WHEN ASISMED= 1 THEN 'SI' WHEN ASISMED= 2 THEN 'NO' WHEN ASISMED= 0 THEN 'No especificado' END) AS ASISTENCIA, DERECH FROM dbo.def2000 GROUP BY DERECH, ASISMED ORDER BY COUNT(DERECH) ASC

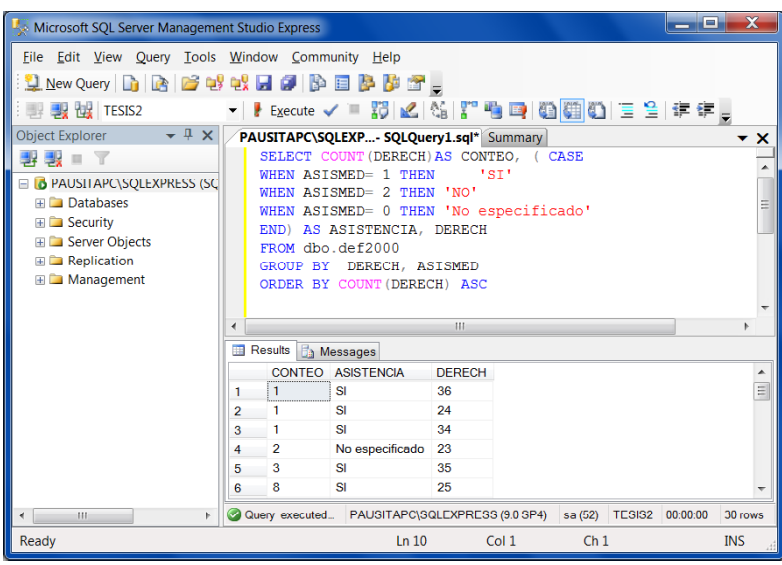

Figura 4.18 Seleccionando SI en asistencia medica

Un atributo que también se utilizó fue el de "entidad de residencia" que nos muestra cuales son las entidades en donde hay más personas que si reciben atención médica.

```
SELECT COUNT(ENTRES)AS CONTEO, ( CASE
WHEN ASISMED= 1 THEN 'SI'<br>WHEN ASISMED= 2 THEN 'NO'
WHEN ASISMED= 2 THEN    'NO'<br>WHEN ASISMED= 0 THEN    'NO Especificado'
WHEN ASI SMED= O THEN
END) AS ASISTENCIA, ENTRES
FROM dbo. def2000
GROUP BY ENTRES, ASISMED
ORDER BY COUNT(ENTRES)ASCASC
```

| File Edit View Query Tools Window Community Help                                                                                                    |  |  |  |  |  |  |  |  |  |
|----------------------------------------------------------------------------------------------------|--|--|--|--|--|--|--|--|--|
| 1 New Query D B G G + U + U O D B B D B C _<br>▼ / Execute / ■ 跨   M   2   2   【 】 【 画   通   画   画   画   画   画   三 全   年 年    <br><b>EXAMPLE 2</b> TESIS2                                                                                                    |  |  |  |  |  |  |  |  |  |
| $-4 \times$<br>Object Explorer<br>PAUSITAPC\SOLEXP SOLOuery2.sql*<br>$\overline{\mathbf{v}}$ $\mathbf{x}$<br>SELECT COUNT (ENTRES) AS CONTEO, (<br>CASE<br>⇒ 曳 ■<br>$\overline{\mathcal{X}}$<br>1st!<br>WHEN ASTSMED= 1 THEN<br><b>B B</b> PAUSITAPC\SQLEXPRESS (SC<br>'NO'<br>WHEN ASISMED= 2 THEN<br><b>El Databases</b><br>Ξ<br>'NO Especificado'<br>WHEN ASISMED= 0 THEN<br><b>E</b> Security<br>END) AS ASISTENCIA, ENTRES<br>E <b>B</b> Server Objects<br>FROM dbo.def2000<br><b>ED</b> Replication<br>GROUP BY ENTRES, ASISMED<br><b>ED</b> Management<br>ORDER BY COUNT (ENTRES) ASC<br>HL.<br>∢<br><b>Results</b><br><b>B</b> Messages<br>CONTEO ASISTENCIA<br><b>ENTRES</b><br>Ξ<br>8<br>29<br><b>NO Especificado</b><br>1<br>NO Especificado<br>20<br>$\mathbf{3}$<br>2<br>21<br>NO Especificado<br>35<br>3<br>22<br><b>NO</b><br>35<br>4<br>27<br>NO Especificado<br>34<br>5<br>42<br>35<br><b>SI</b><br>6 |  |  |  |  |  |  |  |  |  |
| 49<br><b>NO</b><br>34<br>7<br>Query executed PAUSITAPC\SQLEXPRESS (9.0 SP4) sa (53) TESIS2<br>00:00:00<br>105 rows<br>m<br>$\blacktriangleleft$<br>Þ<br>Ready<br>Ln <sub>9</sub><br>Col 1<br>Ch <sub>1</sub><br><b>INS</b>                                                                                                    |  |  |  |  |  |  |  |  |  |

Figura 4.19 Seleccionando Entidad de Recidencia

Otro atributo que también se estudio fue el de "estado civil" el cual nos indica cual era su estado civil en el momento de su fallecimiento, esto nos sirve para saber si la persona afiliada a alguna de las organizaciones fue afiliada directamente por su trabajo o fue afiliado por algun familiar cercano, como pueden ser un esposo o esposa, padres e hijos.

SELECT COUNT (EDOCIV) AS CONTEO, (CASE WHEN ASISMED= 1 THEN 'SI'<br>WHEN ASISMED= 2 THEN 'NO' WHEN ASISMED= 2 THEN 'NO'<br>WHEN ASISMED= 0 THEN 'No especificado' WHEN ASI SMED=  $O$  THEN END) AS ASISTENCIA, EDOCIV FROM dbo.def2000 GROUP BY EDOCIV, ASISMED ORDER BY COUNT(EDOCIV)ASC

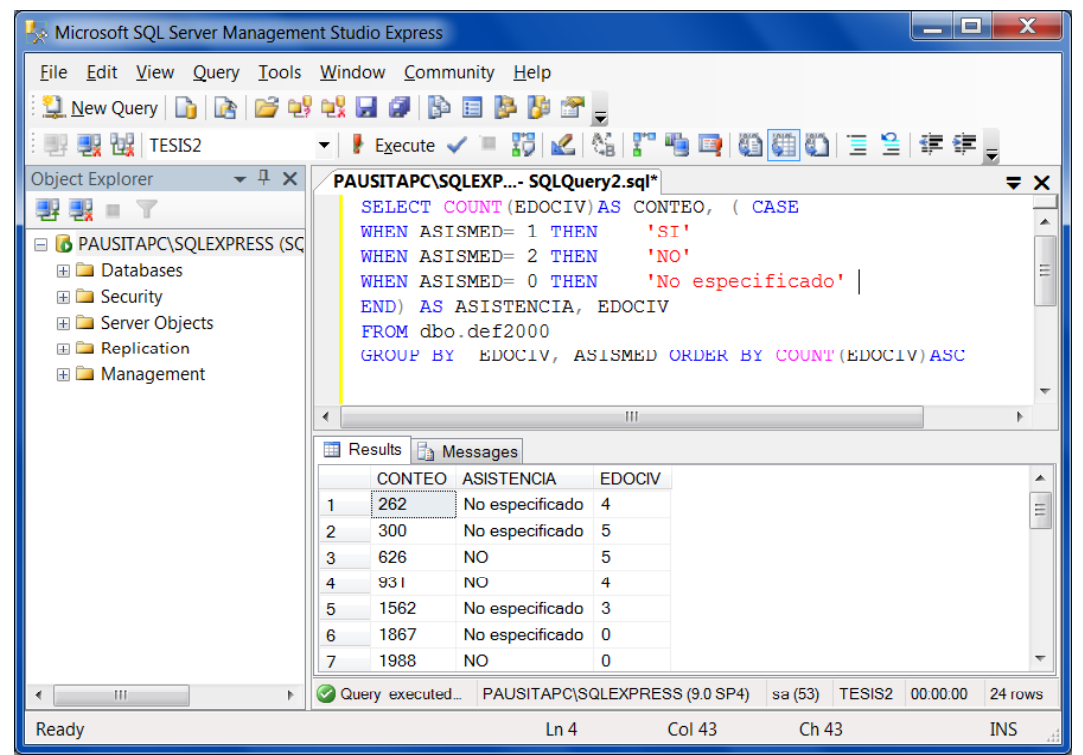

Figura 4.20 Seleccionando Estado Civil

Un atributo que nos muestra mucha información es "ocupación", con dicho atributo podremos saber que ocupación desempeñaba la persona fallecida y si juntamos esta información con saber a que derechohabiencia pertenecia podremos saber que organismos se asigna dependiendo de cual es tu ocupación.

```
SELECT COUNT (OCUPA) AS CONTEO, ( CASE
WHEN ASISMED= 1 THEN 'SI'
WHEN ASISMED= 2 THEN 'NO'<br>WHEN ASISMED= 0 THEN 'No especificado'
WHEN ASI SMED= O THEN
END) AS ASISTENCIA, OCUPA
FROM dbo.def2000
GROUP BY OCUPA, ASISMED
```
ORDER BY COUNT(OCUPA)ASC

| $\mathbf x$<br>lo I<br>Microsoft SQL Server Management Studio Express                                                                                                    |   |                  |                                                                       |              |        |                  |  |                           |            |
|----------------------------------------------------------------------------------------------------|---|------------------|-----------------------------------------------------------------------|--------------|--------|------------------|--|---------------------------|------------|
| File Edit View Query Tools Window Community Help<br>$\mathfrak{P}_{\text{New Query}} P_1 P_2 P_3 P_4 P_5 P_6 P_7 P_8 P_7 P_8 P_9 P_9 P_1 P_2 P_3 P_4 P_5 P_6 P_7 P_8 P_7 P_8 P_7 P_8 P_8 P_7 P_8 P_8 P_9 P_9 P_1 P_2 P_3 P_4 P_5 P_6 P_7 P_8 P_7 P_8 P_8 P_7 P_8 P_8 P_9 P_9 P_1 P_1 P_2 P_3 P_4 P_$                                                                                                    |   |                  |                                                                       |              |        |                  |  |                           |            |
| ▍Execute ✔ ■ 跗区 Na   【 唱 画 图 图 图 图 三 全 1 年 年 。<br><b>BEER DE TESIS2</b><br>$\overline{\phantom{a}}$<br>$-4 \times$<br>Object Explorer<br>PAUSITAPC\SOLEXP SOLOuery3.sal*<br>SELECT COUNT (OCUPA) AS CONTEO,<br>(CASE<br>$\mathcal{A}$<br>WHEN ASTSMED= 1 THEN<br>'ST'<br><b>E O</b> PAUSITAPC\SQLEXPRESS (SC<br>'NO'<br>WHEN $ASTSMED = 2$ THEN<br><b>ED</b> Databases<br>'No especificado'<br>WHEN ASISMED= 0 THEN<br><b>⊞</b> Security<br>END) AS ASISTENCIA, OCUPA<br><b>ED</b> Server Objects<br>FROM dbo.def2000<br><b>ED</b> Replication<br>GROUP BY OCUPA, ASISMED<br><b>ED</b> Management<br>ORDER BY COUNT (OCUPA) ASC |   |                  |                                                                       |              |        |                  |  | $\boldsymbol{\mathsf{x}}$ |            |
|                                                                                                    |   |                  |                                                                       | HH.          |        |                  |  |                           |            |
|                                                                                                    |   | <b>B</b> Results | <b>Ressages</b>                                                       |              |        |                  |  |                           |            |
|                                                                                                    |   |                  | <b>CONTEO ASISTENCIA</b>                                              | <b>OCUPA</b> |        |                  |  |                           | ۸          |
|                                                                                                    | 1 | 16               | No especificado 61                                                    |              |        |                  |  |                           | Ξ          |
|                                                                                                    | 2 | 20               | No especificado                                                       | 99           |        |                  |  |                           |            |
|                                                                                                    | 3 | 24               | <b>NO</b>                                                             | 61           |        |                  |  |                           |            |
|                                                                                                    | 4 | 28               | No especificado                                                       | 51           |        |                  |  |                           |            |
|                                                                                                    | 5 | 32               | <b>NO</b>                                                             | 99           |        |                  |  |                           |            |
|                                                                                                    | 6 | 48               | No especificado 21                                                    |              |        |                  |  |                           |            |
| m<br>Þ                                                                                                    |   |                  | Query executed PAUSITAPC\SQLEXPRESS (9.0 SP4) sa (54) TESIS2 00:00:00 |              |        |                  |  |                           | 66 rows    |
| Ready                                                                                                    |   |                  | Ln 7                                                                  |              | Col 25 | Ch <sub>25</sub> |  |                           | <b>INS</b> |

Figura 4.21 Seleccionando Ocupación

Después de todas las consultas realizadas ya podemos formar la vista minable sin discretizar aun, el query completo para la vista de 'derechohabientes' está en el apartado de ANEXO (scrips) al final de esta tesis, al igual que se hizo para este año se hará para los 10 años, que se vayan a analizar.

```
SELECT DISTINCT DERECH, OCUPA, ENTRES, (CAS 
WHEN ASI SMED= 1THEN' SI'
WHEN ASISMED= 2 THEN 'NO'
END) AS ASISTENCIA
FROM dbo.def2000
WHERE (ASI SMED='1' OR ASI SMED='2') AND
DERECH IN (1, 2, 3, 4, 5) and edad between 0 and 120
AND EDOCIV IN (1,2,3,4,5,6)
```

| Microsoft SQL Server Management Studio Express      |                |                             |                                        |                  |                     |                                                                 |                                |                                  |                          | ات د                |
|-----------------------------------------------------|----------------|-----------------------------|----------------------------------------|------------------|---------------------|-----------------------------------------------------------------|--------------------------------|----------------------------------|--------------------------|---------------------|
| Edit View Tools Window Community Help<br>File       |                |                             |                                        |                  |                     |                                                                 |                                |                                  |                          |                     |
|                                                     |                |                             |                                        |                  |                     |                                                                 |                                |                                  |                          |                     |
| ÷.<br>假<br>$\mathbf{v}$<br>53                       |                |                             |                                        |                  |                     | Execute / ■ 節  M   Ni   M   『 ■ 画   画 画 画   三 4   ま ま _         |                                |                                  |                          |                     |
| $-4x$<br><b>Object Explorer</b>                     |                |                             |                                        |                  |                     | PAUSITAPC\SQLEXP- SQLQuery2.sql* PAUSITAPC\\DRECHOHABIENCIA.sql |                                | PAUSITAPC\SQLEXP- SQLQuery1.sql* | Summary                  | $\mathbf{v} \times$ |
| 男女<br>E<br>$\overline{\mathbb{Y}}$<br>專<br>$\equiv$ |                | <b>SELECT</b>               |                                        |                  |                     |                                                                 |                                |                                  |                          |                     |
| PAUSITAPC\SQLEXPRESS (SQL Serv<br>$\blacksquare$    |                | CASE                        |                                        |                  |                     |                                                                 |                                |                                  |                          | $\equiv$            |
| <b>Databases</b><br>⊟                               |                | <b>WHEN</b>                 | DERECH= 1                              |                  | THEN                | 'NINGUNA'                                                       |                                |                                  |                          |                     |
| <b>E Da</b> System Databases                        |                | <b>WHEN</b>                 | DERECH= 2                              |                  | <b>THEN</b>         | 'IMSS'                                                          |                                |                                  |                          |                     |
| <b>El Cintli</b>                                    |                | <b>WHEN</b>                 | DERECH= 3                              |                  | <b>THEN</b>         | 'ISSSTE'                                                        |                                |                                  |                          |                     |
| <b>E NORTHWND</b>                                   |                | <b>WHEN</b>                 | DERECH= 4                              |                  | <b>THEN</b><br>THEN | ' PEMEX'                                                        |                                |                                  |                          |                     |
| $\mathbb{H}$ <b>n</b> prueva                        |                | when                        | DERECH= 5<br>END) AS DERECHOHABIENCIA. |                  |                     | 'FUERZAS ARMADAS'                                               |                                |                                  |                          |                     |
| <b>EL PUBS</b>                                      |                | CASE<br><b>WHEN</b>         |                                        | $ocupa=$         | 02                  | THEN<br>'No trabaja'                                            |                                |                                  |                          |                     |
| $\mathbb{R}$ in Tests                               |                | <b>WHEN</b>                 | $ocupa=$                               | $_{11}$          | <b>THEN</b>         | 'Profesionistas'                                                |                                |                                  |                          |                     |
| $\Box$ TESIS2                                       |                | <b>WHEN</b>                 | $ocupa=$                               | 12               | THEN                | 'Técnicos'                                                      |                                |                                  |                          |                     |
| <b>E Database Diagrams</b>                          |                | <b>WHEN</b>                 | $ocupa=13$                             |                  | THEN                | 'Trabajadores de la educación'                                  |                                |                                  |                          |                     |
| $\Box$ Tables                                       | $\overline{a}$ |                             |                                        |                  |                     | HH.                                                             |                                |                                  |                          |                     |
| <b>E System Tables</b>                              | <b>Results</b> | <b>B</b> Messages           |                                        |                  |                     |                                                                 |                                |                                  |                          |                     |
| $\boxplus$ dbo.comprobacion                         |                | <b>DERECHOHABIENCIA</b>     |                                        | <b>OCUPACION</b> |                     |                                                                 | <b>ASISTENCIA</b>              | ESTADOCIVIL ENTIDAD              |                          | ۸                   |
| <b>⊞</b> dbo.def_09                                 | 1              | <b>NINGUNA</b>              |                                        |                  |                     | Comerciantes empleados de comercio agentes de ve                | <b>SI</b>                      | <b>VIUDO</b>                     | Queretaro Arteaga        | 目                   |
| $\Box$ dbo.def02                                    | $\mathfrak{p}$ | <b>IMSS</b>                 |                                        | No trabaja       |                     |                                                                 | SI                             | <b>VIUDO</b>                     | Queretaro Arteaga        |                     |
| dbo.def03<br>田田                                     | 3              | <b>IMSS</b>                 |                                        | No trabaja       |                     |                                                                 | SI                             | CASADO                           | Queretaro Arteaga        |                     |
| ⊞ dbo.DFF04                                         | 4              | <b>IMSS</b>                 |                                        |                  |                     | Trabajadores administrativos de nivel inferior                  | <b>SI</b>                      | <b>VIUDO</b>                     | Queretaro Arteaga        |                     |
| dbo.DEF05<br>田田                                     | 5              | <b>NINGUNA</b>              |                                        |                  |                     | Trabajadores en la industria de la transformación               | SI                             | <b>SOLTERO</b>                   | Chihuahua                |                     |
| dbo.DFF06<br>田田                                     | 6              | <b>NINGUNA</b>              |                                        | No trabaia       |                     |                                                                 | SI                             | <b>UNION LIBRE</b>               | Chiapas                  |                     |
| Fill dbo.DEF07                                      | 7              | <b>IMSS</b>                 |                                        | No trabaia       |                     |                                                                 | SI                             | <b>UNION LIBRE</b>               | Chiapas                  |                     |
| dbo.DEF08<br><b>COLOR</b>                           | 8              | <b>NINGUNA</b>              |                                        | No trabaja       |                     |                                                                 | <b>NO</b>                      | <b>UNION LIBRE</b>               | Chiapas                  |                     |
| $\blacksquare$ dbo.def2000<br>$\sim$                | ۰              | <b>NINGLINA</b>             |                                        |                  |                     | Trabajadores en actividades agrícolas ganaderas ca              | NO.                            | SOLTERO.                         | Chianas                  |                     |
| $-1$<br><b>DEFARAS</b><br>HL.<br>$\leftarrow$       |                | Query executed successfully |                                        |                  |                     |                                                                 | PAUSITAPC\SQLEXPRESS (9.0 SP4) |                                  | sa (54)<br><b>TESIS2</b> | <b>RAMIRO</b>       |
| Ready                                               |                |                             |                                        |                  |                     |                                                                 |                                |                                  |                          | Acceso a Internet   |

Figura 4.22 Vista Minable sin Discretizar

Ya teniendo nuestra vista minable empezaremos a realizar minería de datos usando el  $WEXA<sup>4</sup>$  con esta herramienta podremos hacer minería de datos.

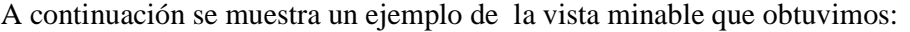

| <b>DERECHOHABIENCIA</b> | <b>OCUPACION</b>                                                | <b>ASISTENCIA</b> | <b>ESTADOCIVIL</b> | <b>ENTIDAD</b>        |
|-------------------------|-----------------------------------------------------------------|-------------------|--------------------|-----------------------|
| <b>IMSS</b>             | No trabaja                                                      | SI                | <b>CASADO</b>      | <b>Aguascalientes</b> |
| <b>NINGUNA</b>          | Trabajadores en la industria de la transformación               | <b>SI</b>         | <b>CASADO</b>      | <b>Aguascalientes</b> |
| <b>NINGUNA</b>          | No trabaja                                                      | SI                | <b>VIUDO</b>       | <b>Aguascalientes</b> |
| <b>NINGUNA</b>          | Trabajadores en actividades, agricolas, ganaderas, caza y pesca | <b>NO</b>         | <b>SOLTERO</b>     | <b>Aguascalientes</b> |
| <b>NINGUNA</b>          | No trabaja                                                      | <b>NO</b>         | <b>VIUDO</b>       | <b>Aguascalientes</b> |
| <b>NINGUNA</b>          | Trabajadores en actividades, agricolas, ganaderas, caza y pesca | <b>NO</b>         | <b>SOLTERO</b>     | <b>Aguascalientes</b> |
| <b>NINGUNA</b>          | No trabaja                                                      | SI                | <b>CASADO</b>      | <b>Aguascalientes</b> |
| <b>IMSS</b>             | Trabajadores en actividades, agricolas, ganaderas, caza y pesca | SI                | CASADO             | <b>Aguascalientes</b> |
| <b>NINGUNA</b>          | Comerciantes, empleados de comercio, agentes de ventas          | SI                | <b>CASADO</b>      | <b>Aguascalientes</b> |
| <b>NINGUNA</b>          | No trabaia                                                      | SI                | CASADO             | <b>Aguascalientes</b> |
| <b>NINGUNA</b>          | Trabajadores en actividades, agricolas, ganaderas, caza y pesca | SI                | <b>VIUDO</b>       | <b>Aguascalientes</b> |
| <b>NINGUNA</b>          | Comerciantes, empleados de comercio, agentes de ventas          | SI                | <b>VIUDO</b>       | <b>Aguascalientes</b> |
| <b>IMSS</b>             | Trabajadores en la industria de la transformación               | <b>NO</b>         | <b>SOLTERO</b>     | <b>Aguascalientes</b> |
| <b>IMSS</b>             | No trabaja                                                      | SI                | <b>CASADO</b>      | <b>Aguascalientes</b> |
| <b>NINGUNA</b>          | Conductores de maquinaria m¢vil y medios de transporte          | SI                | <b>CASADO</b>      | <b>Aguascalientes</b> |

Figura 4.23 Muestra de la Vista Minable

Como ya se habia mencionado, la herramienta que se ocupo para la minería de datos fue WEKA-3-7-2, esta herramienta presenta problemas de capacidad de memoria y esto ocasionaba que no nos abriera la vista minable que obtuvimos de SQLServer, por lo cual se decidió trabajar con WEKA desde MS-DOS para así poder extender la capasidad de la memoria en WEKA. En este caso tampoco fue posible trabajar con los 10 años en conjunto ya que aun extendiendo la memoria no hay suficiente espacio como se observa en la figura 4.24, por lo que se trabajara con el año 2000 y con el año 2009 solamente.

 $\overline{a}$ 

<sup>4</sup> WEKA(Waikato Environment for Knowledge Analysis - *Entorno para Análisis del Conocimiento de la Universidad de Waikato*): Es un software programado en Java que está orientado a la extracción de conocimientos desde bases de datos

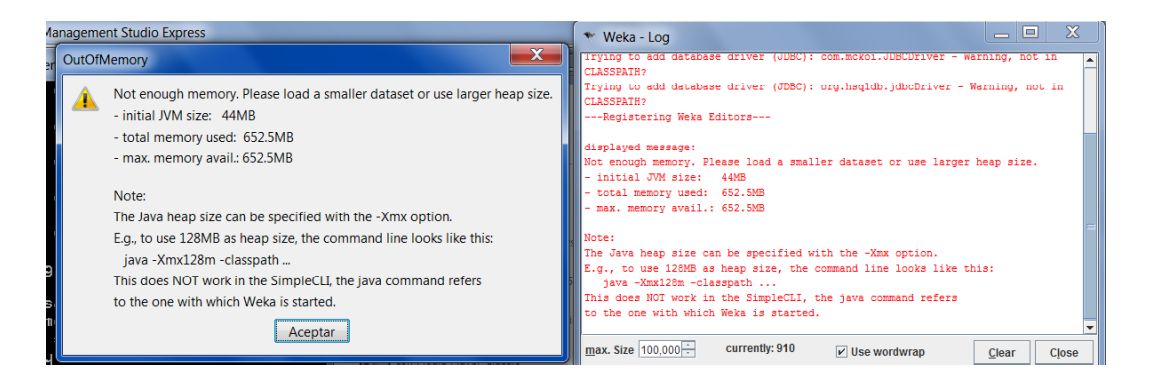

Figura 4.24 Error de memoria WEKA

WEKA se distribuye como un fichero ejecutable comprimido de java (fichero"jar"), que se invoca directamente sobre la máquina virtual JVM. Y lo ejecutaremos de la siguiente manera:

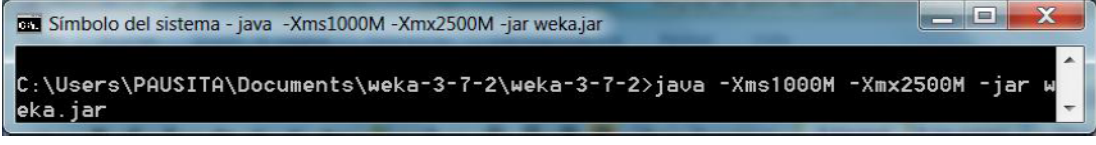

Figura 4.25 Ejecución WEKA

Una vez invocada, aparece la ventana de entrada a la interfaz gráfica (*GUIChooser*), que nos ofrece cuatro opciones posibles de trabajo:

- **Explorer**
- **Experimenter**
- **KnowledgeFlow**
- **Simple CLI**

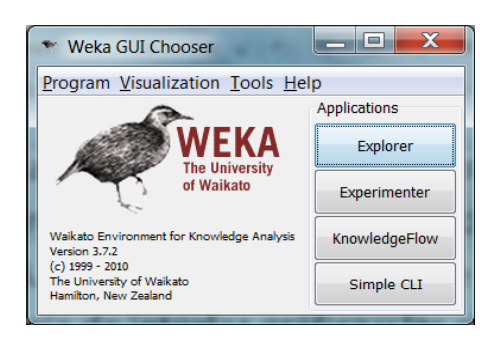

Figura 4.26 Pantalla Inicial WEKA

Nos centraremos únicamente en la primera opción (Explorer). Una vez seleccionada, se crea una ventana con 6 pestañas en la parte superior que se corresponden con diferentes tipos de operaciones, en etapas independientes, que se pueden realizar sobre los datos:

- Preprocess: selección de la fuente de datos y preparación (filtrado).
- Clasify: Facilidades para aplicar esquemas de clasificación, entrenar modelos y evaluar su precisión
- Cluster: Algoritmos de agrupamiento
- Associate: Algoritmos de búsqueda de reglas de asociación
- Select Attributes: Búsqueda supervisada de subconjuntos de atributo representativos
- Visualize: Herramienta interactiva de presentación gráfica en 2D.

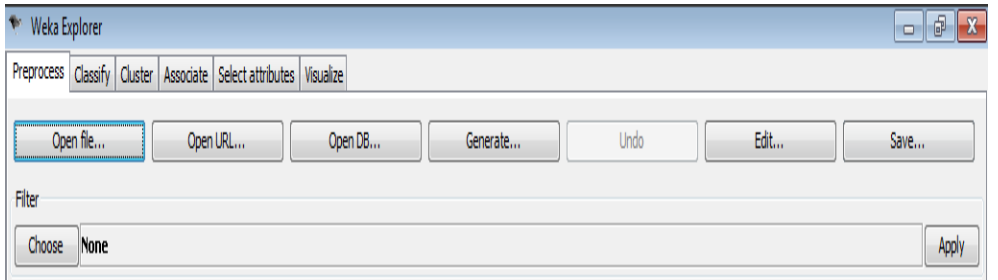

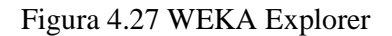

Una vez ya modificada la memoria y permitiéndonos el acceso a WEKA, empezamos a trabajar con el primer conjunto de datos que abarca el años 2000 y así igualmente con el año 2009, ya que tenemos la vista la cargamos en WEKA y empezamos a hacer minería de datos.

La herramienta de WEKA acepta archivos .arff data file y archivos .csv el cual fue el que usamos ya que para nosotros es más fácil la manipulación de los archivos .csv.

#### ← Weka Explorer  $\begin{array}{c|c|c|c|c} \hline \multicolumn{1}{r}{\textbf{1}} & \multicolumn{1}{r}{\textbf{1}} & \multicolumn{1}{r}{\textbf{2}} & \multicolumn{1}{r}{\textbf{2}} & \multicolumn{1}{r}{\textbf{3}} & \multicolumn{1}{r}{\textbf{4}} & \multicolumn{1}{r}{\textbf{5}} & \multicolumn{1}{r}{\textbf{6}} & \multicolumn{1}{r}{\textbf{7}} & \multicolumn{1}{r}{\textbf{8}} & \multicolumn{1}{r}{\textbf{9}} & \multicolumn{1}{r}{\textbf{1}} & \multicolumn{1}{r}{\$ **Preprocess** Classify Edit... Open file Open URL... Undo  $\overline{\mathsf{Save}}$ Open DB. Generate.. Filter Apply Choose None Current relation<br>Relation: None<br>Instances: None \* Abrir  $\overline{\mathbf{x}}$  $\blacksquare$   $\blacksquare$   $\blacksquare$ Type: None<br>Unique: None **Comparacion**  $\begin{array}{c}\n\hline\n\text{Elements} \\
\text{recientes}\n\end{array}$ Attributes 圖 Invoke options dialog **6** 2009 None Some file formats offer options which can be customized<br>when invoking the options dialog. E Documents  $\blacktriangleright$  Visualize Al  $\mathbf{A}$ Equipo ¢ Nombre de arch 2000.cs Abrir Red Archivos de f CSV data files (\*.csv) Cancelar  $\overline{\phantom{a}}$ Remove **Status** Log 2 Welcome to the Weka Explore

Capítulo 4 Haciendo Minería de Datos con la Información de Mortalidad en México

Figura 4.28 Archivo 2000.csv

Vamos a meter nuestra vista a WEKA teniendo una interface de entrada bastante amigable donde seleccionamos la fuente de los datos y hacemos la preparación:

| Open file<br>Open URL<br>Undo<br>Edit<br>Save<br>Open DB<br>Generate<br>None<br>Selected attribute<br>Current relation<br>Attributes: 5<br>Relation: 2000<br>Name: DERECHOHABIENCIA<br><b>Type: Nominal</b><br>Sum of weights: 330029<br>Instances: 330029<br>Unique: 0 (0%)<br>Missing: 0 (0%)<br>Distinct: 5<br><b>Attributes</b><br>No.<br>Label<br>Weight<br>Count<br>164659.0<br>1 NINGUNA<br>164659<br>All<br><b>None</b><br>Invert<br>Pattern<br>2 IMSS<br>131584.0<br>131584<br>3 ISSSTE<br>27959<br>27959.0<br>4 FUERZAS ARMADAS<br>2520<br>2520.0<br>No.<br>Name<br><b>5 PEMEX</b><br>3307<br>3307.0<br><b>DERECHOHABIENCIA</b><br>2 OCUPACION<br>ASISTENCIA<br>3<br><b>ESTADO CIVIL</b><br>41<br>5 ENTIDAD<br>Class: ASISTENCIA (Nom)<br>$\blacktriangledown$<br>164659<br>131684<br>27959<br>Remove | 3307<br>2520<br><b>Statue</b> |               |  |  |  |  |  | Preprocess Classify Cluster Associate Select attributes Visualize |
|----------------------------------------------------------------------------------------------------|-------------------------------|---------------|--|--|--|--|--|-------------------------------------------------------------------|
|                                                                                                    |                               |               |  |  |  |  |  |                                                                   |
|                                                                                                    |                               |               |  |  |  |  |  | Filter                                                            |
|                                                                                                    |                               | Apply         |  |  |  |  |  | Choose                                                            |
|                                                                                                    |                               |               |  |  |  |  |  |                                                                   |
|                                                                                                    |                               |               |  |  |  |  |  |                                                                   |
|                                                                                                    |                               |               |  |  |  |  |  |                                                                   |
|                                                                                                    |                               |               |  |  |  |  |  |                                                                   |
|                                                                                                    |                               |               |  |  |  |  |  |                                                                   |
|                                                                                                    |                               |               |  |  |  |  |  |                                                                   |
|                                                                                                    |                               |               |  |  |  |  |  |                                                                   |
|                                                                                                    |                               |               |  |  |  |  |  |                                                                   |
|                                                                                                    |                               |               |  |  |  |  |  |                                                                   |
|                                                                                                    |                               |               |  |  |  |  |  |                                                                   |
|                                                                                                    |                               |               |  |  |  |  |  |                                                                   |
|                                                                                                    |                               |               |  |  |  |  |  |                                                                   |
|                                                                                                    |                               |               |  |  |  |  |  |                                                                   |
|                                                                                                    |                               |               |  |  |  |  |  |                                                                   |
|                                                                                                    |                               | Visualize All |  |  |  |  |  |                                                                   |
|                                                                                                    |                               |               |  |  |  |  |  |                                                                   |
|                                                                                                    |                               |               |  |  |  |  |  |                                                                   |
|                                                                                                    |                               |               |  |  |  |  |  |                                                                   |
|                                                                                                    |                               |               |  |  |  |  |  |                                                                   |
|                                                                                                    |                               |               |  |  |  |  |  |                                                                   |
|                                                                                                    |                               |               |  |  |  |  |  |                                                                   |
|                                                                                                    |                               |               |  |  |  |  |  |                                                                   |
|                                                                                                    |                               |               |  |  |  |  |  |                                                                   |
|                                                                                                    |                               |               |  |  |  |  |  |                                                                   |
|                                                                                                    |                               |               |  |  |  |  |  |                                                                   |
|                                                                                                    |                               |               |  |  |  |  |  |                                                                   |
|                                                                                                    |                               |               |  |  |  |  |  |                                                                   |
|                                                                                                    |                               |               |  |  |  |  |  |                                                                   |
|                                                                                                    |                               |               |  |  |  |  |  |                                                                   |
|                                                                                                    | Log                           |               |  |  |  |  |  |                                                                   |

Figura 4.29 WEKA Explorer Preprocess

Una vez cargados los datos, aparece un cuadro resumen, donde se observa el número de instancias y el número de atributos. Con un listado de todos los atributos disponibles, con los nombres especificados en el fichero, de modo que se pueden seleccionar para ver sus detalles y propiedades.

Donde podemos observar atributos como un conteo de registros y una ventana donde podemos hacer histogramas con nuestros atributos, en este caso aremos un histograma con el atributo de asistencia como base, ya que es uno de los importantes para nuestra minería. Siendo 'si' en asistencia y 'no' en asistencia como se observa en la Figura a).

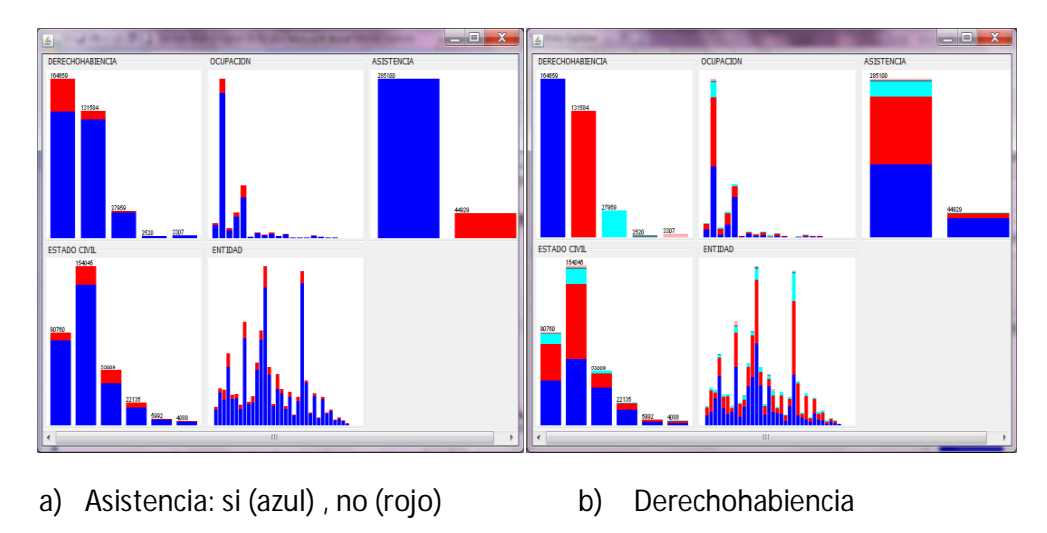

Figura 4.30 Histogramas Respecto a Asistencia

Se observa en nuestro histograma a) la asistencia en si fue de 285100 para 2001 y el total de registros con no asistencia es de 44929 registros, se observa que en el caso de no asistencia la mayoría de registros esta en 'ninguna' derechohabiencia y estado civil 'casado'.

En el histograma b) se observa que la mayoría de incidencias en derechohabiencia es 'ninguna' esto nos dice que en derechohabiencia la mayoría de las defunciones no tenían ningún servicio de salud, en las entidades de Edo. De México y DF.

En este caso todos nuestros atributos son nominales esto hace que podamos ocupar las reglas de asociación.

En la parte de Visualización de WEKA se observan las instancias en 2D que relacionan atributos. Al seleccionar la opción **Visualize** del *Explorer* aparecen todos los pares posibles de atributos en las coordenadas horizontal y vertical. La idea es que se seleccione la gráfica deseada para verla en detalle en una ventana nueva.

Vamos a visualizar variables que sean de nuestro interés.

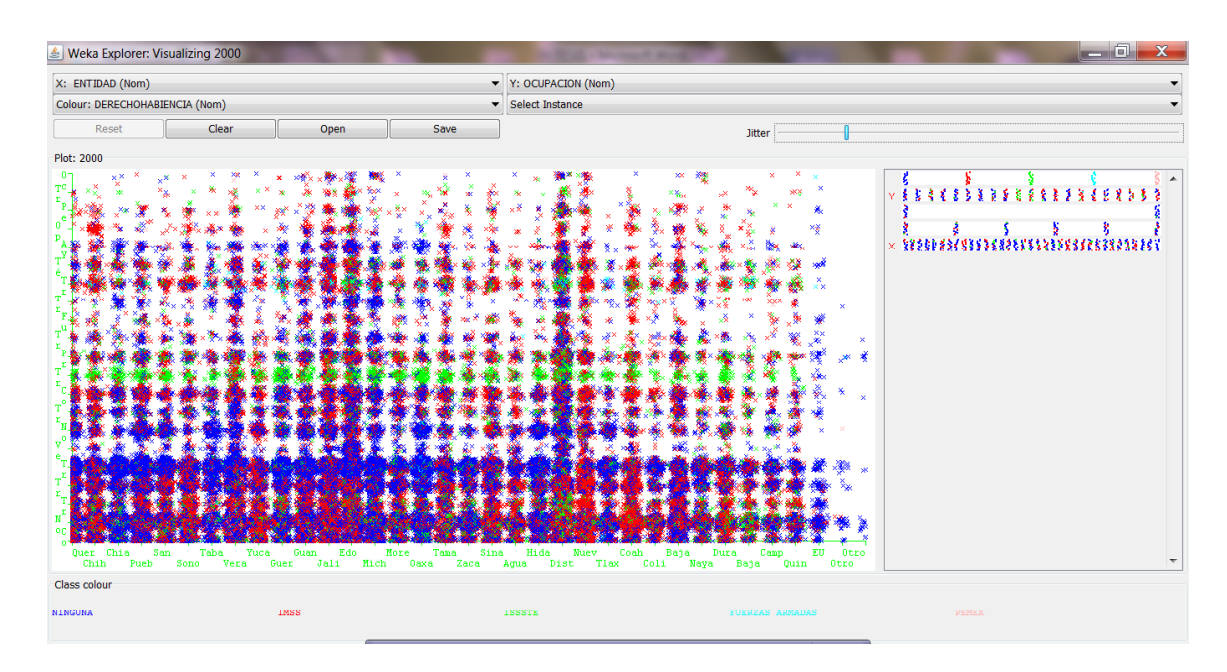

Figura 4.31 Visualize de WEKA

Podemos observar como en una ocupación en especial la institución que es mayoría es el ISSSTE (Instituto de Seguridad y Servicios Sociales de los Trabajadores del Estado) en color verde, siendo la ocupación "Trabajadores de la educación", esto es en todos los estados de la republica. Cabe mencionar que esto se mantuvo en todos los años.

Al seleccionar ocupación en X y derechohabiencia en el eje Y se observa a las ocupaciones y la institución a la que pertenecían y nuestro indicador es asistencia en  $^{\circ}$ SI' azul y 'NO' rojo, en este grafico podemos observar varias cosas, donde se concentran nuestros puntos rojos mayormente es en NINGUNA derechohabiencia y también observamos una acumulación en la intersección de fuerzas armadas y ocupación "trabajadores de las fuerzas armadas". Lo vemos mejor en la siguiente pantalla donde ya esta filtrado.

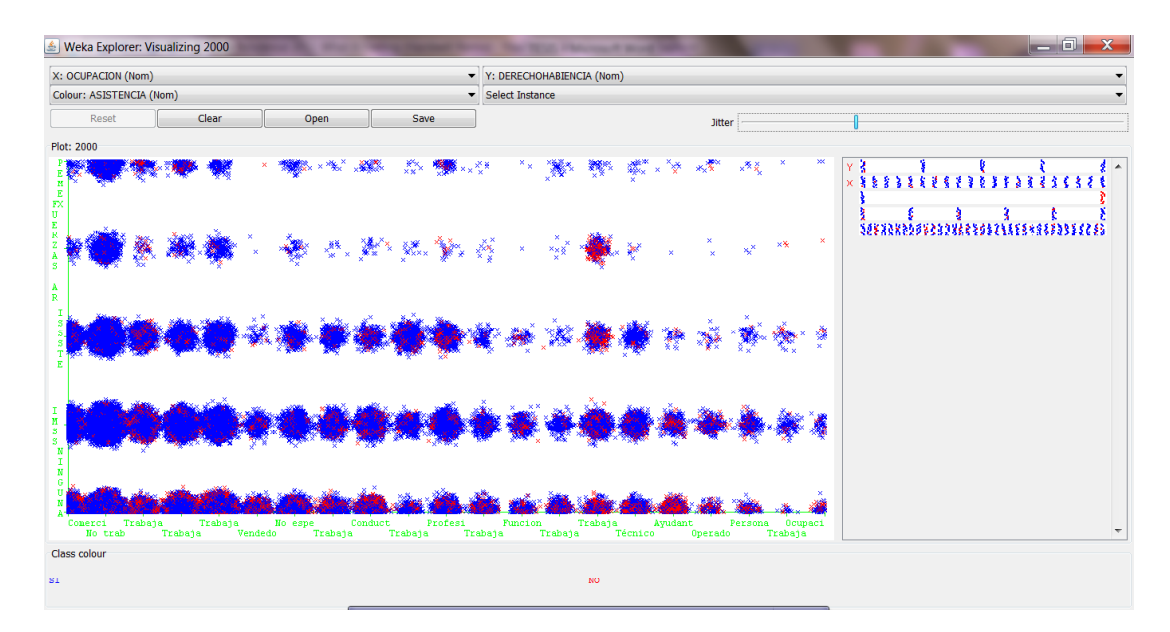

Figura 4.32 Visualización Asistencia

Ahora en esta gráfica podemos observar dos grupos que se distinguen de los demás, el de color rojo que nos hace referencia a estado civil 'viudo' en la ocupación 'no trabaja' con una relación muy estrecha en todos los estados. Y la segunda es en color verde estado civil 'soltero' y la ocupación 'ayudante producción industrial y artesanal'.

La visualización nos ayuda mucho para ver antes te meter los datos a una técnica o tarea de minería de datos.

En la siguiente pantalla podemos ver la asistencia en 'si' y en 'no' y los colores representan a las instituciones de salud, se puede observar que para la asistencia en 'si' domina mas el color rojo que representa al IMSS(Instituto Mexicano del Seguro Social) y en asistencia 'no' el color azul que representa ninguna derechohabiencia.

| Weka Explorer: Visualizing 2000         |       |      |      |                                                | $\mathbf{x}$<br>a an                                                                                                    |                          |
|-----------------------------------------|-------|------|------|------------------------------------------------|----------------------------------------------------------------------------------------------------|--------------------------|
| X: ASISTENCIA (Nom)                     |       |      | ۰    | Y: ENTIDAD (Nom)                               |                                                                                                    |                          |
| Colour: DERECHOHABIENCIA (Nom)          |       |      |      | Select Instance                                |                                                                                                    |                          |
| Reset                                   | Clear | Open | Save | Jitter                                         |                                                                                                    |                          |
| Plot: 2000                              |       |      |      |                                                |                                                                                                    |                          |
| $\overline{\mathbf{3}}$<br>Class colour |       |      |      |                                                | $\frac{1}{2}$ & $\frac{1}{2}$ & $\frac{1}{2}$ & $\frac{1}{2}$ & $\frac{1}{2}$ & $\frac{1}{2}$ & $\frac{1}{2}$ & $\frac{1}{2}$ & $\frac{1}{2}$ & $\frac{1}{2}$<br>$\sqrt{\frac{1}{2}}$<br>MO | $\hat{\phantom{a}}$<br>٠ |
|                                         |       |      |      |                                                |                                                                                                    |                          |
| NINGUNA                                 |       | INSS |      | <b><i>YUERZAS ARMADAS</i></b><br><b>ISSSTE</b> | PEMKX                                                                                                    |                          |

Figura 4.33 Visualización Derechohabiencia-Entidad

# 4.2.1 Reglas de asociación

Los algoritmos de asociación permiten la búsqueda automática de reglas que relacionan conjuntos de atributos entre sí. Son algoritmos no supervisados, en el sentido de que no existen relaciones conocidas a priori con las que contrastar la validez de los resultados, sino que se evalúa si esas reglas son estadísticamente significativas.

Utilizaremos el algoritmo a priori en las reglas de asociación ya que es el más común y primero no meteremos ningún filtro a nuestra vista de "derechohabientes".

La ventana de Asociación (**Associate** en el Explorer), tiene los siguientes elementos:

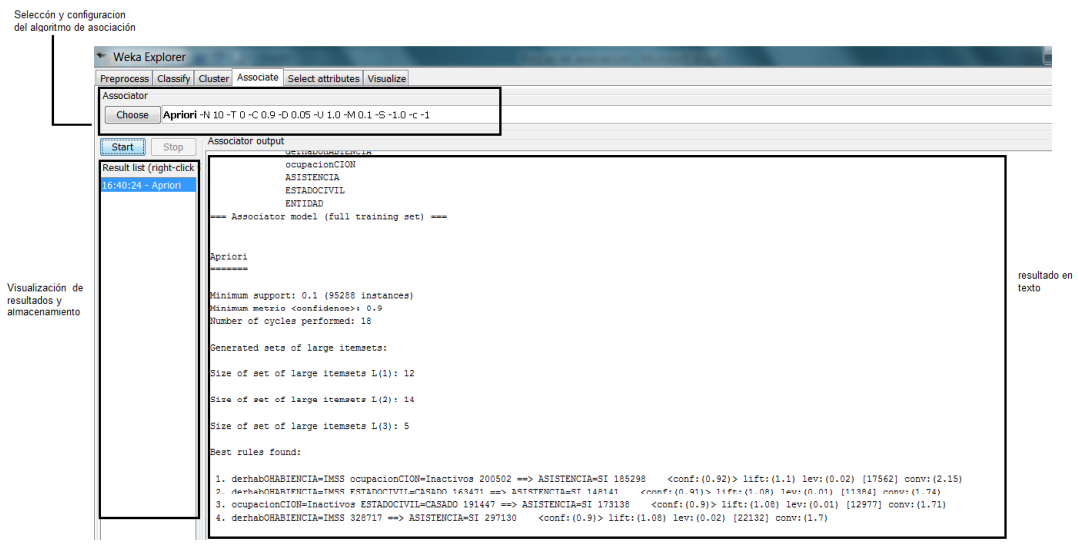

Figura 4.34 WEKA Explorer Associate

Con cada una de las vistas de los años 2000 y 2009 que son los años que se estará trabajando, se encuentran las reglas más generales y algunos casos específicas que se van a extraer por cada organización (IMSS, ISSSTE, etc.).

# **AÑO 2000**

Se empezara a estudiar y a obtener las reglas de asociación del año 2000, para esto como se comento antes se dividió por organización, para el año 2000 hubo tres divisiones que fueron:

- IMSS
- ISSSTE
- FUERZAS ARMADAS , PEMEX(Petróleos Mexicanos)

Es importante mencionar que para hacer nuestras reglas de asociación se utilizo un criterio muy importante lo ilustramos con la figura 4.35.

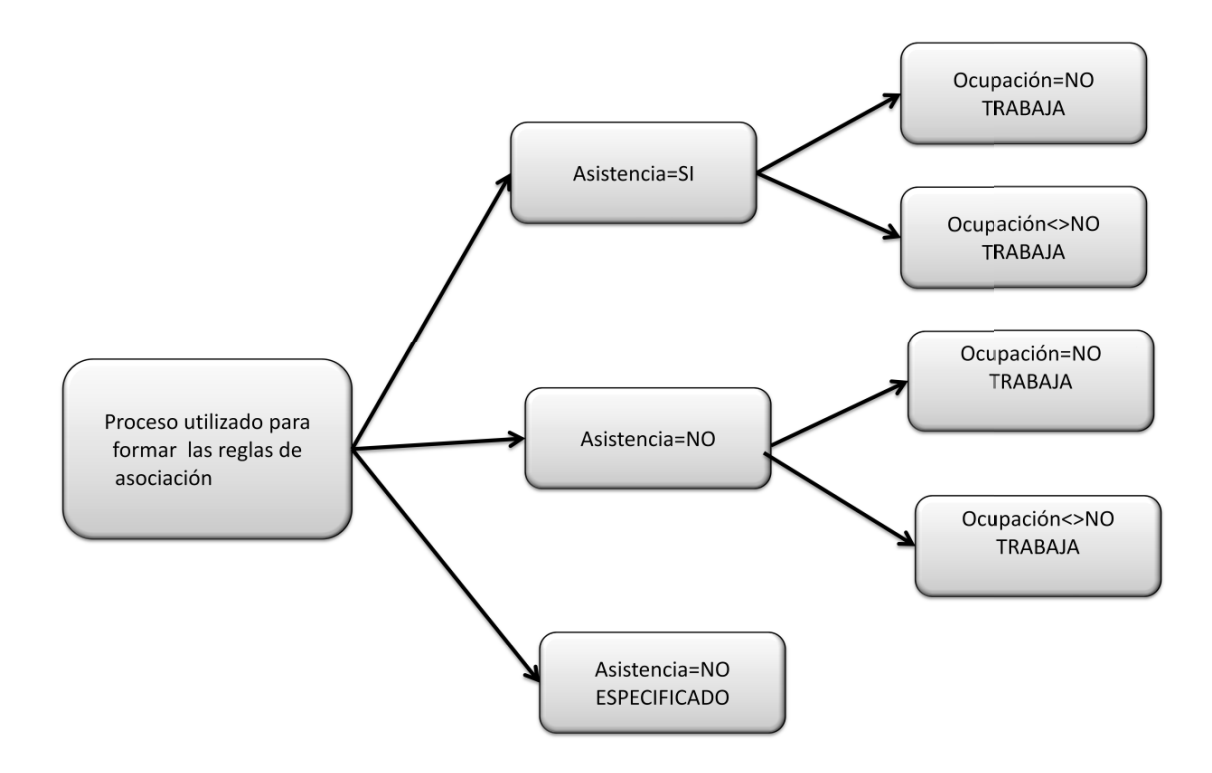

Figura 4.35 Criterio de filtros

Con base en el criterio antes mencionado, se filtrarán ahora los atributos para así hacer una búsqueda de reglas de asociación más detallada.

La forma en cómo se puede filtrar la información en el WEKA es en la pestaña de preprocess y en la parte de filtros utilizamos el filtro no supervisado de RemoveWithValues.

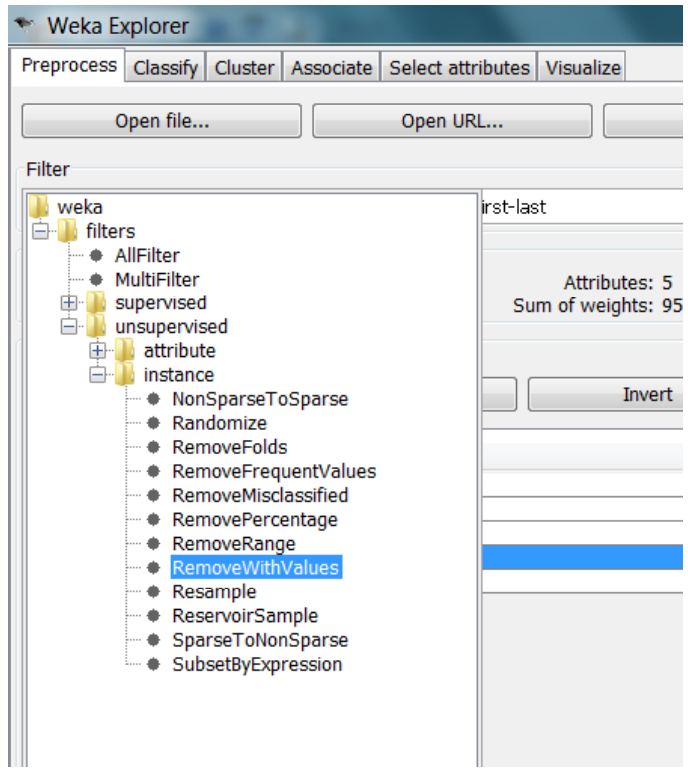

Figura 4.36 Filtros en WEKA

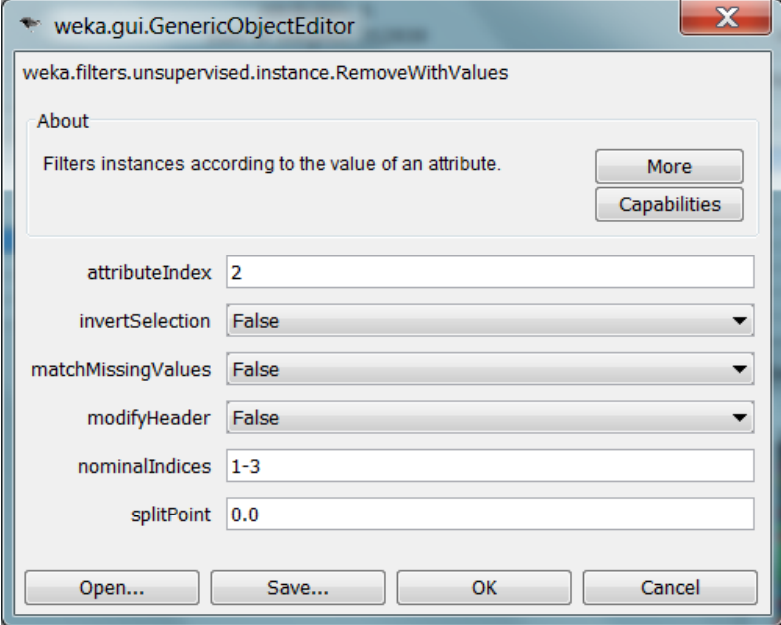

4.37 Configuración de la instacia RemoveWhitValues

Una vez hechos los filtros correspondientes vamos a empezar a revisar y estudiar las primeras reglas de asociación del IMSS, las reglas que se obtuvieron fueron las siguientes:

| Weka Explorer                                        | 品<br>$\Box$                                                                                                    |
|------------------------------------------------------|----------------------------------------------------------------------------------------------------|
|                                                      | Preprocess   Classify   Cluster   Associate   Select attributes   Visualize                                                                                                    |
| Associator                                           |                                                                                                    |
| Choose                                               | Anriori -N 10 -T 0 -C 0.9 -D 0.05 -H 1.0 -M 0.1 -S -1.0 -c -1                                                                                                    |
| Stop<br>Start                                        | Associator output                                                                                                    |
| Result list (right-click for a<br>00:49:50 - Anriori | Size of set of large itemsets L(1): 4                                                                                                    |
|                                                      | Size of set of large itemsets L(2): 5                                                                                                    |
|                                                      | Size of set of large itemsets L(3): 2                                                                                                    |
|                                                      | Best rules found:                                                                                                    |
|                                                      | 1. ASISTENCIA=SI 134678 == > DERECHOHABIENCIA=IMSS 134678 <conf: (1)=""> lift: (1) lev: (0) [0] conv: (0)<br/>2. OCUPACION=No trabaja 81830 == &gt; DERECHOHABIENCIA=IMSS 81830 <conf: (1)=""> lift: (1) lev: (0) [0] conv: (0)</conf:></conf:>                        |
|                                                      | 3. OCUPACION=No trabaja ASISTENCIA=SI 76378 == > DERECHOHABIENCIA=IMSS 76378 <conf: (1)=""> lift: (1) lev: (0) [0] conv: (0)</conf:>                                                                                                    |
|                                                      | 4. ESTADOCIVIL=CASADO 74421 == > DERECHOHABIENCIA=IMSS 74421 <conf: (1)=""> lift: (1) lev: (0) [0] conv: (0)</conf:>                                                                                                    |
|                                                      | 5. ASISTENCIA=SI ESTADOCIVIL=CASADO 67297 == > DERECHOHABIENCIA=IMSS 67297 <conf: (1)=""> lift: (1) lev: (0) [0] conv: (0)<br/>6. OCUPACION=No trabaja 81830 ==&gt; ASISTENCIA=SI 76378 <conf: (0.93)=""> lift: (1.04) lev: (0.02) [2646] conv: (1.49)</conf:></conf:> |
|                                                      | 7. DERECHOHABIENCIA=IMSS OCUPACION=No trabaja 81830 ==> ASISTENCIA=SI 76378 <conf:(0.93)> lift:(1.04) lev:(0.02) [2646 =</conf:(0.93)>                                                                                                    |
|                                                      | 8. OCUPACION=No trabaja 81830 ==> DERECHOHABIENCIA=IMSS ASISTENCIA=SI 76378 <conf: (0.93)=""> lift: (1.04) lev: (0.02) [2646]</conf:>                                                                                                    |
|                                                      | 9. ESTADOCIVIL=CASADO 74421 == > ASISTENCIA=SI 67297 <cont: (0.9)=""> litt: (1) lev: (0) [241] conv: (1.03)<br/>10. DERECHOHABIENCIA=IMSS ESTADOCIVIL=CASADO 74421 ==&gt; ASISTENCIA=SI 67297<br/><conf: (0.9)=""> lift: (1) lev: (0) [241] conv: (1.</conf:></cont:>  |
|                                                      |                                                                                                    |
|                                                      | $\leftarrow$<br>m.                                                                                                    |
| Status<br>OK                                         | Log                                                                                                    |

Figura 4.38 1er resultado de reglas de asociación

En la pantalla anterior nos muestra todas las reglas que obtiene WEKA sin hacer ningún tipo de filtro, de estas reglas tenemos que quedarnos con las que realmente sean importantes, valiosas y únicas, para esto utilizamos los filtros ya antes mencionados.

La pantalla que veremos a continuación ya se muestra con los filtros es decir ya nos muestra reglas con más detalles, de las siguientes reglas que se muestran solo agarramos reglas que sean únicas, para que la información no sea tan repetitiva y de cada una de estas reglas que se escogen se dará una explicación a detalle.

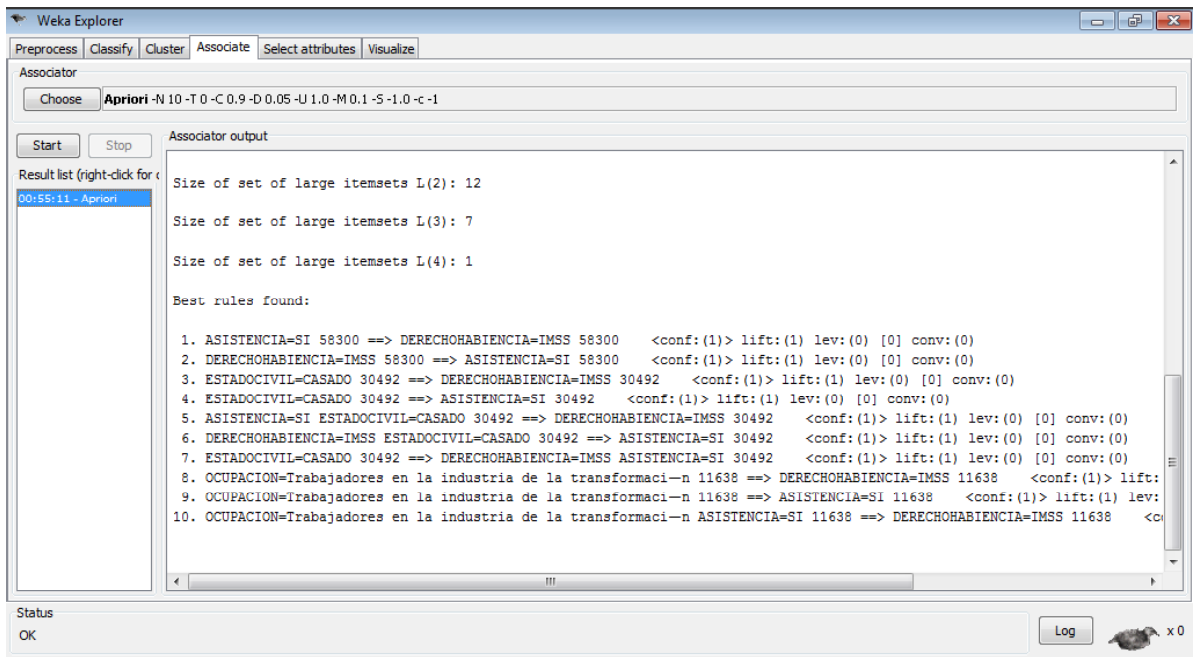

#### Figura 4.39 Reglas con filtros

Como se menciono antes etas son las reglas que se obtuvieron y que fueron escogidas como valiosas:

ASISTENCIA=SI ==> DERECHOHABIENCIA=IMSS==> OCUPACION=NO TRABAJA76378  $\bullet$ 

 5. ASISTENCIA=SI ESTADOCIVIL=CASADO 67297 ==> DERECHOHABIENCIA=IMSS 67297  $<$ conf: $(1)$ > lift: $(1)$ lev:(0) [0] conv:(0)

ASISTENCIA=SI ==> DERECHOHABIENCIA=IMSS==> OCUPACION=TRABAJA 58300  $\bullet$ 

10. OCUPACION=Trabajadores en la industria de la transformación ASISTENCIA=SI 11638 ==> DERECHOHABIENCIA=IMSS  $11638 \quad \text{conf:}(1) > \text{lift:}(1) \text{ lev:}(0)$  [0] conv:(0)

De las siguientes reglas de asociación lo que más podemos destacar es que, hay más personas que recibe atención médica que la que no, es importante mencionar que hay un pequeño porcentaje que se queda indefinido es decir no está especificado si recibió o no atención médica, otros datos interesantes, es que de las personas afiliadas al IMSS y que fallecieron su ocupación esta como no trabajan, esto puede ser porque suelen ser familiares cercanos de los trabajadores (hijos, esposa(o), padres, etc.). Las ocupaciones que más resaltan es la de "Trabajadores en la industria de la transformación", por ultimo algo que también sobresalió en estas reglas fue el estado civil que la mayoría son personas casadas, todo esto fue resultado de la institución del IMSS.

Nuestra siguiente institución a estudiar y analizar es el ISSSTE, comenzaremos con mostrar sus reglas de asociación resultantes

ASISTENCIA=SI ==> DERECHOHABIENCIA=ISSSTE==> OCUPACION=NO TRABAJA 15811

5. ASISTENCIA=SI ESTADOCIVIL=CASADO 13326 ==> DERECHOHABIENCIA=ISSSTE 13326  $<$ conf:(1)> lift:(1) lev:(0) [0] conv:(0)

ASISTENCIA=SI ==> DERECHOHABIENCIA=ISSTES==> OCUPACION= NO TRABAJA 15811

10. ASISTENCIA=SI ENTIDAD=Distrito Federal 2685 ==> DERECHOHABIENCIA=ISSSTE 2685  $<$ conf:(1)> lift:(1) lev:(0) [0] conv:(0)

ASISTENCIA=SI ==> DERECHOHABIENCIA=ISSSTE==> OCUPACION=NO TRABAJA 15811

5. ASISTENCIA=SI ESTADOCIVIL=VIUDO 1494 ==> DERECHOHABIENCIA=ISSSTE 1494  $<$ conf:(1)> lift:(1) lev:(0) [0] conv:(0)

 $\bullet$ DERECHOHABIENCIA=ISSSTE==> OCUPACION=TRABAJA 11704

8. OCUPACION=Trabajadores administrativos de nivel inferior 257 = > DERECHOHABIENCIA=ISSSTE  $257 <$ conf:(1)> lift:(1) lev:(0) [0] conv:(0)

Lo que se observo de las reglas de asociación anteriores fue que son mucho más las personas que reciben atención médica en la institución del ISSSTE, la gran mayoría de las personas afiliadas a esta institución no trabajan, y hablando de personas que si trabajan la ocupación que más destaca es la de "Trabajadores administrativos de nivel inferior". Su estado civil son más los casados siguiéndolos con una cantidad no despreciable los que son viudos. El estado en donde se hace más presente el ISSSTE es el Distrito Federal.

Por último estudiaremos el tercer grupo que son las Fuerzas Armadas y Pemex, como se hizo en las anteriores primero mostraremos sus reglas de asociación resultantes, para después pasar a estudiarlas y analizarlas.

ASISTENCIA=SI ==> DERECHOHABIENCIA=PEMEX==> OCUPACION=NO TRABAJA 4100

3. DERECHOHABIENCIA=PEMEX OCUPACION=No trabaja ESTADOCIVIL=CASADO 1356 ==> ASISTENCIA=SI 1287 <conf:(0.95)> lift:(1.05) lev:(0.01) [57] conv:(1.8)

ASISTENCIA=SI ==> DERECHOHABIENCIA=FUERZAS ARMADAS==> OCUPACION=NO TRABAJA 4100

7. DERECHOHABIENCIA=FUERZAS ARMADAS OCUPACION=No trabaja 1707 ==> ASISTENCIA=SI 1606 <conf:(0.94)> lift:(1.04) lev:(0.01) [57] conv:(1.56)

ASISTENCIA=NO ==> DERECHOHABIENCIA=FUERZAS ARMADAS==> OCUPACION=NO TRABAJA 1728

1. DERECHOHABIENCIA=FUERZAS ARMADAS 257 ==> ASISTENCIA=NO 257 <conf:(1)> lift:(1) lev:(0) [0] conv:(0)

ASISTENCIA=NO ==> DERECHOHABIENCIA=FUERZAS ARMADAS==> OCUPACION=TRABAJA 1728  $\bullet$ 

9. DERECHOHABIENCIA=FUERZAS ARMADAS OCUPACION=Trabajadores de fuerzas armadas, protecci—n y vigilancia  $110 ==$ > ASISTENCIA=NO  $110$  <conf:(1)> lift:(1) lev:(0) [0] conv:(0)

ASISTENCIA=NULL ==> DERECHOHABIENCIA=FUERZAS ARMADAS==> OCUPACION=TRABAJA  $\bullet$ 261

8. DERECHOHABIENCIA=FUERZAS ARMADAS ESTADOCIVIL=CASADO 38 ==> ASISTENCIA=NULL  $38 \quad \text{conf:}(1) > \text{lift:}(1) \text{ lev:}(0)$  [0] conv:(0)

Las conclusiones que obtuvimos de estas reglas, fue que hay más gente afiliada a Pemex que a las Fuerzas Arma, en ambas hay más personas que si reciben atención médica que las que no. También en esta vemos que las personas que se afilian a estas instituciones no trabajan y de las que si trabajan la mayoría resulto que desempeñan la ocupación de "trabajadores de fuerzas armadas, protección y vigilancia. El estado civil que presentan las victimas es de casados.

Una vez que es analizada cada una de las instituciones procedemos a ilustrar con un cuadro que nos muestra de manera más general y numérica como se están moviendo los registros, es decir qué cantidad de registros pose las instituciones, dependiendo de las posibles opciones o caminos que tomamos para obtener las reglas ya antes mencionadas.

| <b>INSTITUCIÓN</b> |                | ASISTENCIA=SI  | ASISTENCIA=NO |                | $ASISTENCIA=NO$     | TOTAL  |
|--------------------|----------------|----------------|---------------|----------------|---------------------|--------|
|                    |                |                |               |                | <b>ESPECIFICADA</b> |        |
|                    | <b>TRABAJA</b> | NO.            | TRABAJA       | NO.            |                     |        |
|                    |                | <b>TRABAJA</b> |               | <b>TRABAJA</b> |                     |        |
| <b>IMSS</b>        | 76378          | 58300          | 6425          | 3187           | 5181                | 149471 |
| <b>ISSSTE</b>      | 15811          | 11704          | 1168          | 710            | 744                 | 30137  |
| <b>OTRAS</b>       | 4100           | 1728           | 261           | 163            | 174                 | 6426   |
| <b>NINGUNA</b>     |                |                |               |                |                     | 204713 |

Tabla 4.4 Tabla de Derechohabiencia 2000

#### \*OTRAS=PEMEX Y FUERZAS ARMADAS

Como observamos un dato que es muy importante y que es un tanto alarmante ya que lo que nos muestra el cuadro es que hay muchas personas que en el 2000 no estaban afiliadas a ninguna institución, después lo que podemos observar es que el IMSS es el que siempre arroja los mayores números es decir el IMSS es el que tiene a más personas afiliadas y por tal motivo es el que va a presentar más incidencias en las diferentes situaciones siguiéndolo ISSSTE y final mente terminando con Pemex y las Fuerzas Armadas

Para concluir con el año 2000 hacemos una comparación entre las instituciones más potenciales es decir IMSS e ISSSTE en este caso al igual que analizaremos a los que no estaban afiliados a ninguna institución.

Del total de derechohabientes cual es el porcentaje de defunciones de cada institución, tenemos que la institución con mas defunciones respecto a su 100% de derechohabientes es el IMSS, con 0.33%. Este porcentaje es bajo con considerando que son más de 45 millones de personas afiliadas a esta institución.

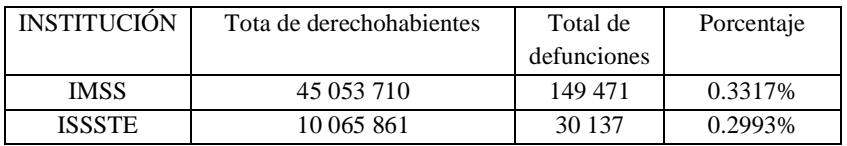

#### Tabla 4.5 Tabla IMSS-ISSSTE 2000

Ahora bien ahora empezaremos a estudiaremos a los defunciones sin asistencia, en donde se tomara como 100% al total de defunciones por cada institución, lo que nos da como resultado al IMSS.

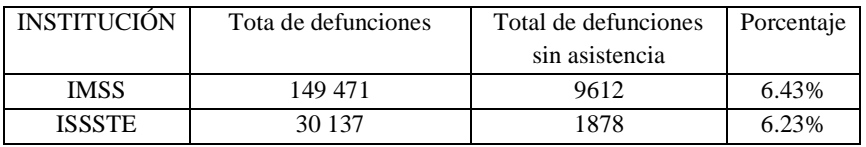

Tabla 4.6 Tabla IMSS-ISSSTE sin asistencia 2000

Tomando en cuenta las defunciones con asistencia la institución con mayor porcentaje es el ISSSTE, como se observa en la tabla siguiente.

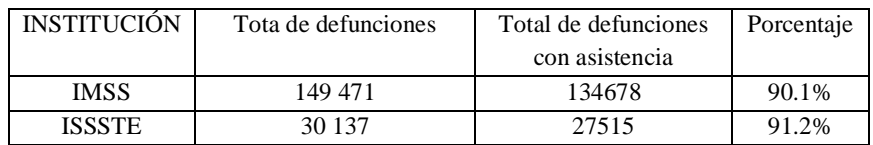

Tabla 4.7 Tabla IMSS-ISSSTE con asistencia 2000

Para las defunciones que no tuvieron ninguna afiliación a alguna institución, podemos hacer una comparación con la población de nuestro país en el año 2000. En México en el 2009 había 100.3 millones de mexicanos.

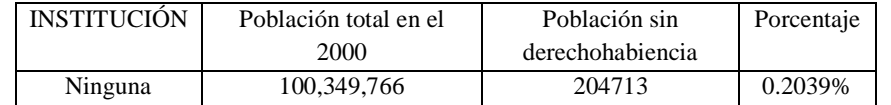

Tabla 4.8 Tabla IMSS-ISSSTE sin derechohabiencia 2000

# **AÑO 2009**

Para el año 2009, se realizó un estudio de reglas de asociación, por cada institución de la siguiente manera:

- IMSS
- SEGURO POPULAR
- ISSSTE
- SECRETARÍA DE MARINA, PEMEX Y SECRETARIA DE LA DEFENSA NACIONAL.
- NINGUNA

A continuación se dará una explicación de las reglas de asociación más relevantes por cada sección mencionada anteriormente. **IMSS** 

ASISTENCIA=NO ==> DERECHOHABIENCIA=IMSS ==> OCUPACION=TRABAJA 9015

5. ASISTENCIA=NO ESTADO CIVIL=CASADO 4766 ==> DERECHOHABIENCIA=IMSS 4766 conf:(1)

```
10. OCUPACION=Trabajadores administrativos de nivel inferior ASISTENCIA=NO 1913 ==> 
DERECHOHABIENCIA=IMSS 1913 conf:(1)
```
Se observa que las reglas relevantes para el IMSS son personas que trabajaban, casadas y no recibieron asistencia esto con 4766 registros con una confianza de 1 y trabajadores administrativos de nivel inferior derechohabientes del IMSS que trabajaban y que no recibieron asistencia.

# **SEGURO POPULAR**

ASISTENCIA=NO ==> DERECHOHABIENCIA=SEGURO POPULAR ==> OCUPACION=TRABAJA 6056

5. OCUPACION=Trabajadores en actividades agrícolas ganaderas caza y pesca ASISTENCIA=NO 3189 ==> DERECHOHABIENCIA=SEGURO POPULAR 3189 conf:(1)

10. ASISTENCIA=NO ESTADO CIVIL=CASADO 2560 ==> DERECHOHABIENCIA=SEGURO POPULAR 2560 conf:(1)

ASISTENCIA=SI ==> DERECHOHABIENCIA=SEGURO POPULAR ==> OCUPACION=TRABAJA 29866

7. OCUPACION=Trabajadores en actividades agrícolas ganaderas caza y pesca 11075 ==> DERECHOHABIENCIA=SEGURO POPULAR ASISTENCIA=SI 11075 conf:(1)

10. ASISTENCIA=SI ESTADO CIVIL=CASADO 10538 ==> DERECHOHABIENCIA=SEGURO POPULAR 10538 conf:(1)

Para el Seguro Popular tenemos trabajadores agrícolas que hayan o no hayan recibido asistencia médica, aunque eran derechohabientes de seguro popular. Personas casadas que no recibieron asistencia médica con 2560 registros. De igualmente las personas casadas que aunque si recibieron asistencia fallecieron con 10538 reg.

## **ISSSTE**

ASISTENCIA=NO ==> DERECHOHABIENCIA=ISSSTE ==> OCUPACION=TRABAJA 1847

5. ASISTENCIA=NO ESTADO CIVIL=CASADO 1068 ==> DERECHOHABIENCIA=ISSSTE 1068  $conf:(1)$ 

10. OCUPACION=Trabajadores administrativos de nivel inferior ASISTENCIA=NO 353 ==> DERECHOHABIENCIA=ISSSTE 353 conf:(1)

ASISTENCIA=SI ==> DERECHOHABIENCIA=ISSSTE ==> OCUPACION=TRABAJA 13217

5. ASISTENCIA=SI ESTADO CIVIL=CASADO 7708 ==> DERECHOHABIENCIA=ISSSTE 7708  $conf:(1)$ 

10. ASISTENCIA=SI ENTIDAD=Distrito Federal 2597 ==> DERECHOHABIENCIA=ISSSTE 2597  $conf:(1)$ 

Para el ISSSTE las personas que son casadas, trabajan y no tubieron asistencia con 1068 registros. Igualmente para trabajadores de nivel inferior que no tuvieron asistencia aunque pertenecía la ISSSTE con 353 registros. Aunque si recibieron asistencia y son casados con 7708 registros. Se formo una regla con asistencia en sí, DF e ISSSTE con 2527 registros con personas que trabajaban.

## NINGUNA

ASISTENCIA=NO ==> DERECHOHABIENCIA=NINGUNA ==> OCUPACION=TRABAJA 27573

5. OCUPACION=Trabajadores en actividades agrícolas ganaderas caza y pesca ASISTENCIA=NO 12124 ==> DERECHOHABIENCIA=NINGUNA 12124 conf:(1)

ASISTENCIA=SI ==> DERECHOHABIENCIA=NINGUNA ==> OCUPACION=TRABAJA 69393

7. OCUPACION=Trabajadores en actividades agrícolas ganaderas caza y pesca 26410 ==> DERECHOHABIENCIA=NINGUNA ASISTENCIA=SI 26410 conf:(1)

Se observa en las reglas de asociación que se formaron que los trabajadores agrícolas no tienen ninguna institución de salud, con 12124 registros. Para los trabajadores agrícolas que si recibieron asistencia sin ser afiliados a ninguna institución con 26410 registros.

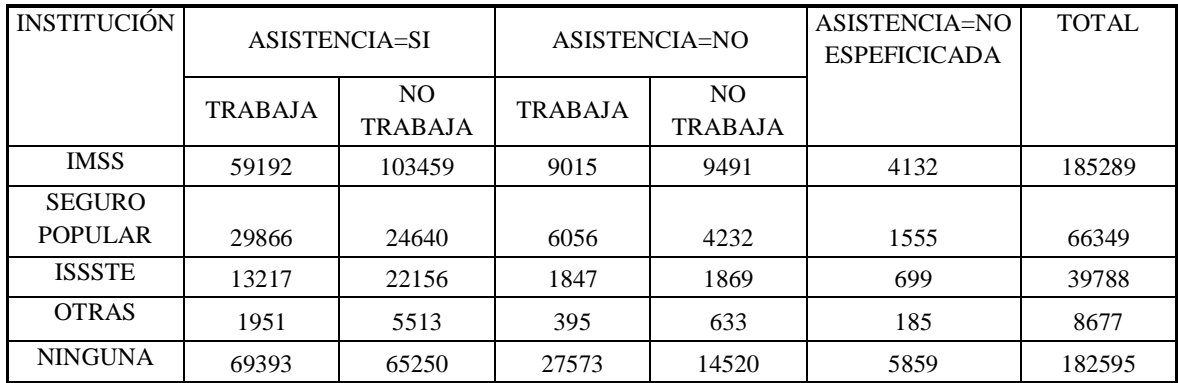

## Tabla 4.9 Tabla IMSS-ISSSTE 2009

#### \*OTRAS= PEMEX, MARINA, DEFENSA

Ahora bien en nuestro país hay 3 instituciones que en el 2009 tienen el mayor número de defunciones y son IMSS, ISSSTE y SEGURO POPULAR, esto también porque son las instituciones más grandes del país, realizaremos un estudio para evaluar cuál de estas instituciones es la más deficiente, esto de la siguiente forma.

Del total de derechohabientes cual es el porcentaje de defunciones de cada institución, tenemos que la institución con mas defunciones respecto a su 100% de derechohabientes es el IMSS, con 0.37%. Este porcentaje es bajo con considerando que son casi 50 millones de personas afiliadas a esta institución.

| <b>INSTITUCIÓN</b>              | Tota de          | Total de    | Porcentaje |
|---------------------------------|------------------|-------------|------------|
|                                 | derechohabientes | defunciones |            |
|                                 |                  |             |            |
| <b>IMSS</b>                     | 49,134,310       | 185,289     | 0.37%      |
| <b>SEGURO</b><br><b>POPULAR</b> | 31,100,000       | 66,349      | 0.21%      |
| <b>ISSSTE</b>                   | 11,589,483       | 39,788      | 0.34%      |

Tabla 4.10 Tabla IMSS-ISSSTE-SEGURO POPULAR 2009

Ahora bien, empezaremos a estudiaremos a los defunciones sin asistencia, en donde se tomara como 100% al total de defunciones por cada institución, lo que nos da como resultado el SEGURO POPULAR.

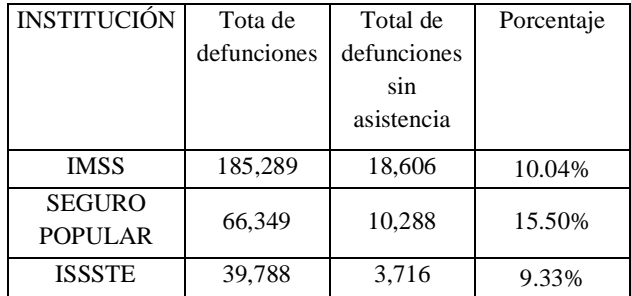

## Tabla 4.11 Tabla sin asistencia 2009

Tomando en cuenta las defunciones sin asistencia la institución con mayor porcentaje es el ISSSTE, como se observa en la tabla siguiente.

| <b>INSTITUCIÓN</b> | Tota de     | Total de    | Porcentaje |
|--------------------|-------------|-------------|------------|
|                    | defunciones | defunciones |            |
|                    |             | con         |            |
|                    |             | asistencia  |            |
| IMSS               | 185,289     | 162,651     | 87.78%     |
| <b>SEGURO</b>      | 66,349      | 54,506      | 82.15%     |
| <b>POPULAR</b>     |             |             |            |
| <b>ISSSTE</b>      | 39788       | 35,373      | 88.90%     |

Tabla 4.12 Tabla con asistencia 2009

En nuestro resultado tenemos dos situaciones:

El ISSSTE es la institución con más defunciones con asistencia, esto nos indica que la calidad de la atención a pacientes en esta institución es deficiente, ya que hay en el año 2009 hubo 35373 defunciones con asistencia.

La institución con más defunciones que no recibieron asistencia médica es el seguro popular, es decir no fueron atendidos aunque eran derechohabientes del SEGURO POPULAR. Esto nos indica que no hay suficiente personal e instalaciones para todos los afiliados, ya que ni siquiera se les brindo la asistencia.

Para las defunciones que no tuvieron ninguna afiliación a alguna institución, las cuales son comparadas a las defunciones del IMSS muy similares con 182595 registros en el año 2009, podemos hacer una comparación con la población de nuestro país en el año 2009. En México en el 2009 había 107.6 millones de mexicanos.

| Población total | Defunciones sin     | Porcentaje |
|-----------------|---------------------|------------|
| en México       | ninguna institución |            |
| en 2009         | afiliada            |            |
| 107.6 Millones  | 182.595             | 0.169%     |

Tabla 4.13 Tabla sin ninguna institución afiliada 2009

Haciendo el análisis de los 2 años 2000 y 2009 se observa que sus resultados son constantes ya que la institución con mayor porcentaje de fallecimientos es la misma en ambos años (IMSS). La institución con el porcentaje mayor en defunciones con asistencia médica es el ISSSTE. Por último encontramos una variante en el porcentaje de las defunciones sin asistencia ya que en el 2009 la institución con el mayor porcentaje es el IMSS y en el 2009 es el SEGURO POPULAR, quedando en 2º lugar el IMSS. Se puede destacar que el SEGURO POPULAR a pesar de ser una institución relativamente joven tiene el mayor porcentaje en defunciones que no recibieron asistencia médica, no olvidando que esta institución no es la que tiene mayor número de derechohabientes.

## **Conclusión**

Nuestras posibles soluciones al estudio realizado anteriormente se basan en 2 aspectos: Con asistencia médica siendo el ISSSTE la institución menos eficiente propondríamos una mejora en la atención de los pacientes, mejorar las instalaciones y que el personal (médicos, enfermeras, administrativos, etc.) estén mejor capacitados, con esto se lograra un mejor servicio lo cual nos dara como resultado una disminución en el número de defunciones con asistencia médica.

Sin asistencia médica, resaltan 2 instituciones (SEGURO POPULAR, IMSS). Empezaremos hablando del IMSS ya que esta institución aparece en ambos años aclarando que para el año 2009 ocupa el 2º lugar, una posible mejora es que esta institución aumente su infraestructura, es decir que cuente con la capacidad suficiente para atender a todos sus derechohabientes afiliados. En cuanto al seguro popular que tiene el mayor porcentaje en defunciones sin asistencia el problema es que esta institución tiene demasiados afiliados y no tiene ingresos de los trabajadores lo que hace que su calidad baje y no atienda a todos los afiliados. Por lo cual proponemos que los derechohabientes aporten conforme a sus ingresos una ayuda económica a la institución para que la institución no decaiga y atienda a todos sus afiliados.

# **4.3 Ocupaciones Peligrosas**

En esta fase analizaremos cuales son los objetivos con las siguientes preguntas:

## **¿Qué parte de los datos es pertinente analizar? (Ocupaciones peligrosas)**

Analizaremos datos como son, el saber si la persona falleció desempeñando una actividad relacionada con su trabajo, y si fue así entonces saber cuál era la ocupación que desempeñaba dicha persona, para tener una información más completa también se requiere saber la escolaridad que tenían, algo importante es la edad, esta la vamos a tomar de un rango que es de 12 años hacia arriba ya que es la edad en la que las personas pueden ser activas, un atributo que nos va a decir con más precisión la causa de la muerte es la causa, en esta solo vamos a tomar 13 que son las más frecuentes, es decir la demás enfermedades no son muy comunes o ni se hacen presentes por tal motivo no las nombraremos en esta vista.

**¿Qué tipo de conocimiento se desea extraer y cómo se debe presentar? (Ocupaciones peligrosas)**

Se desea extraer información que nos indique, cuales son las ocupaciones en donde hubieron más personas fallecidas a la hora de desempeñar sus labores, es decir detectar cuales son las ocupaciones más peligrosas y así poder saber cómo ayudar a las personas que desempeñan dichas actividades.

**¿Qué conocimiento puede ser válido, novedoso e interesante? (Ocupaciones peligrosas)**

Se requiere detectar cuales son las ocupaciones más peligrosas, una vez que se hayan detectado, investigar el porqué son peligrosas, si es que afecta su nivel de estudios ya que muchas veces las personas que tienen un nivel de estudios bajo son las más desprotegidas en sus ambientes de trabajo, otro dato interesante es el de la edad ya que en muchos trabajos tienen a muchas personas con edad avanzada trabajando y les dejan actividades pesadas.

**¿Qué reglas o modelos de decisión están utilizando? (Ocupaciones peligrosas)**

Mostraremos un modelo que refleje que ocupaciones son las más peligrosas, para esto utilizaremos clusters.

#### **¿Qué decisiones son críticas? (Ocupaciones peligrosas)**

Saber identificar bien cuáles son las ocupaciones más peligrosas y el porqué son peligrosas, es decir sino trabajan con el material adecuado para su seguridad, sino reciben una instrucción antes para la realización de sus actividades o sino tienen la edad y habilidades necesarias para poder desempeñar dicho cargo.

**¿Cómo se distribuyen los datos? (Ocupaciones peligrosas)**

En una sola base de datos.

Una vez estudiado los objetivos pasamos a realizar el análisis estadístico previo.

Es decir hacer la exploración de los datos para saber qué datos pueden ser los más adecuados para poder realizar la siguiente vista minable.

La gráfica que a continuación se muestra nos indica que la mayoría de las personas que fallecieron fueron por causa natural y una cantidad mínima de personas murieron en sus trabajos, otro dato importante es que una gran cantidad de personas eran inactivas, una de las ocupaciones que más se desempeñaban son las de agropecuarios, y la ocupación en la que menos se desempeñaron las personas son en las de directivos ya sea de sector publico ó privado.

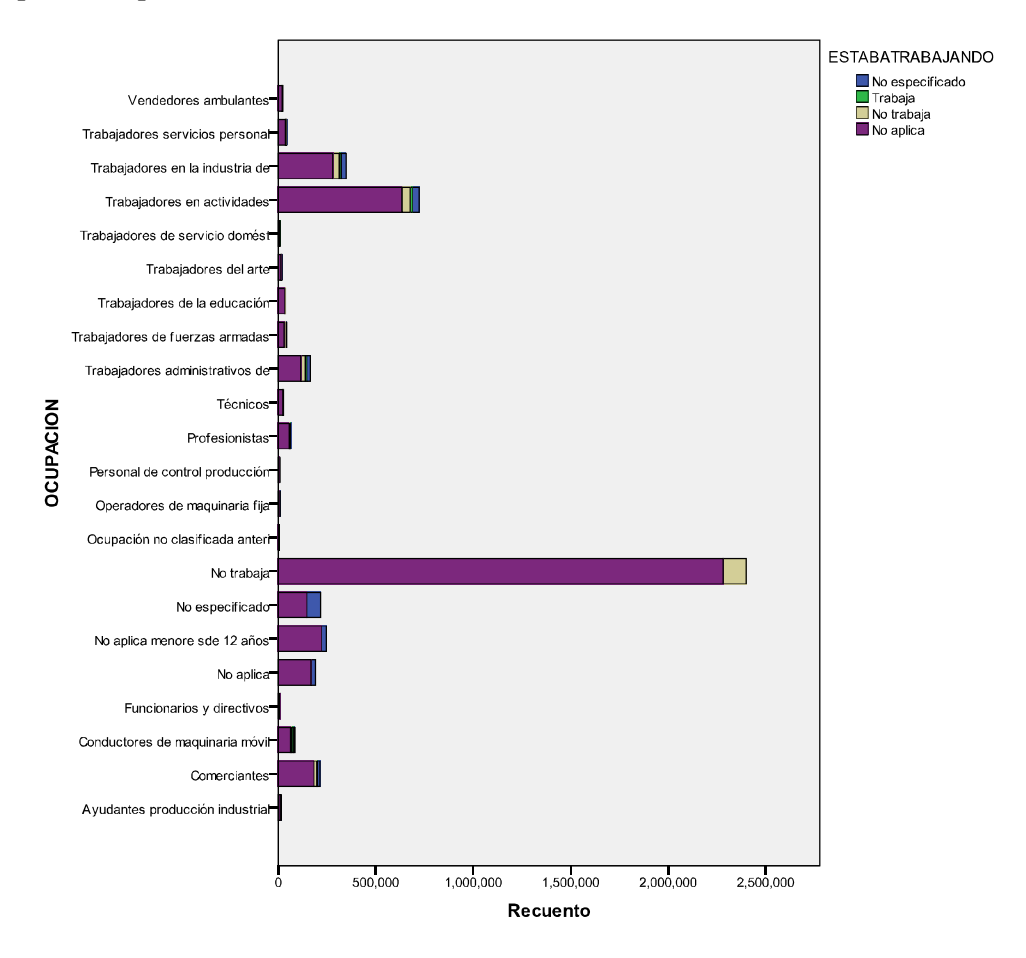

Figura 4.40 Histograma Ocupación- Estaba Trabajando

Como en este caso solo nos interesa analizar a las personas que fallecieron desempeñando alguna actividad relacionada con su trabajo (OCURRIO TRABAJO=1), una vez filtrando todos los registros que cumplan con estas condiciones se analizará cual era la ocupación que desempeñaban, esto nos lo mostrara la gráfica siguiente. Una vez analizada podemos observar que los que están en continuo riesgo son, los trabajadores agropecuarios, los obreros y artesanos en la producción industrial, operadores de transporte y trabajadores de apoyo en actividades administrativas, las anteriores son las que más sobresalen del estudio estadístico previo que se realizó.

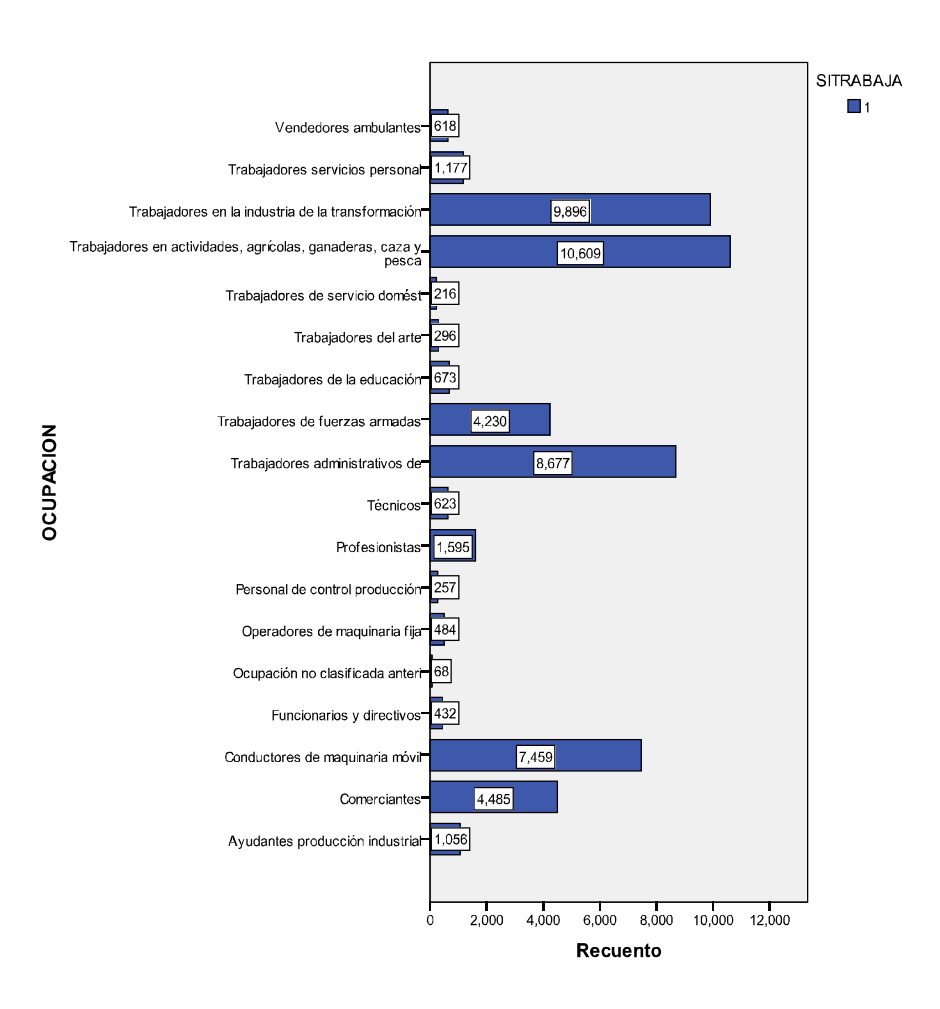

Figura 4.41 Histograma Ocupación- Si Trabajando

Uno de los atributos que también son de suma importancia es la escolaridad de los individuos, como el filtro que ya se había hecho antes (OCURRIO TRABAJO=1), pasaremos a estudiar el atributo de escolaridad el cual se refleja en la gráfica que a continuación se presenta, dicha gráfica nos muestra que la mayoría de las personas poseían un nivel de estudios muy bajo, por ejemplo el nivel máximo que llegaron a obtener dichos individuos, eran secundaria incompleta y completa, esto es el nivel que la mayoría de las personas alcanzaron.

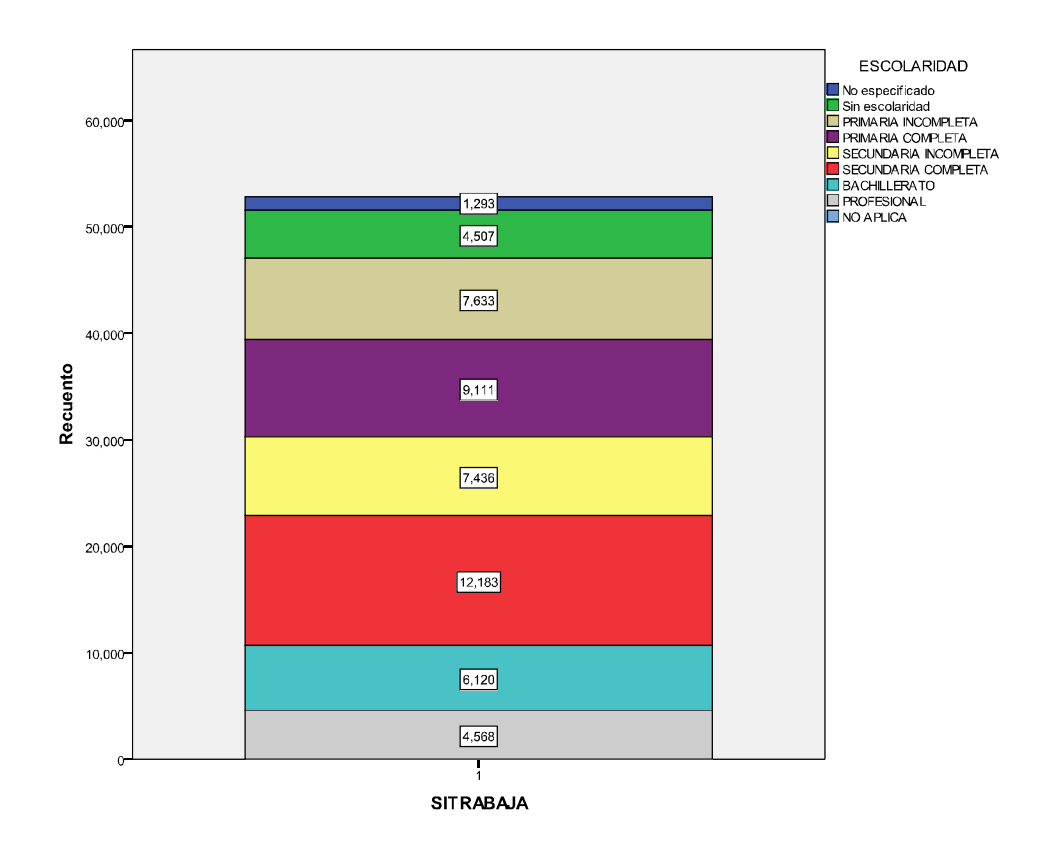

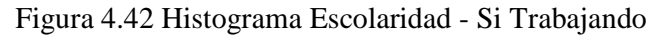

Después del análisis estadístico previo que se realizó anteriormente pasamos a decidir que atributos son los más importantes para poder formar las vistas minables. Y ha explicar con más detalle cada uno de los atributos que se va a utilizar.

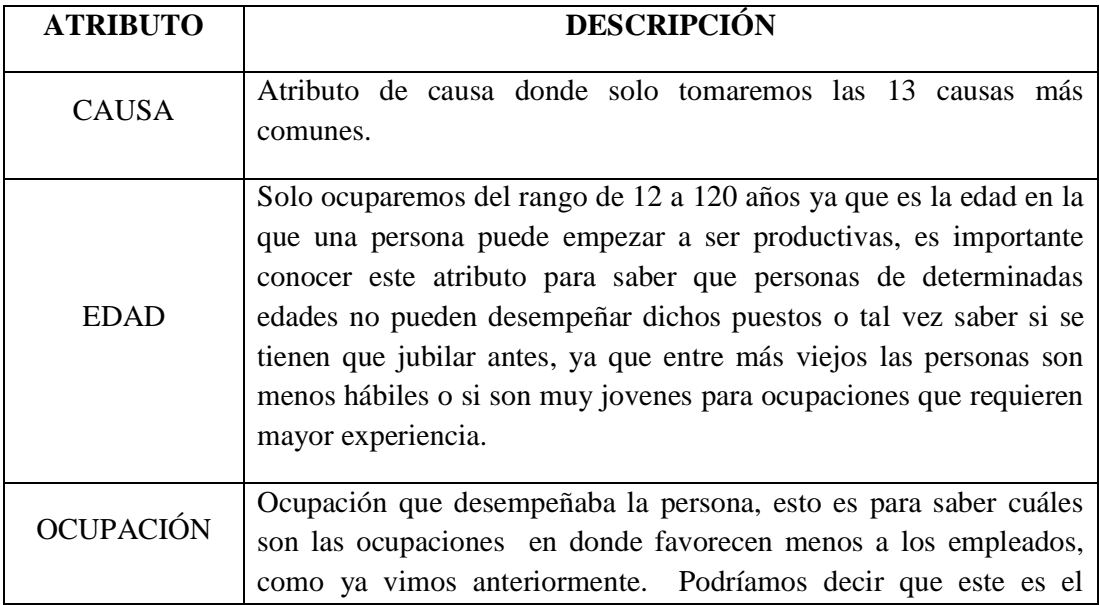

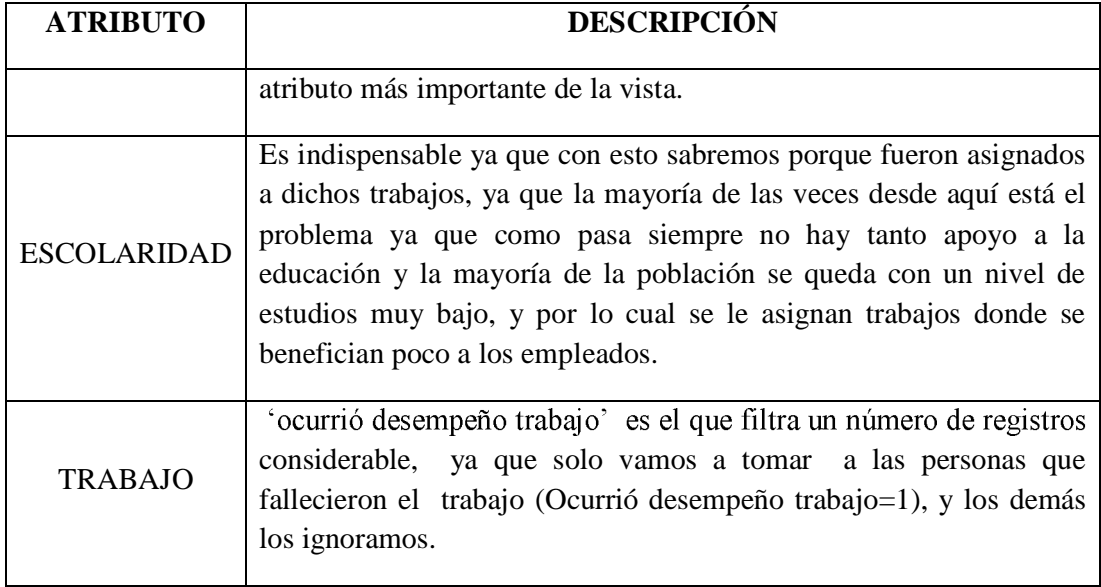

Tabla 4.14 Tabla Atributo Descripción

El atributo causa tiene una descripción sobre la causa real, esto se muestra en la tabla siguiente:

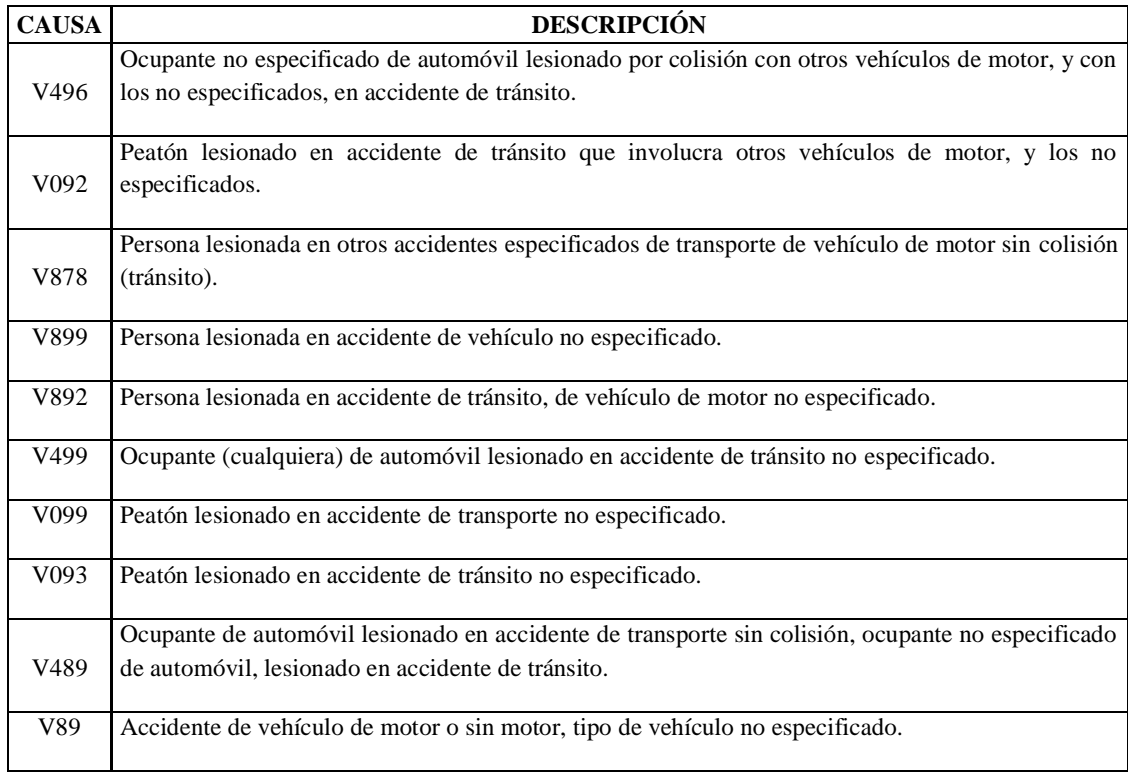

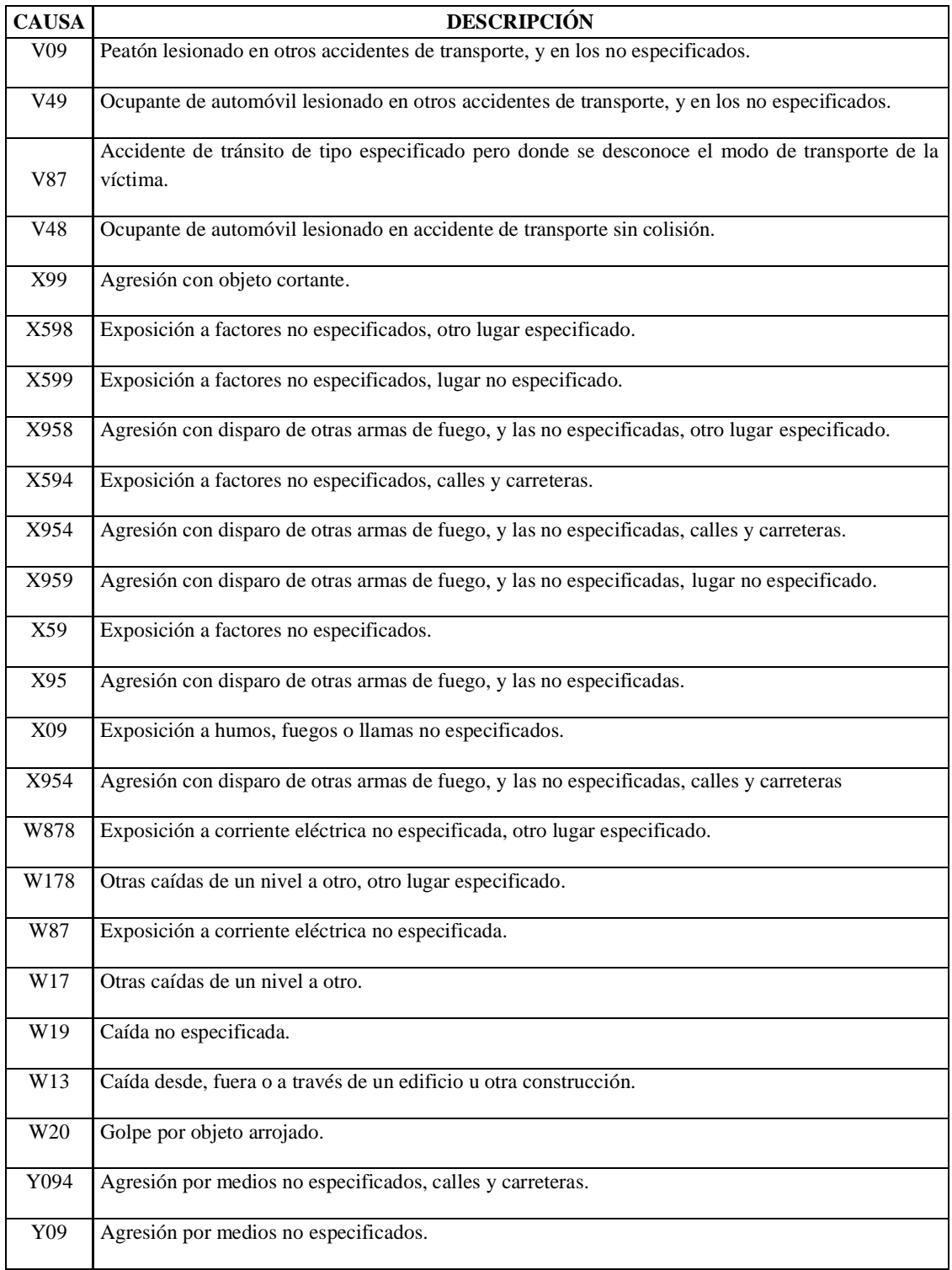

# Tabla 4.15 Causas y su descripción

Podemos encontrar las características de estos atributos en la Tabla 4.2 Discretización de los atributos (página 56).

Ahora bien ¿Cómo fue que llegamos a la conclusión que estos atributos serían los indicados para esta vista?, esto se logro con las siguientes consultas. Primero hicimos un conteo del atributo "causa" es decir cuál fue la causa de su fallecimiento, donde encontramos que de las múltiples enfermedades registradas en el catálogo, las más comunes son 13.

select count (causa), causa from def2000 where traba=1 group by causa order by 1 desc

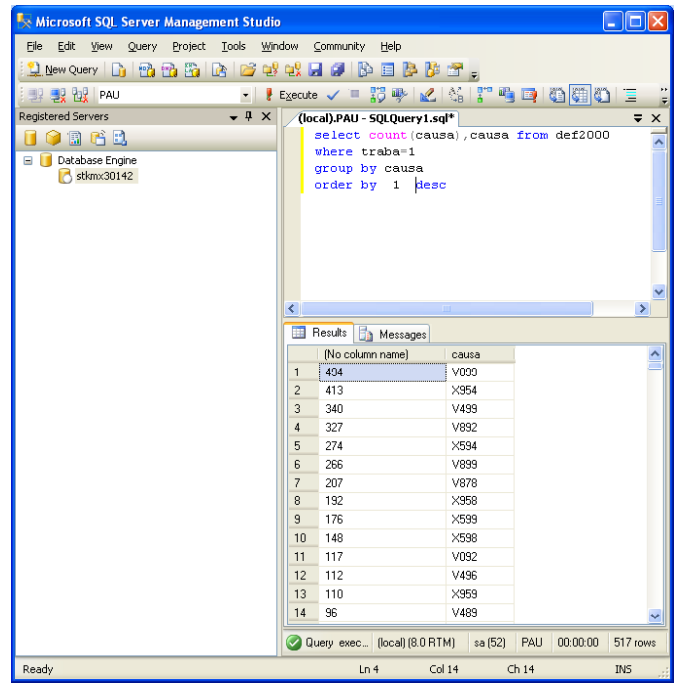

Figura 4.43 Consulta que cuenta causa

Existieron 1320 personas que fueron 'Trabajadores en actividades, agrícolas, ganaderas, caza y pesca, es la ocupación que más se desempeña, otras de las ocupaciones que más resultaron f 'Trabajadores en la industria de la transformación', de 'Trabajadores administrativos de nivel inferior', 'Conductores de maquinaria móvil y medios de transporte', 'Trabajadores de fuerzas armadas, protección y vigilancia', Comerciantes, empleados de comercio, agentes de ventas' como lo muestra la consulta siguiente.

```
select count(OCUPA), OCUPA from def2000
where traba=1
group by OCUPA
order by 1 desc
```
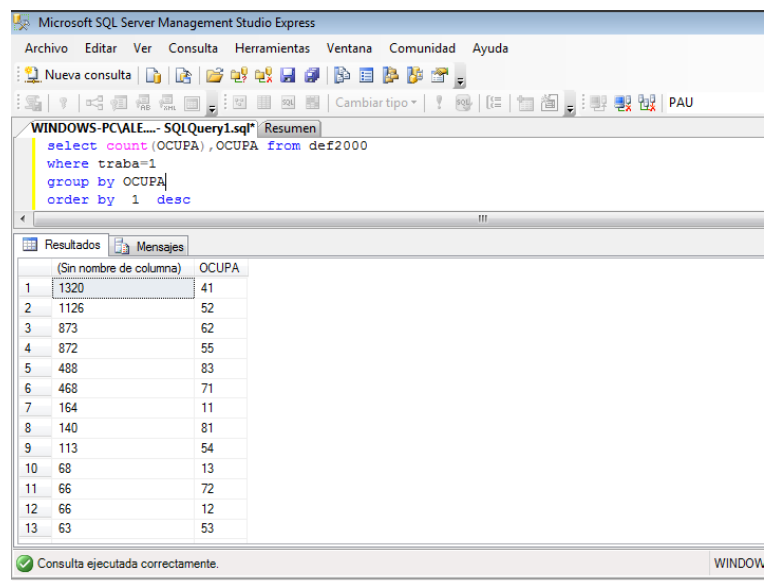

Figura 4.44 Consulta que cuenta ocupación

Después de las consultas encontramos que, la mayoría de las personas solo terminaron la primaria como vemos es un nivel muy bajo de estudios el que las personas poseían, otro de los niveles hasta donde también, y como era de esperarse el nivel que menos se alcanza es el de profesional. Como lo nuestra la siguiente consulta.

```
select count(ESCO), ESCO from def2000
where traba=1
group by ESCO
order by 1 desc
                     Microsoft SQL Server Management Studio Express
                       Archivo Editar Ver Consulta Herramientas Ventana Comunidad Ayuda
                       Sen | 1 | -3 何 帰 黒 国 <sub>長</sub> i 図 画 画 | Cambiartipo - | 『 画 | [E | 行 画 <sub>夏</sub> i 野 製 <mark>取</mark> | PAU<br>/WINDOWS-PCMIE…- SQI Query1.sql<sup>p</sup>` (Resumen)<br>│ select_count (ESCO) , ESCO_from_def2000
                           where traba=1
                           group by ESCO<br>order by 1 desc
                       Resultados B Mensajes
                             (Sin nombre de columna) ESCO
                       1 - 16171346
                       \overline{2}\overline{5}3 \overline{\phantom{0}} 620\overline{4}607
                            602<br>564
                       5
                                                   \overline{\mathbf{c}}\epsilon6
                       \overline{7}461
                                                   \overline{7}\overline{0}8 - 159Consulta ejecutada correctamente.
                                                                                                                                        WINDOWS-
```
Figura 4.45 Consulta que cuenta escolaridad

Para la edad como se tomo un rango de 12 hacia arriba, el resultado que nos arrojo, fue que las personas que fallecieron tenían una edad de 27, 30, 25 años entre los más comunes, como se puede ver son edades jovenes, de lo que tal vez se puede sacar una hipótesis, que entre más joven sea el individuo, tienen mas riesgo en su salud y en su vida.

```
select count(EDAD), EDAD from def2000
where traba=1
AND EDAD>='12'
group by EDAD
order by 1 desc
```
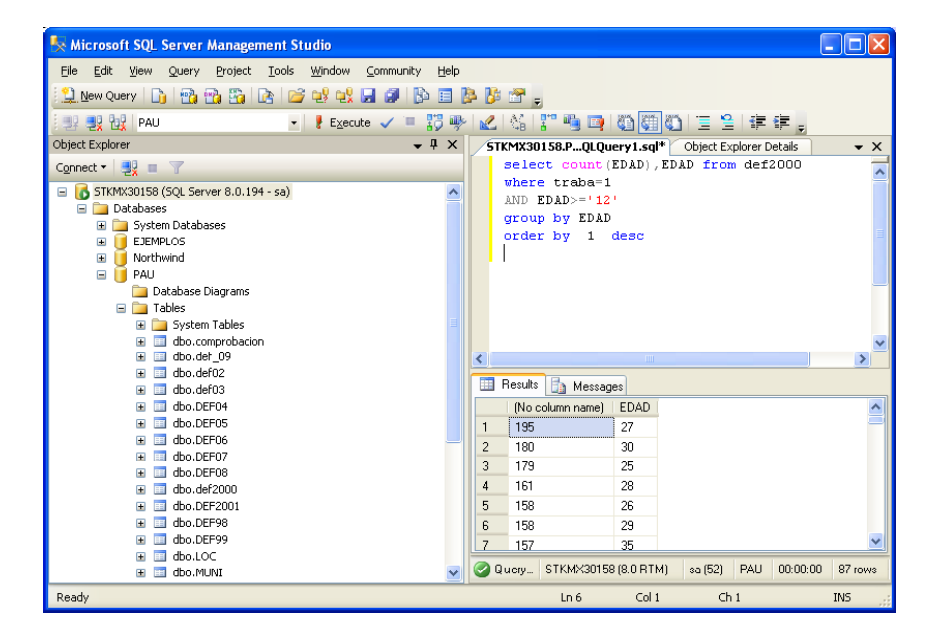

Figura 4.46 Consulta que cuenta edad

Una vez que se probaron los atributos por separado entonces, armamos la vista, es decir juntar todos los atributos antes estudiados en una solo consulta, las cual será la vista minable que utilizaremos en WEKA.

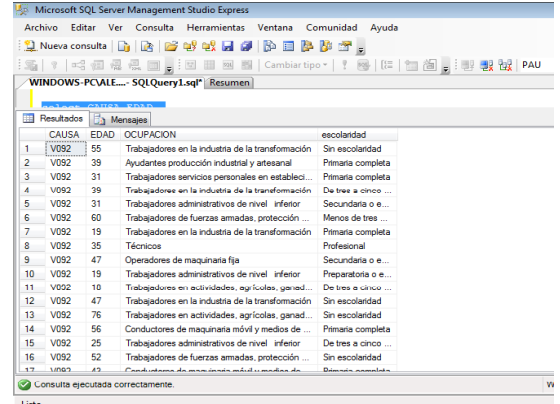

Figura 4.47 Vista Minable 'Ocupación Peligrosa'

Ahora cargamos el archivo .csv que contiene los 10 años para analizar. En este caso la herramienta WEKA si soporto los 10 años con un total de 35695 registros en total.

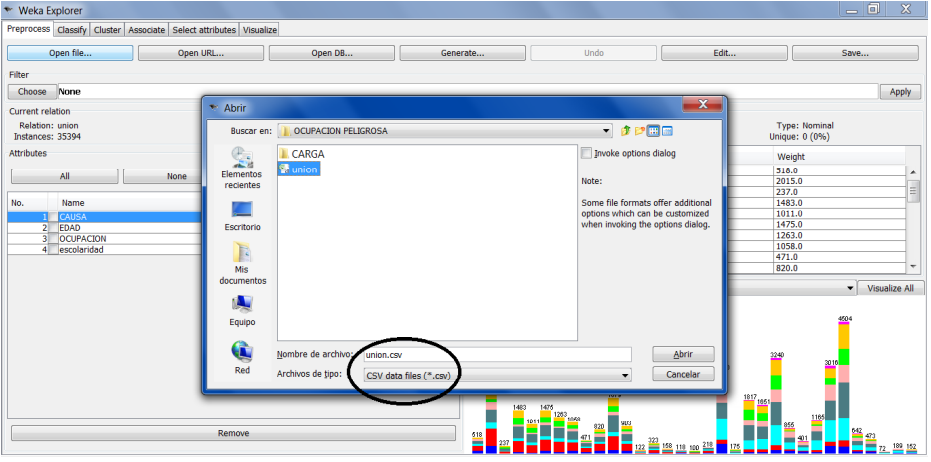

Figura 4.48 Escoger archivo .csv

Después de meter nuestra vista a la herramienta con la que estamos trabajando (WEKA) empezaremos por ver nuestros histogramas que nos genera el WEKA.

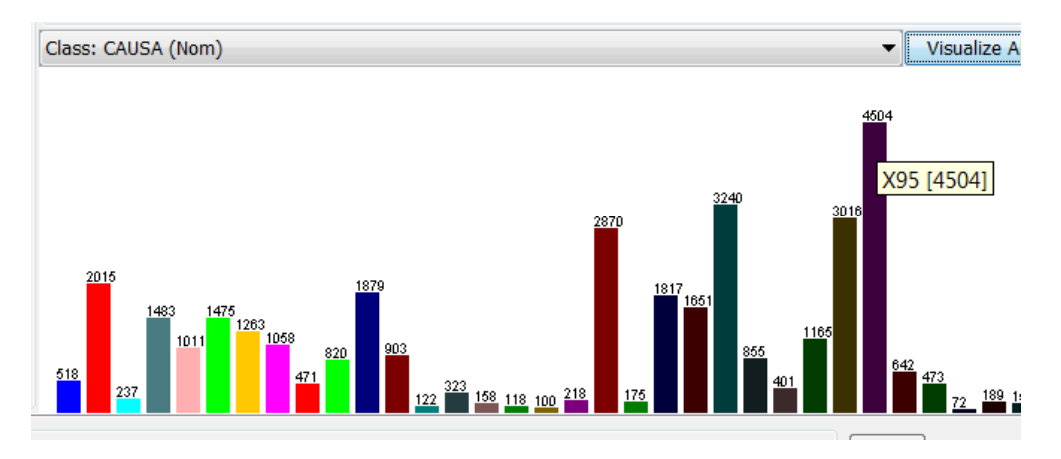

Figura 4.49 Histograma generado por WEKA de Causa

Donde podemos observar que la causa principal es la 'X95' Agresión con disparo de otras armas de fuego, y las no especificadas en color morado con 4504 registros.

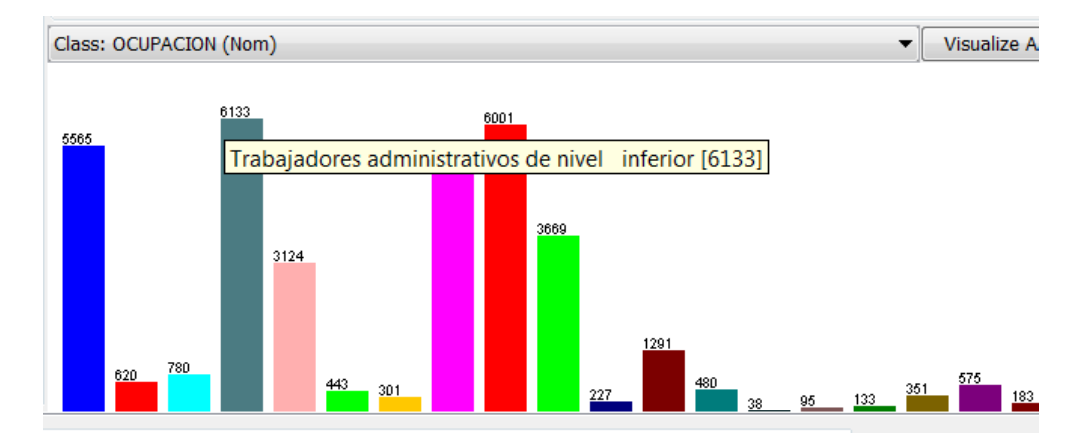

Figura 4.50 Histograma generado por WEKA de Ocupación

La ocupación principal es conductores de maquinaria movil y medios de transporte.

En la parte de la visualización en WEKA se observa que hay ocupaciones que predominan en nuestro análisis las cuales son:

- Trabajadores en la industria de la transformación
- Trabajadores de fuerzas armadas, protección y vigilancia
- Trabajadores administrativos de nivel inferior
- Trabajadores en actividades, agrícolas, ganaderas, caza y pesca
- Comerciantes, empleados de comercio, agentes de ventas  $\bullet$

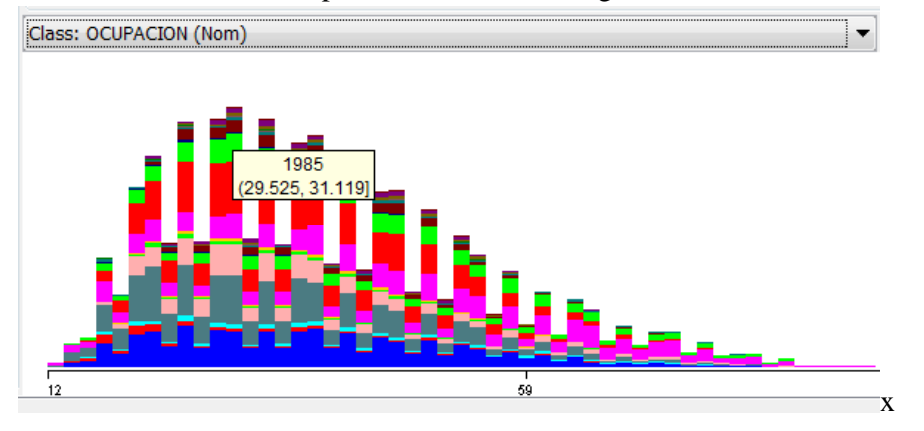

Figura 4.51 Histograma generado por WEKA de Ocupación-Edad

En este histograma se observa la ocurrencia de las ocupaciones a lo largo de las edades, teniendo el punto más alto en el intervalo de edad de 29 a 31 años con 1985 registros.

Dado que todas estas personas trabajaban, surge una pregunta: ¿Por qué hay ocupaciones en donde no hay tantas incidencias como en otras? Y se observa que las edades de estas profesiones en donde si hay accidentes son tan variadas que van desde los 12 años hasta después de los 80 años. Se observa que los niños de 12 años que realizan ocupaciones de "Trabajadores en actividades, agrícolas, ganaderas, caza y pesca" y "trabajadores administrativos de nivel inferior" tienen más incidencias que en cualquier otra profesión. Se debe aclarar que se tomaran los 10 años para la vista minable con todos los años del 2000 al 2009 tenido en total 35395 registros ya que la herramienta nos lo permite.

4.3.1 Clusters<sup>5</sup>

Para esta vista vamos a hacer minería usando clusters, realizaremos la minería de los 10 años en un archivo .CVS los cuales iremos introduciendo a WEKA.

Los algoritmos de clustering permiten clasificar un conjunto de elementos de muestra en un determinado número de grupos basándose en las semejanzas y diferencias existentes entre los componentes de la muestra.

Ahora que ya hemos cargado los datos nos vamos directamente a la pestaña Cluster, selecionamos en *Choose* y escogemos **SimpleKMeans** como algoritmo de clustering.

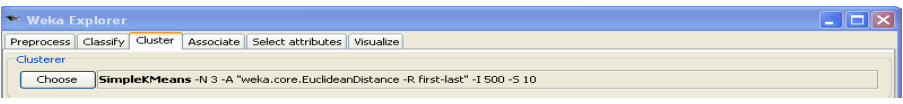

Figura 4.52 Pestaña de Clusters

A continuación seleccionamos el nombre del algoritmo para configurar sus propiedades. En este ejemplo vamos a querer obtener 4 **clusters**, así que configuramos el atributo *numClusters* con valor 4 y pulsamos en *OK*.

 $\overline{a}$ 

<sup>5</sup> Clusters: Es un algoritmo de agrupamiento.
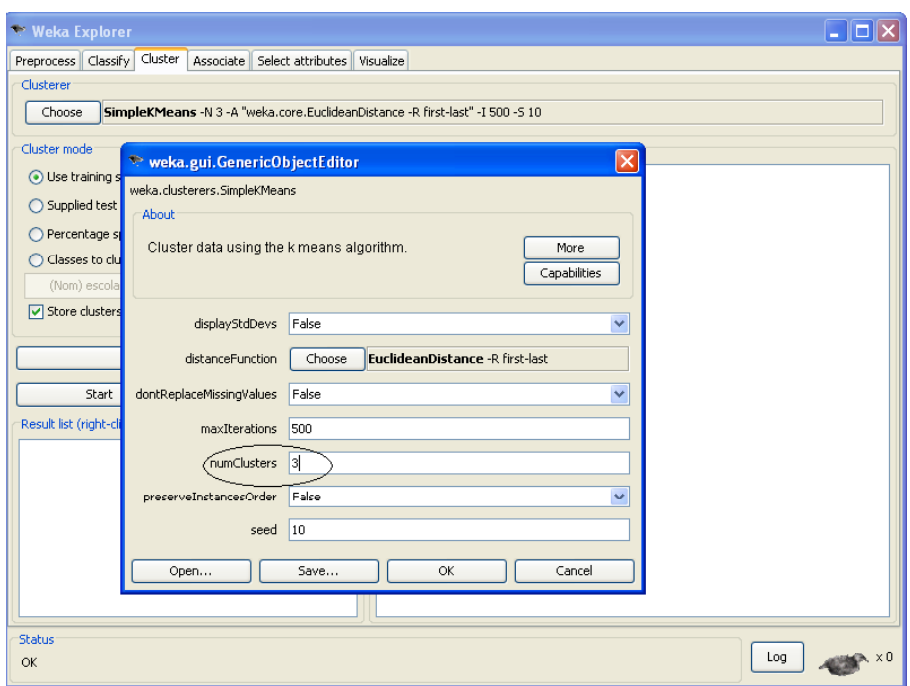

Figura 4.53 Pestaña de Propiedades para Clusters

Ahora ya sí que estamos preparados para ejecutar el **clustering** así que seleccionamos *Start* y en un momento estaremos viendo los resultados.

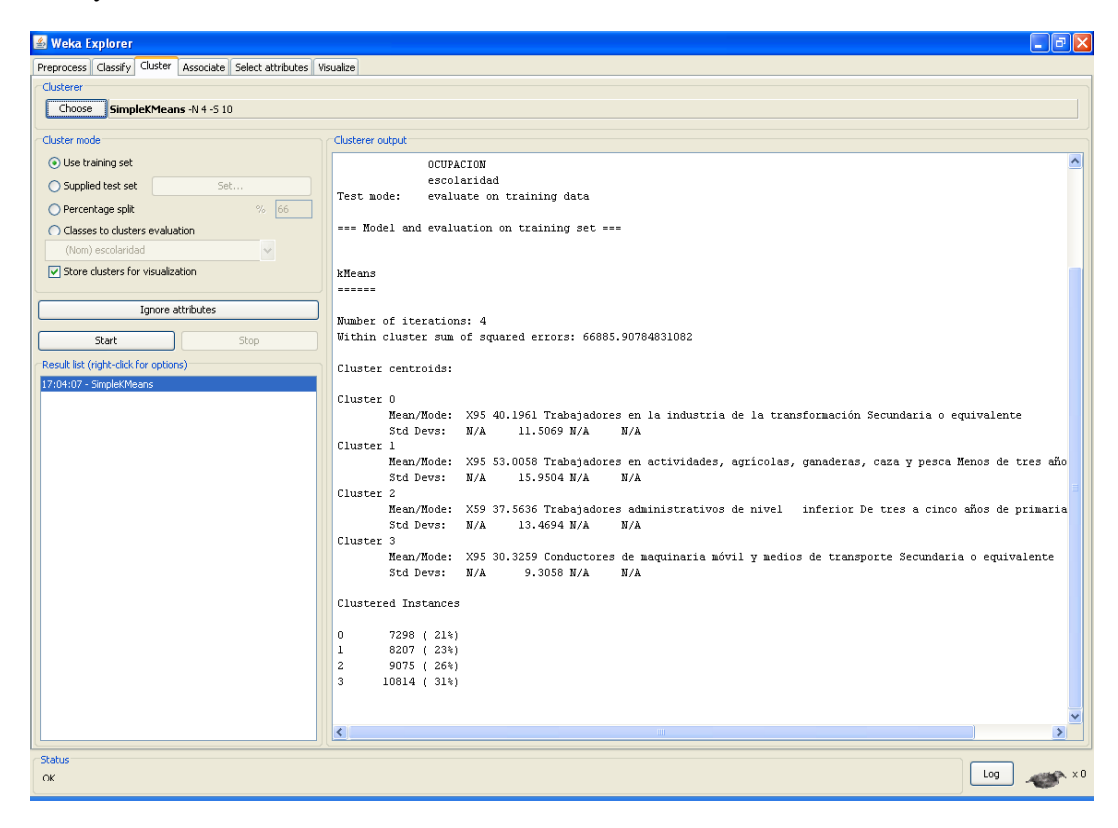

Figura 4.54 Resultado de clusters para los 10 años

En la pantalla resultante tenemos los grupos que se han formado para los10 años, con los siguientes resultados:

kMeans

Number of iterations: 4

Within cluster sum of squared errors: 66885.90784831082

Cluster centroids:

#### **Cluster 0**

Mean/Mode: X95 40.1961 Trabajadores en la industria de la transformación Secundaria o equivalente

#### **Cluster 1**

Mean/Mode : X95 53.0058 Trabajadores en actividades, agrícolas, ganaderas, caza y pesca Menos de tres años de primaria

#### **Cluster 2**

Mean/Mode : X59 37.5636 Trabajadores administrativos de nivel inferior De tres a cinco años de primaria

#### **Cluster 3**

Mean/Mode : X95 30.3259 Conductores de maquinaria móvil y medios de transporte Secundaria o equivalente

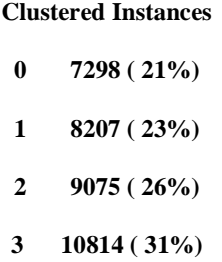

Podemos ver la distribución de una manera más gráfica pinchando con el botón derecho sobre la entrada correspondiente del listado de la derecha y después en *Visualize cluster assignments*.

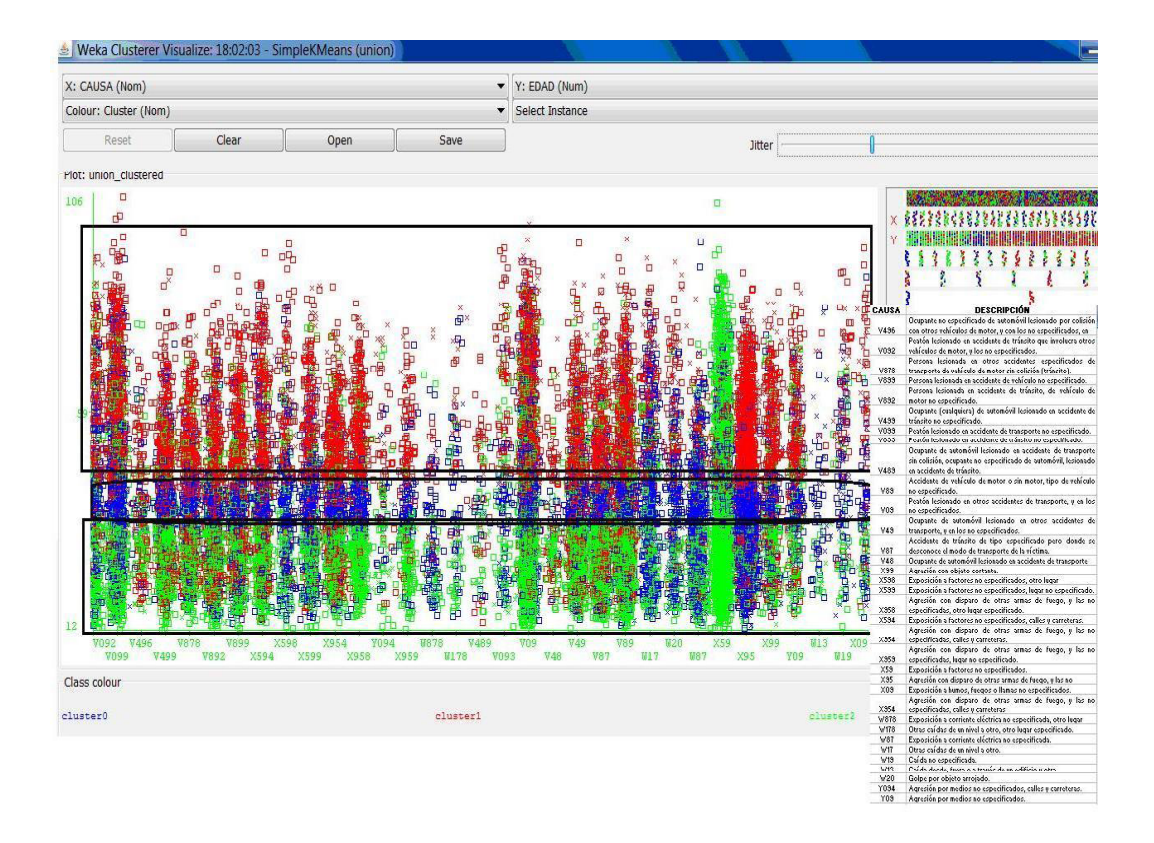

Figura 4.55 Visualización de nuestro cluster

Se observar como los grupos se mantienen constantes a lo largo de las causas, pero en cuestión de edades se marca el rango de edades para cada cluster, para el primer cluster de color verde se marca el rango de edades de 12 a 35 años, para el segundo cluster la edades van de 35 a 48 años y por último el tercero de color rojo se marca de 48 a 83 años. Con respecto a las ocupaciones tenemos que en los grupos las 3 ocupaciones que formaron nuestros clusters fueron:

- 1. Conductores de maquinaria móvil y medios de transporte
- 2. Trabajadores administrativos de nivel inferior
- 3. Trabajadores en la industria de la transformación
- 4. Trabajadores agrícolas, caza y pesca.

Se observo que en la formación de los 3 clusters la escolaridad máxima fue secundaria o equivalente, no se obtuvo agrupación en escolaridades como profesionistas o bachillerato.

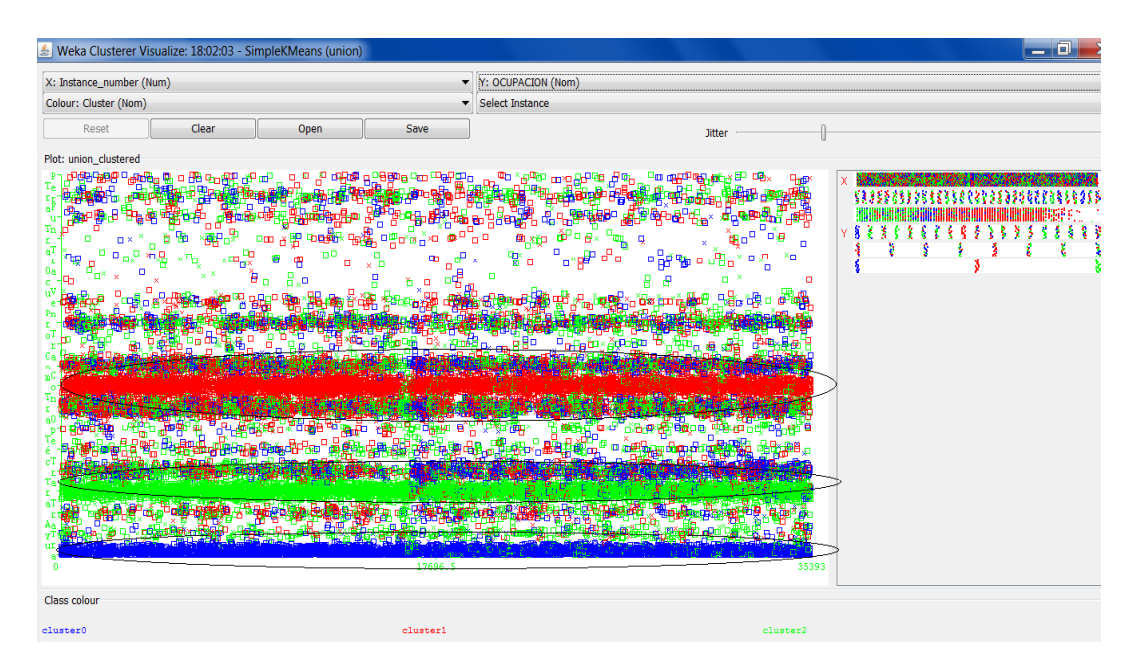

Figura 4.56 Visualización de nuestros clusters respecto a ocupación

Ahora bien, cuáles fueron los hallazgos que se encontraron al realizar clusters de los 10 años, algo que se observo fue que la edad se mantuvo entre 30 a 53 años. También se observa que la escolaridad es en su mayoría fue primaria y secundaria, en algunos casos incompleta.

Se observa fue que las ocupaciones de "Trabajadores en actividades, agrícolas, ganaderas, caza y pesca", "Conductores de maquinaria móvil y medios de transporte" y "trabajadores de la industria de la transformación" la causa es la misma en estas tres ocupaciones (X95) "Agresión con disparo de otras armas de fuego, y las no especificadas" por lo tanto se considera esta la causa principal, siendo esta causa no un accidente si no un problema de inseguridad que ataca principalmente a las personas que tienen un escolaridad máxima de secundaria y como consecuencia su trabajo no tiene mucha calidad.

Podemos observar que este tipo de causas se agrupan solamente en estas 4 ocupaciones, dejando a otras como Trabajadores del arte, espectáculos y deportes o Trabajadores de la educación en las cuales no hay ningún riesgo de este tipo.

Ahora vamos hacer una comparación de nuestro primer año de estudio (2000) y nuestro último año de estudio (2009) cuales fueron los cambios que se presentaron y que fue lo que se mantuvo constante.

En el 2000 se observan 2989 registros donde las causas principales fueron "Peatón" lesionado en accidente de transporte" y "Agresión con disparo de otras armas de fuego, y las no especificadas, calles y carreteras" con edades entre los 31 y 48 años con profesiones como Trabajadores en la industria de la transformación, conductores de transporte y trabajadores administrativos de nivel inferior. En este año la causa con la

que se formaron 2 clusters fue "peatón lesionado en accidente de transporte no especificado".

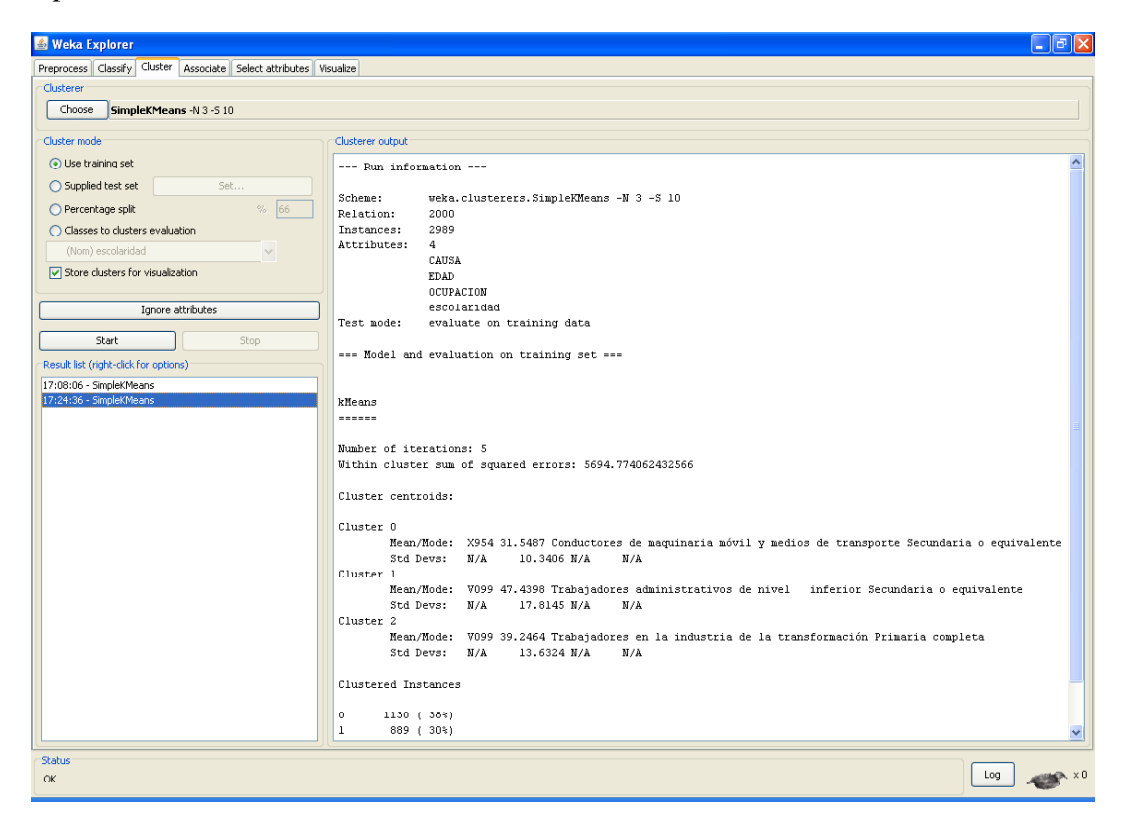

Figura 4.57 Resultados año 2000

#### kMeans

Number of iterations: 5

Within cluster sum of squared errors: 5694.774062432566

Cluster centroids:

#### Cluster 0

Mean/Mode: X954 31.5487 Conductores de maquinaria móvil y medios de transporte Secundaria o equivalente

#### Cluster 1

Mean/Mode: V099 47.4398 Trabajadores administrativos de nivel inferior Secundaria o equivalente

Cluster 2

Mean/Mode: V099 39.2464 Trabajadores en la industria de la transformación Primaria completa

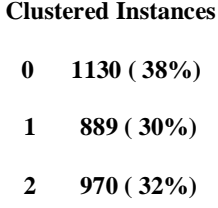

Para nuestro año 2009 los registros aumentaron a 3776 casi 900 registros más que en el 2000 y se observo que la causa principal y la cual predomino fue la X95 "agresión con arma de fuego" con otra profesión muy distinta a las que resaltaron en el 2000 "Comerciantes" con solo estudios de secundaria y con edad de 37 años. Y otra ocupación que no se había agrupado en nuestros clusters general o en el cluster de el año 200 es "Trabajadores de actividades agrícolas, ganaderas, pesca" con la causa de peatón lesionado en accidente de transporte.

kMeans

Number of iterations: 5

Within cluster sum of squared errors: 7067.253699100283

Cluster 0

Mean/Mode: X95 33.7999 Trabajadores en la industria de la transformación De tres a cinco años de primaria

Std Devs: N/A 11.9065 N/A N/A

#### Cluster 1

Mean/Mode: X95 37.4917 Comerciantes, empleados de comercio, agentes de ventas Secundaria o equivalente

Std Devs: N/A 10.862 N/A N/A

#### Cluster 2

Mean/Mode: V09 52.0085 Trabajadores en actividades, agrícolas, ganaderas, caza y pesca Menos de tres años de primaria

Std Devs: N/A 15.3742 N/A N/A

Clustered Instances

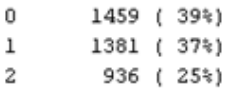

Figura 4.58 Clusters año 2009

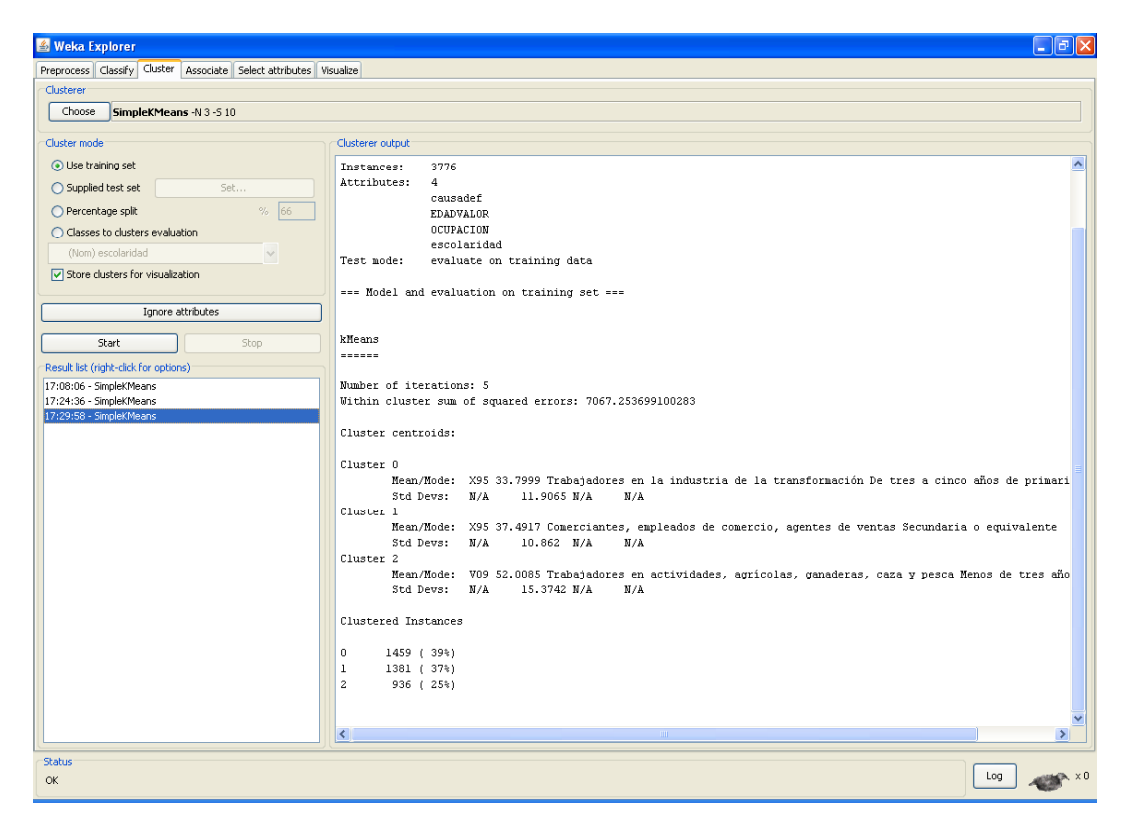

Figura 4.59 Resultados año 2009

Una ocupación que también salió en un cluster en el 2009 fue agricultores con la causa de "Peatón lesionado en otros accidentes de transporte, y en los no especificados".

## **Conclusión "Ocupaciones Peligrosas"**

Algo que confírmanos es que su nivel de escolaridad si influye en su ocupación y en el riesgo que se tiene de tener algún accidente en el trabajo, en la formación de nuestros clusters la escolaridad más alta fue secundaria, la mayoría de incidencias fueron con escolaridades bajas esto nos hace concluir que entre menos estudios tengas, tendrás un trabajo con menos seguridad y más riesgo de sufrir algún accidente fatal.

Las profesiones principales han cambiado conforme los años, en el 2009 la causa principal se refiere mas a un problema de seguridad hacia los comerciantes y trabajadores de fabricas en especial, ya no un accidente como tal, esta causa no se considera como un accidente como podría ser un "Peatón lesionado en accidente de transporte".

Si indagamos más sobre esta causa "Agresión con disparo de otras armas de fuego, y las no especificadas, calles y carreteras" nos damos cuenta de que hubo más incidencias en el año 2009, la escolaridad pasó de secundaria es su mayoría a ser primara:

|             | <b>AÑO 2000</b>                                                                                                    |             |                                                                                                   | <b>AÑO 2009</b> |                                                                                                    |             |                                                                                                    |  |  |  |
|-------------|----------------------------------------------------------------------------------------------------|-------------|---------------------------------------------------------------------------------------------------|-----------------|----------------------------------------------------------------------------------------------------|-------------|----------------------------------------------------------------------------------------------------|--|--|--|
|             | <b>CAUSA</b>                                                                                                    | <b>EDAD</b> | <b>OCUPACIÓN</b>                                                                                  |                 | <b>CAUSA</b>                                                                                                    | <b>EDAD</b> | <b>OCUPACIÓN</b>                                                                                           |  |  |  |
| 1130<br>38% | X954<br>Agresión con<br>disparo de<br>otras armas de<br>fuego, y las no<br>especificadas,<br>calles v<br>carreteras | 31.549      | Conductores<br>de maquinaria<br>móvil y<br>medios de<br>transporte<br>Secundaria o<br>equivalente | 1459<br>39%     | X95<br>Agresión con<br>disparo de<br>otras armas de<br>fuego, y las no<br>especificadas.                            | 33.8        | Trabajadores en la<br>industria de la<br>transformación De<br>tres a cinco años de<br>primaria             |  |  |  |
| 889<br>30%  | V <sub>099</sub><br>Peatón<br>lesionado en<br>accidente de<br>transporte no<br>especificado.                        | 47.44       | Trabajadores<br>administrativos<br>de nivel<br>inferior<br>Secundaria o<br>equivalente            | 1381<br>37%     | X95<br>Agresión con<br>disparo de<br>otras armas de<br>fuego, y las no<br>especificadas.                            | 37.492      | Comerciantes.<br>empleados de<br>comercio, agentes de<br>ventas Secundaria o<br>equivalente                |  |  |  |
| 970<br>32%  | V <sub>099</sub><br>Peatón<br>lesionado en<br>accidente de<br>transporte no<br>especificado                         | 39.246      | Trabajadores<br>en la industria<br>de la<br>transformación<br>Primaria<br>completa                | 936<br>25%      | V <sub>09</sub><br>Peatón<br>lesionado en<br>otros<br>accidentes de<br>transporte, y<br>en los no<br>especificados. | 52.009      | Trabajadores en<br>actividades, agrícolas,<br>ganaderas, caza y<br>pesca Menos de tres<br>años de primaria |  |  |  |

Tabla 4.16 Comparación 2000 - 2009

La solución propuesta es poner cámaras de seguridad en los comercios, que esto sea un requisito por negocio establecido, en cuento a los comercios informales como tianguis y plazas, que allá más vigilancia.

## **4.4 Violencia Familiar**

En esta fase analizaremos cuales son los objetivos con las siguientes preguntas:

Antes es importante mencionar que esta vista se clasifico en dos, en violencia general (niño, jóvenes, adultos, ancianos) y violencia contra las mujeres.

### **¿Qué parte de los datos es pertinente analizar? (Violencia Familiar)**

Para ambas clasificaciones, vamos a analizar si existió violencia familiar y la edad, para la violencia general vamos a analizar la edad desde 0 años hasta 120 años. Y para la violencia contra las mujeres también analizaremos el estado civil, su escolaridad, trabajaremos con las mujeres que estaban inactivas y que entren en un rango de edad de 15 a 120 años.

## **¿Qué tipo de conocimiento se desea extraer y cómo se debe presentar? (Violencia Familiar)**

Se extraerá información como su estado civil (soltero, casado, divorciado, unión libre), que sean mujeres que no trabajen es decir inactivas, su escolaridad (sin nivel, primaria incompleta, primaria completa, secundaria incompleta, secundaria completa, superior), en este caso estudiaremos solo a mujeres (sexo=femenino), todo esto para la violencia contra las mujeres, y para la de violencia general vamos a extraer la edad de los individuo (niños, jóvenes, adultos, ancianos), algo que vamos a obtener para ambas clasificaciones de violencia es, si hubo violencia familiar (violencia familiar=si). Con todo esto vamos a crear un nuevo atributo que se va a llamar "RIESGO" con el cual podremos hacer una predicción sobre el nivel de riesgo que puede sufrir cada persona en los próximos años.

#### **¿Qué conocimiento puede ser válido, novedoso e interesante? (Violencia**   $\bullet$ **Familiar)**

**S**e quiere predecir el riesgo que corre una persona de sufrir violencia familiar y a causa de esto, morir, en los próximos años, basándose en los datos correspondientes a defunciones anteriores a causa de la violencia familiar. Como ya se dijo antes va a existir dos tipos de riego, hablando únicamente de mujeres o hablando de la población en general.

#### **¿Qué reglas o modelos de decisión están utilizando? (Violencia Familiar)**  $\bullet$

Mostraremos un modelo que refleje en qué grado aumenta la violencia familiar y saber si ira en decremento, o en aumentó, utilizaremos árboles de decisión (j48) para resolver esta tarea.

## **¿Qué decisiones son críticas? (Violencia Familiar)**

Interpretar los resultados de manera correcta, saber qué hacer con los resultados y saber hacia que parte de la sociedad dirigir los resultados.

## **¿Cómo se distribuyen los datos? (Violencia Familiar)**

En una sola base de datos.

## **¿Qué atributo del conjunto de datos se desea intentar predecir? (Violencia Familiar)**

El atributo a predecir es 'Riesgo' con bases en los datos de nuestra base, de defunciones anteriores a causa de la violencia familiar.

Antes de pasar la construcción, de las vistas minables hablaremos un poco de cómo fue que se armo el atributo de Riego, para las dos clasificaciones, se realizo un estudio antes sobre quiénes son los que más sufren de violencia familiar, este estudio estadístico se hizo por atributo, se obtuvo de diversas fuentes de internet, a continuación mostraremos los resultados de dicho estudio.

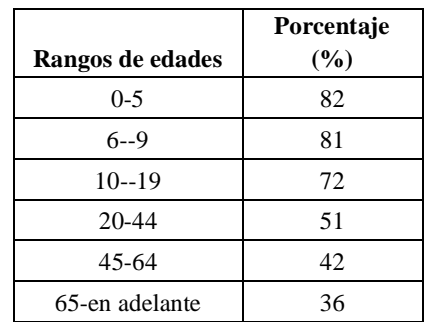

Violencia General (niños, jóvenes, adultos, ancianos):

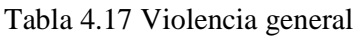

Como podemos observar la edad que sufre más de violencia familiar, son de 0 a 9 años, que vienen siendo los niños, después serían los jóvenes y los que menos sufren de violencia familiar son entre adultos y ancianos, que entran en un rango de edad de 45 años en adelante.

Violencia Contra las Mujeres:

|                     | Porcentaje |
|---------------------|------------|
| <b>Escolaridad</b>  | $(\%)$     |
| Sin nivel           | 74         |
| Primaria incompleta |            |
| Primaria completa   | 25         |
| Secundaria          |            |
| incompleta          | 21         |
| Secundaria completa | 30         |
| Superior            | 18         |

Tabla 4.18 Violencia Mujeres

El resultado obtenido fue que las mujeres que no tienen ningún nivel de estudios son las que más sufre de violencia familiar y las mujeres que tienen un porcentaje menor de sufrir violencia familiar son las que tienen un nivel de estudio a nivel universitario.

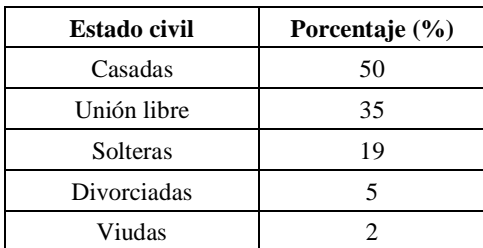

### Tabla 4.19 Estado civil

El estado civil es uno de los atributos que nos arroja más información sobre la violencia familiar, como se nos podemos dar cuenta la mujeres casadas y que viven en unión libre son las que tienen un riego, más alto de sufrir violencia familiar las solteras también tienen un riesgo considerable, las que tienen un riego bajo o muy bajo de sufrir violencia, son las mujeres divorciadas y viudas.

Una vez analizado los objetivos y los estudios realizados anteriormente pasamos a realizar el análisis estadístico previo.

Es decir hacer la exploración de los datos para saber qué datos pueden ser los más adecuados para poder realizar la siguientes vistas minables.

La gráfica generada en PASW que a continuación se muestra se confirma que efectivamente el estado civil que sufren más de violencia familiar son las personas casadas, en uniones libres y solteras, las que menos sufren de violencia familiar las personas divorciadas y viudas.

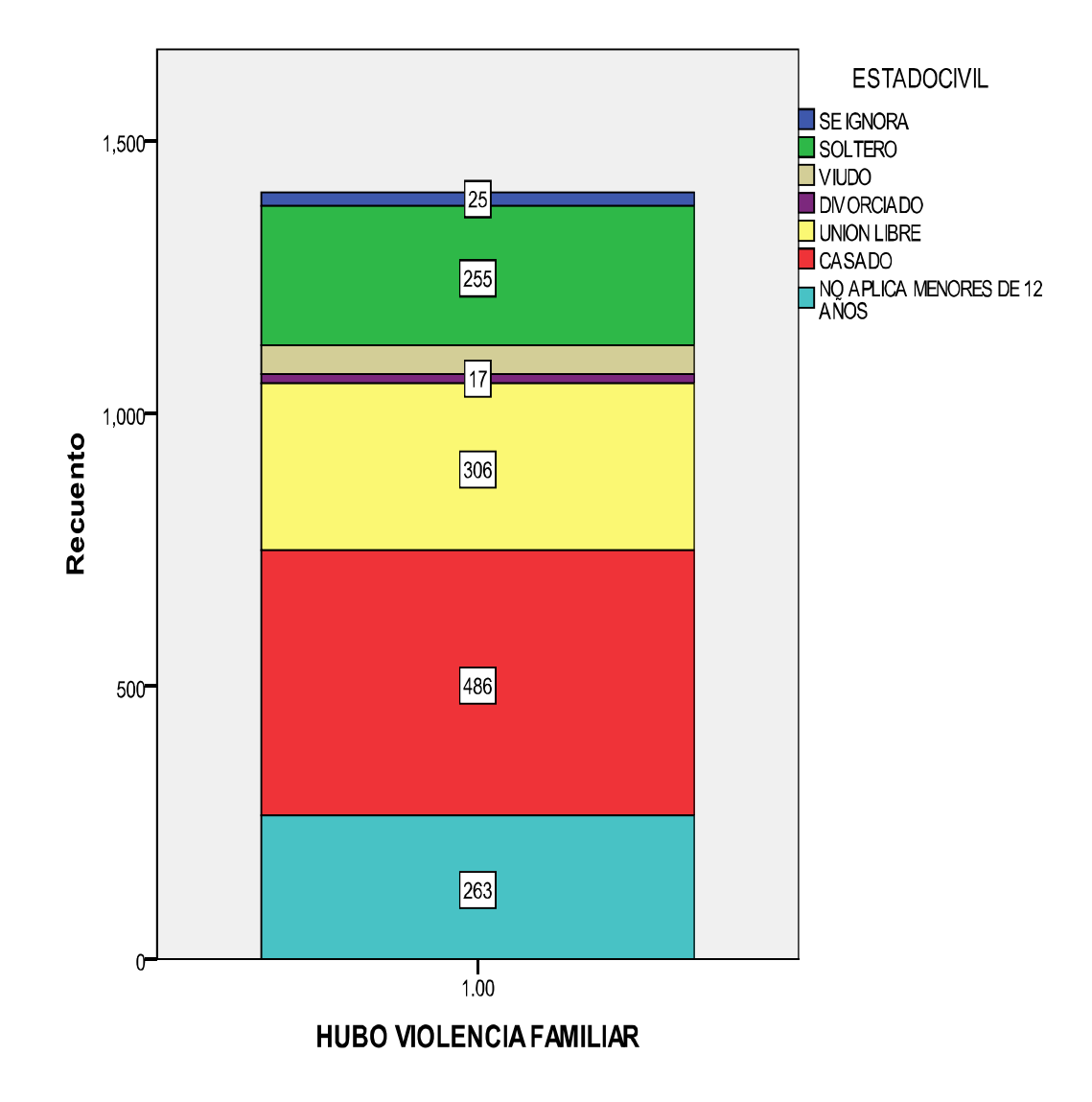

Figura 4.60 Histograma Estado Civil-Hubo violencia

La siguiente gráfica lo que nos muestra es la relación que existe entre la ocupación y si es que sufrieron de violencia familiar, como podemos observar las ocupaciones más afectadas son las personas inactivas, trabajadores de servicio domestico y también los trabajadores de actividades agrícolas, ganadería, caza y pesca, y los menos afectados son los profesionistas.

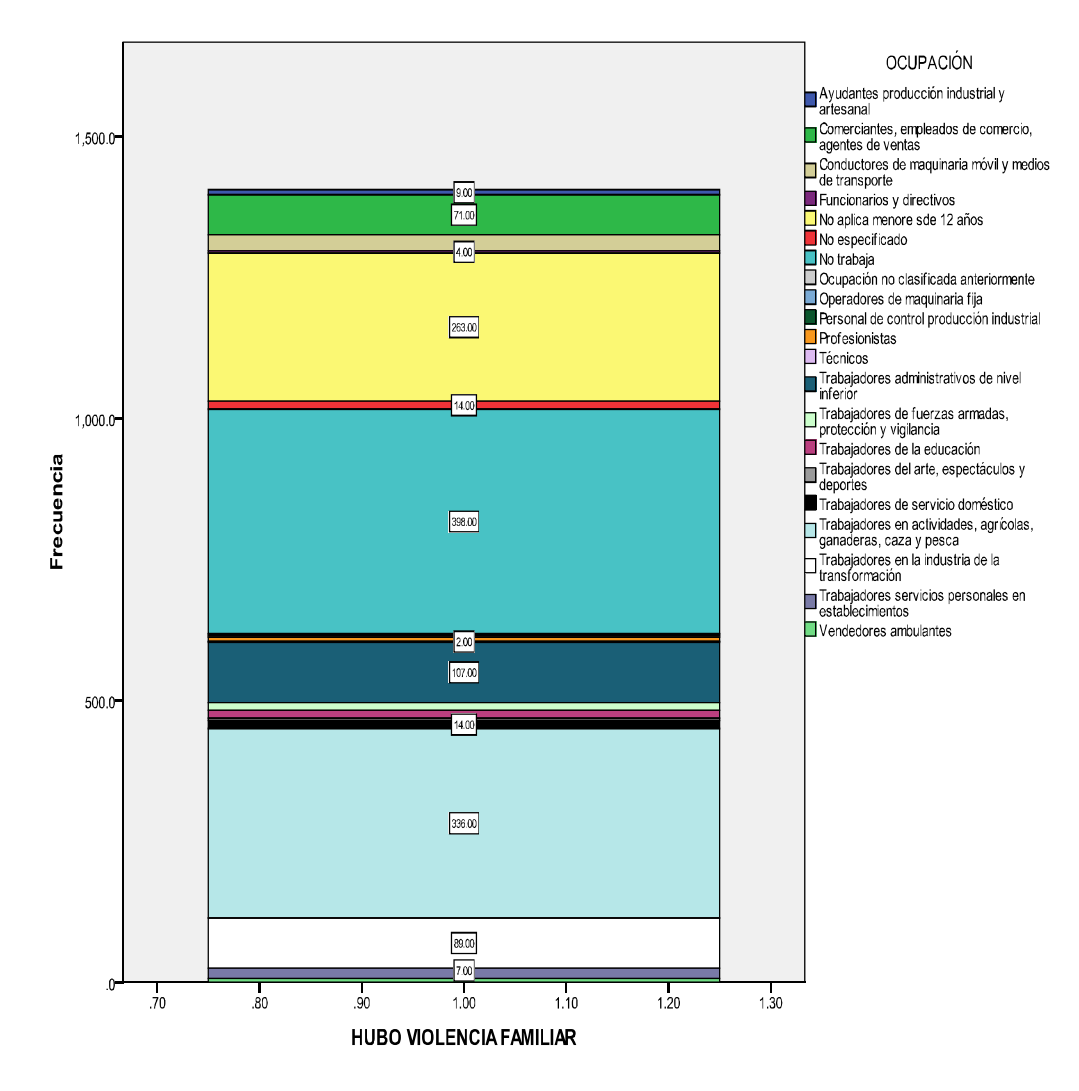

Figura 4.61 Histograma Ocupación - Hubo Violencia

Esta gráfica nos muestra un resultado similar al de los estudios anteriormente hechos, pero con ciertas variaciones como lo son que las personas sin escolaridad no son tantas como en las estadísticas de los estudios anteriores. En este análisis los niveles de estudios menos más afectados son, primaria completa e incompleta y después las personas que tienen como nivel d estudios la secundaria, los menos afectados son profesional, cabe aclarar que en estas estadísticas estamos tomando a la población en general.

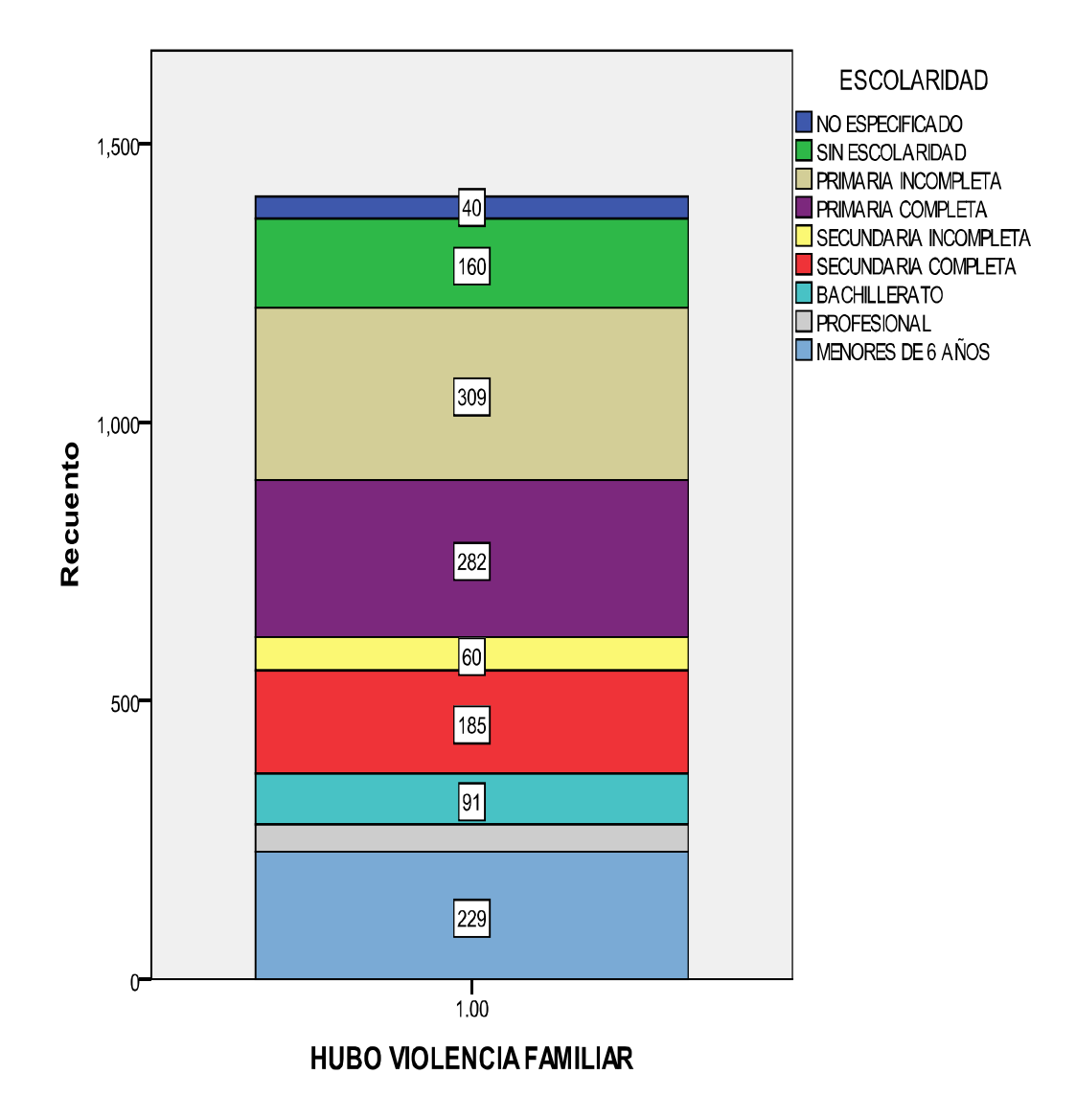

Figura 4.62 Histograma Escolaridad - Hubo Violencia

Hablando ahora sí, únicamente de la población femenina, veremos su relación con otros atributos como es el de la escolaridad, nos muestra un resultado que nos indica que la mayoría de la población femenina no tiene escolaridad o tienen la primaria incompleta ò completa y la menor parte de la población femenina tienen un nivel de estudio profesional o la secundaria incompleta.

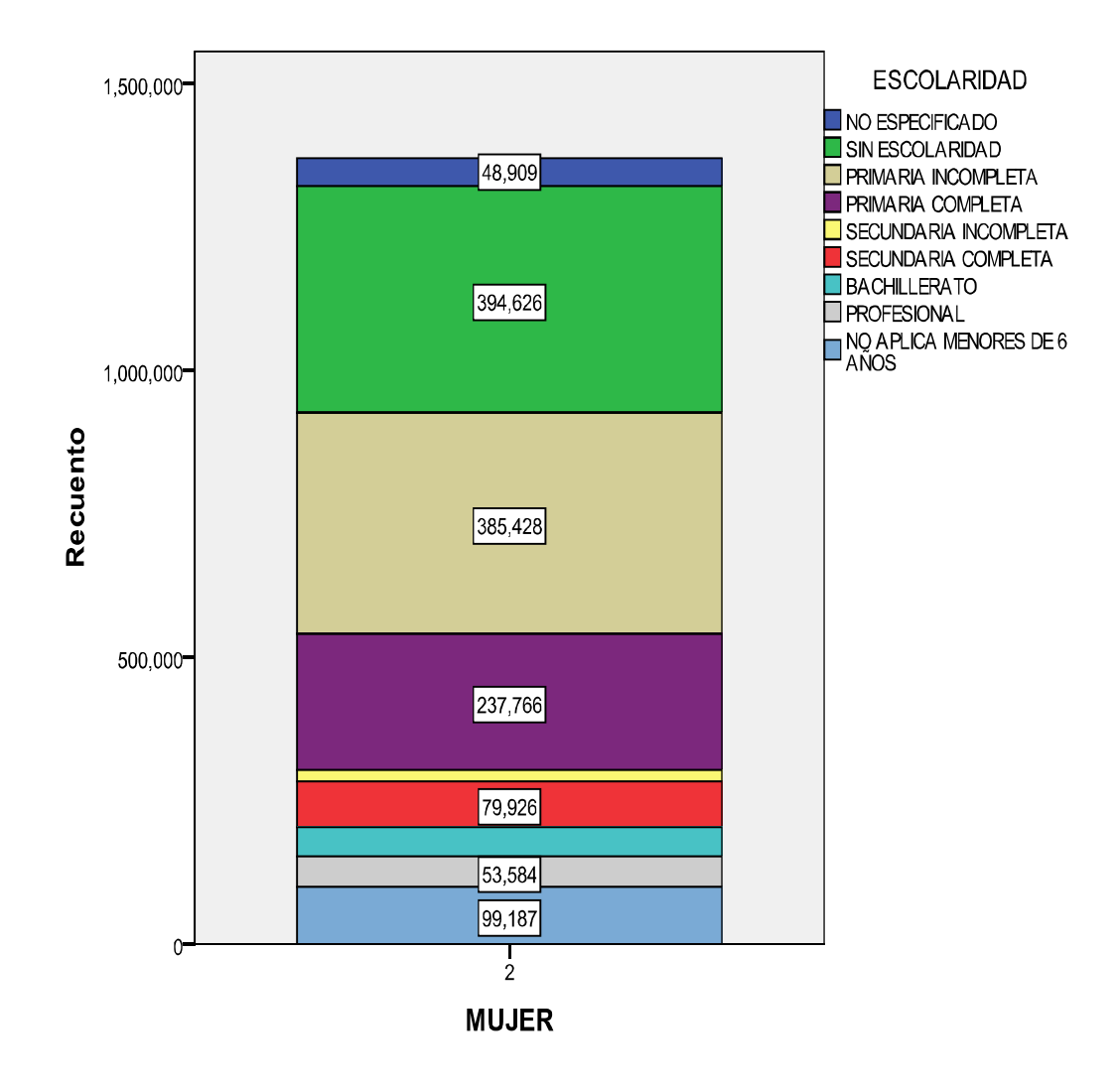

Figura 4.63 Histograma Mujer-Escolaridad

Otro de los atributos que también son de suma importancia, es el de ocupación el cual nos muestra que la gran mayoría casi una totalidad d la población femenina no trabaja y la minoría es profesionista, esto es algo alarmante y puede ser un factor de suma importancia para la violencia contra las mujeres.

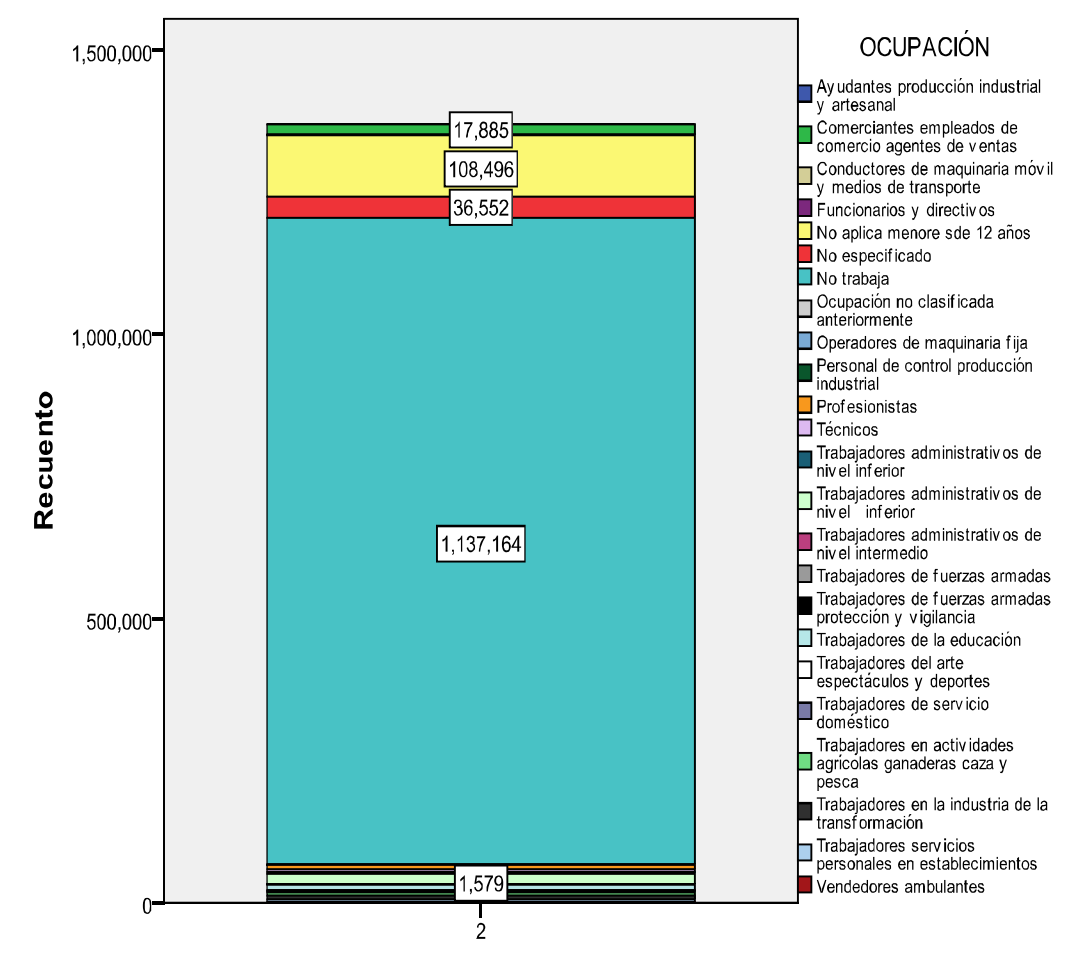

Capítulo 4 Haciendo Minería de Datos con la Información de Mortalidad en México

**MUJER** 

Figura 4.64 Histograma Mujer-Ocupación

Ahora analizaremos los resultados de la relación de mujeres con su estado civil, y lo que se obtuvo fue que existen más mujeres casadas, viudas y solteras, existiendo una población mínima de mujeres divorciadas y en unión libre.

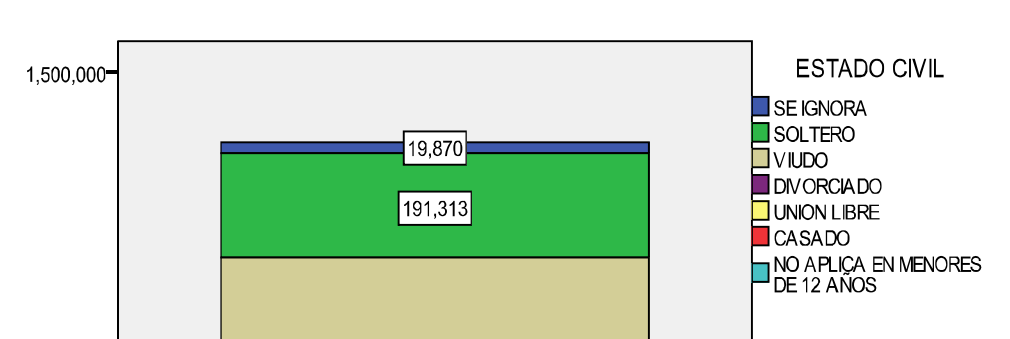

 $1,000,000$ 529,884 Recuento 79,501  $500,000$ 418,287 108,496  $\Omega$  $\frac{1}{2}$ **MUJER** 

Figura 4.65 Histograma Mujer-Estado Civil

La gráfica no muestra el resultado del estudio que nos indica que personas sufren más de violencia familiar con respecto a su edad, hablando de la violencia general, lo que obtuvimos fue que los que los niños de 1 a 3 años de edad son los que más sufren de violencia, y después son los vemos otro pico en los de 27 años, los que menos sufre de violencia son los que tienen edades de 12, 53 ó de 80 a más años, existiendo una excepción en las personas de 97 años de edad ya que en este vuelve a existir un pico no tan grande, pero si significativo.

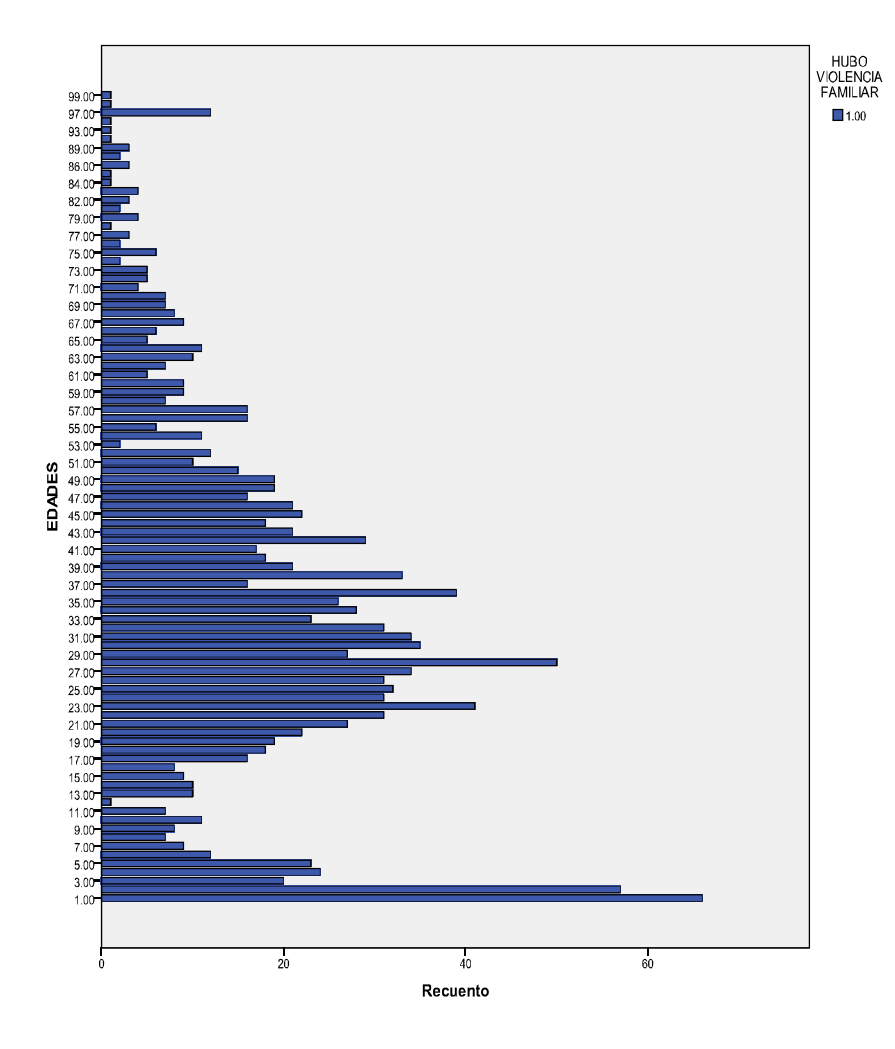

Figura 4.66 Histograma Edad-Hubo violencia

Se debe aclarar que los años que se van a analizar son del 2004 al 2008 ya que en nuestra base de datos solo en esos años existe nuestro atributo 'violencia familiar' que es el que nos marca la pauta para nuestra predicción.

Y el año del 2009 lo vamos a ocupar como datos de prueba para verificar si es correcta nuestra predicción que tenemos con nuestros datos de entrenamiento.

Después del análisis estadístico previo que se realizó anteriormente pasamos a decidir que atributos son los más importantes para poder formar las vistas minables. Y ha explicar con más detalle cada uno de los atributos que se va a utilizar.

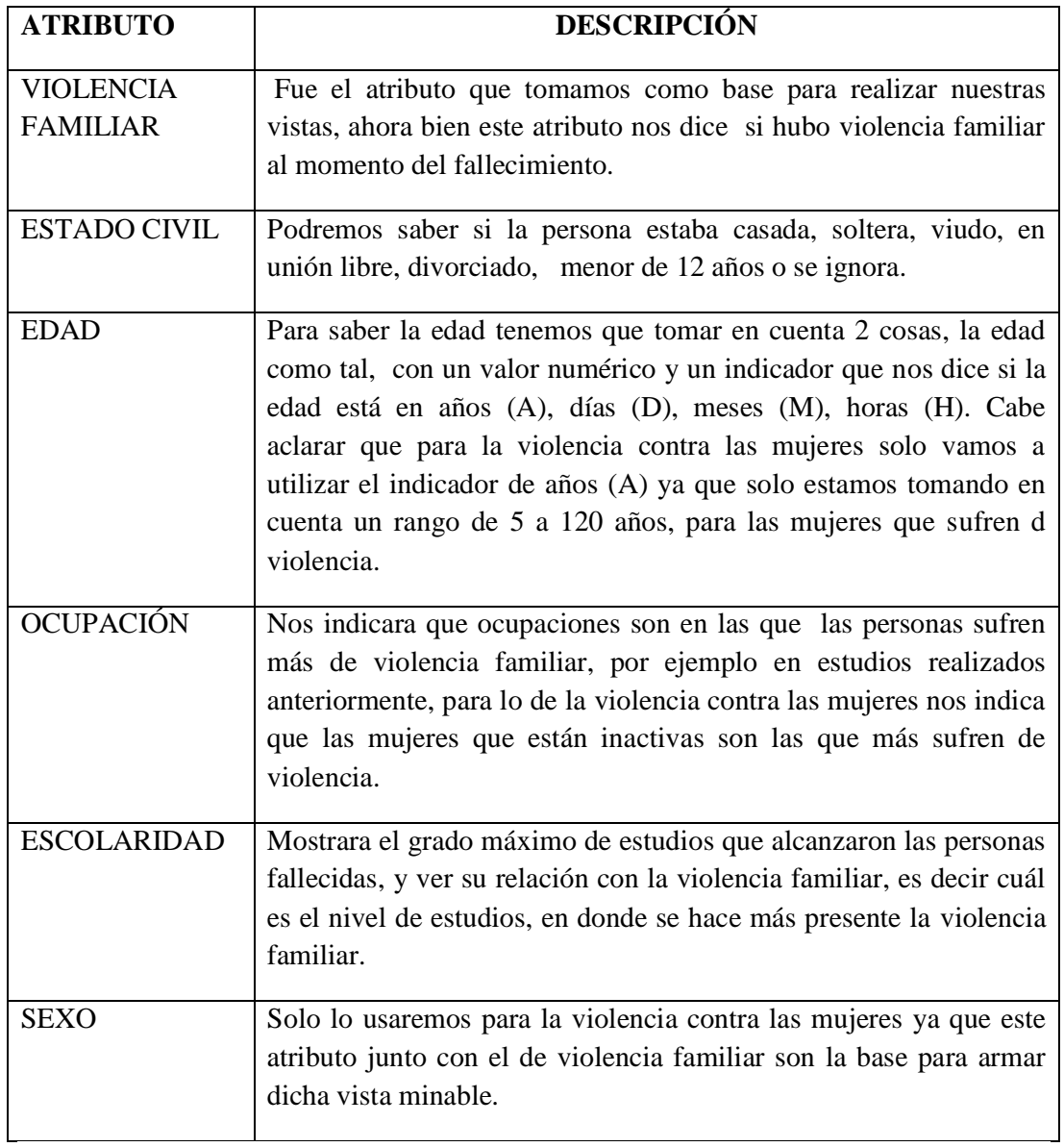

Tabla 4.20 Atributo Descripción

Ahora bien ¿Cómo fue que llegamos a la conclusión que estos atributos serían los indicados para esta vista?, esto se logro con las siguientes consultas:

Primero hicimos un conteo de todas las personas que tenían el atributo "violencia familiar" en 1, es decir "Hubo violencia familiar" y revisamos su estado civil, haciendo un conteo agrupado por estado civil.

```
select count (edocivil) as conteo, edocivil from DEF06
WHERE violfam = 1
```
 $-$  0  $-$ 

```
group by edoci vil
order by count(edocivil) asc
                Microsoft SQL Server Management Studio Express
```

| Edit View Query Tools Window Community Help<br>File                                |                |                |                                                                                                    |  |         |                |        |     |
|------------------------------------------------------------------------------------|----------------|----------------|----------------------------------------------------------------------------------------------------|--|---------|----------------|--------|-----|
|                                                                                    |                |                |                                                                                                    |  |         |                |        |     |
| <b>BELLEVELY TESIS</b>                                                             |                |                | I Execute $\checkmark$ . The $\mathbb{E}[\mathbb{E}[\mathbb{E}_i]\mathbb{E}_i$ is the properties $\mathbb{E}[\mathbb{E}_i]$ |  |         |                |        |     |
| Object Explorer $\blacktriangleright$ $\frac{\mathsf{p}}{\mathsf{m}}$ $\mathsf{X}$ |                |                | PAUSITAPC\\Desktop\SQLQuery1.sql Summary                                                                                    |  |         |                |        | , x |
| ⇒ 曳■ 下                                                                             |                |                | select count (edocivil) as conteo, edocivil from DEF06                                                                      |  |         |                |        |     |
| <b>B B</b> PAUSITAPC\SQLEXF                                                        |                |                | WHERE $vi$ olfam = 1<br>group by edocivil                                                                                   |  |         |                |        |     |
| H Databases<br>$\mathbb{E}$ Security                                               |                |                | order by count (edocivil) asc                                                                                               |  |         |                |        |     |
| <b>ED</b> Server Objects                                                           |                |                | ш                                                                                                    |  |         |                |        |     |
| $\mathbb{E}$ Replication                                                           |                |                | Results <b>B</b> Messages                                                                                                   |  |         |                |        |     |
| <b>ED</b> Management                                                               |                | cont           | edoci                                                                                                    |  |         |                |        |     |
|                                                                                    | 1.             | $\overline{2}$ | 3                                                                                                    |  |         |                |        |     |
|                                                                                    | $\overline{2}$ | 6              | $\bf{0}$                                                                                                    |  |         |                |        |     |
|                                                                                    | з              | 15             | $\overline{a}$                                                                                                    |  |         |                |        |     |
|                                                                                    | 4              | 37             | 1                                                                                                    |  |         |                |        |     |
|                                                                                    | 5              | 49             | 8                                                                                                    |  |         |                |        |     |
|                                                                                    | 6              | 53             | 4                                                                                                    |  |         |                |        |     |
|                                                                                    | 7              | 78             | 5                                                                                                    |  |         |                |        |     |
| Ш                                                                                  |                |                | Query execute PAUSITAPC\SQLEXPRESS (9.0 SP3)                                                                                |  | sa (52) | TESIS 00:00:00 | 7 rows |     |

Figura 4.67 Conteo 'estado civil' donde hubo violencia familiar

Se observa que casado, union libre y menores de 12 años encabezan nuestro conteo para el año 2006, siendo esto asi en los demas años. Esto nos indica que las personas que fallecienron por violencia familiar estaban en su mayoria con un conyuge o eran menores de 12 años.

Otro atributo en el que notamos una gran variedad de cambio y del cual podríamos sacar información importante fue la edad, esto lo hicimos con la siguiente consulta:

```
select count (edadval or) as conteo, edadval or from DEF06
WHERE violfam = 1group by edadval or
order by edadval or asc
                      select count (edadvalor) as conteo, edadvalor from DEF06
                     WHERE violfam = 1
                     group by edadvalor
                     order by count (edadvalor) asc
                  \leftarrowHI.
                  Results B Messages
                       cont... edadva...
                  59 6
                             26
                  60 6
                             \overline{4}61
                       6\phantom{a}6\overline{2}\overline{6}45
                  62
                       \boldsymbol{6}43
                  63
                  64
                       \overline{7}28
                       \overline{7}34
                  65
                       \overline{7}66
                             36
                  67 8
                              32
                  68 8
                             2969 8
                             42
                  70
                       14\mathbf{1}71 - 1523
```
Figura 4.68 Conteo de 'edad' donde hubo violencia familiar

Se puede observar que para el año 2006 se tiene bastante variación en cuento a las edades.

Ahora bien empezaremos a establecer si una persona tiene riesgo o no de sufrir violencia familiar. Con base en los resultados de las consultas se establecieron los siguientes criterios:

Hablando solo para la población femenina y de un rango de edad de 15 a 120 años.

| Riesgo<br>Atributo <sup>-</sup> | Muy Alto      | Alto                   | Bajo                  | Muy Bajo                  |
|---------------------------------|---------------|------------------------|-----------------------|---------------------------|
| Ocupación                       | Inactiva      | Cualquiera ó Inactivo  | Cualquiera ó Inactivo | Cualquiera ó Inactivo     |
| Escolaridad                     | Sin Nivel     | Secundaria Completa    | Secundaria incompleta | Primaria incompleta<br>ī. |
|                                 |               | Primaria completa<br>∸ |                       | Superior<br>2.            |
| <b>Estado Civil</b>             | Casadas<br>1. | Solteras               | Divorciadas           | Viudas                    |
|                                 | Unión Libre   |                        |                       |                           |

Tabla 4.21 Riesgo/Atributo (mujeres)

Para la clasificación de violencia general vamos a tomar en cuenta a toda la población.

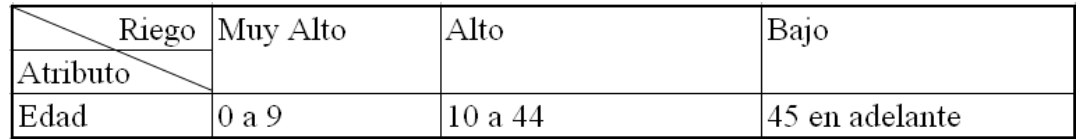

Tabla 4.22 Riesgo/Atributo (general)

Después se procede a programar nuestra vista 'Violencia Familiar' ya con el nuevo atributo llamada "RIESGO".

|                |            |                         | Microsoft SQL Server Management Studio Express                                                                             |                                  |                                                                                                   |              |                 |
|----------------|------------|-------------------------|----------------------------------------------------------------------------------------------------|----------------------------------|---------------------------------------------------------------------------------------------------|--------------|-----------------|
| Archivo        |            |                         | Editar Ver Herramientas Ventana Comunidad                                                                                  | Avuda                            |                                                                                                   |              |                 |
|                |            |                         | $\mathbf{Q}$ Nueva consulta $\ \mathbf{Q}\ $ $\mathbf{Q}$ $\ \mathbf{G}\ $ $\mathbf{Q}$ $\ \mathbf{Q}\ $ $\mathbf{Q}$<br>眉 | B 5 3 .                          |                                                                                                   |              |                 |
|                |            |                         |                                                                                                    |                                  |                                                                                                   |              |                 |
| $\frac{94}{9}$ |            |                         | ■ 2 ■ Cambiartipo *   ! ~   ( □ □ 鱼 , : 引 引 蚀                                                                              |                                  | $\mathbf{F} \parallel \mathbf{F}$ Ejecutar $\mathbf{F} \parallel \mathbf{F} \parallel \mathbf{F}$ |              |                 |
|                |            | :Sail 1 - 4 2 2 2 2 2 2 |                                                                                                    |                                  |                                                                                                   |              |                 |
|                |            |                         | WINDOWS-PC\ALE SQLQuery1.sql*<br>WINDOWS-PC\\SQLSERVER\VF.sql                                                              | Resumen                          |                                                                                                   |              |                 |
|                | $/*2006*/$ |                         |                                                                                                    |                                  |                                                                                                   |              |                 |
|                |            |                         | SELECT edaduni , edadvalor,                                                                                                |                                  |                                                                                                   |              |                 |
|                | CASE       | WHEN                    | ocupacion=<br>02 THEN                                                                                                    | 'No trabaja'                     |                                                                                                   |              |                 |
|                | WHEN       |                         | 'Profesionistas'<br>ocupacion=<br>11<br>THEN                                                                               |                                  |                                                                                                   |              |                 |
| ∢              | WHEN       |                         | 'Técnicos'<br>THEN<br>ocupacion=<br>12                                                                                     | m                                |                                                                                                   |              |                 |
|                |            |                         |                                                                                                    |                                  |                                                                                                   |              |                 |
| ឝ              | Resultados | Mensajes                |                                                                                                    |                                  |                                                                                                   |              |                 |
|                | edaduni    | edadvalor               | <b>OCUPACION</b>                                                                                                    | <b>ESCOLARIDAD</b>               | <b>ESTADOCIVIL</b>                                                                                | <b>SEXO</b>  | RIESGO          |
| 1              | A          | 032                     | No trabaja                                                                                                    | De tres a cinco años de primaria | <b>VILIDO</b>                                                                                     | <b>MUJFR</b> | AI TO           |
| 2              | А          | 043                     | Trabajadores en la industria de la transformación                                                                          | Preparatoria o equivalente       | <b>UNION LIBRE</b>                                                                                | <b>MUJER</b> | <b>MUY ALTO</b> |
| 3              | A          | 036                     | Trabajadores administrativos de nivel inferior                                                                             | Profesional                      | CASADO                                                                                            | <b>MUJER</b> | <b>MUY ALTO</b> |
| 4              | A          | 054                     | No trabaja                                                                                                    | Menos de tres años de primaria   | <b>UNION LIBRE</b>                                                                                | <b>MUJER</b> | <b>MUY ALTO</b> |
| 5              | А          | 021                     | No trabaia                                                                                                    | Profesional                      | <b>SOLTERO</b>                                                                                    | <b>MUJER</b> | <b>ALTO</b>     |
| 6              | A          | 035                     | No trabaja                                                                                                    | De tres a cinco años de primaria | SE IGNORA                                                                                         | <b>MUJER</b> | ALTO            |
| 7              | А          | 042                     | No trabaja                                                                                                    | De tres a cinco años de primaria | CASADO                                                                                            | <b>MUJER</b> | <b>MUY ALTO</b> |
| 8              | А          | 034                     | No trabaia                                                                                                    | Preparatoria o equivalente       | CASADO                                                                                            | <b>MUJER</b> | <b>MUY ALTO</b> |
| 9              | A          | 039                     | Trabajadores servicios personales en estableci                                                                             | Menos de tres años de primaria   | <b>SOLTERO</b>                                                                                    | <b>MUJER</b> | <b>ALTO</b>     |
| 10             | A          | 052                     | No trabaja                                                                                                    | Sin escolaridad                  | <b>UNION LIBRE</b>                                                                                | <b>MUJER</b> | <b>MUY ALTO</b> |
| 11             | А          | 062                     | No trabaja                                                                                                    | Menos de tres años de primaria   | <b>SOLTERO</b>                                                                                    | <b>MUJER</b> | ALTO            |
|                |            |                         |                                                                                                    |                                  |                                                                                                   |              |                 |

Figura 4.69 Vista Minable en Sql Server 2006

Se debe aclara que todo este proceso se ejecuto para los años 2004, 2005, 2006, 2007 y 2008, haciendo uniones para que salga un resultado general de todos los años desde el 2004 al 2008, ya que estos van a ser tomados como los datos de entrenamiento (el query completo lo encontramos en el ANEXO (scrips) y los datos del 2009 serán tomados de prueba.

### 4.4.1 J48 y Predicción con Rapid Miner

Ahora pasaremos realizar la minería de datos para obtener nuestra predicción con el año de prueba 2009.

Se hará una predecir por medio de reglas encontradas si las personas tienen RIESGO de sufrir violencia familiar y por consecuencia fallecer. Se generaron reglas en base en los años anteriores, 5 años anteriores en donde se tomaran como datos de entrenamiento posteriormente se creara un modelo con ayuda del algoritmo de árboles de decisión J48*.*

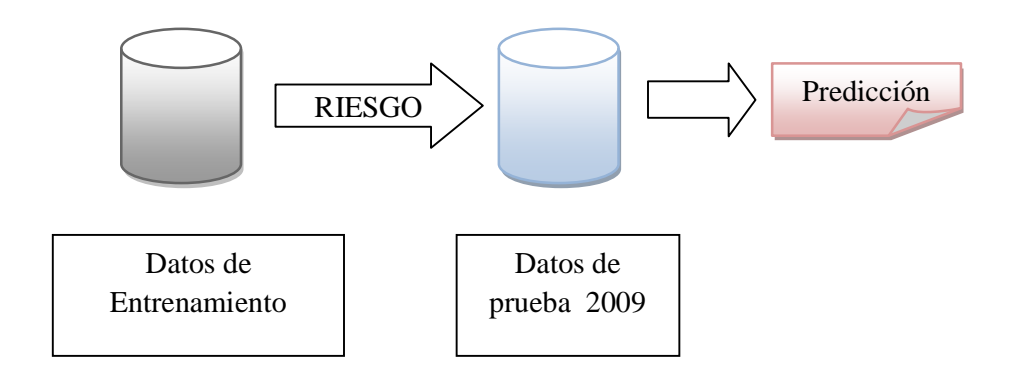

Figura 4.70 Proceso para la predicción

Primero nos enfocaremos en violencia general, se tomara en cuanta solo los años del 2004 al 2009, tomando el 2009 como nuestro año de **prueba**.

Esto se realizara con la herramienta Rapid Miner de la siguiente forma:

Iniciamos Rapid Miner con esta pantalla de bienvenida.

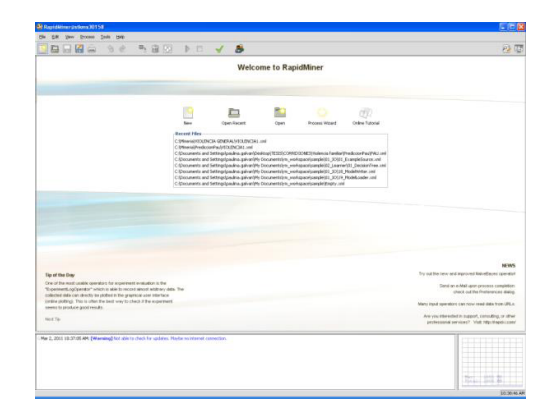

Figura 4.71 Pantalla Inicial Rapid Miner

En la parte de arriba, hay que dar clic en la parte de modo principiante / experto de tal forma que quede en modo experto. Esto es con el fin de que se puedan mostrar todos los parámetros. Dar clic en nuevo (o new). Se mostrara la pantalla siguiente con un root inicial (Figura 4.71)

Se procede a crear el árbol de procesos en Rapid Miner. Hacer clic con el botón derecho del mouse. Del menú contextual seleccionar New Operator, IO, Examples, CSVExampleSource o ExelExampleSource. Figura 4.72

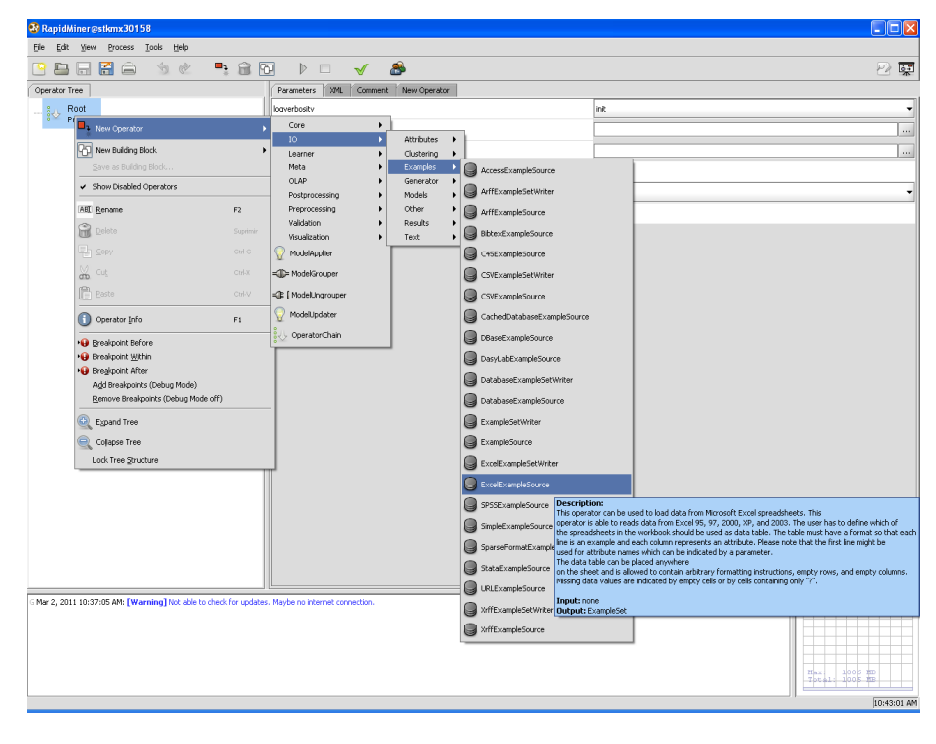

Figura 4.72 Seleccionar un archivo de fuente CSVExampleSource o ExelExampleSource.

De la misma manera haciendo clic con el botón derecho del mouse sobre el operador root, seleccionar New Operator, Visualization, ExampleVisualizer. Esto con el fin de poder visualizar los datos con datos estadísticos y poder verificar que los datos que se quieren cargar sean precisamente esos y que estén completos.

Se vuelve a teclear con el botón derecho del mouse sobre el operador root para seleccionar un tipo de validación con el fin de obtener la confiabilidad del modelo (es decir, qué tan acertado es y qué tan bien aprende de los datos). En este caso se usará la validación cruzada o XValidation. Del menú seleccionar New Operator, Validation y XValidation, para su configuración la casilla **create\_complete\_model** debe estar seleccionada. Véase la Figura 4.73

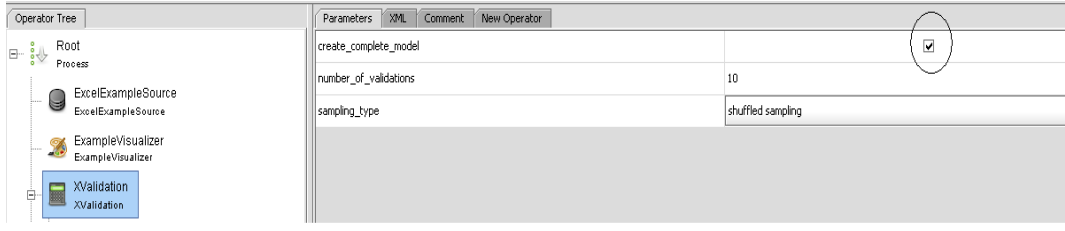

Figura 4.73 Seleccionar XValidation y crear modelo.

Sobre el operador XValidation dar clic con el botón derecho del mouse para agregar un operador cadena, el cual sirve para unir varios operadores a un operador. Se empieza con el operador cadena u OperatorChain del menú contextual: New Operator, OperatorChain (Figura 4.74).

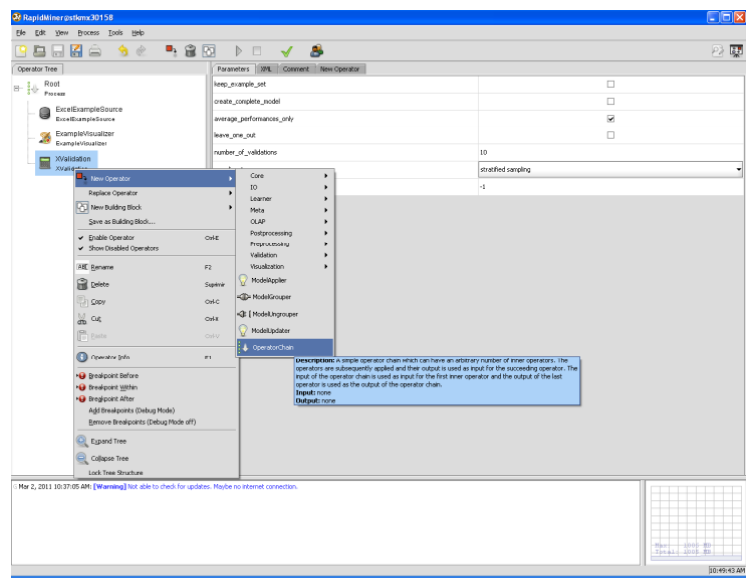

Figura 4.74 Seleccionar el Operador Cadena

Dar clic sobre este nuevo operador (j48) para poder visualizar los parámetros del lado derecho. Sólo seleccionar la casilla **keep\_example\_set** y los demás valores no se mueven ya que son los que nos marcan por default Véase la Figura 4.75

| Operator Tree                                                                 | New Operator<br>Parameters XML Comment                                               |                          |  |  |
|-------------------------------------------------------------------------------|--------------------------------------------------------------------------------------|--------------------------|--|--|
| Root<br>$\Box \neg \quad \frac{1}{2} \triangleleft \triangleright$<br>Process | keep_example_set                                                                     | $\overline{\phantom{a}}$ |  |  |
|                                                                               |                                                                                      |                          |  |  |
| ExcelExampleSource<br>g<br>5.<br>ExcelExampleSource                           |                                                                                      | 0.25                     |  |  |
| ExampleVisualizer<br>23<br>511111<br>ExampleVisualizer                        |                                                                                      | 2.0                      |  |  |
| <b>XValidation</b>                                                            |                                                                                      | г                        |  |  |
| Ėŀ<br>XValidation                                                             |                                                                                      |                          |  |  |
| OperatorChain<br>中設<br>OperatorChain                                          |                                                                                      | г                        |  |  |
| W-J48<br>G                                                                    |                                                                                      | г                        |  |  |
| $W-J48$                                                                       |                                                                                      | П                        |  |  |
|                                                                               | $\Gamma$ and $\Lambda$ $\pi$ , $\Gamma$ also is a find $\Lambda$ $\Lambda$ $\Lambda$ |                          |  |  |

Figura 4.75 Seleccionar árbol W-J48

Se puede también agregar un operador que guarde el modelo generado. Esto es útil cuando se quiere volver a aplicar el modelo a otros datos (por ejemplo, de prueba). Dar clic con el botón derecho del mouse sobre el operador cadena u OperatorChain y en el menú contextual seleccionar New Operator, IO, Models, ModelWriter. Véase la Figura 4.76

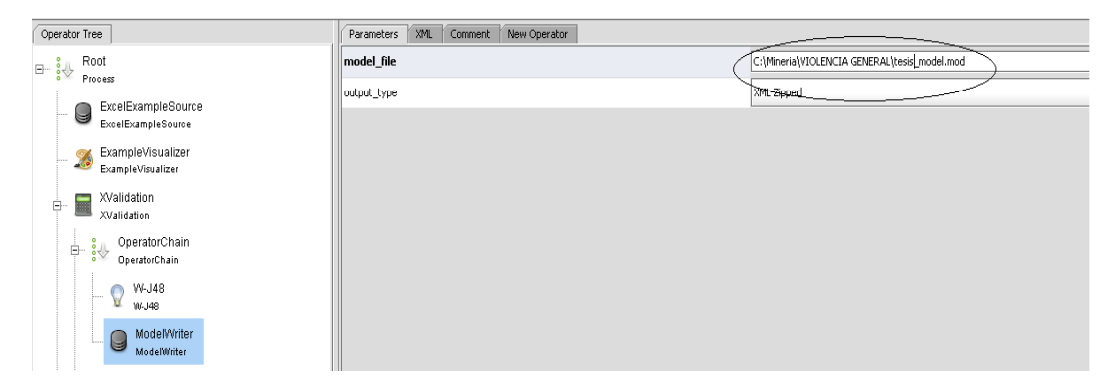

Figura 4.76 Seleccionar ModelWriter

En el ModelWriter se guardara nuestro modelo en un archivo .mod y una vez seleccionado el nombre y la ruta en dónde se va a guardar, dar clic en abrir. No hay problema si el archivo no existe, ya que éste se creará automáticamente. Si el archivo a guardar ya existe, se sobrescribirá.

Sobre el operador XValidation dar clic con el botón derecho del mouse para seleccionar otro operador cadena u OperatorChain con el fin de unir los procesos. Esto se hace porque en Rapid Miner los operadores están limitados a tener pocos nodos hijos, entonces con este operador cadena se pueden unir más operadores. Véase la Figura 4.77

| 27 RapidMiner@stkmx30158                                                                                                    |                                   |                                                                                                    |                     |                               |
|----------------------------------------------------------------------------------------------------|-----------------------------------|----------------------------------------------------------------------------------------------------|---------------------|-------------------------------|
| Process Tools<br>Elle<br>Edit<br><b>View</b><br>Help                                                                                                    |                                   |                                                                                                    |                     |                               |
| 圖<br>$\dot{\mathbb{G}}$<br>⊞ <sub>}</sub><br>$\Box$<br>ц<br>اصا<br>G)                                                                                                    | 命回<br>$\triangleright$<br>H       | கி                                                                                                    |                     | 嗓<br>$\overline{\mathcal{P}}$ |
| Operator Tree                                                                                                    | Parameters   XML                  | Comment New Operator                                                                                                    |                     |                               |
| Root<br>$\Box$                                                                                                    | keep_example_set                  |                                                                                                    |                     | $\Box$                        |
|                                                                                                    | create_complete_model             |                                                                                                    |                     | $\Box$                        |
| ExcelExampleSource                                                                                                    | average_performances_only         |                                                                                                    |                     | <b>V</b>                      |
| ExampleVisualizer                                                                                                    | leave one out                     |                                                                                                    |                     | $\Box$                        |
|                                                                                                    | number_of_validations             |                                                                                                    | 10                  |                               |
| X D New Operator                                                                                                    | Core                              | ×                                                                                                    | stratified sampling | ٠                             |
| à N<br>Replace Operator                                                                                                    | ю<br>Learner                      |                                                                                                    | $\cdot 1$           |                               |
| <b>PD</b> New Building Block                                                                                                    | ĥ.<br>rveca                       |                                                                                                    |                     |                               |
|                                                                                                    | <b>OLAP</b><br>Postprocessing     |                                                                                                    |                     |                               |
|                                                                                                    | CnLE<br>Preprocessing             |                                                                                                    |                     |                               |
|                                                                                                    | Validation<br>Visualization<br>F2 |                                                                                                    |                     |                               |
|                                                                                                    | ModelApplier                      |                                                                                                    |                     |                               |
|                                                                                                    | Suprimir<br>=1 ModelGrouper       |                                                                                                    |                     |                               |
|                                                                                                    | Ctrl-C<br>E   ModelLingrouper     |                                                                                                    |                     |                               |
|                                                                                                    | Col-X<br>ModelUpdater             |                                                                                                    |                     |                               |
|                                                                                                    | culv.<br>CperatorChain            |                                                                                                    |                     |                               |
| Operator Info                                                                                                    | F1                                | Description: A single operator chain which can have an arbitrary number of inner operators. The                                                                                                    |                     |                               |
| · Breakpoint Before                                                                                                    |                                   | operators are subsequently applied and their output is used as input for the succeeding operator. The<br>input of the operator chain is used as input for the first inner operator and the output of the last |                     |                               |
|                                                                                                    |                                   | operator is used as the output of the operator chain.<br>Input: none                                                                                                    |                     |                               |
| Add Breakpoints (Debug Mode)                                                                                                    |                                   | <b>Output:</b> none                                                                                                    |                     |                               |
| Remove Breakpoints (Debug Mode off)                                                                                                    |                                   |                                                                                                    |                     |                               |
| Q<br>Expand Tree                                                                                                    |                                   |                                                                                                    |                     |                               |
| Q<br>Colapse Tree                                                                                                    |                                   |                                                                                                    |                     |                               |
| Lock Tree Structure                                                                                                    | गाप                               |                                                                                                    |                     |                               |
| Mar 2, 2011 10:37:05 AM: [Warning] Not able to check for updates. Maybe no internet connection.<br>Last message repeated 2 times.<br>Mar 2, 2011 11:00:12 AM: [Error] Parameter 'model_file' is not set and has no default value.                                                       |                                   |                                                                                                    |                     |                               |
|                                                                                                    |                                   |                                                                                                    |                     | The all look m                |
| Process<br>ExcelExampleSource<br>ExampleVisualizer<br>XValidation.<br>Save as Building Block<br>Enable Operator<br>> Show Disabled Operators<br>ABL Rename<br><b>Pa</b> Delete<br>$\mathbb{F}_{\mathbb{F}}$ sory<br>‰ cu<br><b>肩</b> Baste<br>· Breakpoint Within<br>· Broakpoint After |                                   |                                                                                                    |                     | <b>ELODICO AM</b>             |

Figura 4.77 Seleccionar OperatorChain con el fin de unir los procesos

Ahora dar clic con el botón derecho del mouse sobre el nuevo operador OperatorChain para seleccionar un operador que aplique el modelo o ModelApplier. En el menú seleccionar New Operator, ModelApplier.

Dar clic sobre ModelApplier para poder visualizar los parámetros del lado derecho. En este caso, seleccionar las casillas keep\_model y create\_view. Véase la Figura 4.78

| New Operator<br>Parameters<br>XML<br>Comment |                               |
|----------------------------------------------|-------------------------------|
| keep_model                                   | ⊻                             |
| application_parameters                       | Edit List $(0)$               |
| create_view                                  | $\overline{\phantom{a}}$<br>⊻ |
|                                              |                               |

Figura 4.78 Seleccionar ModelApplier

Ahora se va a agregar un operador que evalúe el desempeño del modelo o performance. Se da clic sobre el operador cadena con el botón derecho del mouse y se selecciona New Operator, Validation, ClassificationPerformance. Después dar clic sobre el operador performance para poder visualizar los parámetros del lado derecho y marcar las casillas keep example set para poder seguir viendo los datos con los que se está trabajando; y otros parámetros de evaluación que se consideren pertinentes tales como accuracy (exactitud), classification error, root\_mean\_squared\_error y correlation. En el parámetro main\_criterion se elige **accuracy**. Véase la Figura 4.79

| Operator Tree                                                             | XML Comment New Operator<br>Parameters |                          |
|---------------------------------------------------------------------------|----------------------------------------|--------------------------|
| Root<br>$\boxplus \cdots \stackrel{\circ}{\bullet} \Downarrow$<br>Process | main criterion                         | accuracy                 |
| ExcelExampleSource                                                        | accuracy                               | $\overline{\phantom{a}}$ |
| G<br>ExcelExampleSource                                                   | classification_error                   | $\blacksquare$           |
| ExampleVisualizer<br>X                                                    | kappa                                  |                          |
| ExampleVisualizer                                                         | weighted_mean_recall                   | $\Box$                   |
| XValidation<br>5<br>Ė<br>XValidation                                      | weighted_mean_precision                | $\Box$                   |
| OperatorChain<br>$\frac{1}{2}$<br>ė<br>OperatorChain                      | spearman_rho                           | $\Box$                   |
| W-J48                                                                     | kendall_tau                            | □                        |
| W-J48                                                                     | absolute_error                         | $\Box$                   |
| ModelWriter<br>U<br>ModelWriter                                           | relative_error                         | $\Box$                   |
| OperatorChain (2)<br>∔.;                                                  | relative_error_lenient                 | $\Box$                   |
| OperatorChain                                                             | relative_error_strict                  | П                        |
| ModelApplier<br>ModelApplier                                              | normalized absolute error              |                          |
| ClassificationPerformance<br>圖                                            | root_mean_squared_error                | $\overline{\mathbf{v}}$  |
| ClassificationPerformance                                                 | root_relative_squared_error            | □                        |
|                                                                           | squared_error                          | □                        |
|                                                                           | correlation                            | $\overline{\mathbf{v}}$  |
|                                                                           | squared_correlation                    | $\Box$                   |
|                                                                           | cross-entropy                          | $\Box$                   |
|                                                                           | margin                                 | $\Box$                   |
|                                                                           | soft_margin_loss                       | $\Box$                   |
|                                                                           | logistic_loss                          | □                        |

Figura 4.79 Seleccionar ClassificationPerformance

Se procede a crear el árbol de procesos en Rapid Miner. Hacer clic con el botón derecho del mouse. Del menú contextual seleccionar New Operator, IO, Examples,

CSVExampleSource o ExelExampleSource, donde se pondrá la ruta del archivo el cual no tiene la nueva columna RIESGO, la cual será calculada por el modelo. Figura 4.80.

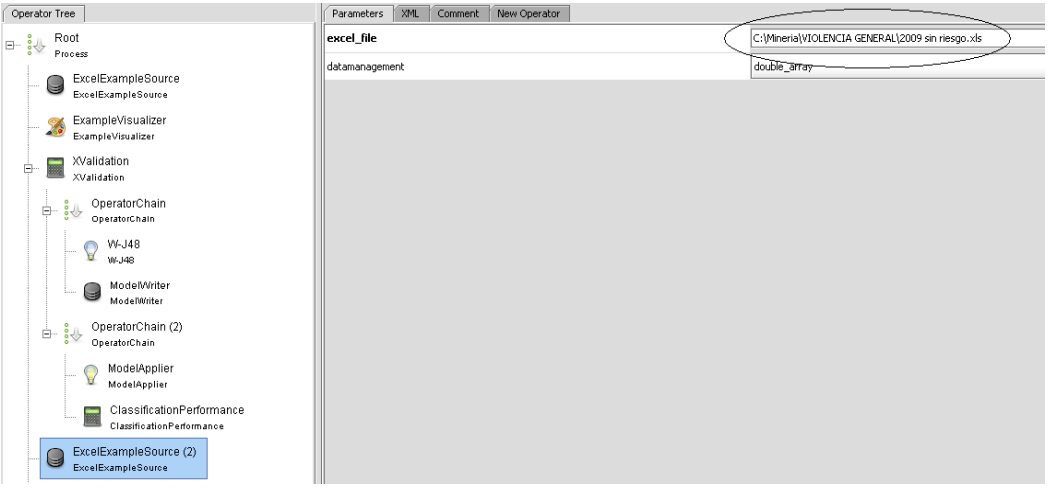

Figura 4.80 Seleccionar CSVExampleSource o ExelExampleSource

De la misma manera haciendo clic con el botón derecho del mouse sobre el operador root, seleccionar New Operator, Visualization, ExampleVisualizer. Esto con el fin de poder visualizar los datos con datos estadísticos y poder verificar que los datos que se quieren cargar sean precisamente esos y que estén completos. Figura 4.81

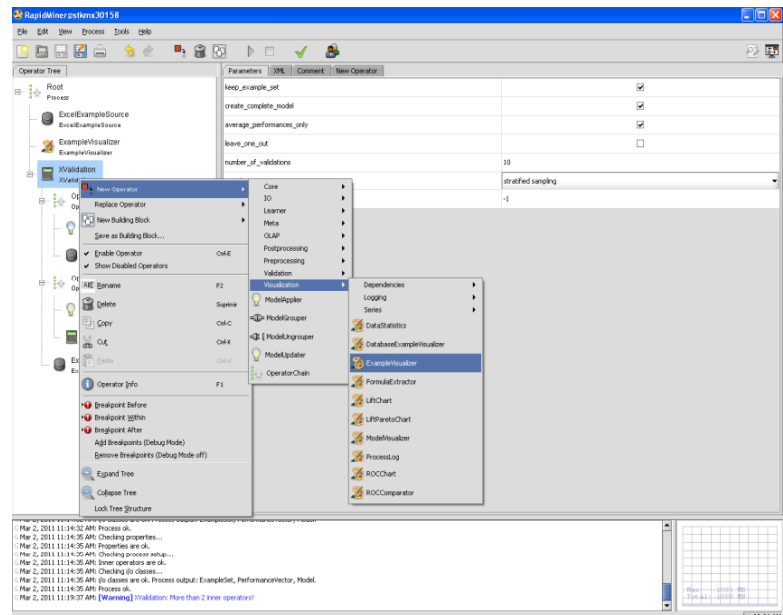

Figura 4.81

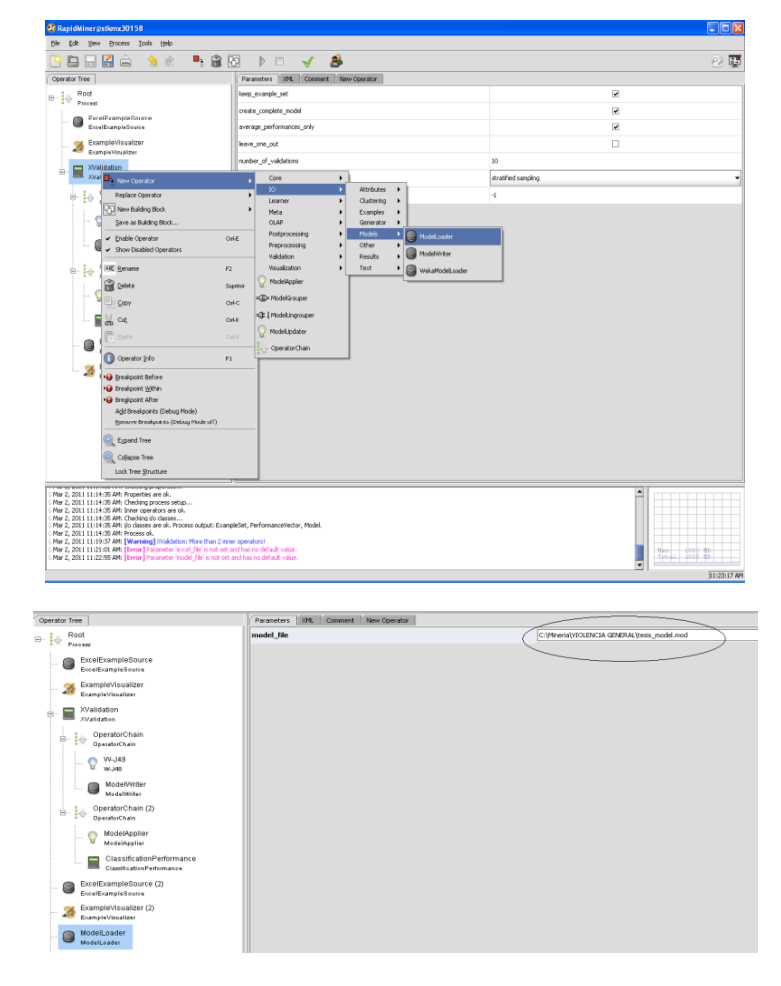

Capítulo 4 Haciendo Minería de Datos con la Información de Mortalidad en México

Figura 4.82

Dar clic con el botón derecho del mouse sobre el operador cadena u OperatorChain y en el menú contextual seleccionar New Operator, IO, Models, ModelLoader. Véase Figura 4.82 el cual lee un modelo a partir de un archivo que se genero por un operador en un proceso anterior, una vez al ir modelo generado, se puede aplicar varias veces a los nuevos datos adquiridos.

Y finalmente compilamos y corremos el proceso. Véase Figura 4.83

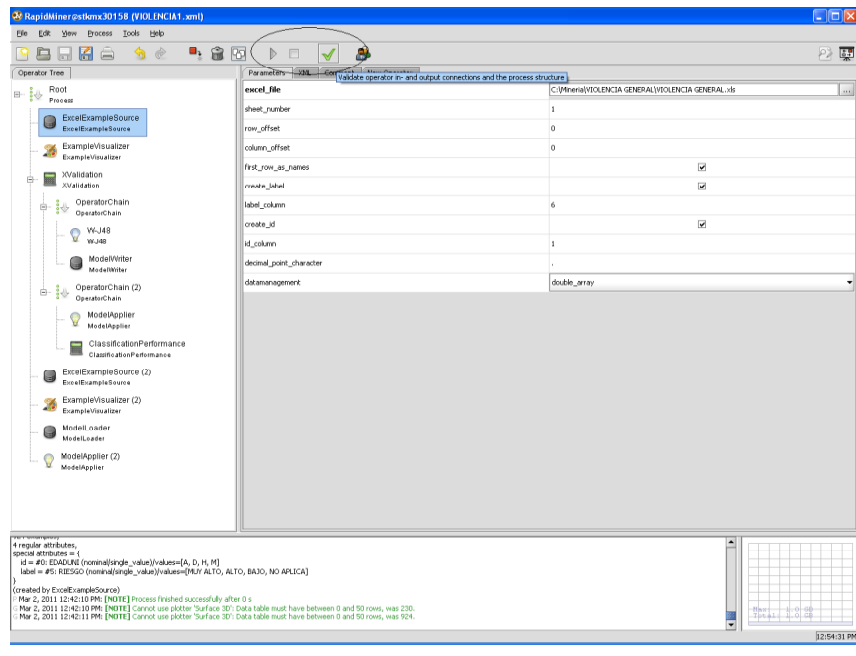

Figura 4.83 Compilar y correr proceso.

Una vez que termina el proceso se muestran los resultados de las predicciones, es decir, Rapid Miner automáticamente agrega tres nuevas columnas: una con el resultado de la predicción y las otras tres con el grado de confianza de ser, en este caso, un "MUY ALTO", un "ALTO" o un "BAJO". Estas dos últimas columnas no son tan contundentes como para afirmar de la veracidad. Lo mejor es comprobar estos resultados con los reales para observar la efectividad del modelo.

| ExampleSet                                                                   | ExcelExampleSource (2)               | W-348<br>$W-148$<br>◯ Meta Data View . Data View ◯ Plot View                                                                                       | PerformanceVector<br>ClassificationPerformance                                                | W-348<br>ExampleSet<br>$W-148$<br><b>ExcelExampleSource</b> |                       |                    |                      |                                                   |             |
|------------------------------------------------------------------------------|--------------------------------------|----------------------------------------------------------------------------------------------------|-----------------------------------------------------------------------------------------------|-------------------------------------------------------------|-----------------------|--------------------|----------------------|---------------------------------------------------|-------------|
|                                                                              |                                      | ExampleSet (230 examples, 6 special attributes, Sxeeder attributes)                                                                                |                                                                                               |                                                             |                       |                    |                      | View Filter (230 / 230): all                      |             |
| Row No.                                                                      | EDADUNI .                            | confidence(MUY ALTO)                                                                                                    | confidence(ALTO)                                                                              | confidence(BAJO)                                            | confidence(NO APLICA) | prediction(RIESGO) | EDAD                 | OCUPACIÓN ESCOLARIDAD ESTAOCIVIL                  | RIESGO      |
|                                                                              | A                                    | $\overline{1}$                                                                                                    | $\theta$                                                                                      | $\circ$                                                     | $\theta$              | MUY ALTO           | 5/                   | No aplica men: NO APLICA A   MENOR DE 12 MUY ALTO |             |
|                                                                              | A                                    | n                                                                                                    | $\mathbf{1}$                                                                                  | $\overline{0}$                                              | $\bf{0}$              | <b>ALTO</b>        | 26                   | Comerciantes, Preparatoria o CASADO               | ALTO:       |
|                                                                              | A                                    | $\theta$                                                                                                    |                                                                                               | $\theta$                                                    | $\theta$              | <b>ALTO</b>        | 38                   | Comerciantes, Secundaria o e SOLTERO              | <b>ALTO</b> |
|                                                                              | Δ                                    | $\bf{0}$                                                                                                    | $\mathbf{1}$                                                                                  | $\theta$                                                    | $\mathbf{0}$          | <b>ALTO</b>        | 25                   | Trabajadores - Secundaria o e CASADO              | ALTO        |
|                                                                              | A                                    | $\mathbf{a}$                                                                                                    | $\overline{1}$                                                                                | $\theta$                                                    | $\mathbf{a}$          | <b>ALTO</b>        | 38                   | Trabajadores : Preparatoria o UNION LIBRE ALTO    |             |
|                                                                              | A                                    | $\Omega$                                                                                                    | $\mathbf{I}$                                                                                  | $\overline{0}$                                              | $\Omega$              | <b>ALTO</b>        | 22                   | Trabatadores - Secundaria o e SOLTERO             | ALTO        |
|                                                                              | A                                    | $^{\circ}$                                                                                                    | $\mathbf{1}$                                                                                  | $^{\circ}$                                                  | $\mathbf{0}$          | ALTO               | 43                   | Trabajadores - De tres a cinco UNION LIBRE ALTO   |             |
|                                                                              | A                                    | $\sqrt{ }$                                                                                                    | $\overline{a}$                                                                                | 0.993                                                       | 0.007                 | BAJO               | 45                   | Trabatadores - Secundaria o e CASADO              | BAJO        |
|                                                                              | A                                    | $\Omega$                                                                                                    | $\Omega$                                                                                      | 0.993                                                       | 0.007<br>0.007        | <b>BA30</b>        | 47                   | Trabajadores - De tres a cinc: CASADO             | BAJO        |
|                                                                              | $\overline{A}$                       | $\overline{1}$                                                                                                    | $\circ$                                                                                       | $\circ$                                                     | $\circ$               | <b>HUY ALTO</b>    | $\overline{z}$       | No aplica ment Menos de tres MENOR DE 12 MUY ALTO |             |
|                                                                              | A                                    | $\overline{1}$                                                                                                    | n                                                                                             | $\circ$                                                     | $\Omega$              | MUV ALTO           | $\ddot{\phantom{a}}$ | No aplica men: NO APLICA AT MENOR DE 12 MUY ALTO  |             |
|                                                                              | Δ                                    | $\overline{1}$                                                                                                    | $\mathbf{0}$                                                                                  | $\overline{0}$                                              | $\mathbf{0}$          | MUY ALTO           | $\overline{c}$       | No aplica men: NO APLICA A I MENOR DE 12 MUY ALTO |             |
|                                                                              | A                                    | $\circ$                                                                                                    | $\mathbf{1}$                                                                                  | $\circ$                                                     | $\theta$              | <b>ALTO</b>        | 23                   | Trabatadores - Secundaria o e SOLTERO             | ALTO        |
|                                                                              | Á                                    | $\Omega$                                                                                                    | $\Omega$                                                                                      | 0.993                                                       | 0.007                 | BAJO               | 99                   | Trabatadores - Sin escolarida: VIUDO              | BAJO        |
|                                                                              | A                                    | $^{\circ}$                                                                                                    | $\mathbf{1}$                                                                                  | $\mathbf{0}$                                                | $\mathbf{0}$          | <b>ALTO</b>        | 38                   | Trabajadores - Secundaria o e CASADO              | ALTO        |
|                                                                              | $\mathbf{D}$                         | $\overline{1}$                                                                                                    | $\mathbf{a}$                                                                                  | $\theta$                                                    | $\mathbf{r}$          | MUY ALTO           | 5                    | No aplica men: NO APLICA A I MENOR DE 12 MUY ALTO |             |
|                                                                              | A                                    | $\mathbf{1}$                                                                                                    | $\mathbf{0}$                                                                                  | $\Omega$                                                    | $\mathbf{0}$          | MLN ALTO           | $\overline{7}$       | No aplica men: Menos de tres MENOR DE 12 MUY ALTO |             |
|                                                                              | A                                    | $\theta$                                                                                                    | $\mathbf{1}$                                                                                  | $\theta$                                                    | $\mathbf{0}$          | <b>ALTO</b>        | 32                   | No trabaía<br>Secundaria o « UNION LIBRE ALTO     |             |
|                                                                              | A                                    | n.                                                                                                    | $\mathbf{I}$                                                                                  | $\theta$                                                    | $\Omega$              | <b>ALTO</b>        | 17                   | No trabata<br>Menos de tres UNION LIBRE ALTO      |             |
|                                                                              | A                                    | $\circ$                                                                                                    | $\mathbf{I}$                                                                                  | $\circ$                                                     | $\circ$               | <b>ALTO</b>        | 37                   | No trobato<br>Mones de tros CASADO                | ALTO:       |
|                                                                              | A                                    | $\circ$                                                                                                    | $\mathbf{1}$                                                                                  | $\theta$                                                    | $\theta$              | <b>ALTO</b>        | 20                   | No trabata<br>Primaria compl UNION LIBRE ALTO     |             |
|                                                                              | A                                    | $\Omega$                                                                                                    | $\mathbf{I}$                                                                                  | $\overline{0}$                                              | $\Omega$              | <b>ALTO</b>        | 39                   | Trabajadores : Secundaria o e DIVORSIADO          | ALTO        |
|                                                                              | A                                    | $\mathbf{0}$                                                                                                    | $\mathbf{1}$                                                                                  | $\mathbf{0}$                                                | $\mathbf{0}$          | <b>ALTO</b>        | 36                   | No trabaja<br>Sin escolarida: UNION LIBRE         | ALTO        |
|                                                                              | Ä                                    | $\Omega$                                                                                                    | $\mathbf{I}$                                                                                  | $\overline{0}$                                              | $\Omega$              | <b>ALTO</b>        | 29                   | No trabata<br>De tres a cinco CASADO              | <b>ALTO</b> |
|                                                                              | A                                    | $\circ$                                                                                                    | $\mathbf{1}$                                                                                  | $\circ$                                                     | $\mathbf{0}$          | <b>ALTO</b>        | 21                   | Trabaladores - Secundaria o e CASADO              | <b>ALTO</b> |
|                                                                              | Δ                                    |                                                                                                    | $\mathbf{0}$                                                                                  | $\overline{0}$                                              | $\mathbf{0}$          | MUY ALTO           | 9                    | No aplica men: Menos de tres MENOR DE 12 MUY ALTO |             |
|                                                                              | A                                    | $\alpha$                                                                                                    | $\mathbf{1}$                                                                                  | $\overline{0}$                                              | $\Omega$              | <b>ALTO</b>        | 39                   | No trabata<br>De tres a cinco CASADO              | <b>ALTO</b> |
|                                                                              | A                                    | $\theta$                                                                                                    | $\theta$                                                                                      | 0.993                                                       | 0.007                 | BAJO               | 52                   | Trabaladores - Sin escolarida: CASADO             | BAJO        |
| <b>THE EXPOSURERS</b><br>4 regular attributes.<br>$special attributes = { }$ | ×<br>(created by ExcelExampleSource) | $\theta$<br>id = #0: EDADUNI (nominal/single_value)/values=[A, D, H, M]<br>Mar 2, 2011 12:58:43 PM: [NOTE] Process finished successfully after 0 s | $\cdot$<br>label = #5: RIESGO (nominal/single_value)/values=[MJY ALTO, ALTO, BAJO, NO APLICA] | $\alpha$                                                    | O.                    | ALTO               | 40                   | Trabajadores - Menns de Iver CASADO               | ALTO        |

Figura 4.84 Vista de los datos resultantes

Dando clic sobre Meta Data View se podrá ver datos de las variables que se usan, algunas estadísticas, el rango de sus valores además de saber si hay datos desconocidos (Figura 4.84).

Los resultados de precisión (precision), exactitud (accuracy) y la correlación son los siguientes:

| accuracy: 99.78% +/- 0.43% (mikro: 99.78%) |               |           |           |                |                 |  |  |  |  |
|--------------------------------------------|---------------|-----------|-----------|----------------|-----------------|--|--|--|--|
|                                            | true MUY ALTO | true ALTO | true BAJO | true NO APLICA | elass precision |  |  |  |  |
| pred. MUY ALTO                             | 42            | $\bf{0}$  | n         | $\mathbf{0}$   | 100,00%         |  |  |  |  |
| pred. ALTO                                 | $\Omega$      | 610       | n         | 0              | 100.00%         |  |  |  |  |
| pred. BAJO                                 | $\circ$       | $\Omega$  | 270       |                | 99.26%          |  |  |  |  |
| pred. NO APLICA                            | $\circ$       |           | $\Omega$  | $\mathbf{0}$   | $0.00\%$        |  |  |  |  |
| class recall                               | 100.00%       | 100.00%   | 100.00%   | 0.00%          |                 |  |  |  |  |
|                                            |               |           |           |                |                 |  |  |  |  |
|                                            |               |           |           |                |                 |  |  |  |  |
|                                            |               |           |           |                |                 |  |  |  |  |

Figura 4.85 Resultados precisión y exactitud

Con una precisión de 100% para MUY ALTO y ALTO y 99.26% para bajo. Ahora que lo mejor es comprobar estos resultados con los reales para observar la efectividad del modelo.

En nuestro árbol j48 se genero el siguiente resultado:

 $EDAD \leq 44$ 

 $|$  EDAD  $\leq$  9: MUY ALTO (42.0)

## $|$  EDAD > 9: ALTO (610.0)

EDAD > 44: BAJO (272.0/2.0)

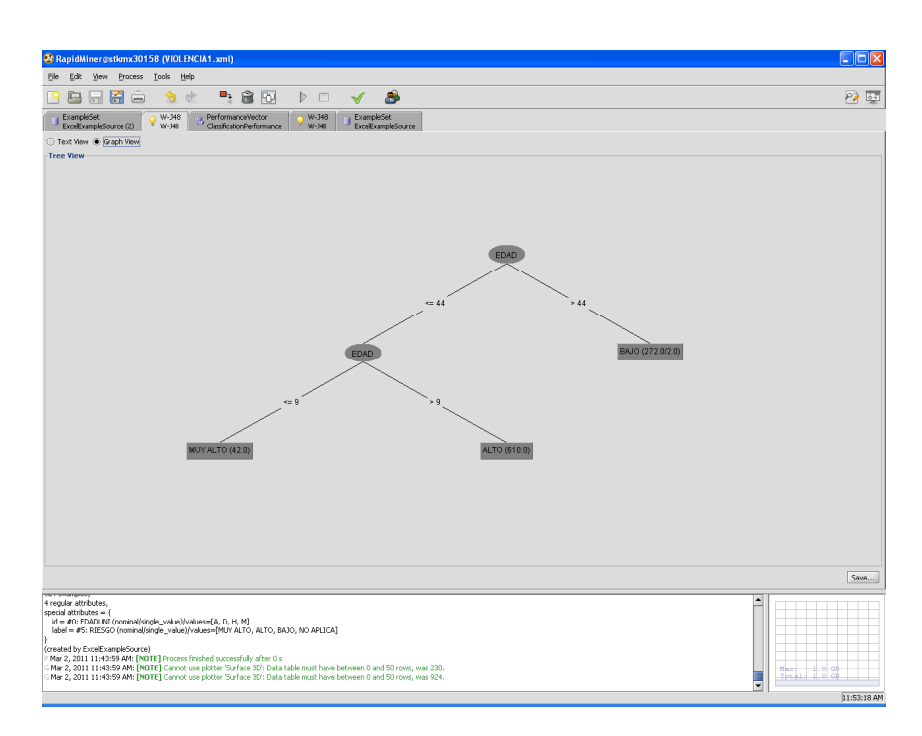

Figura 4.86 W-J48 Resultante

Se puede observar que si la edad es menor o igual a 44 y además es menor o igual años el riesgo es muy alto y si la edad es mayor a 9 años el riesgo es alto, además que se observa que el riesgo es bajo para personas mayores a 44 años.

Ahora bien vamos a realizar la comprobación de nuestros datos con predicción creando dos columnas una llamada "predicción" en la cual pondremos los resultados de "Riesgo" de nuestro modelo, la otra columna llamada "comprobación", llevara nuestro atributo "RIESGO" calculado con sql como específico en nuestros datos de entrenamiento. Haciendo una comparación donde diremos que si los resultados son iguales poner un "1" y si no poner "0", siendo 230 reg. en total.

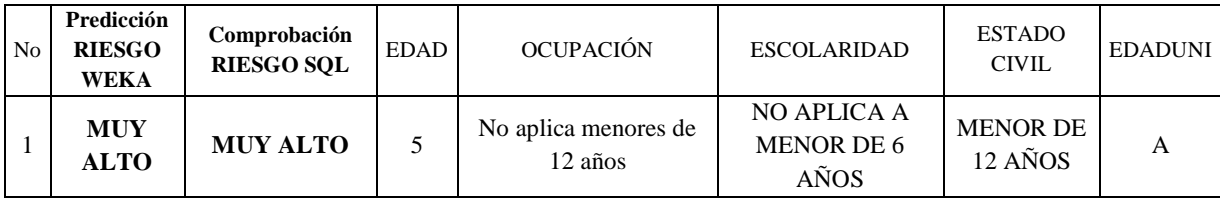

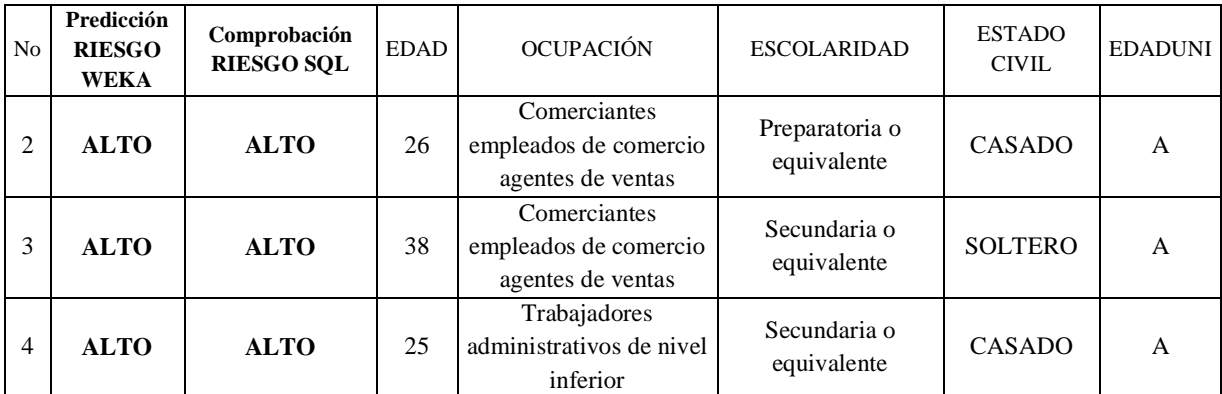

Figura 4.87 Ejemplo de comparación

Entonces obteniendo el desempeño para cada tabla se tiene:

**Acertó 230 --> 100%**

**No acertó: 0 --> 0 %**

## **Violencia Familiar Mujeres**

El proceso que se describió anteriormente se repite para violencia familiar para mujeres tenido los siguientes resultados:

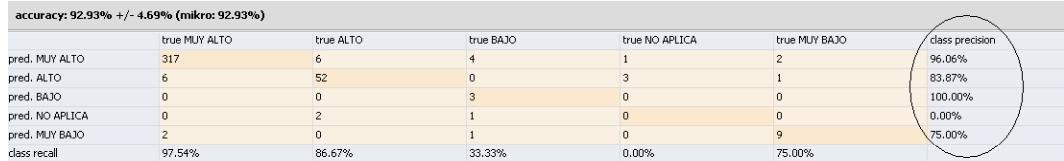

Figura 4.88 Resultado precisión y exactitud (mujeres)

|                                                                       |                                       | <b>W</b> RapidMiner@stkmx30158 (VIOLENCIA1.xml)                                                                                                    |                      |                           |                      |                                                             |                                                                                                    |             |            |                                                  |              |                            | 10 X                     |
|-----------------------------------------------------------------------|---------------------------------------|----------------------------------------------------------------------------------------------------|----------------------|---------------------------|----------------------|-------------------------------------------------------------|----------------------------------------------------------------------------------------------------|-------------|------------|--------------------------------------------------|--------------|----------------------------|--------------------------|
| File<br>Edit                                                          | View<br>Process                       | Tools<br>Help                                                                                                    |                      |                           |                      |                                                             |                                                                                                    |             |            |                                                  |              |                            |                          |
| a                                                                     | $\blacksquare$<br>信<br>$\overline{1}$ | ☜                                                                                                    | ۳ì<br>$\mathbb{C}$   | 命<br>冏                    | Þ<br>n               | $\checkmark$                                                | F                                                                                                    |             |            |                                                  |              | Pd                         | 驔                        |
| <b>ExampleSet</b><br>Ħ                                                |                                       | W-348                                                                                                    | PerformanceVector    |                           | W-348                | ExampleSet                                                  |                                                                                                    |             |            |                                                  |              |                            |                          |
|                                                                       | ExcelExampleSource (2)                | $W-148$                                                                                                    |                      | ClassificationPerformance | $W-348$              | ExcelExampleSource                                          |                                                                                                    |             |            |                                                  |              |                            |                          |
|                                                                       |                                       | ◯ Meta Data View (C) Data View (C) Plot View                                                                                                    |                      |                           |                      |                                                             |                                                                                                    |             |            |                                                  |              |                            |                          |
|                                                                       |                                       | ExampleSet (89 examples, 7 special attributes, 5 regular attributes)                                                                                                    |                      |                           |                      |                                                             |                                                                                                    |             |            |                                                  |              | View Filter (89 / 89): all | $\blacktriangledown$     |
| Kow No.                                                               | <b>EDADUNI</b>                        |                                                                                                    |                      |                           |                      | confidence( confidence( confidence( confidence( confidence( | prediction(R                                                                                                    | <b>EDAD</b> |            | UCUPACIÓN ESCOLARIDAD ESTAUCIVIL                 | SEXO         |                            |                          |
| 11                                                                    | A                                     | $\mathbf{1}$                                                                                                    | $\theta$             | $\circ$                   | $\theta$             | $\bf{0}$                                                    | MUY ALTO                                                                                                    | 26          |            | Comerciantes, Preparatoria o CASADO              | <b>MUJER</b> |                            |                          |
| 12                                                                    | A                                     | $\mathbf{1}$                                                                                                    | $\circ$              | $\circ$                   | $\theta$             | $\mathbf{0}$                                                | MUY ALTO                                                                                                    | 38          |            | Trabajadores : Preparatoria o UNION LIBRE MUJER  |              |                            |                          |
| lз                                                                    | А                                     | 0.158                                                                                                    | 0.842                | $\circ$                   | $\overline{0}$       | $\bf{0}$                                                    | <b>ALTO</b>                                                                                                    | 22          |            | Trabajadores - Secundaria o e SOLTERO            | <b>MUJER</b> |                            |                          |
|                                                                       | A                                     | $\mathbf{1}$                                                                                                    | $\mathbf{0}$         | $\circ$                   | $\theta$             | $\mathbf{0}$                                                | MUY ALTO                                                                                                    | 43          |            | Trabajadores - De tres a cinc: UNION LIBRE MUJER |              |                            |                          |
| ls                                                                    | A                                     | $\overline{1}$                                                                                                    | $\mathbf{0}$         | $\circ$                   | $\bf{0}$             | $\mathbf{0}$                                                | MUY ALTO                                                                                                    | 45          |            | Trabajadores - Secundaria o e CASADO             | MUJER        |                            |                          |
| l 6                                                                   | A                                     | 0.158                                                                                                    | 0.842                | $\theta$                  | $\theta$             | $\pmb{0}$                                                   | ALTO                                                                                                    | 23          |            | Trabajadores - Secundaria o e SOLTERO            | <b>MUJER</b> |                            |                          |
| 7                                                                     | A                                     | $\mathbf{1}$                                                                                                    | $\circ$              | $\circ$                   | $\theta$             | $\bf{0}$                                                    | MUY ALTO                                                                                                    | 38          |            | Trabatadores - Secundaria o e CASADO             | <b>MUJER</b> |                            |                          |
| l 8                                                                   | А                                     | $\mathbf{1}$                                                                                                    | $\theta$             | $\theta$                  | $\theta$             | $\mathbf{0}$                                                | MUY ALTO                                                                                                    | 32          | No trabaja | Secundaria o « UNION LIBRE MUJER                 |              |                            |                          |
| ۱q                                                                    | A                                     | $\overline{1}$                                                                                                    | $\circ$              | $\circ$                   | $\theta$             | $\bf{0}$                                                    | MUY ALTO                                                                                                    | 17          | No trabaja | Menos de tres UNION LIBRE MUJER                  |              |                            |                          |
| 10                                                                    | A                                     | $\,$ 1 $\,$                                                                                                    | $\circ$              | $\circ$                   | $\circ$              | $\circ$                                                     | MUY ALTO                                                                                                    | O7          | No trabaja | Menos de tres CASADO                             | <b>MUJER</b> |                            |                          |
| 11                                                                    | A                                     | $\mathbf{1}$                                                                                                    | $\circ$              | $\circ$                   | $\ddot{\phantom{0}}$ | $\mathbf{0}$                                                | MUV ALTO                                                                                                    | 20          | No trabaja | Primaria compl UNION LIBRE MUJER                 |              |                            |                          |
| 12                                                                    | A                                     | $\bf 0$                                                                                                    | $\theta$             | $\mathbf{1}$              | $\bf{0}$             | $\mathbf 0$                                                 | BAJO                                                                                                    | 39          |            | Trabajadores : Secundaria o « DIVORSIADO         | MUJER        |                            |                          |
| 13                                                                    | A                                     | $\mathbf{1}$                                                                                                    | $\ddot{\phantom{0}}$ | 0                         | $\ddot{\phantom{0}}$ | $\mathbf{0}$                                                | MUY ALTO                                                                                                    | 36          | No trabaia | Sin escolarida: UNION LIBRE MUJER                |              |                            |                          |
| 14                                                                    | A                                     | $\overline{1}$                                                                                                    | $\circ$              | $\circ$                   | $\theta$             | $\mathbf{0}$                                                | MUY ALTO                                                                                                    | 29          | No trabaja | De tres a cinc: CASADO                           | <b>MUJER</b> |                            |                          |
| 15                                                                    | A                                     | 1                                                                                                    | $\alpha$             | $\theta$                  | $\theta$             | $\mathbf{0}$                                                | MUY ALTO                                                                                                    | 39          | No trabaja | De tres a cinco CASADO                           | MUJER        |                            |                          |
| 16                                                                    | Ā                                     | 0.158                                                                                                    | 0.842                | $\circ$                   | $\theta$             | $\mathbf{0}$                                                | <b>ALTO</b>                                                                                                    | 34          | No trabaia | Menos de tres SOLTERO                            | <b>MUJER</b> |                            |                          |
| 17                                                                    | А                                     | $\mathbf{1}$                                                                                                    | $\circ$              | 0                         | $\bf 0$              | $\bf{0}$                                                    | MUY ALTO                                                                                                    | 49          |            | Trabajadores - Sin escolarida: CASADO            | MUJER        |                            |                          |
| 18                                                                    | А                                     | $\overline{1}$                                                                                                    | $\bullet$            | $\circ$                   | $\theta$             | $\mathbf{0}$                                                | MUY ALTO                                                                                                    | 30          |            | Trabajadores - Secundaria o e CASADO             | <b>MUJER</b> |                            |                          |
| 19                                                                    | A                                     | 1                                                                                                    | $\circ$              | $\circ$                   | $\mathbf{0}$         | $\bf{0}$                                                    | MUY ALTO                                                                                                    | 30          |            | Comerciantes, De tres a cinco UNION LIBRE        | MUJER        |                            |                          |
| 20                                                                    | A                                     | $\overline{1}$                                                                                                    | $\circ$              | $\circ$                   | $\circ$              | $\mathbf{0}$                                                | MUV ALTO                                                                                                    | 22          |            | Trabajadores - Proparatoria o UNION LIBRE MUJER  |              |                            |                          |
| 21                                                                    | А                                     | $\mathbf{1}$                                                                                                    | $\circ$              | 0                         | $\mathbf 0$          | $\mathbf{r}$                                                | MUV ALTO                                                                                                    | 34          | No trabaja | Secundaria o e CASADO                            | <b>MUJER</b> |                            |                          |
| 22                                                                    | А                                     | $\overline{1}$                                                                                                    | $\theta$             | $\circ$                   | $\bf{0}$             | $\bf{0}$                                                    | MUY ALTO                                                                                                    | 46          |            | Trabajadores - De tres a cinco CASADO            | <b>MUJER</b> |                            |                          |
| 23                                                                    | A                                     | $\mathbf{1}$                                                                                                    | $\circ$              | $\circ$                   | $\theta$             | $\mathbf{0}$                                                | MUY ALTO                                                                                                    | 42          | No trabaja | Menos de tres CASADO                             | <b>MUJER</b> |                            |                          |
| 24                                                                    | A                                     | $\overline{1}$                                                                                                    | $\theta$             | $\circ$                   | $\theta$             | $\mathbf{0}$                                                | MUY ALTO                                                                                                    | 20          | No trabaja | Secundaria o « UNION LIBRE MUJER                 |              |                            |                          |
| 25                                                                    | A                                     | 0.158                                                                                                    | 0.842                | $\circ$                   | $\theta$             | $\bf{0}$                                                    | <b>ALTO</b>                                                                                                    | 17          | No trabaia | Preparatoria o SOLTERO                           | <b>MUJER</b> |                            |                          |
| 26                                                                    | Ā                                     | $\bf{0}$                                                                                                    | $\,0\,$              | $\mathbf 0$               | $\,1\,$              | $\bf 0$                                                     | NO APLICA                                                                                                    | 52          |            | Comerciantes, Menos de tres SE IGNORA            | <b>MUJER</b> |                            |                          |
| 27                                                                    | А                                     | 1                                                                                                    | $\theta$             | $\theta$                  | $\theta$             | $\mathbf{0}$                                                | MUY ALTO                                                                                                    | 70          | No trabaja | Menos de tres CASADO                             | MUJER        |                            |                          |
| 28<br>20                                                              | A                                     | $\overline{1}$                                                                                                    | $\mathbf{0}$<br>n.   | $\circ$<br>in.            | $\theta$<br>l.       | $\mathbf{0}$<br>$\Omega$                                    | MUY ALTO                                                                                                    | 26<br>28    |            | Trabajadores - Preparatoria o CASADO             | <b>MUJER</b> |                            | $\overline{\phantom{a}}$ |
|                                                                       |                                       |                                                                                                    |                      |                           |                      |                                                             | MIN ALTO                                                                                                    |             |            | Trabaladores De tres a door CASADO               | MITED.       |                            | Save                     |
|                                                                       |                                       |                                                                                                    |                      |                           |                      |                                                             |                                                                                                    |             |            |                                                  |              |                            |                          |
| <b>TEST STORES</b><br>5 regular attributes,<br>special attributes = { | (created by ExcelExampleSource)       | id = #0: FDADI INI (nominal/single_value)/values=[A]<br>label = #6: RIE5GO (nominal/single_value)/values=[MUY ALTO, ALTO, BAJO, NO APLICA, MUY BAJO]<br>Mar 28, 2011 3:10:27 PM: [NOTE] Process finished successfully after 0 s |                      |                           |                      |                                                             | Mar 28, 2011 3:10:27 PM: [NOTE] Cannot use plotter 'Surface 3D': Data table must have between 0 and 50 rows, was 89.<br>Mar 28, 2011 3:10:28 PM: [NOTE] Cannot use plotter 'Surface 3D': Data table must have between 0 and 50 rows, was 410. |             |            |                                                  |              | <b>SHE Leele</b>           |                          |
|                                                                       |                                       |                                                                                                    |                      |                           |                      |                                                             |                                                                                                    |             |            |                                                  |              | $\overline{\phantom{a}}$   | 3:10:53 PM               |
|                                                                       |                                       |                                                                                                    |                      |                           |                      |                                                             |                                                                                                    |             |            |                                                  |              |                            |                          |

Figura 4.89 Resultado predicción mujeres

Se observa una columna con el resultado de la predicción y las otras tres con el grado de confianza de cero, en este caso, "MUY ALTO", "ALTO", "BAJO" o "MUY BAJO". Estas dos últimas columnas no son tan contundentes como para afirmar la veracidad. Lo mejor es comprobar estos resultados con los reales para observar la efectividad del modelo.

Entonces obteniendo el desempeño para cada tabla se tiene:

**Acertó 87 --> 97.7%**

#### **No acertó 2 --> 2.3 %**

La forma en cómo se comprobó fue creando dos columnas una llamada "predicción" en la cual pondremos los resultados de "Riesgo" de nuestro modelo, la otra columna llamada "comprobación", llevara nuestro atributo "RIESGO" calculado con sql como especifico en nuestros datos de entrenamiento. Haciendo una comparación donde diremos que si los resultados son iguales poner un "1" y si no poner "0", siendo 89 reg. en total, en el caso de mujeres.

Al realizar esta tarea se observo que el modelo ha aprendido bien con el número de datos que entrenamiento no más de 500 registros desde el 2004, podemos utilizar estos datos para realizar predicciones en el futuro basándonos en datos como escolaridad, ocupación, estado civil, tenido una estrecha relación las mujeres que no tienen estudios tienen más riesgo de sufrir violencia familiar y en violencia general los niños con más riesgo de sufrir maltrato.

Como vemos el modelo al ser bien entrenado nos puede arrojar datos que se apegan a la realidad arrojándonos una predicción casi al 100% acertado, pero siempre con su grado de error, ya que estos también son parte de un modelo de predicción pero como nos podemos dar cuenta los errores que pertenecen a los datos no acertados son casi nulos ya que nos marca un porcentaje bajo, y también es un indicador que nos muestra que en verdad el modelo aprendió muy bien.

## **Conclusión**

Una vez que hemos pasado por todo el proceso, revisamos a que sector de la población se va dirigir dicho conocimiento extraído, como se ha visto este conocimiento va más dirigido a Derechos Humanos y también a la secretaria de salud. Tomando un poco el papel de estas dos instituciones mencionaremos algunas de las posibles soluciones que podrían mejorar la situación para que baje el índice de muertes a causa de la violencia familiar, para empezar hablaremos de la violencia contra los niños ya que son los que más sufre de ella algunas de las posibles soluciones serían:

- Visitas de trabajadora social a las casas para supervisar las condiciones de vida de los infantes.
- En las guarderías que existan educadoras que estén capacitadas para identificar las conductas de los niños que sufren violencia familiar, y reportarlas con las autoridades correspondientes.

Hablando a hora de la violencia contra la población femenina las posibles soluciones que se podrían tomar son:

- Educar a la población pequeña (niños), sobre el respeto hacia a las mujeres y cualquier ser vivo es decir infundir bien los valores en la casa y escuelas.
- Poner penas más severas a los agresores.
- Proteger tanto física como psicológicamente a las agredidas

# **4.5 Mujeres embarazadas**

En esta fase analizaremos los objetivos, y esto lo haremos con las siguientes preguntas:

## **¿Qué parte de los datos es pertinente analizar?**

Se analizara la información de las mujeres que hayan fallecido a causa de alguna complicación con su embarazo, debido a su edad (hablamos de mujeres de 18 años o menores ó de mujeres de 38 hacia arriba).

## **¿Qué tipo de conocimiento se desea extraer y cómo se debe presentar?**

Se extraerá el número de mujeres que fallecieron embarazadas o en periodo de lactancia, es importante aclarar que hablamos de mujeres que se embarazan a una edad avanzada ó a una edad temprana.

## **¿Qué conocimiento puede ser válido, novedoso e interesante?**

Conocer el número de mujeres que mueren a causa de que se embarazan a una edad temprana ó a una edad avanzada y estas complicaciones en su embarazo la llevan a la muerte, ya sean antes o después del parto.

También podremos identificar cual es el rango de edad con más índice de mortalidad para poner más atención en ese sector de la población.

## **¿Qué reglas o modelos de decisión están utilizando?**

Utilizaremos la regresión lineal simple, siendo esta una tarea sencilla. Tomando en cuenta que la regresión es solo un modelo de aproximación donde nuestras variables serán edad y conteo defunción de mujeres.

## **¿Qué decisiones son críticas?**

Interpretar los resultados de manera correcta, saber qué hacer con los resultados y hacia qué sector de la sociedad dirigir los resultados.

Antes de empezar a realizar la fase de la minería de datos, es importante realizar un análisis estadístico previo. Es decir hacer una exploración de los datos para saber qué datos pueden ser los más adecuados para poder realizar la vista minable. En este caso sabemos que nuestros atributos deben ser atributos numéricos para poder realizar adecuadamente la regresión lineal.
Nuestro atributo principal ó más relevante será la edad, entre otras cosas porque es un atributo numérico. Pero no se debe de perder de vista que este atributo debe de ir en conjunto con el atributo "relación con el embarazo", ya que es la parte de población que nos interesa estudiar.

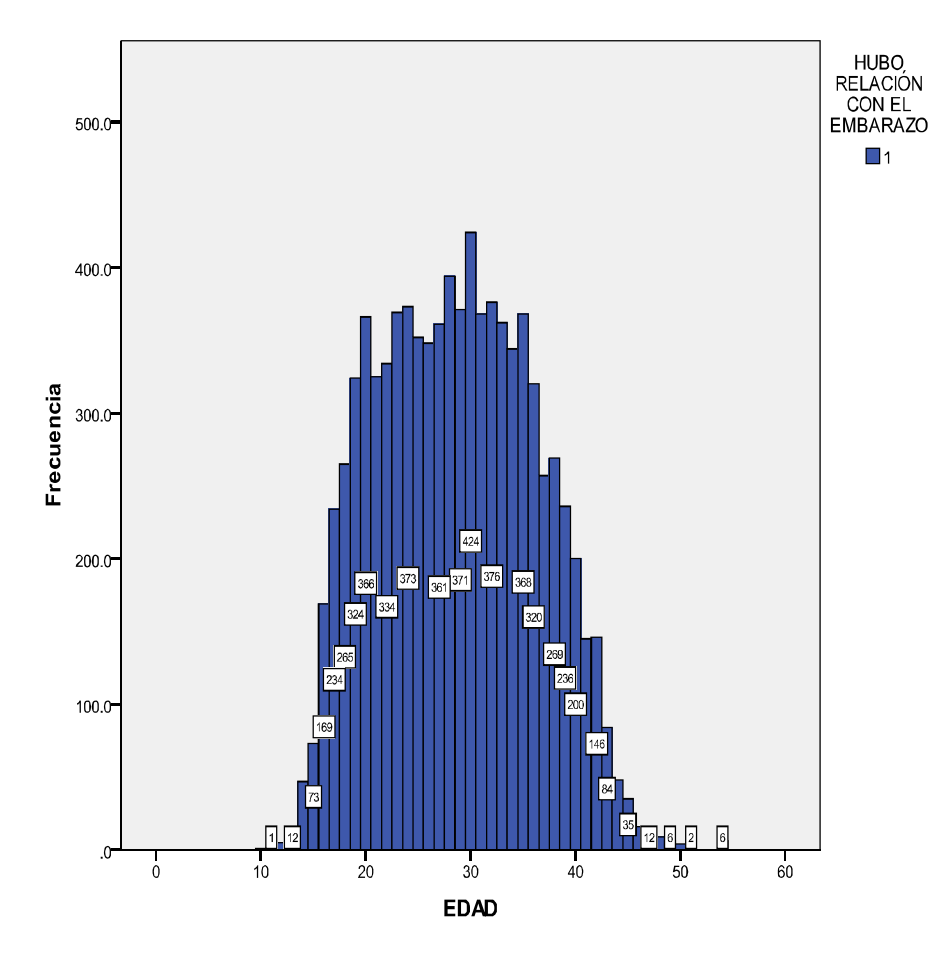

Figura 4.90 Frecuencia de Edad

En esta gráfica podemos ver cómo se comportan las edades con este atributo, teniendo más incidencias en edades de los 20 a los 40 años.

Pero qué pasa con las mujeres que no están en una edad fértil, tomaremos las edades menores ó iguales a 18 años y mayores ó igual a 38 años. Esto resultado lo obtendremos realizando gráficas del comportamiento de las causas de la defunción con edades.

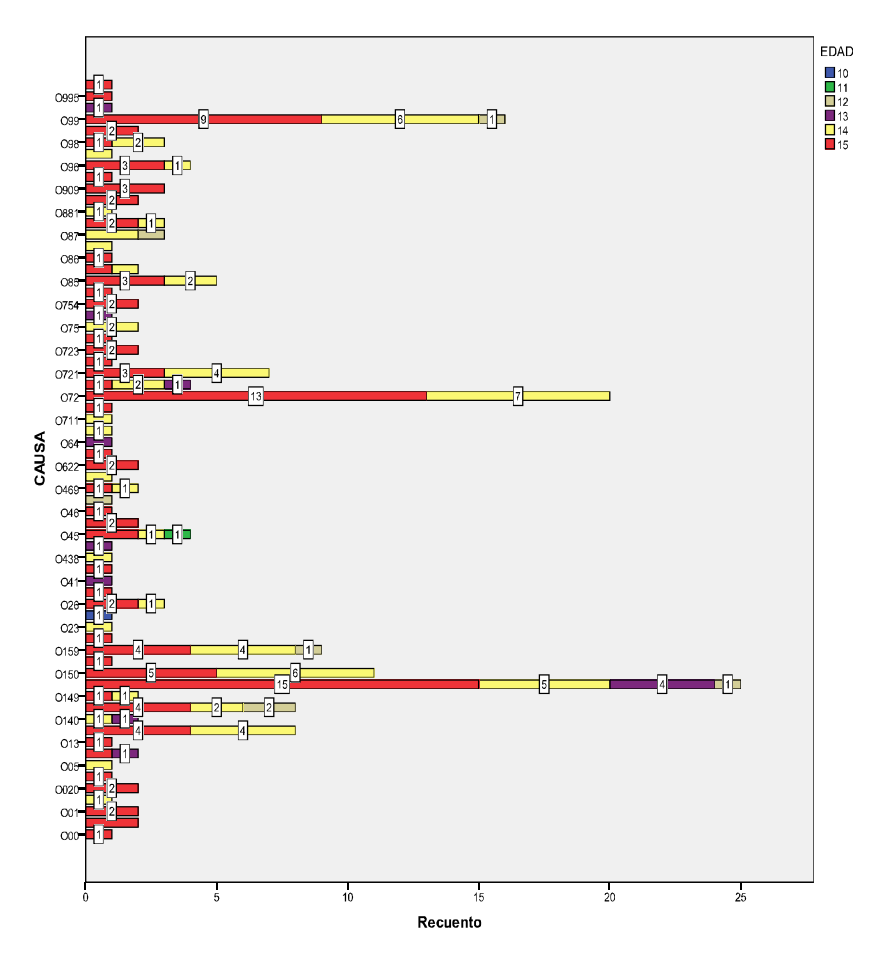

Figura 4.91 Causa-Edad de 10-15

Se puede observar en la gráfica siguiente que en su mayoría son defunciones de mujeres de entre 14 y 15 años, y sus causas principales son:

Otras enfermedades maternas clasificables en otra parte, pero que

complican el embarazo, el parto y el puerperio

- Hemorragia postparto
- Eclampsia

Siendo la cantidad de incidencias no mayor a 25 por causa.

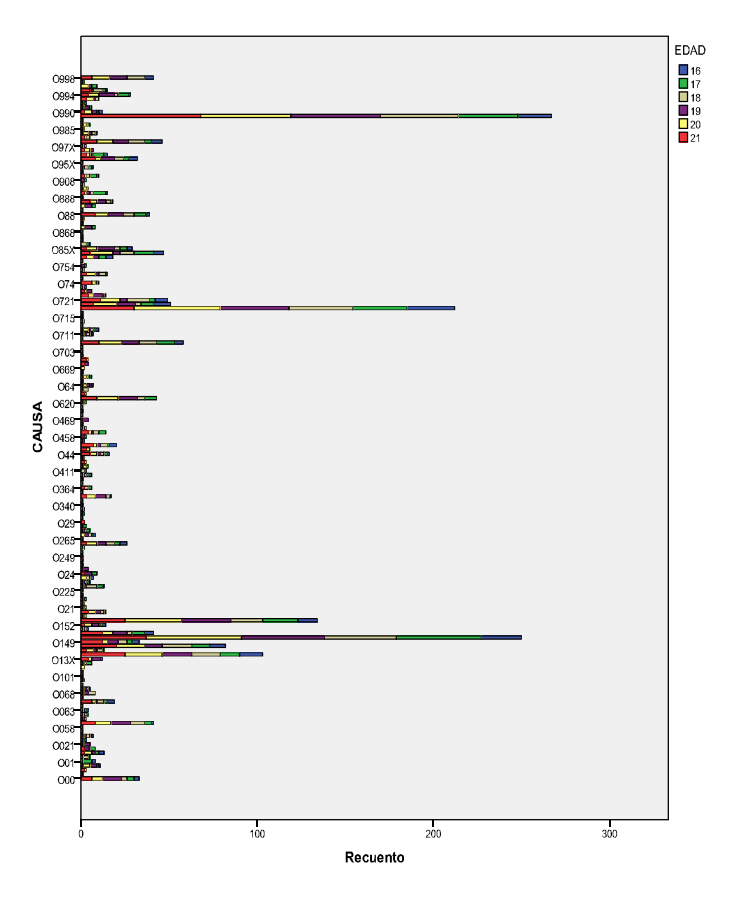

Figura 4.92 Causa-Edad de 16-21

En esta gráfica se tomara el rango de edades de 16 a 21 años y se observa que las incidencias aumentan llegando a 300 por causa, en donde las principales causas son:

- Eclampsia  $\bullet$
- Otras enfermedades maternas clasificables en otra parte, pero que  $\bullet$ complican el embarazo, el parto y el puerperio
- Hemorragia postparto $\bullet$

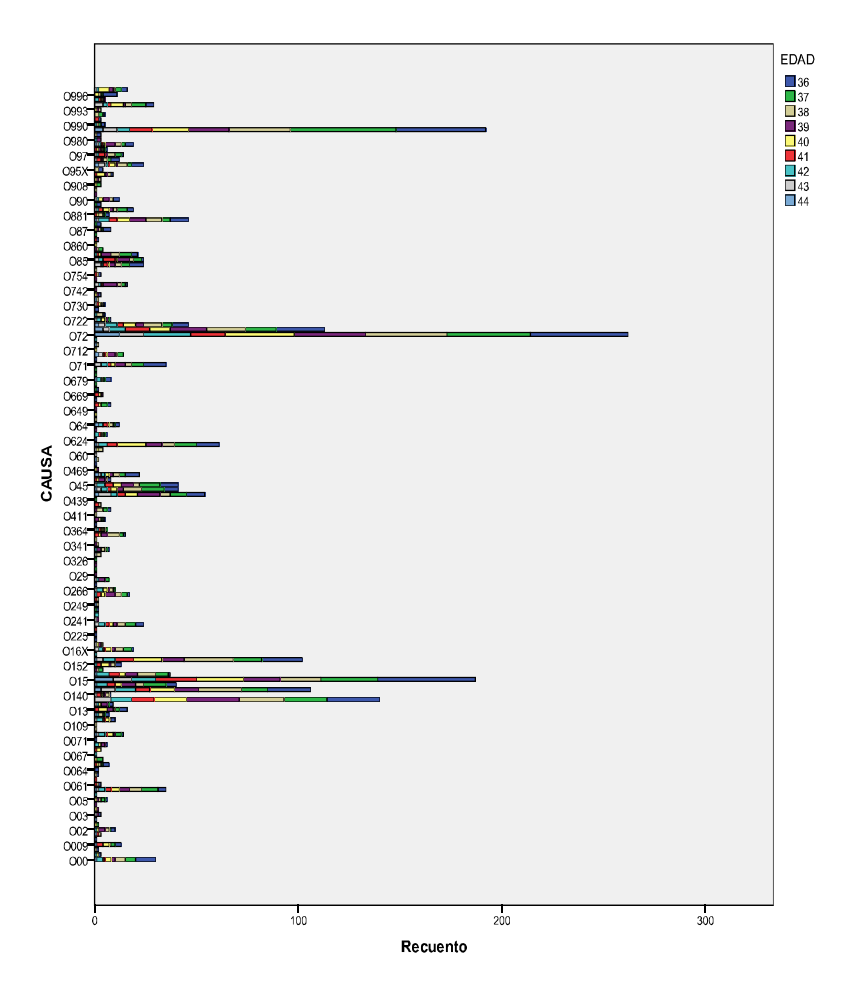

Figura 4.93 Causa-Edad de 36-44

Tomando edades de 36 a 44 años las incidencias se mantienen constantes en 300 incidencias, siendo que en estas edades ya hay más riesgo de tener algún problema en el embarazo. Las principales causas son:

- Hipertensión gestacional [inducida por el embarazo] con proteinuria significativa
- Eclampsia  $\bullet$
- Otras enfermedades maternas clasificables en otra parte, pero que  $\bullet$ complican el embarazo, el parto y el puerperio

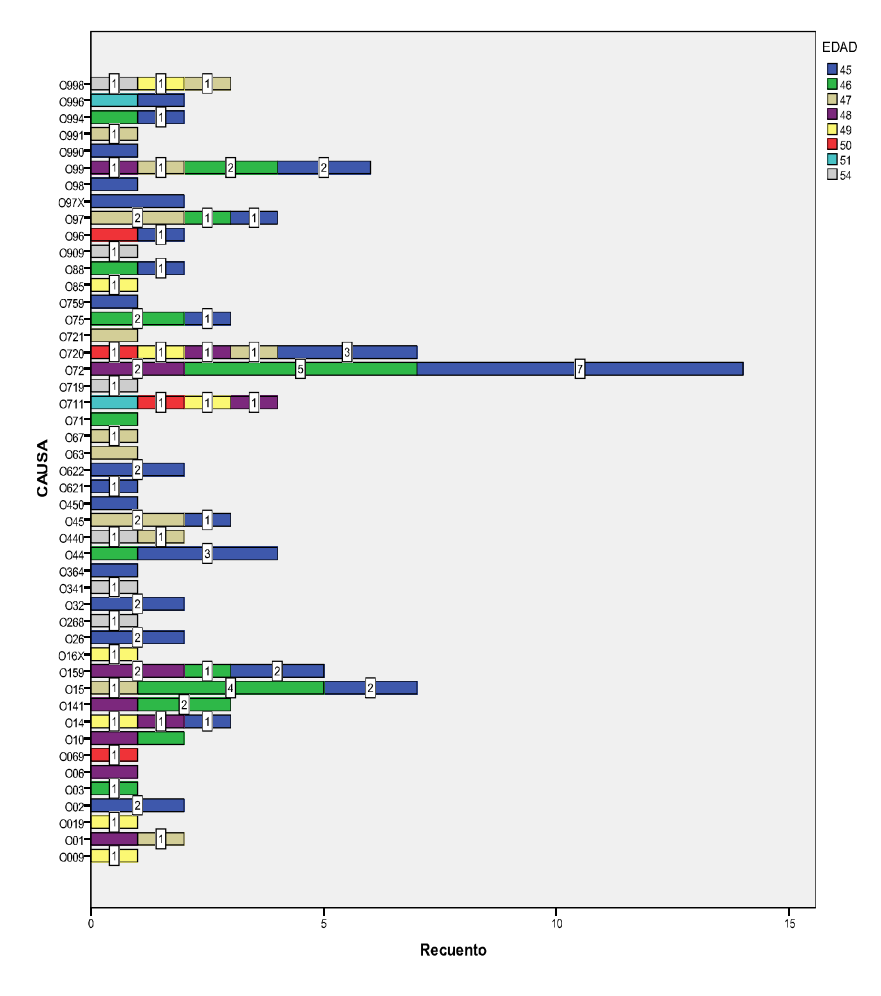

Figura 4.94 Causa-Edad de  $45 - 54$ 

Tomando las edades más avanzadas de 45 a 54, se observa que los casos son menores, máximo 15 por causa, teniendo como principales causas:

- Hemorragia postparto
- Eclampsia, en período no especificado
- Hemorragia del tercer período del parto

Podemos tener a todas las mujeres las cuales su defunción tuvo alguna relación con el embarazo. Para la siguiente consulta, utilizamos el atributo 'relación con embarazo' en 1=SI y traemos la edad de cada defunción donde hubo relación con el embarazo.

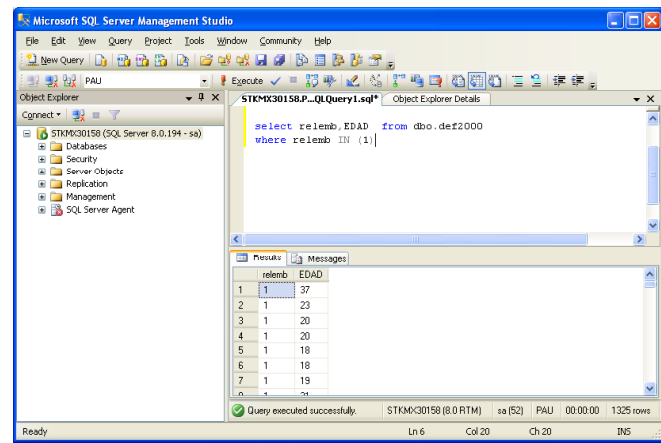

Figura 4.95 Consulta

Las causas que se van a utilizar en esta vista son todas aquellas que empiecen en 'O' ya que en nuestro catalogo de causas todas las que tienen 'O' al comienzo son causas relacionadas con el embarazo. Las causas completas relacionadas con el embarazo se encuentran en nuestro Anexo (Causas).

Por ejemplo:

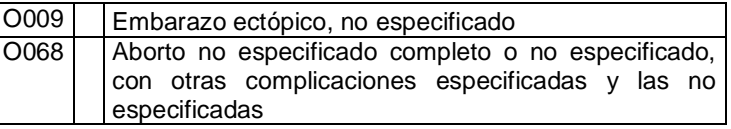

Tabla 4.23 Ejemplo causas relacionadas con el embarazo

En este caso serán 2 consultas y por lo tanto dos vistas minables una para menor o igual a 18 años y otra para mayores o iguales a 35 años.

```
Select edad as EDAD, count (edad) as NoMujeres from dbo.def2000
WHERE CAUSA LIKE '0%' AND EDAD <> 998 and
edad <= 18
Group by edad 
ORDER BY count(edad) DESC
Select edad as EDAD, count(edad) as NoMujeres from dbo.def2000
WHERE CAUSA LIKE '0%' AND EDAD <> 998 and
edad > 38Group by edad 
ORDER BY count(edad) DESC
```
Se hace la unión de todos los años  $(1998 - 2008)$  para formar nuestra única vista minable, que usaremos como nuestros datos de entrenamiento, dejando al 2009 como un año de prueba. Ya que recordemos esta es una vista predictiva

### 4.5.1 Regresión Lineal

Antes de comenzar debemos tener bien claro que es lo que vamos a obtener de la regresión. Obtendremos una ecuación que nos ayudara a saber de manera aproximada el de número de mujeres fallecidas que habrá en años posteriores.

La ecuación que utilizamos es la siguiente:

 $y = a + b \cdot x$ 

Donde "y" sería la variable dependiente (No. de mujeres), es decir, aquella que viene definida a partir de la variable independiente "x" (año). Para definir la recta hay que determinar los valores de los parámetros "a" y "b":

El parámetro "a" es el valor que toma la variable dependiente "y", cuando la variable independiente "x" vale 0, y es el punto donde la recta cruza el eje vertical.

El parámetro "b**"** determina la pendiente de la recta, su grado de inclinación.

Realizaremos la minería de datos con WEKA, lo primero que veremos es una regresión tomando solo encuenta el año y el número de mujere que fallecieron en cada uno de estos años (del 1998 al 2008), esto se hizo para tener una visualización más general de lo que sucedió en cada año y de cómo seguira la tendecia es decir, ira decrementando o incrementando el indice de mujeres. Al usar la herramienta WEKA y ver su visualización el resultado que nos arrojo, lo vemos en la siguiente imagen, en la cual vemos que en los años de 1998 y 1999 existio un número muy signficativo de mujeres fallecidas, para los años sigientes la cifra disminuyo y la gráfica se ha mantenido estable hasta el 2008, con algunos aumentos y decremetos minimos, pero en general con una tendencia de decremento.

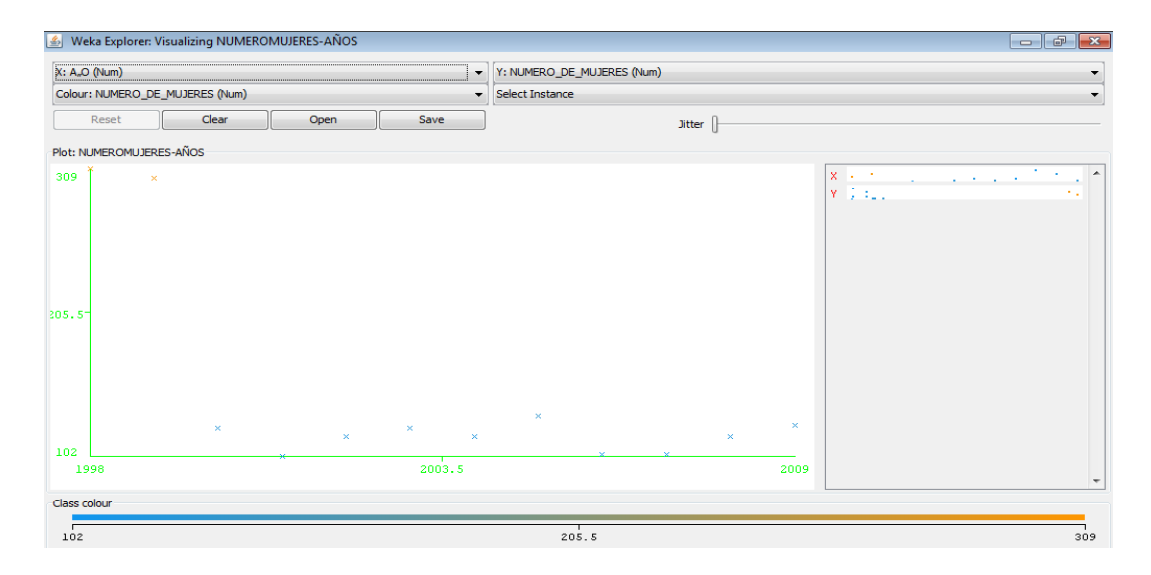

Figura 4.96 Visualizing WEKA

Una vez que se realizó el esquema general pasamos a un esquema mucho más particular (hablando de edades), primero que nada vamos a mencionar que esta vista se dividio en dos grupos el primero tomando en cuenta, mujeres con edades menores a 19 años y el segundo grupo de mujeres mayores a 38 años.

Analizaremos primero los resultados del primer grupo, empezando con el resultado de su visulización en WEKA, la cual nos muestra el siguiente resultado, observando la imagen en donde tenemos un resultado general de los 10 a los 18 años, y en el cual podemos ver que el mayor numero de incidencias se presentan de los 16 a los 18 años.

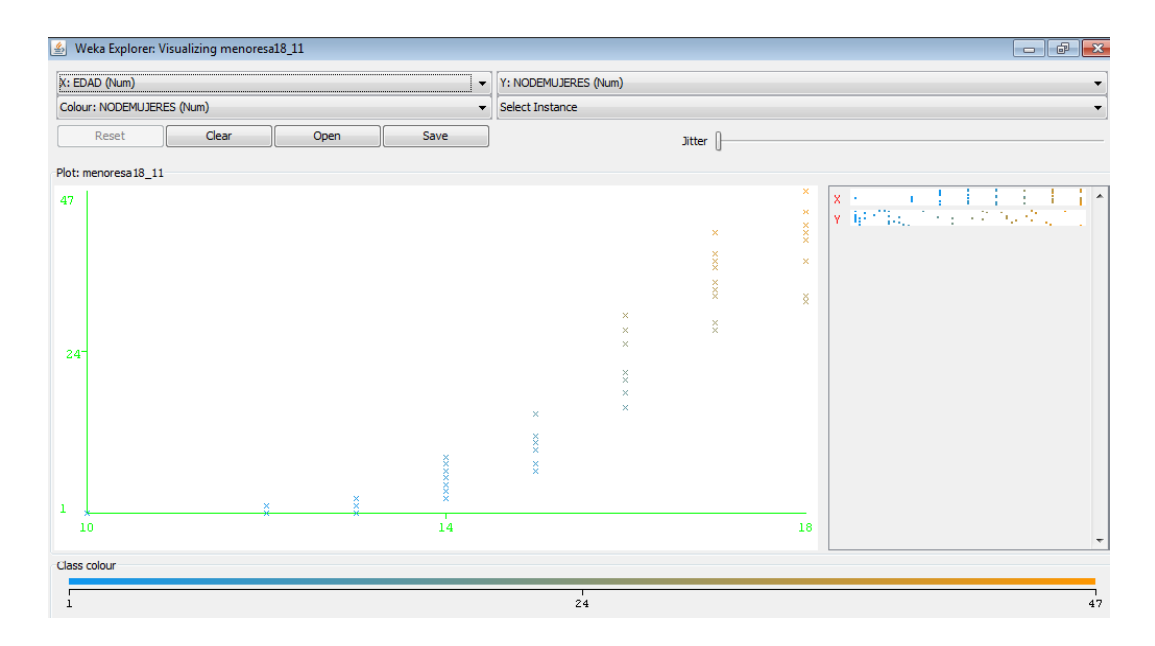

Figura 4.97 Visualizing WEKA

En una seguda imagen, pero ahora tomando solo las edades de lo 10 a 14 años, y observamos que existen más incidensias en las edades de los 13 a los 14 años, aunque no son numeros alarmantes, ya que hablamos de 9 mujeres con 14 años y de los 10 a los 12 años las incidencias son practicamnete nulas por ejemplo solo una mujer con 10 años.

El proceso que utilizamos para llevar a cabo la regresión lineal fue el siguiente, nos vamos a *Classify \_> Chosse \_> Fuctions\_> SimpleLinearRegresion.*

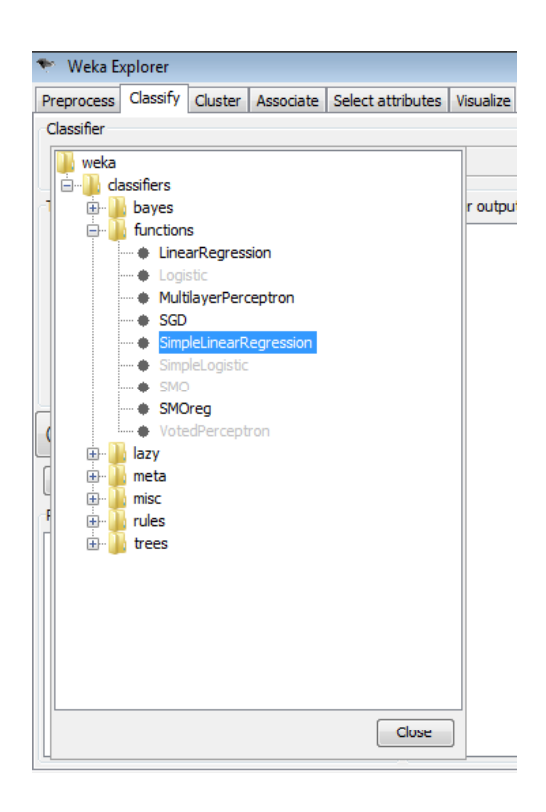

Figura 4.98 WEKA Explorer

La siguiente imagen nos muestra los resultados de lo obtenido después de aplicar la regresión lineal simple, se trabaja con 58 instancias, empezaremos por analizar el coeficiente de correlación, el cual nos permite determinar si, efectivamente, existe relación entre las dos variables (EDAD Y NO. DE MUJERES) en este caso, la correlación que existente entre estas dos variables es elevada, es de 0.9281 y como aparte es positivos indican una relación lineal directa o lo que es lo mismo la recta es creciente. Una vez que se concluye que sí existe relación, la regresión nos permite definir la recta que mejor se ajusta a esta nube de puntos. La ecuación que utilizamos es la siguiente:

#### Capítulo 4 Haciendo Minería de Datos con la Información de Mortalidad en México

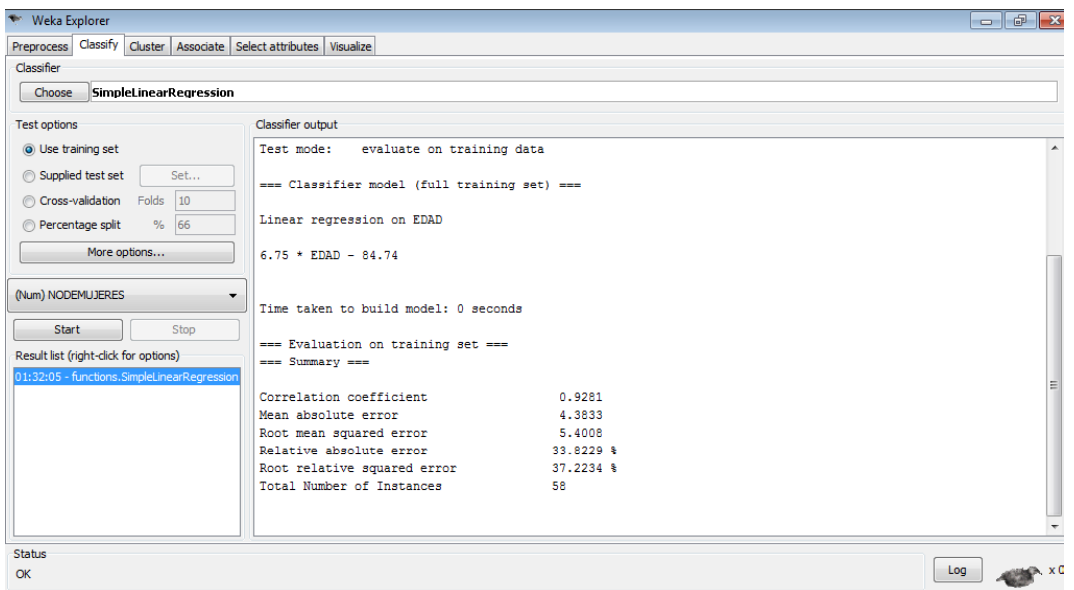

Figura 4.99 Classifier output

### NO DE MUJERES=  $6.75 * EDAD - 84.74$

Donde la variable EDAD esta oscilando entre los 10 y 18 años.

Los valores obtenidos fueron:

- El punto donde la recta cruza el eje vertical ("a") es  $(0,-82.74)$ , es bueno aclara que esto viene siendo algo más numérico.
- La pendiente ("b") de la recta es de  $6.75$  y como es positiva esto quiere decir que ambas variables crecen al mismo tiempo. Es decir entre menos edad tengan las mujeres embarazadas, existe menor número de incidencias.

Para comprobar que nuestro modelo (ecuación) es exacto lo que debemos hacer es validarlo con nuestro año de prueba (2009), lo que se hará es que con ayuda del SQL Server sacamos la cantidad de mujeres que fallecieron en el año 2009 con una edad determinada en nuestro ejemplo usaremos 2 edades (15 y 17 años).

• Con 15 años

Resultado obtenido con SQL Server = 14

Resultado con la ecuación aproximadamente de 16.51

Como podemos ver existe una margen de error, como lo habíamos mencionado antes los resultados que arroja la regresión siempre son aproximados, nunca exactos.

 $\bullet$  Con 17 años

- Resultado obtenido con SQL Server = 33
- Resultado con la ecuación aproximadamente de 30.01

Para sustentarlo podemos aplicar el algoritmo M5P, seleccionado en WEKA como *trees->m5->M5P***,** que lleva a cabo una regresión por tramos, con cada tramo determinado a partir de un árbol de regresión.

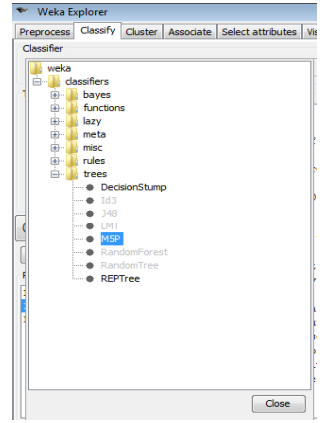

Figura 4.100 Classify M5P

Llegamos al siguiente resultado, que se muestra en la figura, observamos que nos muestra tres rectas cada una representada con su respectiva ecuación las ecuaciones son las siguientes:

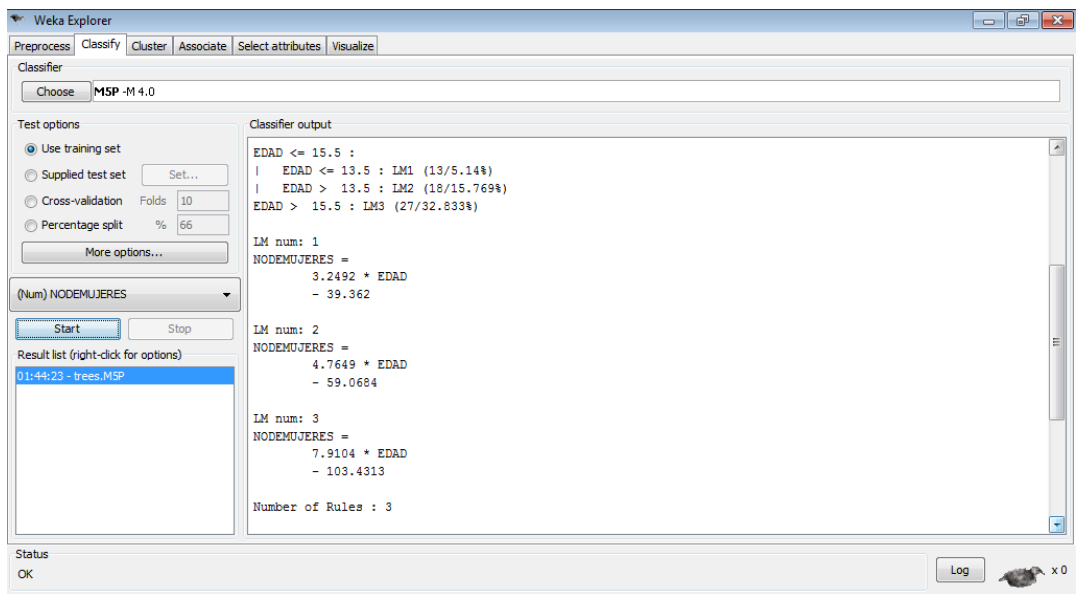

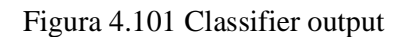

LM num: 1 NODEMUJERES = 3.2492 \* EDAD - 39.362

Tomando un rango de edad de menores o iguales a 13.5 años Punto donde la recta cruza el eje vertical (0, -39.362) Pendiente es igual a 3.2492

LM num: 2 NODEMUJERES = 4.7649 \* EDAD - 59.0684

Tomando un rango de edad de mayores de 13.5 años

Punto donde la recta cruza el eje (0, -59.0684)

Pendiente es igual a 4.7649

LM num: 3  $NODEMUIERES = 7.9104 * EDAD - 103.4313$ 

Tomando un rango de edad de mayores a 15.5 años

Punto donde la recta cruza el eje (0, -103.4313)

Pendiente es igual a 7.9104

Como nos podemos dar cuenta las tres pendientes son positivas esto quiere decir que las rectas son crecientes y a mayor edad la pendiente crece esto quiere decir que entre más edad mayor es el numero de incidencias, es decir el número de mujeres que fallecen por complicación en el embarazo es mayor.

Aquí nos dan la opción de poder visualizar un árbol de regresión, el cual se construye con cada tramo, es decir como se vio por cada regla se obtuvo una ecuación que nos mostraba una recta, esto es para que los resultados sean más exactos.

A continuación vemos el que resulta de usar el MP5, el cual nos dice que si son menores a 13.5 años existen 13 casos que en términos de porcentaje viene siendo un 5.14 %, si son mayores a 13.5 años hay 18 casos y su porcentaje es de 15.76 % y si son mayores a 15 .5 años hablamos de 27 casos con por lo cual tiene el porcentaje más alto y este es de un 32.83% esto nos muestra que si hay más incidencias en las mujeres que tienen mayor edad.

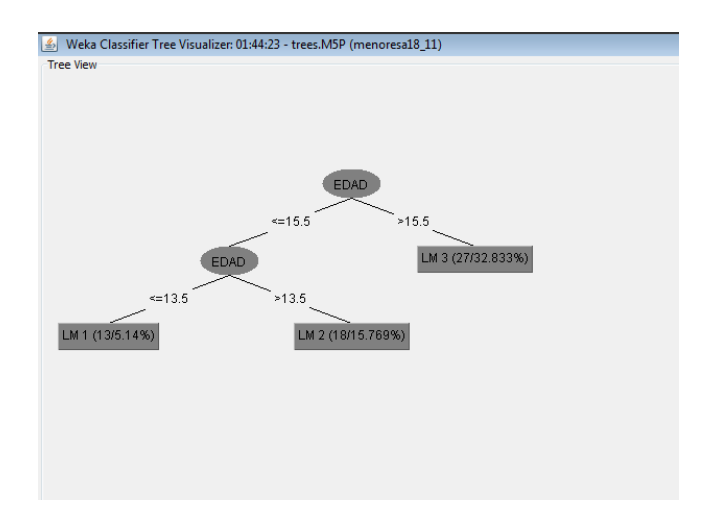

Figura 4.102 Árbol M5P

Con este método también realizamos los ejemplos de las edades anteriores 15 y 17 años los resultados fueron los siguientes:

• Con 15 años

Resultado obtenido con SQL Server = 14

Resultado con la ecuación aproximadamente de 12

Como podemos ver existe método un margen de error, como lo habíamos mencionado antes los resultados que arroja la regresión siempre son aproximados, nunca exactos.

- Con 17 años  $\bullet$
- Resultado obtenido con SOL Server = 33
- Resultado con la ecuación aproximadamente de 31

Ambos métodos son buenos solo que se aproxima un poco más el método de M5P, esto era de suponerse ya que como va por rango es más lógico que se aproxime más.

Empezaremos a estudiar y analizar el segundo grupo de mujeres, como en el otro aquí también vamos a ver primero los resultados de la visualización que nos muestra WEKA. En la siguiente imagen observamos que el resultado es inverso al del primer grupo ya que entre menos edad tengan las mujeres embarazadas (hablando de un rango de 38 a 56 años), mayor es el numero de incidencias. El rango más crítico que nos muestra la imagen es de los 38 a los 45 años.

### Capítulo 4 Haciendo Minería de Datos con la Información de Mortalidad en México

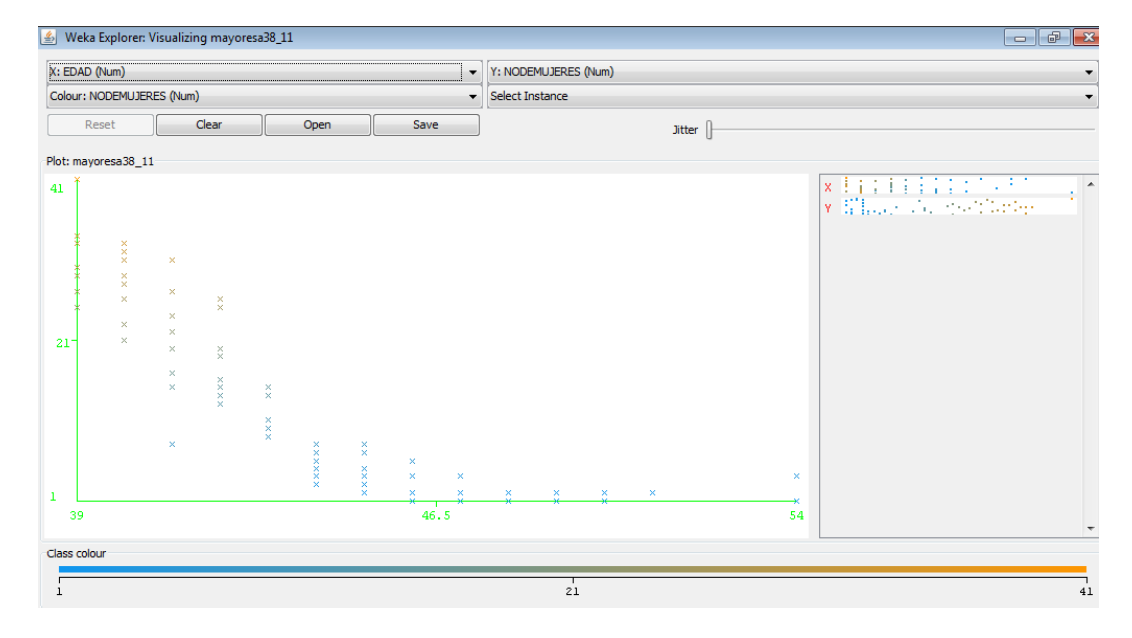

Figura 4.103 Visualizing WEKA

En este caso nuestra recta resultante con WEKA fue la siguiente:

| Weka Explorer                                                     |                                              |           | $ -$<br>l-x    |
|-------------------------------------------------------------------|----------------------------------------------|-----------|----------------|
| Preprocess Classify Cluster Associate Select attributes Visualize |                                              |           |                |
| Classifier                                                        |                                              |           |                |
| SimpleLipearRegression<br>Choose                                  |                                              |           |                |
| <b>Test options</b>                                               | Classifier output                            |           |                |
| O Use training set                                                | <b>NODEMUJERES</b>                           |           | ⊡              |
| Supplied test set<br>Set                                          | Test mode: evaluate on training data         |           |                |
| Cross-validation Folds 10                                         | === Classifier model (full training set) === |           |                |
| % 66<br>Percentage split                                          | Linear regression on EDAD                    |           |                |
| More options                                                      | $-2.59 * EDAD + 126.75$                      |           |                |
| (Num) NODEMUJERES<br>۰                                            |                                              |           |                |
| Stop<br>Start                                                     | Time taken to build model: 0 seconds         |           |                |
| Result list (right-click for options)                             | === Evaluation on training set ===           |           |                |
| 02:03:36 - functions. SimpleLinearRegressi                        | $==$ Summary $==$                            |           |                |
|                                                                   | Correlation coefficient                      | 0.8299    |                |
|                                                                   | Mean absolute error                          | 5.1852    |                |
|                                                                   | Root mean squared error                      | 6.329     |                |
|                                                                   | Relative absolute error                      | 51.6574 % |                |
|                                                                   | Root relative squared error                  | 55.7865 % |                |
|                                                                   | Total Number of Instances                    | 64        |                |
|                                                                   |                                              |           |                |
| <b>Status</b><br>OK                                               |                                              |           | $x = 0$<br>Log |

Figura 4.104 Simple Linear Regression WEKA

NO DE MUJERES= -2.59\*EDAD + 126.75

Donde la variable EDAD esta oscilando entre los 38 a 54 años.

Los valores obtenidos fueron:

- El punto donde la recta cruza el eje vertical ("a") es  $(0,126.75)$ , es decir su punto de intersección.
- La pendiente ("b") de la recta es de  $-2.59$  y como es negativa quiere decir que cuando una variable crece la otra va a decrecer. Es decir entre menos edad tengan las mujeres embarazadas, existe mayor número de incidencias.

En este caso también usaremos un ejemplo para validar nuestra ecuación, tomaremos para esto las edades de 40 y 43 años, los resultados obtenidos son los siguientes:

• Con 40 años

Resultado obtenido con SQL Server = 14

Resultado con la ecuación aproximadamente de 23

Como podemos ver existe método un margen de error, como lo habíamos mencionado antes los resultados que arroja la regresión siempre son aproximados, nunca exactos, aunque también es bueno mencionar que en este caso con una edad de 40 años el margen si fue un poco más grande.

 $\bullet$  Con 43 años

Resultado obtenido con SQL Server = 11

Resultado con la ecuación aproximadamente de 15

Usando el M5P obtenemos lo que se muestra en la siguiente imagen

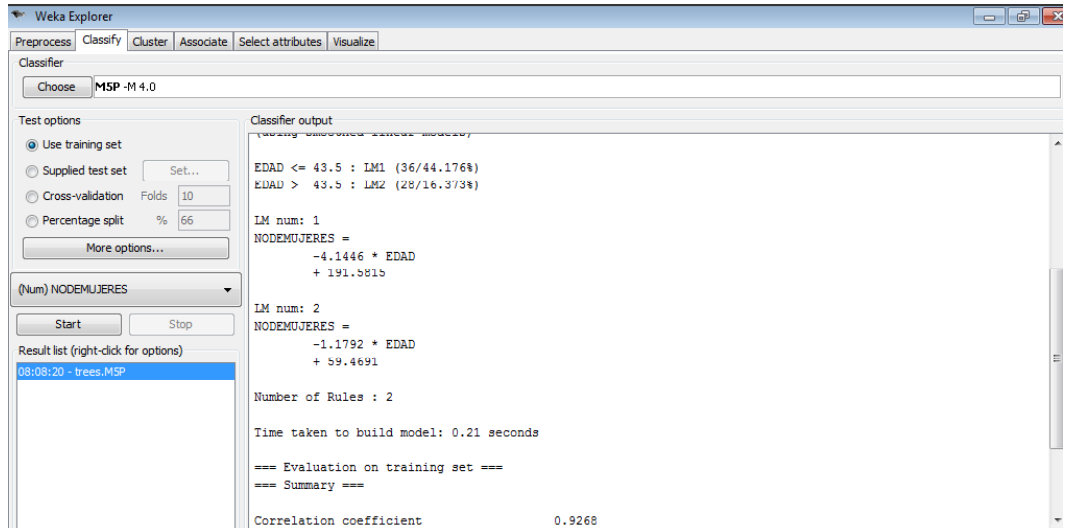

Figura 4.105 Resultado M5P

Su árbol quedo de la siguiente manera

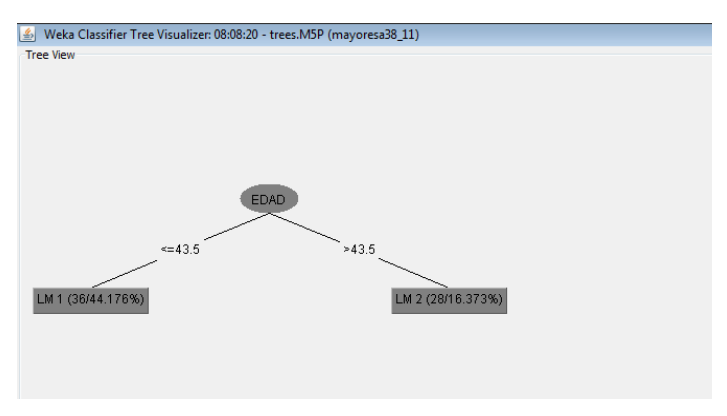

Figura 4.106 Árbol M5P

Para validar nuestra ecuación usaremos solo la primera ecuación y validaremos con las mismas edades, quedando de la siguiente manera:

• Con 40 años

Resultado obtenido con SQL Server = 14

Resultado con la ecuación aproximadamente de 25

Como podemos ver existe método un margen de error, como lo habíamos mencionado antes los resultados que arroja la regresión siempre son aproximados, nunca exactos, aunque también es bueno mencionar que en este caso con una edad de 40 años el margen si fue un poco más grande.

• Con 43 años

Resultado obtenido con SQL Server = 11

Resultado con la ecuación aproximadamente de 13

### **Conclusión "Mujeres Embarazadas"**

Una vez que hemos pasado por todas las etapas llegamos a uno de los puntos más importantes ya que es con lo que se concluye la minería de datos, hablamos de el paso de difusión de conocimiento obtenido, este paso es de mucho cuidado ya que debemos de saber exactamente primero asea a que sector de la población se va a dirigir el conocimiento una vez que sabemos esto entonces debemos de buscar la manera de cómo difundirlo para qué así se pueda corregir o mejorar el problema existente.

En este caso vamos a estudiar la vista de mujeres embarazadas, para esto primero retomaremos cual es el problema de esta vista. Esta vista como sabemos habla del riegos para las mujeres embarazadas. Los subgrupos de población que se deben vigilar

por el riego que implica un embarazo son las adolecentes (menores de 18 años) y las añosas (mayores de 35 años). En el primer caso se supone que existe una competencia entre el feto y la madre (que aun está creciendo) por la obtención de nutrimentos. En el caso de las madres añosas es probable que exista un agotamiento de las reservas.

Como vemos dos son los grupos que corren más el riesgo o mujeres muy grandes o muy chicas de edad, con esto ya sabemos ase a que sector se tiene que dirigir dicho conocimiento obtenido, es decir hacia el sector salud, lo que prosigue es como difundiremos este conocimiento para así evitar en una totalidad ó que exista una disminución en el índice de defunciones de mujeres a causa de su edad (adolecentes o añosas), este conocimiento pasaría a ser parte del sector salud una vez que ellos lo hayan estudiado y analizado muy seguramente existirán muchas opciones para la mejora y corrección de este problema. Nosotros tomaremos un poco el papel de sector salud, mostrando algunas posibles soluciones:

- Como ya sabemos el concientizar a la gente es algo de lo que primero se debe de hacer, entonces una de nuestras soluciones es difundir por medio de las escuelas, centros de salud y campañas informativos, los riesgos que corre la madre ó el producto al concebirlo a una edad joven o avanzada.
- Se ha visto que la población no está hecha para seguir o escuchar los consejos y recomendaciones, por tal motivo vienen las soluciones alternativas es decir ya cuando la mujer esta embaraza, en este caso la solución sería poner en cada una de las clínicas, hospitales, etc. que existan en toda la republica mexicana un especialista que pueda atender embarazos de alto riesgo ó si es el caso especialistas en otras aéreas que sean requeridos y que sobre todo resguarde la vida de la madre. Y que cada especialista siga durante todo el proceso a las mujeres con embarazos de alto riego, es decir del proceso de concepción hasta el término de embarazo.

Para que nuestro modelo sea plenamente confiable tenemos que probarlo con el año 2009 que es nuestro año de prueba, para realizar esta prueba antes debemos de saber con ayuda del SQL Server cual fue la cantidad de mujeres fallecidas en 2009, para posteriormente comparar este resultado con lo que se obtendrá de la ecuación que no arrojo WEKA.

## **CONCLUSIONES**

Después de haber realizado nuestra minería de datos podemos plasmar en este apartado las conclusiones a las que llegamos, por un lado podemos decir que el proceso KDD, es un ciclo muy completo que permite explorar los datos contenidos en repositorios de información, pero es necesario tener un contexto de la información, un análisis del negocio y sus necesidades, ya que con este análisis es como se decidirán las tareas de minería de datos que darán respuesta a los problemas.

La motivación de esta Tesis fue el aumento de volumen de bases de datos digitales que ha crecido en los últimos años, siendo este un almacén organizaciones", en nuestro caso la secretaria de salud y el INEGI conjuntamente, sabiendo que la mayoría de las decisiones de una institución se basan en información de experiencias pasadas, la minería de datos es una herramienta perfecta para la toma de decisiones.

Para la parte práctica de este trabajo, se analizaron las herramientas utilizadas WEKA y Rapid Miner, llegando a las ventajas o desventajas de cada herramienta:

WEKA tiene una parte muy amigable y útil que es el Visualizar los datos, antes de realizarles algún cambio o meterlos a alguna transformación, esta herramienta te permite gráficamente ver grupos o comportamientos en los datos. En cuento a una desventaja seria el problema de la memoria, siendo un poco limitada.

Rapid Miner es una herramienta con más posibilidades, como guardar los resultados en un archivo, o realizar un proyecto y guardarlo, sin necesidad de reconfigurarlo cada vez que se ejecute el contenido. Por lo que para las tareas descriptivas optaríamos por utilizar WEKA y para tareas predictivas utilizar Rapid Miner.

En cuanto al tema de nuestra minería es importante mencionar que nuestros sistemas de salud en México necesitan una renovación y atención significativa, en cuestión de atención a pacientes y mejores instalaciones.

Otro tema que nos sorprendió mucho fue el de las ocupaciones de las personas, teniendo a un sector de la población con más riesgo, las personas que se dedican al campo y los conductores de algún medio de transporte, se debe crear un seguro de vida para estas personas.

El tema de la predicción es una de las cosas más útiles en la minería de datos, el encontrar características de las personas para predecir si tienen riesgo de sufrir violencia familiar, esto se puede enfocar a trabajadoras sociales que pueden dar la atención necesaria a este tipo de casos para evitar que lleguen a extremos fatales.

Y por último a pesar de que desde hace ya varios años existe la educación en cuestión de planificación familiar y educación sexual en las escuelas sigue habiendo casos de embarazos a temprana edad y a edades muy avanzadas, por lo que se propone concientizar más a las personas sobre este tema.

Teniendo la minería de datos las siguientes ventajas: por un lado resulta ser un punto de encuentro entre las personas de sistemas y las personas que conocen más del negocio, en este caso la Secretaria de salud, por otro si es bien aprovechada ahorraría a las empresas grandes cantidades de dinero a las organizaciones, con esto se demuestra el gran potencial que tiene la minería de datos. En cuanto a la toma de decisiones se toman decisiones más racionales basadas en resultados de la minería de datos teniendo un grado de confianza mayor.

### **Conclusiones Personales y Profesionales Paulina Galván Castro**

Primero detallare mis conclusiones personales, que fue lo que me dejo personalmente el haber realizado este trabajo, la mayor enseñanza fue, el valor de la perseverancia, para poder lograr mi objetivo que es la titulación, tuve que ser constante y no darme por vencida, ya que este fue un trabajo de meses, trabajar hasta que fuera concluido, y pienso que fue una buena prueba para empezar mi camino en el ámbito laboral, otra enseñanza que me dejo fue aprender a ser tolerante y aceptar las opiniones de los demás, en este caso de mi compañera Alejandra, ya que yo no siempre tenía la razón y debimos encontrar un punto medio entre las dos. Ahora que se ha concluido este trabajo, he cambiado en cuento a que soy más profesional, y ejerceré mi profesión con más dedicación y empeño, ya que este trabajo me enseño a esforzarme hasta poder lograr mis objetivos, a que uno como profesionista debe luchar, que nunca nadie nos regalara nada, hay que trabajar duro para lograrlo.

En cuanto al aprendizaje académico, me di cuenta que los trabajos, tareas y exámenes que realice durante toda mi carrera, son una base de lo que se puede presentar en el trabajo, pero en este caso la volumetría de las bases de datos con las que se trabajo son grandes y fue difícil el manejo de la información, por la cantidad de registros que se manejaron, ya que son datos de todo México, en un periodo de tiempo de 10 años, ya que uno como estudiante no tiene la dimensión de datos reales, hasta que manejas grandes cantidades de datos, como fue en este caso.

### **Conclusiones Personales y Profesionales Alejandra Meza Mendoza**

Es trabajo me ayudo a saber realmente que es un verdadero trabajo en equipo tanto en el ámbito personal como profesional ya que forma en mi un sentido de responsabilidad, esto porque el trabajo individual se verá reflejado en el trabajo en grupo, otro de las cosas que se refuerzan en un trabajo en equipo es la tolerancia y la convivencia ya que si estas dos se cumplen perfectamente el ambiente de trabajo será sano y esto dará mejores resultados al equipo.

Después de haber realizado este trabajo, me considero más profesional ya que cuando trabajas con datos reales debes tener presente que la información obtenida al final debe tener un marguen de error mínimo ó nulo ya que es información que no se quedara solo para nosotros, reforzó muchos cosas en mi como la del punto anterior que fue de trabajar en equipo, ser responsable saber paciente y tolerante, organizada creo que fue una experiencia buena en la que puedo decir que me formo un poco más como profesional.

La tesis es un trabajo que manejo grandes volúmenes de datos por lo cual me enseño la importancia de saber trabajar con grandes volúmenes de información y sobre todo de la gran necesidad de que una base de datos este limpia para así estar segura que la información que resulte de sea más fidedigna este trabajo de tesis me ayudo a ver la gran utilidad que tiene la minería de datos y de que si la sabes utilizar bien puede ser de gran ayuda en la empresas y en muchos otros lugares otra cosa que me dejo es el ser capaz de analizar y entender los resultados obtenidos para saber cómo presentarla a los expertos del tema.

# **ANEXO**

## SCRIPS DE VISTAS MINABLES

## Consulta para la vista DERECHOHABIENTES

### 4.2

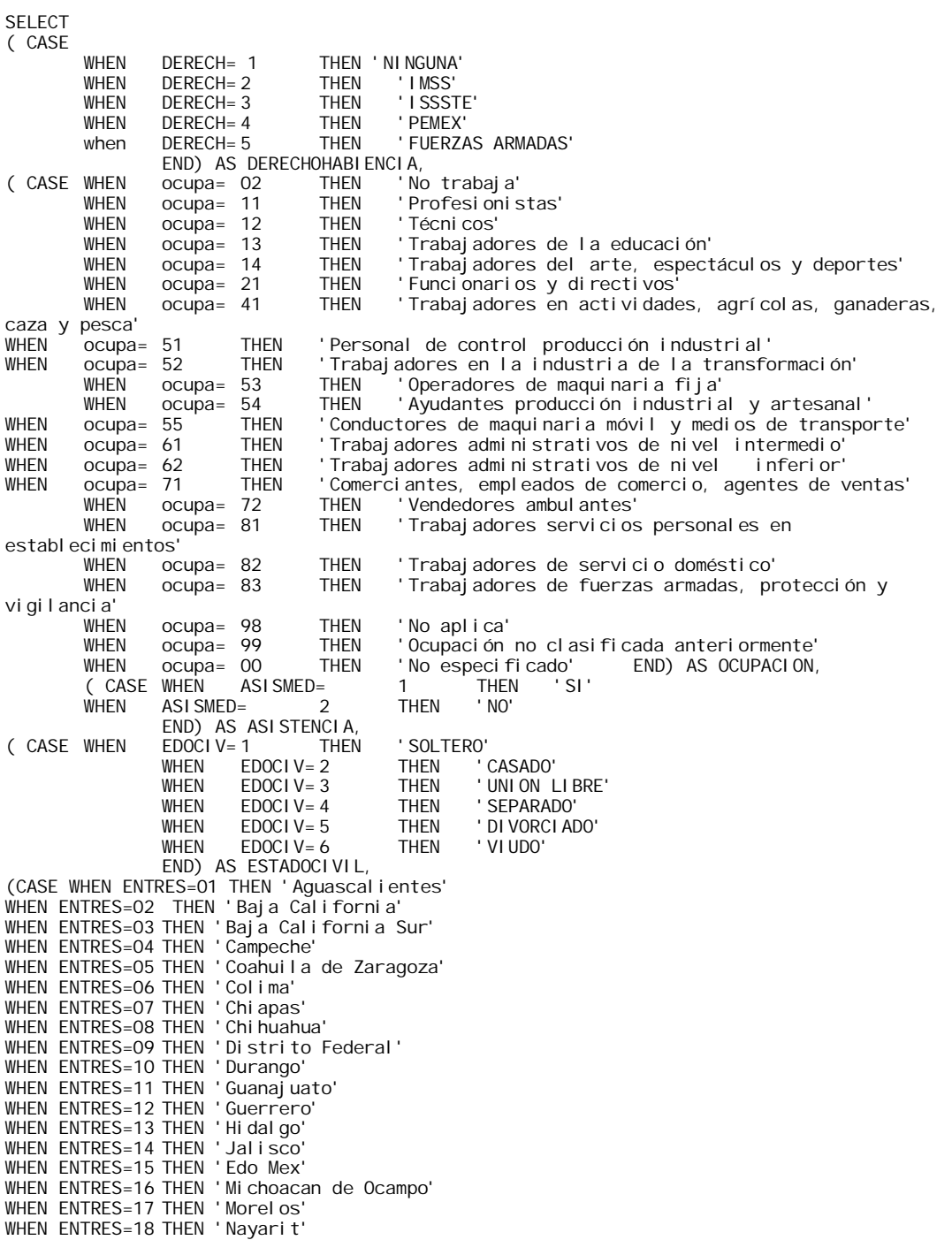

```
WHEN ENTRES=20 THEN 'Oaxaca'
WHEN ENTRES=21 THEN 'Puebla'
WHEN ENTRES=22 THEN 'Queretaro Arteaga'
WHEN ENTRES 23 THEN 'Quintana Roo'
WHEN ENTRES=24 THEN 'San Luis Potosi'
WHEN ENTRES=25 THEN 'Sinaloa'
WHEN ENTRES-25 THEN STHAT GO
WHEN ENTRES=27 THEN 'Tabasco'
WHEN ENTRES=28 THEN 'Tamaulipas'
WHEN ENTRES=29 THEN THE LACAL AT
WHEN ENTRES=30 THEN 'Veracruz de Ignacio de la Llave'
WHEN ENTRES=31 THEN 'Yucatan'
WHEN ENTRES=32 THEN 'Zacatecas'
END) AS ENTIDAD
FROM dbo. DEF2000
WHERE (ASISMED='1' OR ASISMED='2') AND
DERECH IN (1,2,3,4,5) and edad between 0 and 120
AND EDOCIV IN (1,2,3,4,5,6)
UNION all
SELECT 
( CASE
        WHEN DERECH= 1 THEN NINGUNA'<br>WHEN DERECH= 2 THEN 'IMSS'
        WHEN DERECH= 2 THEN<br>
WHEN DERECH= 3 THEN
        when DERECH=3 THEN 'ISSSTE'<br>WHEN DERECH=4 THEN 'PEMEX'
        WHEN DERECH= 4 THEN<br>when DERECH= 5 THEN
                                          ' FUERZAS ARMADAS'
                END) AS DERECHOHABIENCIA,<br>ocupa= 02 THEN 'No
( CASE WHEN ocupa= 02 THEN 'No trabaja'
        WHEN ocupa= 11 THEN 'Profesionistas'<br>WHEN ocupa= 12 THEN 'Técnicos'
        WHEN ocupa= 12 THEN 'Técnicos'<br>WHEN ocupa= 13 THEN 'Trabajado
        WHEN ocupa= 13 THEN 'Trabajadores de la educación'
        WHEN ocupa= 14 THEN 'Trabajadores del arte, espectáculos y deportes'<br>WHEN ocupa= 21 THEN 'Funcionarios y directivos'
        WHEN ocupa= 21 THEN 'Funcionarios y directivos'
                                          'Trabaj adores en actividades, agrícolas, ganaderas,
caza y pesca'<br>WHEN ocupa
        ocupa= 51 THEN 'Personal de control producción industrial'
WHEN ocupa= 52 THEN 'Trabajadores en la industria de la transformación'
        WHEN ocupa= 53 THEN 'Operadores de maquinaria fija'
        WHEN ocupa= 54 THEN 'Ayudantes producción industrial y artesanal'
WHEN ocupa= 55 THEN 'Conductores de maquinaria móvil y medios de transporte'
WHEN ocupa= 61 THEN 'Trabajadores administrativos de nivel intermedio'
WHEN ocupa= 62    THEN  'Trabajadores administrativos de nivel<br>WHEN    ocupa= 71     THEN   'Comerciantes, empleados de comercio,
        ocupa= 71 THEN 'Comerciantes, empleados de comercio, agentes de ventas'<br>WHEN ocupa= 72 THEN 'Vendedores ambulantes'
        WHEN ocupa= 72 THEN 'Vendedores ambulantes'
                                          ' Trabaj adores servicios personales en
establecimientos'<br>WHEN ocupa= 82
        WHEN ocupa= 82 THEN 'Trabajadores de servicio doméstico'<br>WHEN ocupa= 83 THEN 'Trabajadores de fuerzas armadas, pr
                                          'Trabaj adores de fuerzas armadas, protección y
vi gilancia'
        WHEN ocupa= 98 THEN 'No aplica'<br>WHEN ocupa= 99 THEN 'Ocupación
        WHEN ocupa= 99 THEN 'Ocupación no clasificada anteriormente'
                        OO THEN 'No especificado'<br>ASISMED= 1 THEN 'SI'
        (CASE WHEN ASISMED= 1 THEI)<br>WHEN ASISMED= 2 THEN 'NO'
                ASI SMED=
                 END) AS ASISTENCIA,<br>EDOCIV=1 THEN
( CASE WHEN EDOCIV= 1 THEN 'SOLTERO'
                WHEN EDOC1V = 2 THEN<br>WHEN EDOC1V = 3 THEN
                                                   ' UNI ON LI BRE'
                WHEN EDOCIV= 4 THEN 'SEPARADO'
                WHEN EDOCIV=5 THEN 'DIVORCIADO'<br>WHEN EDOCIV=6 THEN 'VIUDO'
                         EDOCI V = 6END) AS ESTADOCI VI L,
(CASE WHEN ENTRES=01 THEN 'Aguascalientes'
WHEN ENTRES=02 THEN 'Baja California'
WHEN ENTRES=03 THEN 'Baja California Sur'
WHEN ENTRES=04 THEN 'Campeche'
WHEN ENTRES=05 THEN 'Coahuila de Zaragoza'
WHEN ENTRES=06 THEN 'Colima'
WHEN ENTRES=07 THEN 'Chiapas'
WHEN ENTRES=08 THEN 'Chi huahua'
WHEN ENTRES=09 THEN ' Distrito Federal'
WHEN ENTRES=10 THEN 'Durango'
```
WHEN ENTRES=19 THEN 'Nuevo Leon'

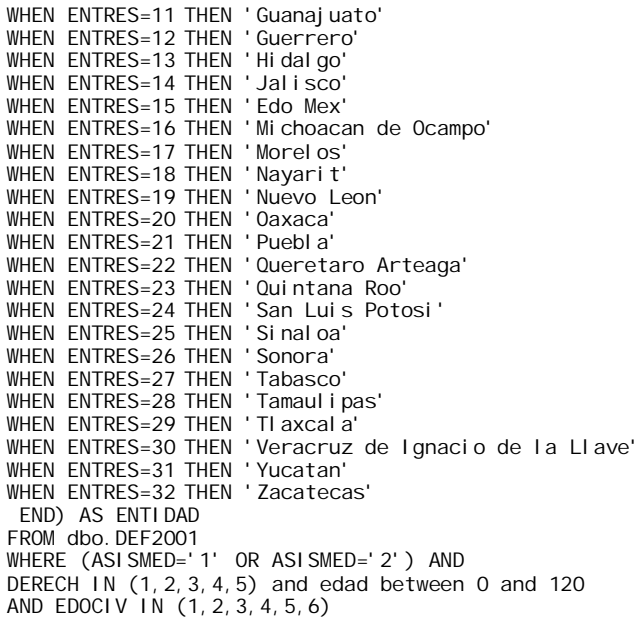

Consulta para conteo vista de DERECHOHABIENTES

```
select count(*) from dbo.DEF2000 where asismed='2'
and DERECH='1'
select count(*) from dbo.DEF2001 where asismed='2'
and DERECH='1'
select count(*) from dbo.DEF02 where asismed='2'
and DERECH='1'
select count(*) from dbo.DEF03 where asismed='2' and DERECH='1'
and DERECH='1'
select count(*) from dbo.DEF04 where asismed='2'
and DERECH='1'
select count(*) from dbo.DEF05 where asismed='2'
and DERECH='1'
select count(*) from dbo.DEF06 where asist='2'
and DERHAB='1'
select count(*) from dbo.DEF07 where asist='2'
and DERHAB='1'
select count(*) from dbo.DEF08 where asist='2'
and DERHAB='1'
```
### **Consulta para la vista OCUPACION PELIGROSA 4.3**

```
/*2000*/
```
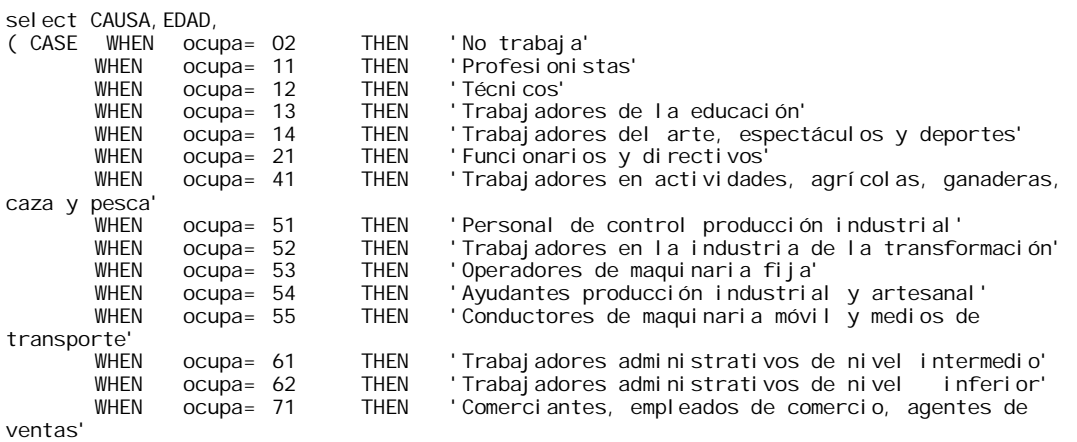

when ocupa= 72 THEN 'Vendedores ambulantes'<br>WHEN ocupa= 81 THEN 'Trabajadores servicios ' Trabaj adores servicios personales en establecimientos'<br>WHEN ocupa= 82 THEN 'Trabajadores de servicio doméstico'<br>THEN 'Trabajadores de fuerzas armadas, pr WHEN ocupa= 83 THEN 'Trabaj adores de fuerzas armadas, protección y vigilancia'<br>WHEN WHEN ocupa= 98 THEN 'No aplica'<br>WHEN ocupa= 99 THEN 'Ocupación WHEN ocupa= 99 THEN 'Ocupación no clasificada anteriormente' WHEN ocupa= 00 THEN 'No especificado'<br>(CASE WHEN esco= 1 THEN 'Sinescol esco= 1 THEN 'Sin escolaridad'<br>WHEN esco = 2 THEN 'Menos de WHEN esco = 2 THEN 'Menos de tres años de primaria' WHEN  $\csc 0 = 3$  THEN 'De tres a cinco años de primaria'<br>WHEN  $\csc 0 = 4$  THEN 'Primaria completa' WHEN esco = 4 THEN 'Primaria completa'<br>WHEN esco = 5 THEN 'Secundaria o equiv when esco = 5 THEN 'Secundaria o equivalente'<br>WHEN esco = 6 THEN 'Preparatoria o equivalent WHEN esco = 6 THEN 'Preparatoria o equivalente'<br>WHEN esco = 7 THEN 'Profesional' ' Profesi onal' END) AS escolaridad from def2000 where traba=1 and causa IN ('V496','V092','X598','X599','X958','V878','V899','X594','V892','V499','X954','V099') and esco in(1,2,3,4,5,6,7)AND EDAD BETWEEN '1' AND '130' UNION ALL /\*2001\*/ select CAUSA, EDAD,<br>( CASE WHEN ocu WHEN ocupa= 02 THEN 'No trabaja'<br>WHEN ocupa= 11 THEN 'Profesionis WHEN ocupa= 11 THEN 'Profesionistas' WHEN ocupa=  $12$  THEN<br>WHEN ocupa=  $13$  THEN WHEN ocupa= 13 THEN 'Trabajadores de la educación' WHEN ocupa= 14 THEN 'Trabajadores del arte, espectáculos y deportes'<br>WHEN ocupa= 21 THEN 'Funcionarios y directivos' WHEN ocupa= 21 THEN 'Funcionarios y directivos'<br>WHEN ocupa= 41 THEN 'Trabajadores en actividade 'Trabaj adores en actividades, agrícolas, ganaderas, caza y pesca' WHEN ocupa= 51 THEN 'Personal de control producción industrial' WHEN ocupa= 52 THEN 'Trabajadores en la industria de la transformación' when ocupa= 53 THEN 'Operadores de maquinaria fija'<br>WHEN ocupa= 54 THEN 'Ayudantes producción industria WHEN ocupa= 54 THEN 'Ayudantes producción industrial y artesanal' 'Conductores de maquinaria móvil y medios de transporte' WHEN ocupa= 61 THEN 'Trabajadores administrativos de nivel intermedio'<br>WHEN ocupa= 62 THEN 'Trabajadores administrativos de nivel inferior' WHEN ocupa= 62 THEN 'Trabajadores administrativos de nivel<br>WHEN ocupa= 71 THEN 'Comerciantes, empleados de comercio, a 'Comerciantes, empleados de comercio, agentes de ventas' WHEN ocupa= 72 THEN 'Vendedores ambulantes'<br>WHEN ocupa= 81 THEN 'Trabajadores servicios 'Trabaj adores servicios personales en establecimientos'<br>WHEN oc WHEN ocupa= 82 THEN 'Trabajadores de servicio doméstico'<br>WHEN ocupa= 83 THEN 'Trabajadores de fuerzas armadas. pr 'Trabaj adores de fuerzas armadas, protección y vigilancia'<br>WHEN WHEN ocupa= 98 THEN 'No aplica'<br>WHEN ocupa= 99 THEN 'Ocupación WHEN ocupa= 99 THEN 'Ocupación no clasificada anteriormente'<br>WHEN ocupa= 00 THEN 'No especificado' END) AS OCUPACION, WHEN ocupa= 00 THEN 'No especificado'<br>(CASE WHEN esco= 1 THEN 'Sinescol esco= 1 THEN 'Sin escolaridad'<br>WHEN esco = 2 THEN 'Menos de WHEN esco = 2 THEN 'Menos de tres años de primaria' WHEN esco = 3 THEN 'De tres a cinco años de primaria' WHEN esco = 4 THEN 'Primaria completa'<br>WHEN esco = 5 THEN 'Secundaria o equiv ' Secundaria o equival ente' WHEN esco = 6 THEN 'Preparatoria o equivalente'<br>WHEN esco = 7 THEN 'Profesional' ' Profesi onal' END) AS escolaridad from def2001 where traba=1 and causa IN ('X954','V099','V499','V892','V899','X594','V878','X958','X599','X598','V093','X959','V0 92','W878','V496','Y094','W178','V489') and esco in(1,2,3,4,5,6,7)AND EDAD BETWEEN '1' AND '130' /\*2002\*/

UNION ALL

```
select CAUSA, EDAD,<br>( CASE WHEN ocupa= 02
( CASE WHEN ocupa= 02 THEN 'No trabaja'
         WHEN ocupa= 11 THEN 'Profesionistas'<br>WHEN ocupa= 12 THEN 'Técnicos'
         when ocupa= 12 THEN Técnicos'<br>WHEN ocupa= 13 THEN Trabajado
         WHEN ocupa= 13 THEN 'Trabajadores de la educación'
         when ocupa= 14 THEN 'Trabajadores del arte, espectáculos y deportes'<br>WHEN ocupa= 21 THEN 'Funcionarios y directivos'
         WHEN ocupa= 21 THEN 'Funcionarios y directivos'
         WHEN ocupa= 41 THEN 'Trabajadores en actividades, agrícolas, ganaderas, pesca'
caza y pesca'
         .<br>WHEN  ocupa= 51    THEN  'Personal de control producción industrial'<br>WHEN  ocupa= 52    THEN  'Trabajadores en la industria de la transfo
         WHEN ocupa= 52 THEN 'Trabajadores en la industria de la transformación'<br>WHEN ocupa= 53 THEN 'Operadores de maguinaria fiia'
         WHEN ocupa= 53 THEN 'Operadores de maquinaria fija'
         WHEN ocupa= 54 THEN 'Ayudantes producción industrial y artesanal'
                                                  'Conductores de maquinaria móvil y medios de
transporte'
         WHEN ocupa= 61    THEN  'Trabajadores administrativos de nivel intermedio'<br>WHEN ocupa= 62    THEN  'Trabajadores administrativos de nivel  inferior'
         when ocupa= 62 THEN 'Trabajadores administrativos de nivel inferior<br>WHEN ocupa= 71 THEN 'Comerciantes, empleados de comercio, agentes de
                                                 'Comerciantes, empleados de comercio, agentes de
ventas'
         WHEN ocupa= 72 THEN 'Vendedores ambulantes'<br>WHEN ocupa= 81 THEN 'Trabajadores servicios
                                                  'Trabaj adores servicios personales en
establecimientos'<br>WHEN ocupa= 82
         WHEN ocupa= 82 THEN 'Trabajadores de servicio doméstico'<br>WHEN ocupa= 83 THEN 'Trabajadores de fuerzas armadas, pr
                                                 'Trabaj adores de fuerzas armadas, protección y
vigilancia'<br>WHFN
         WHEN ocupa= 98 THEN 'No aplica'<br>WHEN ocupa= 99 THEN 'Ocupación
         WHEN ocupa= 99 THEN 'Ocupación no clasificada anteriormente'<br>WHEN ocupa= 00 THEN 'No especificado' END) AS OCUPACION,
         WHEN ocupa= 00 THEN 'No especificado'<br>(CASE WHEN esco= 1 THEN 'Sinescol
                               (2.58C) = 1 THEN 'Sin escolaridad'<br>WHEN esco = 2 THEN 'Menos de
                               WHEN esco = 2 THEN 'Menos de tres años de primaria'<br>WHEN esco = 3 THEN 'De tres a cinco años de primari
                               WHEN esco = 3 THEN 'De tres a cinco años de primaria'<br>WHEN esco = 4 THEN 'Primaria completa'
                               WHEN esco = 4 THEN 'Primaria completa'<br>WHEN esco = 5 THEN 'Secundaria o equiv
                               WHEN \csc 0 = 5 THEN 'Secundaria o equivalente'<br>WHEN \csc 0 = 6 THEN 'Preparatoria o equivalent
                              WHEN esco = 6 THEN 'Preparatoria o equivalente'<br>WHEN esco = 7 THEN 'Profesional'
                                                                      ' Profesi onal '
                    END) AS escolaridad
from def02
where traba=1 
and causa IN 
('V099','X954','V892','V499','V899','V878','X594','X599','X958','V092','X959','X598')
and esco in(1,2,3,4,5,6,7)AND 
EDAD BETWEEN '1' AND '130'
/*2003*/
UNION ALL 
select CAUSA, EDAD,<br>( CASE WHEN ocupa= 02
         WHEN ocupa= 02 THEN 'No trabaja'<br>WHEN ocupa= 11 THEN 'Profesionis
         WHEN ocupa= 11    THEN  'Profesionistas'<br>WHEN ocupa= 12    THEN  'Técnicos'
         WHEN ocupa= 12 THEN 'Técnicos'<br>WHEN ocupa= 13 THEN 'Trabajado
         WHEN ocupa= 13 THEN 'Trabajadores de la educación'<br>WHEN ocupa= 14 THEN 'Trabajadores del arte, espect
         when ocupa= 14 THEN 'Trabajadores del arte, espectáculos y deportes'<br>WHEN ocupa= 21 THEN 'Funcionarios y directivos'
         when ocupa= 21      THEN   'Funcionarios y directivos<sup>:</sup><br>WHEN     ocupa=  41        THEN    'Trabajadores en  actividado
                                                 'Trabaj adores en actividades, agrícolas, ganaderas,
caza y pesca'
         WHEN ocupa= 51 THEN 'Personal de control producción industrial'
         WHEN ocupa= 52 THEN 'Trabajadores en la industria de la transformación'<br>WHEN ocupa= 53 THEN 'Operadores de maquinaria fija'
         WHEN ocupa= 53 THEN 'Operadores de maquinaria fija'
          WHEN ocupa= 54 THEN 'Ayudantes producción industrial y artesanal'
          WHEN ocupa= 55 THEN 'Conductores de maquinaria móvil y medios de 
transporte'
         WHEN ocupa= 61 THEN 'Trabajadores administrativos de nivel intermedio'<br>WHEN ocupa= 62 THEN 'Trabajadores administrativos de nivel inferior'
         WHEN ocupa= 62 THEN 'Trabajadores administrativos de nivel inferior'
                                                 'Comerciantes, empleados de comercio, agentes de
ventas'
         WHEN ocupa= 72 THEN 'Vendedores ambulantes'
                                                  ' Trabaj adores servicios personales en
establecimientos'<br>WHEN ocupa= 82
         WHEN ocupa= 82 THEN 'Trabajadores de servicio doméstico'<br>WHEN ocupa= 83 THEN 'Trabajadores de fuerzas armadas, pr
                                                  'Trabaj adores de fuerzas armadas, protección y
vigilancia'<br>WHEN
                   ocupa= 98 THEN 'No aplica'
         WHEN ocupa= 99 THEN 'Ocupación no clasificada anteriormente'
```
WHEN ocupa= 00 THEN 'No especificado' END) AS OCUPACION,<br>(CASE WHEN esco= 1 THEN 'Sin escolaridad' (CASE THEN 'Sin escolaridad'<br>WHEN esco = 2 THEN 'Menos de WHEN esco = 2 THEN 'Menos de tres años de primaria' WHEN esco = 3 THEN 'De tres a cinco años de primaria'<br>WHEN esco = 4 THEN 'Primaria completa' WHEN esco = 4 THEN 'Primaria completa'<br>WHEN esco = 5 THEN 'Secundaria o equiv WHEN  $\,$  esco = 5 THEN 'Secundaria o equivalente'<br>WHEN esco = 6 THEN 'Preparatoria o equivalent WHEN esco = 6 THEN 'Preparatoria o equivalente'<br>WHEN esco = 7 THEN 'Profesional' ' Profesi onal END) AS escolaridad from def03 where traba=1 and causa IN ('V099','X954','V892','V499','V899','V878','X958','X599','X958','X594','V092') and esco in(1,2,3,4,5,6,7)AND EDAD BETWEEN '1' AND '130' /\*2004\*/ UNION ALL select causab, EDAD,<br>( CASE WHEN ocupa= 02 when ocupa= 02 THEN 'No trabaja'<br>WHEN ocupa= 11 THEN 'Profesionis WHEN ocupa= 11 THEN 'Profesionistas'<br>WHEN ocupa= 12 THEN 'Técnicos' ocupa= 12 THEN 'Técnicos'<br>ocupa= 13 THEN 'Trabajado when ocupa= 13 THEN 'Trabajadores de la educación'<br>WHEN ocupa= 14 THEN 'Trabajadores del arte, espect WHEN ocupa= 14 THEN 'Trabajadores del arte, espectáculos y deportes'<br>WHEN ocupa= 21 THEN 'Euncionarios y directivos' WHEN ocupa= 21 THEN 'Funcionarios y directivos' 'Trabaj adores en actividades, agrícolas, ganaderas, caza y pesca' WHEN ocupa= 51 THEN 'Personal de control producción industrial' WHEN ocupa= 52 THEN 'Trabajadores en la industria de la transformación'<br>WHEN ocupa= 53 THEN 'Operadores de maquinaria fiia' WHEN ocupa= 53 THEN 'Operadores de maquinaria fija' WHEN ocupa= 54 THEN 'Ayudantes producción industrial y artesanal' WHEN ocupa= 55 THEN 'Conductores de maquinaria móvil y medios de transporte' WHEN ocupa= 61 THEN 'Trabajadores administrativos de nivel intermedio'<br>WHEN ocupa= 62 THEN 'Trabajadores administrativos de nivel inferior' WHEN ocupa= 62 THEN 'Trabajadores administrativos de nivel inferior' 'Comerciantes, empleados de comercio, agentes de ventas' WHEN ocupa= 72 THEN 'Vendedores ambulantes' WHEN ocupa= 81 THEN 'Trabaj adores servicios personales en establecimientos'<br>WHEN ocupa= 82 WHEN ocupa= 82 THEN 'Trabajadores de servicio doméstico'<br>WHEN ocupa= 83 THEN 'Trabajadores de fuerzas armadas, pr ' Trabaj adores de fuerzas armadas, protección y vigilancia'<br>WHEN WHEN ocupa= 98 THEN 'No aplica menore sde 12 años' WHEN ocupa= 99 THEN 'Ocupación no clasificada anteriormente' WHEN ocupa= 00 THEN 'No especificado'<br>(CASE WHEN esco= 1 THEN 'Sin escol esco= 1 THEN 'Sin escolaridad'<br>WHEN esco = 2 THEN 'Menos de WHEN esco = 2 THEN 'Menos de tres años de primaria' WHEN esco = 3 THEN 'De tres a cinco años de primaria'<br>WHEN esco = 4 THEN 'Primaria completa' WHEN esco = 4 THEN 'Primaria completa'<br>WHEN esco = 5 THEN 'Secundaria o equiv when esco = 5 THEN 'Secundaria o equivalente'<br>WHEN esco = 6 THEN 'Preparatoria o equivalent WHEN esco = 6 THEN 'Preparatoria o equivalente'<br>WHEN esco = 7 THEN 'Profesional' WHEN esco = 7 THEN 'Profesional' WHEN esco = 8 THEN 'Menores de 6 años'<br>WHEN esco = 0 THEN 'No Especificado' ' No Especi fi cado' END) AS escol ari dad from def04 where trabajo=1 and causab IN ('X95','V89','V09','X59','V49','V87','W87','W17','X99','W20','Y09','V48') and esco in(1,2,3,4,5,6,7,0,8)AND EDAD BETWEEN '1' AND '130' /\*2005\*/ UNION ALL select causab, EDAD,<br>( CASE WHEN ocup ( CASE WHEN ocupa= 02 THEN 'No trabaja' WHEN ocupa= 11 THEN 'Profesionistas'<br>WHEN ocupa= 12 THEN 'Técnicos' WHEN ocupa= 12 THEN 'Técnicos' WHEN ocupa= 13 THEN 'Trabajadores de la educación' WHEN ocupa= 14 THEN 'Trabajadores del arte, espectáculos y deportes'<br>WHEN ocupa= 21 THEN 'Funcionarios y directivos' ' Funcionarios y directivos<sup>'</sup>

```
WHEN ocupa= 41 THEN 'Trabajadores en actividades, agrícolas, ganaderas,
caza y pesca'
         WHEN ocupa= 51 THEN 'Personal de control producción industrial'
                                     THEN 'Trabajadores en la industria de la transformación'<br>THEN 'Operadores de maquinaria fila'
         WHEN ocupa= 53 THEN 'Operadores de maquinaria fija'
         WHEN ocupa= 54 THEN 'Ayudantes producción industrial y artesanal'
                                              'Conductores de maquinaria móvil y medios de
transporte'
         WHEN ocupa= 61    THEN  'Trabajadores administrativos de nivel intermedio'<br>WHEN ocupa= 62    THEN  'Trabajadores administrativos de nivel  inferior'
         when ocupa= 62     THEN  'Trabajadores administrativos de nivel   inferior<br>WHEN    ocupa= 71      THEN   'Comerciantes, empleados de comercio, agentes de
                                              'Comerciantes, empleados de comercio, agentes de
ventas'
         WHEN ocupa= 72 THEN 'Vendedores ambulantes'<br>WHEN ocupa= 81 THEN 'Trabajadores servicios
                                              'Trabaj adores servicios personales en
establecimientos'<br>WHEN ocupa= 82
         WHEN ocupa= 82 THEN 'Trabajadores de servicio doméstico'<br>WHEN ocupa= 83 THEN 'Trabajadores de fuerzas armadas, pr
                                              'Trabaj adores de fuerzas armadas, protección y
vigilancia'<br>WHEN
         WHEN ocupa= 98 THEN 'No aplica menore sde 12 años'
         WHEN ocupa= 99 THEN 'Ocupación no clasificada anteriormente'<br>WHEN ocupa= 00 THEN 'No especificado' END) AS OCUPACION,
         WHEN ocupa= 00 THEN 'No especificado'<br>(CASE WHEN esco= 1 THEN 'Sinescol
                           esco= 1 THEN 'Sin escolaridad'<br>WHEN esco = 2 THEN 'Menos de
                                              2 THEN 'Menos de tres años de primaria'<br>3 THEN 'De tres a cinco años de primari
                             WHEN esco = 3 THEN 'De tres a cinco años de primaria'<br>WHEN esco = 4 THEN 'Primaria completa'
                            WHEN esco = 4 THEN 'Primaria completa'<br>WHEN esco = 5 THEN 'Secundaria o equiv
                            WHEN esco = 5 THEN 'Secundaria o equivalente'<br>WHEN esco = 6 THEN 'Preparatoria o equivalent
                           WHEN esco = 6 THEN 'Preparatoria o equivalente'<br>WHEN esco = 7 THEN 'Profesional'
                           WHEN esco = 7 THEN 'Profesional'
                           WHEN esco = 8 THEN 'Menores de 6 años'
                                                                ' No Especi fi cado'
                  END) AS escolaridad
from def05
where trabaj o=1
and causab IN 
('X95','V89','V09','X59','V49','V87','W87','W17','X99','Y09','W20','V48','W19','W13')
and esco in(1,2,3,4,5,6,7,0,8)AND 
EDAD BETWEEN '1' AND '130'
/*2006*/
UNION ALL 
select causadef, EDADVALOR,<br>CCASE WHEN ocupacion=
( CASE WHEN ocupacion= 02 THEN 'No trabaja'
         when ocupacion= 11 THEN 'Profesionistas'<br>WHEN ocupacion= 12 THEN 'Técnicos'
         WHEN ocupacion= 12 THEN<br>WHEN ocupacion= 13 THEN
        when ocupacion= 13 THEN 'Trabajadores de la educación'<br>WHEN ocupacion= 14 THEN 'Trabajadores del arte, espect
                                    14 THEN 'Trabajadores del arte, espectáculos y
deportes'
         WHEN ocupacion= 21 THEN 'Funcionarios y directivos'<br>WHEN ocupacion= 41 THEN 'Trabajadores en actividade
                                                       'Trabajadores en actividades, agrícolas,
ganaderas, caza y pesca'
        WHEN ocupacion= 51 THEN 'Personal de control producción industrial'<br>WHEN ocupacion= 52 THEN 'Trabajadores en la industria de la
                                                       WHEN ocupacion= 52 THEN 'Trabajadores en la industria de la 
transformación'<br>WHEN ocupacion=
         WHEN ocupacion= 53 THEN 'Operadores de maquinaria fija'
                                                       'Ayudantes producción industrial y
artesanal'
                  ocupacion= 55 THEN 'Conductores de maquinaria móvil y medios de
transporte'
                  ocupacion= 61 THEN 'Trabaj adores administrativos de nivel
intermedio'
                  ocupacion= 62 THEN 'Trabajadores administrativos de nivel
inferior'
                  ocupacion= 71 THEN 'Comerciantes, empleados de comercio,
agentes de ventas'<br>WHEN ocupacion=
         WHEN ocupacion= 72 THEN 'Vendedores ambulantes'<br>WHEN ocupacion= 81 THEN 'Trabajadores servicios
                                                       ' Trabaj adores servicios personales en
establecimientos'<br>WHEN ocupacion=
         WHEN ocupacion= 82 THEN 'Trabajadores de servicio doméstico'<br>WHEN ocupacion= 83 THEN 'Trabajadores de fuerzas armadas, pr
                                                       Wess, secondo de fuerzas armadas, protección
y vigilancia'
         WHEN ocupacion= 98 THEN 'No aplica menore sde 12 años'
                                                       'Ocupación no clasificada anteriormente'
         WHEN ocupacion= 00 THEN 'No especificado' END) AS OCUPACION,
```
(CASE WHEN escol= 1 THEN 'Sin escolaridad' WHEN escol = 2 THEN 'Menos de tres años de primaria'<br>WHEN escol = 3 THEN 'De tres a cinco años de primari WHEN escol = 3 THEN 'De tres a cinco años de primaria'<br>WHEN escol = 4 THEN 'Primaria completa' 'Primaria completa' WHEN escol = 5 THEN 'Secundaria o equivalente'<br>WHEN escol = 6 THEN 'Preparatoria o equivalent WHEN escol = 6 THEN 'Preparatoria o equivalente'<br>WHEN escol = 7 THEN 'Profesional' WHEN escol = 7 THEN 'Profesional' when escol = 8 THEN 'Menores de 6 años'<br>WHEN escol = 0 THEN 'No Especificado' ' No Especi fi cado' END) AS escolaridad from def06 where trabajo=1 and causadef IN ('X59','X95','V89','V09','V49','V87','W87','W17','X99','Y09','X09') and escol in(1,2,3,4,5,6,7,0,8) AND EDADVALOR BETWEEN 1 AND 130 /\*2007\*/ UNION ALL select causadef, EDADVALOR,<br>( CASE WHEN ocupacion= when ocupacion= 02 THEN 'No trabaja'<br>WHEN ocupacion= 11 THEN 'Profesionis WHEN ocupacion= 11 THEN 'Profesionistas'<br>WHEN ocupacion= 12 THEN 'Técnicos' ocupacion= 12 THEN<br>ocupacion= 13 THEN WHEN ocupacion= 13 THEN 'Trabajadores de la educación'<br>WHEN ocupacion= 14 THEN 'Trabajadores del arte, espect Trabajadores del arte, espectáculos y deportes' WHEN ocupacion= 21 THEN 'Funcionarios y directivos' ' Trabaj adores en actividades, agrícolas, ganaderas, caza y pesca' WHEN ocupacion= 51 THEN 'Personal de control producción industrial' 'Trabajadores en la industria de la transformación' WHEN ocupacion= 53 THEN 'Operadores de maquinaria fija' 'Ayudantes producción industrial y artesanal' ocupacion= 55 THEN 'Conductores de maquinaria móvil y medios de transporte' WHEN ocupacion= 61 THEN 'Trabajadores administrativos de nivel intermedio' ocupacion= 62 THEN 'Trabajadores administrativos de nivel inferior' WHEN ocupacion= 71 THEN 'Comerciantes, empleados de comercio, agentes de ventas'<br>WHEN ocupacion= WHEN ocupacion= 72 THEN 'Vendedores ambulantes'<br>WHEN ocupacion= 81 THEN 'Trabajadores servicios ' Trabaj adores servicios personales en establecimientos'<br>WHEN ocupacion= WHEN ocupacion= 82 THEN 'Trabajadores de servicio doméstico'<br>WHEN ocupacion= 83 THEN 'Trabajadores de fuerzas armadas, pr 'Trabaj adores de fuerzas armadas, protección y vigilancia' ocupacion= 98 THEN 'No aplica menore sde 12 años'<br>ocupacion= 99 THEN 'Ocupación no clasificada ante WHEN ocupacion= 99 THEN 'Ocupación no clasificada anteriormente' WHEN ocupacion= 00 THEN 'No especificado' END) AS OCUPACION,<br>(CASE WHEN escol= 1 THEN 'Sin escolaridad' (CASE 1 THEN 'Sin escolaridad'<br>(CASE WHEN escol = 2 THEN 'Menos de WHEN escol = 2 THEN 'Menos de tres años de primaria'<br>WHEN escol = 3 THEN 'De tres a cinco años de primari WHEN escol = 3 THEN 'De tres a cinco años de primaria'<br>WHEN escol = 4 THEN 'Primaria completa' WHEN escol = 4 THEN 'Primaria completa' WHEN escol = 5 THEN 'Secundaria o equivalente'<br>WHEN escol = 6 THEN 'Preparatoria o equivalent WHEN escol = 6 THEN 'Preparatoria o equivalente'<br>WHEN escol = 7 THEN 'Profesional' ' Profesi onal ' WHEN escol = 8 THEN 'Menores de 6 años' ' No Especi fi cado' END) AS escolaridad from def07 where trabain=1 and causadef IN ('X59','X95','V89','V09','V49','V87','W87','W17','X99','Y09','X09') and escol in(1,2,3,4,5,6,7,0,8) AND EDADVALOR BETWEEN 1 AND 130

/\*2008\*/

UNION ALL

select causadef, EDADVALOR,

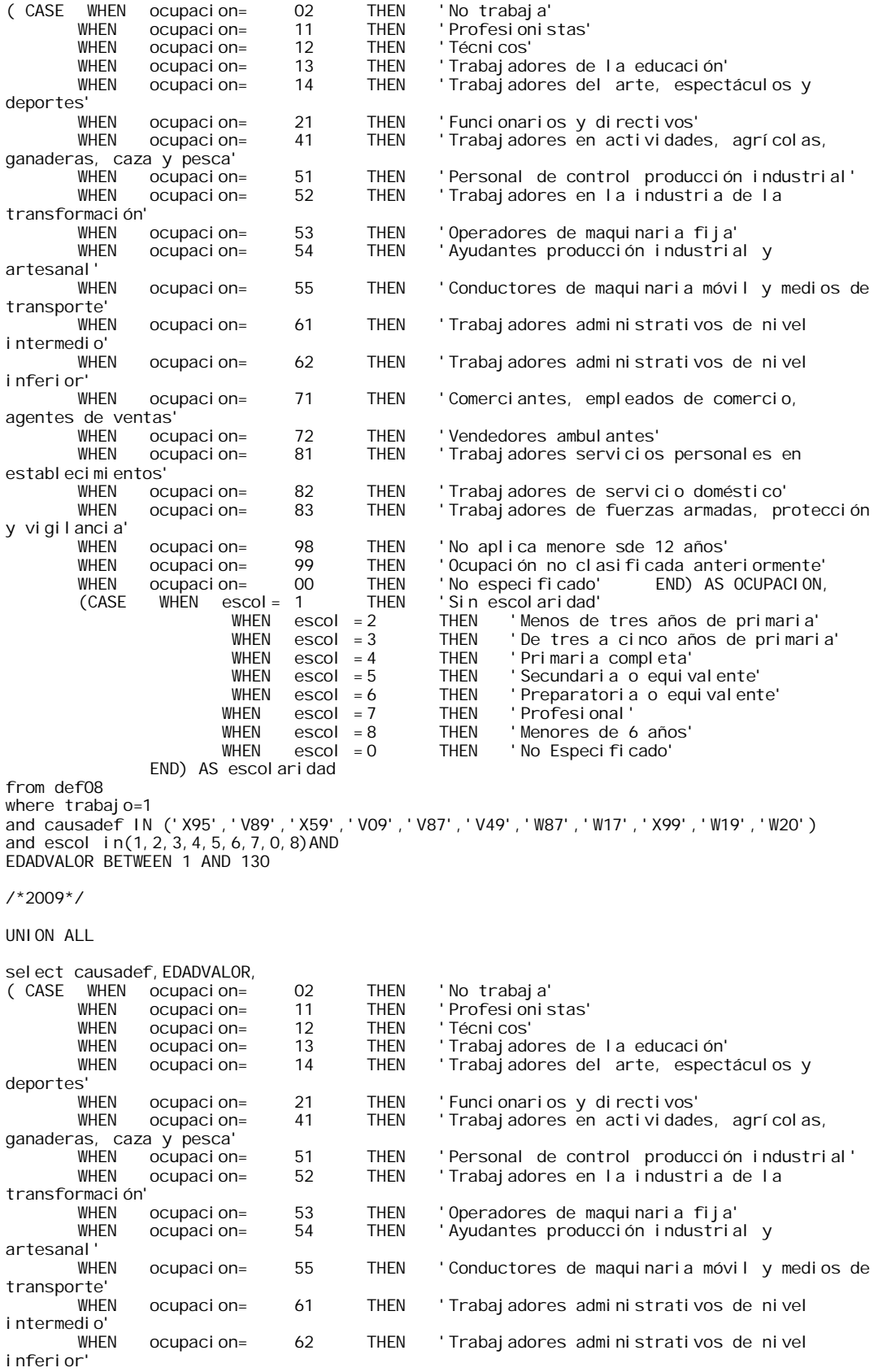

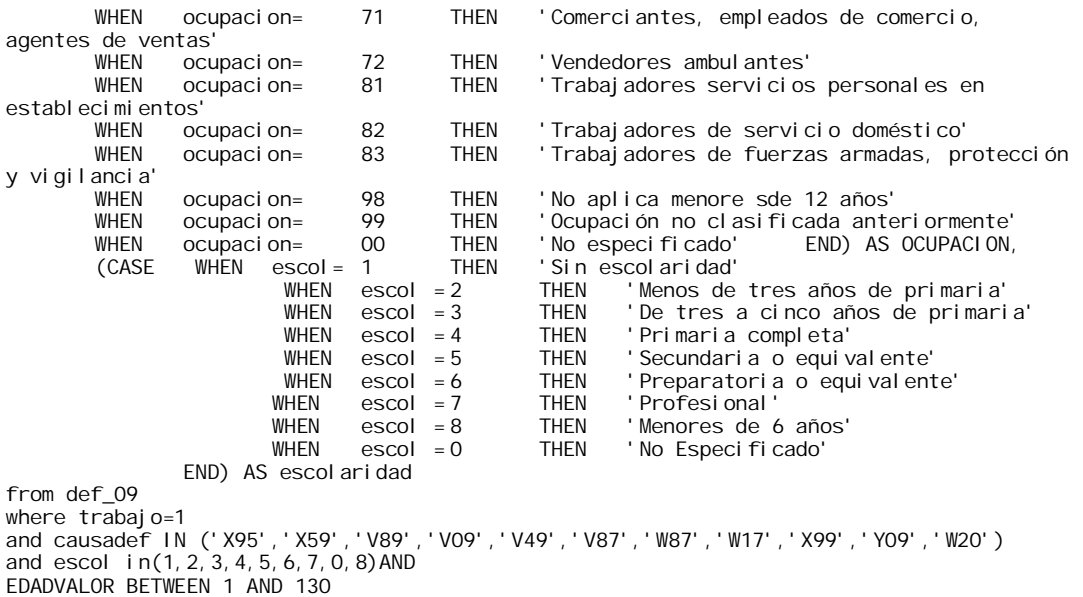

## **Consulta para la vista VIOLENCIA FAMILIAR 4.4**

## **(Mujeres)**

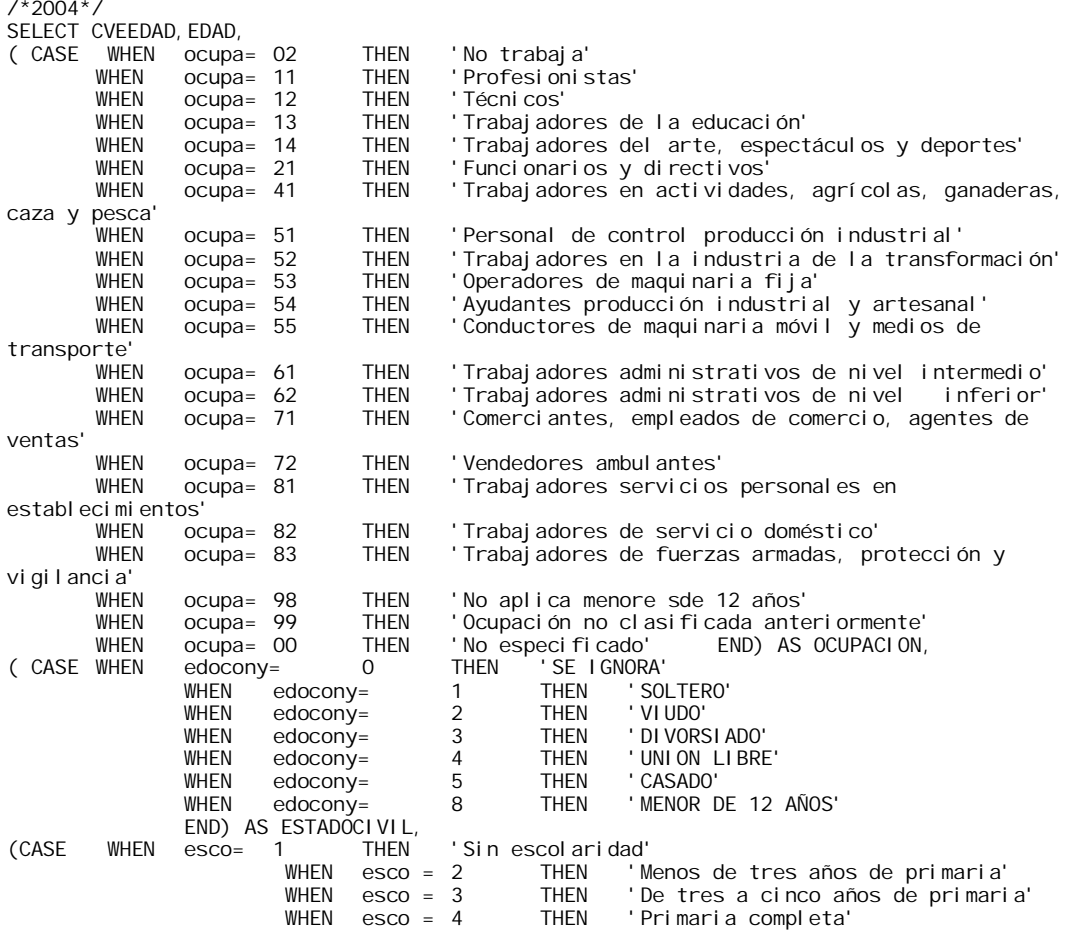

WHEN  $\text{esco} = 5$  THEN 'Secundaria o equivalente'<br>WHEN  $\text{esco} = 6$  THEN 'Preparatoria o equivalent WHEN esco = 6 THEN 'Preparatoria o equivalente'<br>WHEN esco = 7 THEN 'Profesional' WHEN esco = 7 THEN 'Profesional' ' Menores de 6 años' WHEN esco = 0 THEN 'No Especificado' END) AS escolaridad, (CASE WHEN SEXO=2 THEN 'MUJER' END) AS SEXO, RIEGO=CASE when edocony IN (5,4) OR  $OCIIPA=2$  AND ESCO=1 then 'MUY ALTO' when edocony=1 OR OCUPA=2 AND ESCO IN (4,5)then 'ALTO' when edocony=3 OR ESCO=3 then 'BAJO' when edocony=2 OR ESCO  $in(2, 7)$  then 'MUY BAJO' END FROM DEF04 where viol fam=1 AND SEXO=2 AND EDAD BETWEEN 15 AND 120 UNION /\*2005\*/ SELECT CVEEDAD, EDAD, ( CASE WHEN ocupa= 02 THEN 'No trabaja' WHEN ocupa= 11 THEN 'Profesionistas'<br>WHEN ocupa= 12 THEN 'Técnicos' WHEN ocupa= 12 THEN<br>WHEN ocupa= 13 THEN when ocupa= 13 THEN 'Trabajadores de la educación'<br>WHEN ocupa= 14 THEN 'Trabajadores del arte, espect WHEN ocupa= 14 THEN 'Trabajadores del arte, espectáculos y deportes' WHEN ocupa= 21 THEN 'Funcionarios y directivos' 'Trabaj adores en actividades, agrícolas, ganaderas, caza y pesca' WHEN ocupa= 51 THEN 'Personal de control producción industrial' WHEN ocupa= 52 THEN 'Trabajadores en la industria de la transformación'<br>WHEN ocupa= 53 THEN 'Operadores de maquinaria fija' ' Operadores de maquinaria fija' WHEN ocupa= 54 THEN 'Ayudantes producción industrial y artesanal' WHEN ocupa= 55 THEN 'Conductores de maquinaria móvil y medios de transporte' WHEN ocupa= 61 THEN 'Trabajadores administrativos de nivel intermedio'<br>WHEN ocupa= 62 THEN 'Trabajadores administrativos de nivel inferior' WHEN ocupa= 62 THEN 'Trabajadores administrativos de nivel inferior' 'Comerciantes, empleados de comercio, agentes de ventas' WHEN ocupa= 72 THEN 'Vendedores ambulantes'<br>WHEN ocupa= 81 THEN 'Trabajadores servicios ' Trabaj adores servicios personales en establecimientos'<br>WHEN ocupa= 82 WHEN ocupa= 82 THEN 'Trabajadores de servicio doméstico'<br>WHEN ocupa= 83 THEN 'Trabajadores de fuerzas armadas, pr 'Trabaj adores de fuerzas armadas, protección y vi gilancia' WHEN ocupa= 98 THEN 'No aplica menore sde 12 años' WHEN ocupa= 99 THEN 'Ocupación no clasificada anteriormente' ocupa= 00 THEN 'No especificado'<br>edocony= 0 THEN 'SE IGNORA' ( CASE WHEN edocony= 0 THEN 'SE IGNORA' WHEN edocony= 1 THEN 'SOLTEP<br>WHEN edocony= 2 THEN 'VIUDO'  $WHEN$  edocony= 2 THEN<br>
WHEN edocony= 3 THEN WHEN edocony= 3 THEN 'DIVORSIADO' WHEN edocony= 4 THEN 'UNION\_LIBRE'<br>WHEN edocony= 5 THEN 'CASADO'  $edocony=$ WHEN edocony= 8 THEN 'MENOR DE 12 AÑOS' END) AS ESTADÓCIVIL,<br>esco= 1 THEN (CASE WHEN esco= 1 THEN 'Sin escolaridad' WHEN esco = 2 THEN 'Menos de tres años de primaria' WHEN esco = 3 THEN 'De tres a cinco años de primaria'<br>WHEN esco = 4 THEN 'Primaria completa' WHEN esco = 4 THEN 'Primaria completa' WHEN  $\,$  esco = 5 THEN 'Secundaria o equivalente'<br>WHEN esco = 6 THEN 'Preparatoria o equivalent WHEN esco = 6 THEN 'Preparatoria o equivalente'<br>WHEN esco = 7 THEN 'Profesional' WHEN  $\text{esco} = 7$  THEN 'Profesional'<br>WHEN  $\text{esco} = 8$  THEN 'Menoreside WHEN esco = 8 THEN 'Menores de 6 años'<br>WHEN esco = 0 THEN 'No Especificado' ' No Especi fi cado' END) AS escolaridad, (CASE WHEN SEXO=2 THEN 'MUJER' END) AS SEXO,

RIEGO=CASE when edocony IN (5,4) OR

ESCO=1 then 'MUY ALTO' when edocony=1 OR OCUPA=2 AND ESCO IN (4,5)then 'ALTO' when edocony=3 OR ESCO=3 then 'BAJO' when edocony=2 OR  $ESCO$  in(2,7) then 'MUY BAJO'  $END$ FROM DEF05 where viol fam=1 AND SEXO=2 AND EDAD BETWEEN 15 AND 120 UNI ON /\*2006\*/ SELECT edaduni, edadvalor,<br>( CASE WHEN ocupacion= WHEN ocupacion= 02 THEN 'No trabaja'<br>WHEN ocupacion= 11 THEN 'Profesionis WHEN ocupacion= 11 THEN 'Profesionistas' WHEN ocupacion= 12 THEN<br>WHEN ocupacion= 13 THEN WHEN ocupacion= 13 THEN 'Trabajadores de la educación'<br>WHEN ocupacion= 14 THEN 'Trabajadores del arte, espect 'Trabajadores del arte, espectáculos y deportes' ocupacion= 21 THEN 'Funcionarios y directivos'<br>ocupacion= 41 THEN 'Trabaiadores en actividade WHEN ocupacion= 41 THEN 'Trabajadores en actividades, agrícolas, ganaderas, caza y pesca' WHEN ocupacion= 51 THEN 'Personal de control producción industrial'<br>WHEN ocupacion= 52 THEN 'Trabajadores en la industria de la 'Trabajadores en la industria de la transformación'<br>WHEN ocupacion= WHEN ocupacion= 53 THEN 'Operadores de maquinaria fija' 54 THEN 'Ayudantes producción industrial y artesanal' ocupacion= 55 THEN 'Conductores de maquinaria móvil y medios de transporte' ocupacion= 61 THEN 'Trabaj adores administrativos de nivel intermedio' ocupacion= 62 THEN 'Trabajadores administrativos de nivel inferior' ocupacion= 71 THEN 'Comerciantes, empleados de comercio, agentes de ventas'<br>WHEN ocupacion= WHEN ocupacion= 72 THEN 'Vendedores ambulantes'<br>WHEN ocupacion= 81 THEN 'Trabajadores servicios ' Trabaj adores servicios personales en establecimientos'<br>WHEN ocupacion= WHEN ocupacion= 82 THEN 'Trabajadores de servicio doméstico'<br>WHEN ocupacion= 83 THEN 'Trabajadores de fuerzas armadas, pr 'Trabaj adores de fuerzas armadas, protección y vigilancia' WHEN ocupacion= 98 THEN 'No aplica menore sde 12 años' WHEN ocupacion= 99 THEN 'Ocupación no clasificada anteriormente'<br>WHEN ocupacion= 00 THEN 'No especificado' END) AS OCUPACION. WHEN ocupacion= 00 THEN 'No especificado'<br>WHEN escol= 1 THEN 'Sin escolaridad' (CASE WHEN escol= 1 THEN 'Sin escolaridad' WHEN escol = 2 THEN 'Menos de tres años de primaria'<br>WHEN escol = 3 THEN 'De tres a cinco años de primari WHEN escol = 3 THEN 'De tres a cinco años de primaria'<br>WHEN escol = 4 THEN 'Primaria completa' WHEN escol = 4 THEN 'Primaria completa' WHEN escol = 5 THEN 'Secundaria o equivalente'<br>WHEN escol = 6 THEN 'Preparatoria o equivalent WHEN  $\text{escol} = 6$  THEN 'Preparatoria o equivalente'<br>WHEN escol = 7 THEN 'Profesional' WHEN escol = 7 THEN 'Profesional'<br>WHEN escol = 8 THEN 'NO APLICA A WHEN escol = 8 THEN 'NO APLICA A MENOR DE 6 AÑOS'<br>WHEN escol = 0 THEN 'NO ESPECIFICADO' ' NO ESPECIFICADO' END) AS ESCOLARIDAD,<br>edocivil= 0 THEN ( CASE WHEN edocivil= 0 THEN 'SE IGNORA'  $W$ HEN edocivil= 1 THEN 'SOLTER<br>  $W$ HEN edocivil= 2 THEN 'VIUDO'  $\text{WHEN}$  edocivil= 2 THEN<br>WHEN edocivil= 3 THEN WHEN edocivil=  $\begin{array}{ccc} 3 & +1 & +1 \\ 3 & +1 & +1 \\ 4 & +1 & +1 \end{array}$  (INION LIBRE when edocivil= 4 THEN 'UNION LIBRE'<br>WHEN edocivil= 5 THEN 'CASADO'  $WHEN$  edocivil= 5 THEN<br>WHEN edocivil= 8 THEN ' MENOR DE 12 AÑOS' END) AS ESTADOCIVIL, (CASE WHEN SEXO=2 THEN 'MUJER' END) AS SEXO, RIESGO=case when edocivil IN (5, 4) OR OCUPACION=2 AND ESCOL=1 then 'MUY ALTO' when edocivil=1  $OR$ OCUPACION=2 AND ESCOL IN (3,5)then 'ALTO'

OCUPA=2 AND

when edoci  $vi$   $l = 3$  OR ESCOL=4 then 'BAJO' when edocivil= $2$  OR ESCOL in(6,7) then 'MUY BAJO' END FROM DEF06 where viol fam=1 AND SEXO=2 AND EDADVALOR BETWEEN 15 AND 120 UNION /\*2007\*/ SELECT edaduni, edadvalor,<br>(CASE WHEN ocupacion= ( CASE WHEN ocupacion= 02 THEN 'No trabaja' WHEN ocupacion= 11 THEN 'Profesionistas'<br>WHEN ocupacion= 12 THEN 'Técnicos' WHEN ocupacion=  $12$  THEN<br>WHEN ocupacion=  $13$  THEN 'Trabaj adores de la educación' WHEN ocupacion= 14 THEN 'Trabajadores del arte, espectáculos y deportes' WHEN ocupacion= 21 THEN 'Funcionarios y directivos'<br>WHEN ocupacion= 41 THEN 'Trabajadores en actividade 'Trabaj adores en actividades, agrícolas, ganaderas, caza y pesca' 51 THEN 'Personal de control producción industrial'<br>52 THEN 'Trabaiadores en la industria de la WHEN ocupacion= 52 THEN 'Trabajadores en la industria de la transformación' WHEN ocupacion= 53 THEN 'Operadores de maquinaria fija'<br>WHEN ocupacion= 54 THEN 'Ayudantes producción industria 'Ayudantes producción industrial y artesanal' ocupacion= 55 THEN 'Conductores de maquinaria móvil y medios de transporte' ocupacion= 61 THEN 'Trabajadores administrativos de nivel intermedio' ocupacion= 62 THEN 'Trabajadores administrativos de nivel inferior' ocupacion= 71 THEN 'Comerciantes, empleados de comercio, agentes de ventas'<br>WHEN ocupacion= WHEN ocupacion= 72 THEN 'Vendedores ambulantes'<br>WHEN ocupacion= 81 THEN 'Trabajadores servicios ' Trabaj adores servicios personales en establecimientos' WHEN ocupacion= 82 THEN 'Trabajadores de servicio doméstico'<br>WHEN ocupacion= 83 THEN 'Trabajadores de fuerzas armadas, pr 'Trabaj adores de fuerzas armadas, protección y vigilancia' WHEN ocupacion= 98 THEN 'No aplica menore sde 12 años' WHEN ocupacion= 99 THEN 'Ocupación no clasificada anteriormente'<br>WHEN ocupacion= 00 THEN 'No especificado' END) AS OCUPACION, WHEN ocupacion= 00 THEN 'No especificado'<br>WHEN escol= 1 THEN 'Sin escolaridad' (CASE WHEN escol= 1 THEN 'Sin escolaridad' WHEN escol = 2 THEN 'Menos de tres años de primaria'<br>WHEN escol = 3 THEN 'De tres a cinco años de primari WHEN escol = 3 THEN 'De tres a cinco años de primaria'<br>WHEN escol = 4 THEN 'Primaria completa' WHEN escol = 4 THEN 'Primaria completa' WHEN escol = 5 THEN 'Secundaria o equivalente'<br>WHEN escol = 6 THEN 'Preparatoria o equivalent WHEN escol = 6 THEN 'Preparatoria o equivalente'<br>WHEN escol = 7 THEN 'Profesional' THEN 'Profesional'<br>THEN 'NO APLICA A WHEN escol = 8 THEN 'NO APLICA A MENOR DE 6 AÑOS'<br>WHEN escol = 0 THEN 'NO ESPECIFICADO' ' NO ESPECIFICADO' END) AS ESCOLARIDAD,<br>edoci vi l = 0 THEN ( CASE WHEN edocivil= 0 THEN 'SE IGNORA' WHEN edocivil= 1 THEN 'SOLTERO' WHEN edocivil=  $2$  THEN  $W$ HEN edocivil=  $3$  THEN WHEN edocivil= 3 THEN 'DIVORSIADO' WHEN edocivil=  $\frac{4}{5}$  THEN 'UNION LIBRE'<br>WHEN edocivil= 5 THEN 'CASADO' edoci vi $I =$ WHEN edocivil = 8 THEN 'MENOR DE 12 AÑOS' END) AS ESTADOCIVIL, (CASE WHEN SEXO=2 THEN 'MUJER' END) AS SEXO, RIESGO=case when edocivil  $IN(5, 4)$  OR OCUPACION=2 AND ESCOL=1 then 'MUY ALTO' when edocivil=1  $OR$ OCUPACION=2 AND ESCOL IN (3,5)then 'ALTO' when edocivil=3  $OR$ ESCOL=4 then 'BAJO' when edocivil=2  $OR$ ESCOL in(6,7) then 'MUY BAJO' END

where violfam=1 AND SEXO=2 AND EDADVALOR BETWEEN 15 AND 120

UNION /\*2008\*/

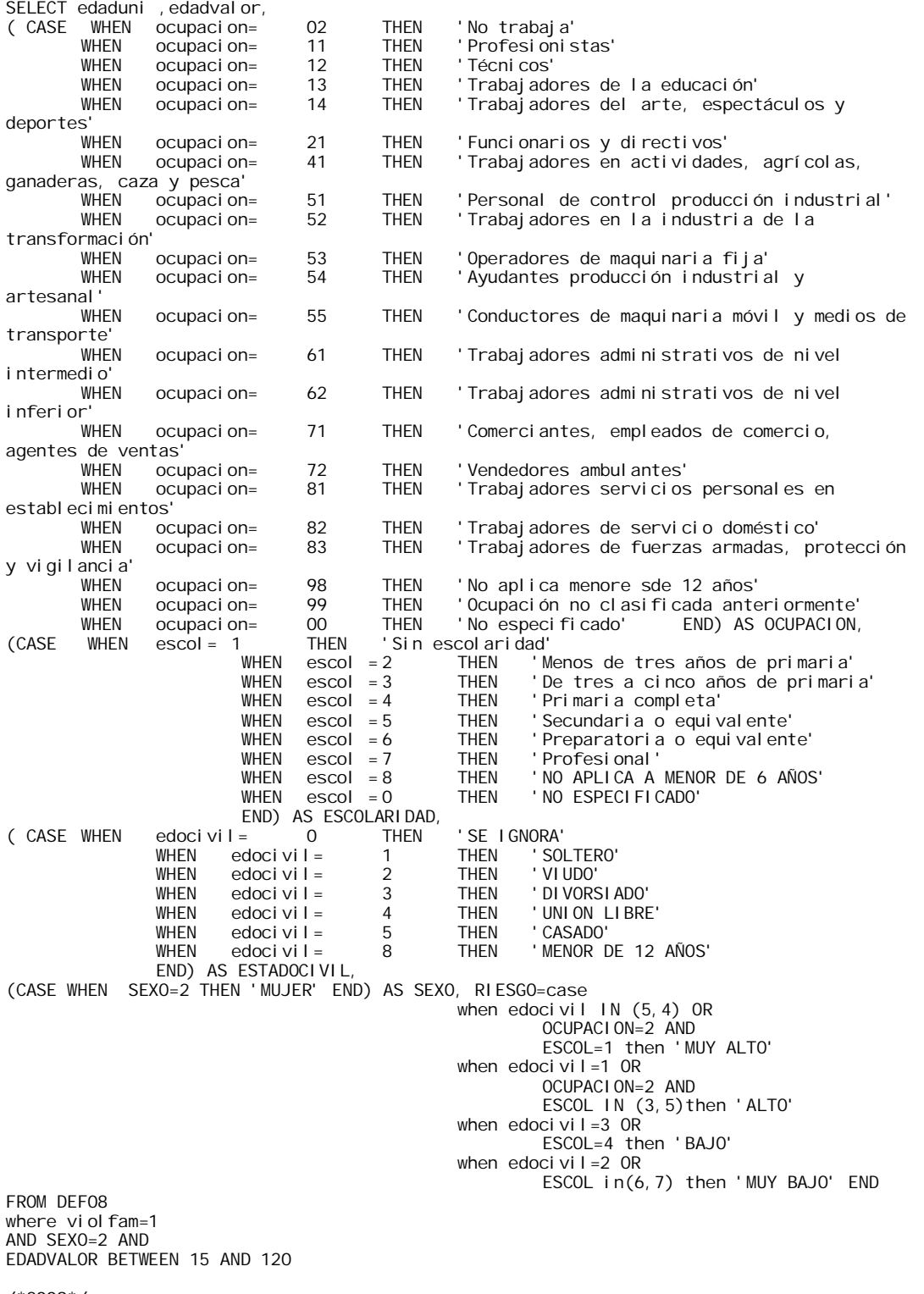

/\*2009\*/

( CASE WHEN ocupacion= 02 THEN 'No trabaja' 11 THEN 'Profesionistas'<br>12 THEN 'Técnicos' WHEN ocupacion=  $12$  THEN<br>WHEN ocupacion=  $13$  THEN WHEN ocupacion= 13 THEN 'Trabajadores de la educación'<br>WHEN ocupacion= 14 THEN 'Trabajadores del arte, espect ' Trabaj adores del arte, espectáculos y when ocupacion= 21 THEN 'Funcionarios y directivos'<br>WHEN ocupacion= 41 THEN 'Trabajadores en actividade 'Trabaj adores en actividades, agrícolas, 51 THEN 'Personal de control producción industrial'<br>52 THEN 'Trabaiadores en la industria de la WHEN ocupacion= 52 THEN 'Trabajadores en la industria de la WHEN ocupacion= 53 THEN 'Operadores de maquinaria fija' 'Ayudantes producción industrial y ocupacion= 55 THEN 'Conductores de maquinaria móvil y medios de ocupacion= 61 THEN 'Trabajadores administrativos de nivel ocupacion= 62 THEN 'Trabajadores administrativos de nivel WHEN ocupacion= 71 THEN 'Comerciantes, empleados de comercio, WHEN ocupacion= 72 THEN 'Vendedores ambulantes'<br>WHEN ocupacion= 81 THEN 'Trabajadores servicios ' Trabaj adores servicios personales en WHEN ocupacion= 82 THEN 'Trabajadores de servicio doméstico'<br>WHEN ocupacion= 83 THEN 'Trabajadores de fuerzas armadas, pr ' Trabaj adores de fuerzas armadas, protección WHEN ocupacion= 98 THEN 'No aplica menore sde 12 años'<br>WHEN ocupacion= 99 THEN 'Ocupación no clasificada ante WHEN ocupacion= 99 THEN 'Ocupación no clasificada anteriormente'<br>WHEN ocupacion= 00 THEN 'No especificado' END) AS OCUPACION, WHEN ocupacion= 00 THEN 'No especificado'<br>WHEN escol= 1 THEN 'Sin escolaridad' (CASE WHEN escol= 1 THEN 'Sin escolaridad' WHEN escol = 2 THEN 'Menos de tres años de primaria'<br>WHEN escol = 3 THEN 'De tres a cinco años de primari WHEN escol = 3 THEN 'De tres a cinco años de primaria'<br>WHEN escol = 4 THEN 'Primaria completa' WHEN escol = 4 THEN 'Primaria completa'<br>WHEN escol = 5 THEN 'Secundaria o equiv ' Secundaria o equivalente' WHEN escol = 6 THEN 'Preparatoria o equivalente'<br>WHEN escol = 7 THEN 'Profesional' WHEN escol = 7 THEN 'Profesional' WHEN escol = 8 THEN 'NO APLICA A MENOR DE 6 AÑOS'<br>WHEN escol = 0 THEN 'NO ESPECIFICADO' ' NO ESPECIFICADO' END) AS ESCOLARIDAD,<br>edoci vi l = 0 THEN ( CASE WHEN edocivil= 0 THEN 'SE IGNORA'  $W$ HEN edocivil= 1 THEN 'SOLTER<br>  $W$ HEN edocivil= 2 THEN 'VIUDO' WHEN edocivil=  $2$  THEN  $W$ HEN edocivil=  $3$  THEN WHEN edocivil= 3 THEN 'DIVORSIADO' WHEN edocivil= 4 THEN 'UNION LIBRE'  $W$ HEN edocivil= 5 THEN<br>WHEN edocivil= 8 THEN

' MENOR DE 12 AÑOS'

OCUPACION=2 AND

ESCOL=4 then 'BAJO'

ESCOL IN (3,5)then 'ALTO'

ESCOL in(6,7) then 'MUY BAJO' END

when edocivil IN (5, 4) OR OCUPACION=2 AND ESCOL=1 then 'MUY ALTO'

when edocivil=1  $OR$ 

when edocivil=3  $OR$ 

when edocivil= $2$  OR

FROM def 09 where viol fam=1 AND SEXO=2 AND EDADVALOR BETWEEN 15 AND 120

SELECT edaduni, edadvalor,<br>(CASE WHEN ocupacion=

ganaderas, caza y pesca'

agentes de ventas'<sup>'</sup><br>WHEN ocupacion=

establecimientos'<br>WHEN ocupacion=

deportes'

transformación'

artesanal'

transporte'

intermedio'

inferior'

y vigilancia'

#### **(General)**

/\*2004\*/ SELECT CVEEDAD, EDAD,

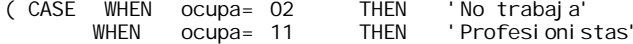

END) AS ESTADOCIVIL,

(CASE WHEN SEXO=2 THEN 'MUJER' END) AS SEXO, RIESGO=case

182

WHEN ocupa= 12 THEN 'Técnicos'<br>WHEN ocupa= 13 THEN 'Trabajado when ocupa= 13 THEN 'Trabajadores de la educación'<br>WHEN ocupa= 14 THEN 'Trabajadores del arte, espect when ocupa= 14 THEN 'Trabajadores del arte, espectáculos y deportes'<br>WHEN ocupa= 21 THEN 'Funcionarios y directivos' 'Funcionarios y directivos' WHEN ocupa= 41 THEN 'Trabajadores en actividades, agrícolas, ganaderas, caza y pesca' WHEN ocupa= 51 THEN 'Personal de control producción industrial' WHEN ocupa= 52 THEN 'Trabajadores en la industria de la transformación' WHEN ocupa= 53 THEN 'Operadores de maquinaria fija' WHEN ocupa= 54 THEN 'Ayudantes producción industrial y artesanal' WHEN ocupa= 55 THEN 'Conductores de maquinaria móvil y medios de transporte' WHEN ocupa= 61 THEN 'Trabajadores administrativos de nivel intermedio'<br>WHEN ocupa= 62 THEN 'Trabajadores administrativos de nivel inferior' WHEN ocupa= 62 THEN 'Trabajadores administrativos de nivel inferior' 'Comerciantes, empleados de comercio, agentes de ventas' when ocupa= 72 THEN 'Vendedores ambulantes'<br>WHEN ocupa= 81 THEN 'Trabaiadores servicios ocupa= 81 THEN 'Trabaj adores servicios personales en establecimientos'<br>WHEN ocupa= 82 WHEN ocupa= 82 THEN 'Trabajadores de servicio doméstico'<br>WHEN ocupa= 83 THEN 'Trabajadores de fuerzas armadas, pr 'Trabaj adores de fuerzas armadas, protección y vigilancia'<br>WHEN ocupa= 98 THEN 'No aplica menore sde 12 años'<br>ocupa= 99 THEN 'Ocupación no clasificada ante WHEN ocupa= 99 THEN 'Ocupación no clasificada anteriormente'<br>WHEN ocupa= 00 THEN 'No especificado' END) AS OCUPACION, ocupa= 00 THEN 'No especificado'<br>edocony= 0 THEN 'SE IGNORA' ( CASE WHEN edocony= 0 THEN 'SE IGNORA'  $\begin{array}{cccc}\n\text{WHEN} & \text{edocony} = & 1 & \text{THEN} \\
\text{WHEN} & \text{edocony} = & 2 & \text{THEN}\n\end{array}$ when edocony= 2 THEN 'VIUDO'<br>WHEN edocony= 3 THEN 'DIVOR: WHEN edocony= 3 THEN 'DIVORSIADO' WHEN edocony= 4 THEN 'UNION\_LIBRE'<br>WHEN edocony= 5 THEN 'CASADO'  $W$ HEN edocony= 5 THEN<br>  $W$ HEN edocony= 8 THEN ' MENOR DE 12 AÑOS' END) AS ESTADOCIVIL,<br>esco= 1 THEN (CASE WHEN esco= 1 THEN 'Sin escolaridad' WHEN esco = 2 THEN 'Menos de tres años de primaria' WHEN esco = 3 THEN 'De tres a cinco años de primaria'<br>WHEN esco = 4 THEN 'Primaria completa' WHEN esco = 4 THEN 'Primaria completa' WHEN  $\,$  esco = 5 THEN 'Secundaria o equivalente'<br>WHEN esco = 6 THEN 'Preparatoria o equivalent ' Preparatoria o equival ente' WHEN esco = 7 THEN 'Profesional' WHEN esco = 8 THEN 'Menores de 6 años'<br>WHEN esco = 0 THEN 'No Especificado' ' No Especi fi cado' END) AS escolaridad, (case when edad BETWEEN 0 and 9 then 'MUY ALTO' when edad BETWEEN 10 and 44 then 'ALTO' when edad BETWEEN 45 and 120 then 'BAJO' END) AS RIESGO FROM DEF04 where viol fam=1 UNION /\*2005\*/ SELECT CVEEDAD, EDAD, ( CASE WHEN ocupa= 02 THEN 'No trabaja' WHEN ocupa= 11 THEN 'Profesionistas'<br>WHEN ocupa= 12 THEN 'Técnicos'  $WHEN$  ocupa= 12 THEN<br>WHEN ocupa= 13 THEN WHEN ocupa= 13 THEN 'Trabajadores de la educación' ' Trabajadores del arte, espectáculos y deportes' WHEN ocupa= 21 THEN 'Funcionarios y directivos' 'Trabaj adores en actividades, agrícolas, ganaderas, caza y pesca' WHEN ocupa= 51 THEN 'Personal de control producción industrial' WHEN ocupa= 52 THEN Trabajadores en la industria de la transformación'<br>WHEN ocupa= 53 THEN 'Operadores de maquinaria fija' WHEN ocupa= 53 THEN 'Operadores de maquinaria fija' WHEN ocupa= 54 THEN 'Ayudantes producción industrial y artesanal' 'Conductores de maquinaria móvil y medios de transporte' WHEN ocupa= 61 THEN 'Trabajadores administrativos de nivel intermedio'<br>WHEN ocupa= 62 THEN 'Trabajadores administrativos de nivel inferior' WHEN ocupa= 62 THEN 'Trabajadores administrativos de nivel inferior'<br>WHEN ocupa= 71 THEN 'Comerciantes, empleados de comercio, agentes de 'Comerciantes, empleados de comercio, agentes de ventas' WHEN ocupa= 72 THEN 'Vendedores ambulantes'
WHEN ocupa= 81 THEN 'Trabajadores servicios personales en establecimientos'<br>WHEN ocupa= 82 WHEN ocupa= 82 THEN 'Trabajadores de servicio doméstico'<br>WHEN ocupa= 83 THEN 'Trabajadores de fuerzas armadas, pr ' Trabaj adores de fuerzas armadas, protección y vigilancia'<br>WHEN WHEN ocupa= 98 THEN 'No aplica menore sde 12 años' WHEN ocupa= 99 THEN 'Ocupación no clasificada anteriormente'<br>WHEN ocupa= 00 THEN 'No especificado' END) AS OCUPACION, ocupa= 00 THEN 'No especificado'<br>edocony= 0 THEN 'SE IGNORA' ( CASE WHEN edocony= 0 THEN 'SE<br>
WHEN edocony= 1 THEN WHEN edocony= 1 THEN 'SOLTERO'  $W$ HEN edocony= 2 THEN<br>  $W$ HEN edocony= 3 THEN WHEN edocony= 3 THEN 'DIVORSIADO' when edocony= 4 THEN 'UNION LIBRE'<br>WHEN edocony= 5 THEN 'CASADO'  $W$ HEN edocony= 5 THEN<br>  $W$ HEN edocony= 8 THEN edocony= 8 THEN 'MENOR DE 12 AÑOS' END) AS ESTADOCIVIL,<br>esco= 1 THEN (CASE WHEN esco= 1 THEN 'Sin escolaridad' WHEN esco = 2 THEN 'Menos de tres años de primaria' WHEN esco = 3 THEN 'De tres a cinco años de primaria' WHEN esco = 4 THEN 'Primaria completa' WHEN  $\text{esco} = 5$  THEN 'Secundaria o equivalente'<br>WHEN esco = 6 THEN 'Preparatoria o equivalent WHEN esco = 6 THEN 'Preparatoria o equivalente'<br>WHEN esco = 7 THEN 'Profesional' ' Profesi onal' WHEN esco = 8 THEN 'Menores de 6 años'<br>WHEN esco = 0 THEN 'No Especificado' ' No Especi fi cado' END) AS escolaridad, (case when edad BETWEEN 0 and 9 then 'MUY ALTO' when edad BETWEEN 10 and 44 then 'ALTO' when edad BETWEEN 45 and 120 then 'BAJO' END) AS RIESGO FROM DEF05 where viol fam=1 UNION /\*2006\*/ SELECT edaduni, edadvalor,<br>( CASE WHEN ocupacion= ( CASE WHEN ocupacion= 02 THEN 'No trabaja' 11 THEN 'Profesionistas' when ocupacion= 12 THEN 'Técnicos'<br>WHEN ocupacion= 13 THEN 'Trabajado WHEN ocupacion= 13 THEN 'Trabajadores de la educación'<br>WHEN ocupacion= 14 THEN 'Trabajadores del arte, espect ocupacion= 14 THEN 'Trabajadores del arte, espectáculos y deportes' WHEN ocupacion= 21 THEN 'Funcionarios y directivos'<br>WHEN ocupacion= 41 THEN 'Trabajadores en actividade ' Trabaj adores en actividades, agrícolas, ganaderas, caza y pesca' WHEN ocupacion= 51 THEN 'Personal de control producción industrial'<br>WHEN ocupacion= 52 THEN 'Trabajadores en la industria de la 'Trabajadores en la industria de la transformación' WHEN ocupacion= 53 THEN 'Operadores de maquinaria fija' 'Ayudantes producción industrial y artesanal' ocupacion= 55 THEN 'Conductores de maquinaria móvil y medios de transporte' ocupacion= 61 THEN 'Trabajadores administrativos de nivel intermedio' ocupacion= 62 THEN 'Trabajadores administrativos de nivel inferior' ocupacion= 71 THEN 'Comerciantes, empleados de comercio, agentes de ventas ocupacion= 72 THEN 'Vendedores ambulantes' WHEN ocupacion= 81 THEN 'Trabajadores servicios personales en establecimientos'<br>WHEN oc WHEN ocupacion= 82 THEN 'Trabajadores de servicio doméstico' WHEN ocupacion= 83 THEN 'Trabajadores de fuerzas armadas, protección y vigilancia' WHEN ocupacion= 98 THEN 'No aplica menore sde 12 años' WHEN ocupacion= 99 THEN 'Ocupación no clasificada anteriormente'<br>WHEN ocupacion= 00 THEN 'No especificado' END) AS OCUPACION, WHEN ocupacion= 00 THEN 'No especificado' END) AS OCUPACION,<br>WHEN escol= 1 THEN 'Sin escol ari dad' (CASE WHEN escol= 1 THEN 'Sin escolaridad' WHEN escol = 2 THEN 'Menos de tres años de primaria'<br>WHEN escol = 3 THEN 'De tres a cinco años de primari WHEN escol = 3 THEN 'De tres a cinco años de primaria'<br>WHEN escol = 4 THEN 'Primaria completa' WHEN escol = 4 THEN 'Primaria completa' ' Secundaria o equival ente' WHEN  $\text{escol} = 6$  THEN 'Preparatoria o equivalente'

184

WHEN escol = 7 THEN 'Profesional'<br>WHEN escol = 8 THEN 'NO APLICAA WHEN escol = 8 THEN 'NO APLICA A MENOR DE 6 AÑOS' ' NO ESPECIFICADO' END) AS ESCOLARIDAD,<br>edoci vi l = 0 THEN ( CASE WHEN edocivil= 0 THEN 'SE IGNORA'  $\begin{array}{lll}\n\text{WHEN} & \text{edoci vi I} = & 1 & \text{THEN} & \text{`SOLTEI} \\
\text{WHEN} & \text{edoci vi I} = & 2 & \text{THEN} & \text{`VI UDO'}\n\end{array}$ WHEN edocivil=  $2$  THEN  $W$ HEN edocivil=  $3$  THEN WHEN edocivil= 3 THEN 'DIVORSIADO' WHEN edocivil= 4 THEN 'UNION LIBRE'<br>WHEN edocivil= 5 THEN 'CASADO'  $\begin{array}{ccc} \text{WHEN} & \text{edoci vi I} = & 5 & \text{THEN} \\ \text{WHEN} & \text{edoci vi I} = & 8 & \text{THEN} \end{array}$ ' MENOR DE 12 AÑOS' END) AS ESTADOCIVIL, (case when edadval or BETWEEN 0 and 9 then 'MUY ALTO' when edadval or BETWEEN 10 and 44 then 'ALTO' when edadvalor BETWEEN 45 and 120 then 'BAJO' END) AS RIESGO FROM DEF06 where viol fam=1 UNION /\*2007\*/ SELECT edaduni, edadvalor,<br>( CASE WHEN ocupacion= ( O2 THEN 'No trabaja'<br>11 THEN 'Profesionis WHEN ocupacion= 11 THEN 'Profesionistas'  $WHEN$  ocupacion= 12 THEN<br>WHEN ocupacion= 13 THEN WHEN ocupacion= 13 THEN 'Trabajadores de la educación'<br>WHEN ocupacion= 14 THEN 'Trabajadores del arte, espect 'Trabaj adores del arte, espectáculos y deportes' when ocupacion= 21 THEN 'Funcionarios y directivos'<br>WHEN ocupacion= 41 THEN 'Trabajadores en actividade ' Trabaj adores en actividades, agrícolas, ganaderas, caza y pesca' WHEN ocupacion= 51 THEN 'Personal de control producción industrial'<br>WHEN ocupacion= 52 THEN 'Trabajadores en la industria de la 'Trabajadores en la industria de la transformación'<br>WHEN ocupacion= WHEN ocupacion= 53 THEN 'Operadores de maquinaria fija' 'Ayudantes producción industrial y artesanal' ocupacion= 55 THEN 'Conductores de maquinaria móvil y medios de transporte' ocupacion= 61 THEN 'Trabajadores administrativos de nivel intermedio' ocupacion= 62 THEN 'Trabajadores administrativos de nivel inferior' WHEN ocupacion= 71 THEN 'Comerciantes, empleados de comercio, agentes de ventas'<br>WHEN OCL WHEN ocupacion= 72 THEN 'Vendedores ambulantes' 'Trabaj adores servicios personales en establecimientos'<br>WHEN oc WHEN ocupacion= 82 THEN 'Trabajadores de servicio doméstico' WHEN ocupacion= 83 THEN 'Trabajadores de fuerzas armadas, protección y vigilancia' WHEN ocupacion= 98 THEN 'No aplica menore sde 12 años'<br>WHEN ocupacion= 99 THEN 'Ocupación no clasificada ante WHEN ocupacion= 99 THEN 'Ocupación no clasificada anteriormente' WHEN ocupacion= 00 THEN 'No especificado' END) AS OCUPACION,<br>WHEN escol= 1 THEN 'Sin escolaridad' (CASE WHEN escol= 1 THEN 'Sin escolaridad' WHEN escol = 2 THEN 'Menos de tres años de primaria'<br>WHEN escol = 3 THEN 'De tres a cinco años de primari WHEN escol = 3 THEN 'De tres a cinco años de primaria'<br>WHEN escol = 4 THEN 'Primaria completa' WHEN escol = 4 THEN 'Primaria completa' ' Secundaria o equival ente' WHEN escol = 6 THEN 'Preparatoria o equivalente'<br>WHEN escol = 7 THEN 'Profesional' when escol = 7 THEN 'Profesional'<br>WHEN escol = 8 THEN 'NO APLICA A WHEN escol = 8 THEN 'NO APLICA A MENOR DE 6 AÑOS'<br>WHEN escol = 0 THEN 'NO ESPECIFICADO' ' NO ESPECIFICADO' END) AS ESCOLARIDAD,<br>edocivil= 0 THEN ( CASE WHEN edocivil= 0 THEN 'SE IGNORA' WHEN edocivil= 1 THEN 'SOLTERO'<br>WHEN edocivil= 2 THEN 'VIUDO' WHEN edocivil=  $2$  THEN<br>WHEN edocivil=  $3$  THEN WHEN edocivil= 3 THEN 'DIVORSIADO' WHEN edocivil= 4 THEN 'UNION LIBRE'  $WHEN$  edocivil= 5 THEN<br>WHEN edocivil= 8 THEN ' MENOR DE 12 AÑOS' END) AS ESTADOCIVIL,

(case when edadvalor BETWEEN 0 and 9 then 'MUY ALTO'

when edadval or BETWEEN 10 and 44 then

when edadvalor BETWEEN 45 and 120 then

'ALTO'

'BAJO' END) AS RIESGO FROM DEF07

where viol fam=1

UNION

/\*2008\*/

SELECT edaduni, edadvalor,<br>(CASF WHEN ocupacion= ( CASE WHEN ocupacion= 02 THEN 'No trabaja' WHEN ocupacion= 11 THEN 'Profesionistas'<br>WHEN ocupacion= 12 THEN 'Técnicos' WHEN ocupacion=  $12$  THEN<br>WHEN ocupacion=  $13$  THEN WHEN ocupacion= 13 THEN 'Trabajadores de la educación' 'Trabajadores del arte, espectáculos y deportes' WHEN ocupacion= 21 THEN 'Funcionarios y directivos'<br>WHEN ocupacion= 41 THEN 'Trabajadores en actividade 'Trabaj adores en actividades, agrícolas, ganaderas, caza y pesca' WHEN ocupacion= 51 THEN 'Personal de control producción industrial'<br>WHEN ocupacion= 52 THEN 'Trabajadores en la industria de la 'Trabajadores en la industria de la transformación'<br>WHEN ocupacion= 53 THEN 'Operadores de maquinaria fija'<br>54 THEN 'Avudantes producción industria WHEN ocupacion= 54 THEN 'Ayudantes producción industrial y artesanal' ocupacion= 55 THEN 'Conductores de maquinaria móvil y medios de transporte' ocupacion= 61 THEN 'Trabajadores administrativos de nivel intermedio' ocupacion= 62 THEN 'Trabaj adores administrativos de nivel inferior' ocupacion= 71 THEN 'Comerciantes, empleados de comercio, agentes de ventas'<br>WHEN ocupacion= WHEN ocupacion= 72 THEN 'Vendedores ambulantes'<br>WHEN ocupacion= 81 THEN 'Trabajadores servicios ' Trabaj adores servicios personales en establecimientos'<br>WHEN oc ocupacion= 82 THEN 'Trabajadores de servicio doméstico' when ocupacion= 83 THEN 'Trabajadores de fuerzas armadas, protección y vigilancia' WHEN ocupacion= 98 THEN 'No aplica menore sde 12 años' WHEN ocupacion= 99 THEN 'Ocupación no clasificada anteriormente' WHEN ocupacion= 00 THEN 'No especificado' END) AS OCUPACION, (CASE WHEN escol= 1 THEN 'Sin escolaridad' WHEN escol = 2 THEN 'Menos de tres años de primaria'<br>WHEN escol = 3 THEN 'De tres a cinco años de primari WHEN escol = 3 THEN 'De tres a cinco años de primaria'<br>WHEN escol = 4 THEN 'Primaria completa' WHEN escol = 4 THEN 'Primaria completa'<br>WHEN escol = 5 THEN 'Secundaria o equiv WHEN escol = 5 THEN 'Secundaria o equivalente'<br>WHEN escol = 6 THEN 'Preparatoria o equivalent WHEN escol = 6 THEN 'Preparatoria o equivalente'<br>WHEN escol = 7 THEN 'Profesional' WHEN escol = 7 THEN 'Profesional'<br>WHEN escol = 8 THEN 'NO APLICA A ' NO APLICA A MENOR DE 6 AÑOS' WHEN escol = 0 THEN 'NO ESPECIFICADO' END) AS ESCOLARIDAD,<br>edocivil= 0 THEN ( CASE WHEN edocivil= 0 THEN 'SE IGNORA' WHEN edocivil= 1 THEN  $\frac{1}{2}$  THEN  $\frac{1}{2}$  THEN WHEN edocivil= 2 THEN 'VIUDO' WHEN edocivil= 3 THEN 'DIVORSIADO' WHEN edocivil=  $4$  THEN 'UNION LIBRE'<br>WHEN edocivil= 5 THEN 'CASADO' WHEN edocivil=  $5$  THEN<br>WHEN edocivil=  $8$  THEN edocivil= 8 THEN 'MENOR DE 12 AÑOS' END) AS ESTADOCIVIL, (case when edadvalor BETWEEN 0 and 9 then 'MUY ALTO' when edadvalor BETWEEN 10 and 44 then 'ALTO' when edadvalor BETWEEN 45 and 120 then 'BAJO' END) AS RIESGO FROM DEF08 where viol fam=1 union all /\*2009\*/ SELECT edaduni, edadvalor,

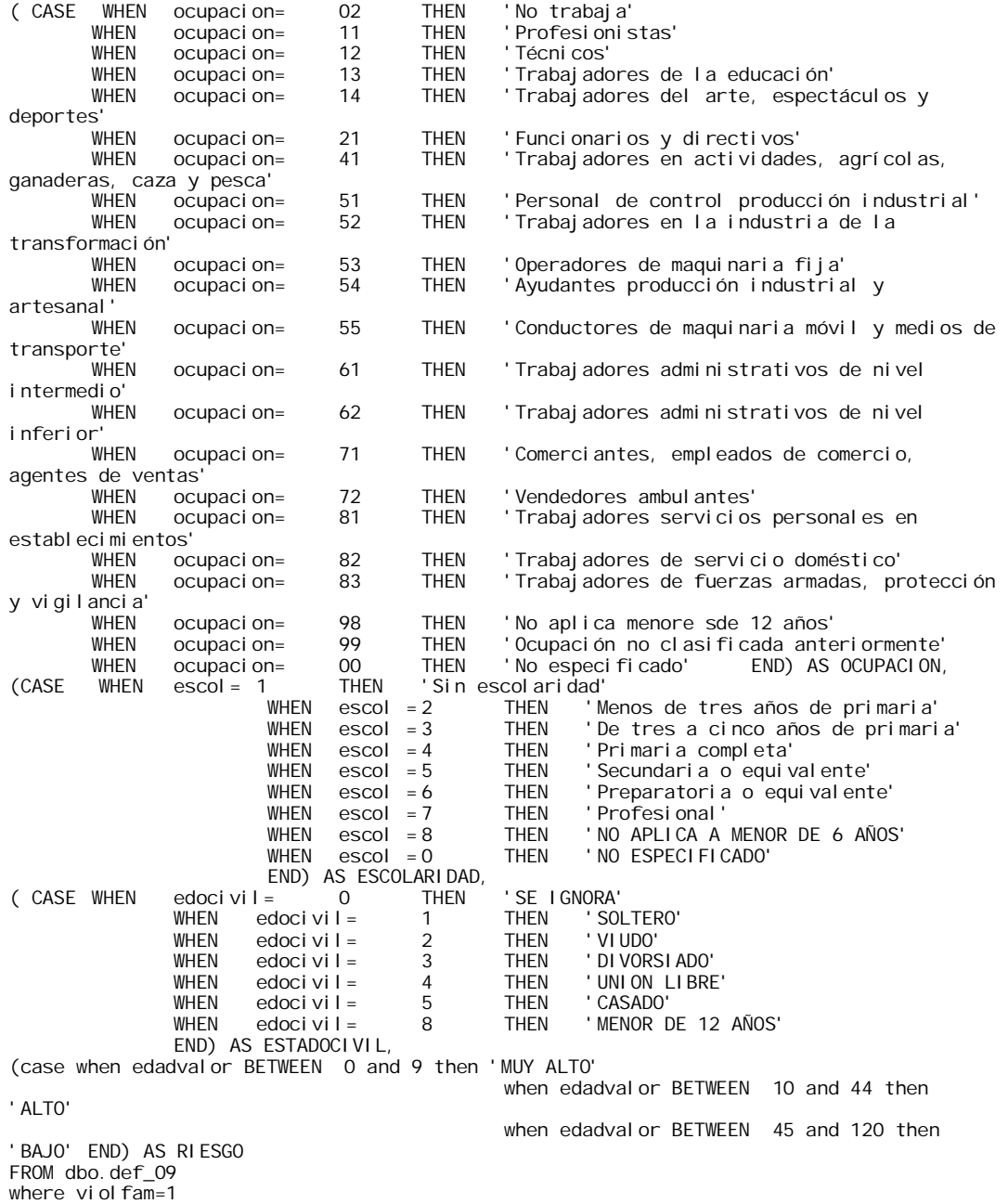

#### MUJERES EMBARAZADAS 4.5

select edad as EDAD, count(edad)as NODEMUJERES from dbo.def2000 WHERE CAUSA LIKE 'O%' AND EDAD <> 998 AND edad<19 group by edad UNION ALL select edad as EDAD, count(edad)as NODEMUJERES from dbo.DEF2001 WHERE CAUSA LIKE 'O%' AND EDAD <> 998 AND edad<19 group by edad --ORDER BY count(edad) DESC UNION ALL select edad as EDAD, count(edad)as NODEMUJERES from dbo.def02 WHERE CAUSA LIKE 'O%' AND EDAD <> 998 AND edad<19

```
group by edad
UNION ALL
select edad as EDAD, count(edad)as NODEMUJERES from dbo. DEF03
WHERE CAUSA LIKE 'O%' AND EDAD <> 998 
AND edad<19 
group by edad
--ORDER BY count(edad) DESC
UNION ALL
select edad as EDAD, count(edad)as NODEMUJERES from dbo.def04
WHERE CAUSAB LIKE 'O%' AND EDAD <> 998 
AND edad<19 
group by edad
UNION ALL
select edad as EDAD, count(edad)as NODEMUJERES from dbo. DEF05
WHERE CAUSAB LIKE 'O%' AND EDAD <> 998 
AND edad<19 
group by edad
--ORDER BY count(edad) DESC
UNION ALL
select edadVALOR as EDADVALOR, count(edadVALOR)as NODEMUJERES from dbo.DEF06
WHERE CAUSADEF LIKE 'O%' AND EDADVALOR <> 998 
AND edadVALOR<19 
group by edadVALOR
--ORDER BY count(edadVALOR) DESC
UNION ALL
select edadVALOR as EDADVALOR, count(edadVALOR)as NODEMUJERES from dbo.def07
WHERE CAUSADEF LIKE 'O%' AND EDADVALOR <> 998 
AND edadVALOR<19 
group by edadVALOR
 --ORDER BY count(edadVALOR), count(edadVALOR) DESC
UNION ALL
select edadVALOR as EDADVALOR, count(edadVALOR) as NODEMUJERES from dbo.def08
WHERE CAUSADEF LIKE 'O%' AND EDADVALOR <> 998 
AND edadVALOR<19 
group by edadVALOR
UNION ALL
select edadVALOR as EDADVALOR, count(edadVALOR) as NODEMUJERES from dbo.def_09
WHERE CAUSADEF LIKE 'O%' AND EDADVALOR <> 998 
AND edadVALOR<19 
group by edadVALOR
/*Mayores a 35*/
select edad as EDAD, count(edad)as CONTEOPOREDAD from dbo.def2000
WHERE CAUSA LIKE 'O%' AND EDAD <> 998 
AND edad>35 
group by edad
UNION ALL
select edad as EDAD, count(edad)as CONTEOPOREDAD from dbo.DEF2001
WHERE CAUSA LIKE 'O%' AND EDAD <> 998 
AND edad>35 
group by edad
--ORDER BY count(edad) DESC
UNION ALL
select edad as EDAD, count(edad)as CONTEOPOREDAD from dbo.def02
WHERE CAUSA LIKE 'O%' AND EDAD <> 998 
AND edad>35 
group by edad
UNION ALL
select edad as EDAD, count(edad)as CONTEOPOREDAD from dbo.DEF03
WHERE CAUSA LIKE 'O%' AND EDAD <> 998 
AND edad>35 
group by edad
--ORDER BY count(edad) DESC
UNION ALL
select edad as EDAD, count(edad)as CONTEOPOREDAD from dbo.def04
WHERE CAUSAB LIKE 'O%' AND EDAD <> 998 
AND edad>35 
group by edad
UNION ALL
select edad as EDAD, count(edad)as CONTEOPOREDAD from dbo. DEF05
WHERE CAUSAB LIKE 'O%' AND EDAD <> 998 
AND edad>35 
group by edad
```
--ORDER BY count(edad) DESC UNION ALL select edadVALOR as EDADVALOR, count(edadVALOR)as CONTEOPOREDAD from dbo.DEF06 WHERE CAUSADEF LIKE 'O%' AND EDADVALOR <> 998 AND edadVALOR>35 group by edadVALOR --ORDER BY count(edadVALOR) DESC UNION ALL select edadVALOR as EDADVALOR, count(edadVALOR)as CONTEOPOREDAD from dbo.def07 WHERE CAUSADEF LIKE 'O%' AND EDADVALOR <> 998 AND edadVALOR>35 group by edadVALOR ---ORDER BY count(edadVALOR),count(edadVALOR) DESC UNION ALL select edadVALOR as EDADVALOR, count(edadVALOR)as CONTEOPOREDAD from dbo.def08 WHERE CAUSADEF LIKE 'O%' AND EDADVALOR <> 998 AND edadVALOR>35 group by edadVALOR UNION ALL select edadVALOR as EDADVALOR, count(edadVALOR) as CONTEOPOREDAD from dbo.def\_09 WHERE CAUSADEF LIKE 'O%' AND EDADVALOR <> 998 AND edadVALOR>35 group by edadVALOR --ORDER BY count(edadVALOR)

### DICCIONARIO DE DATOS

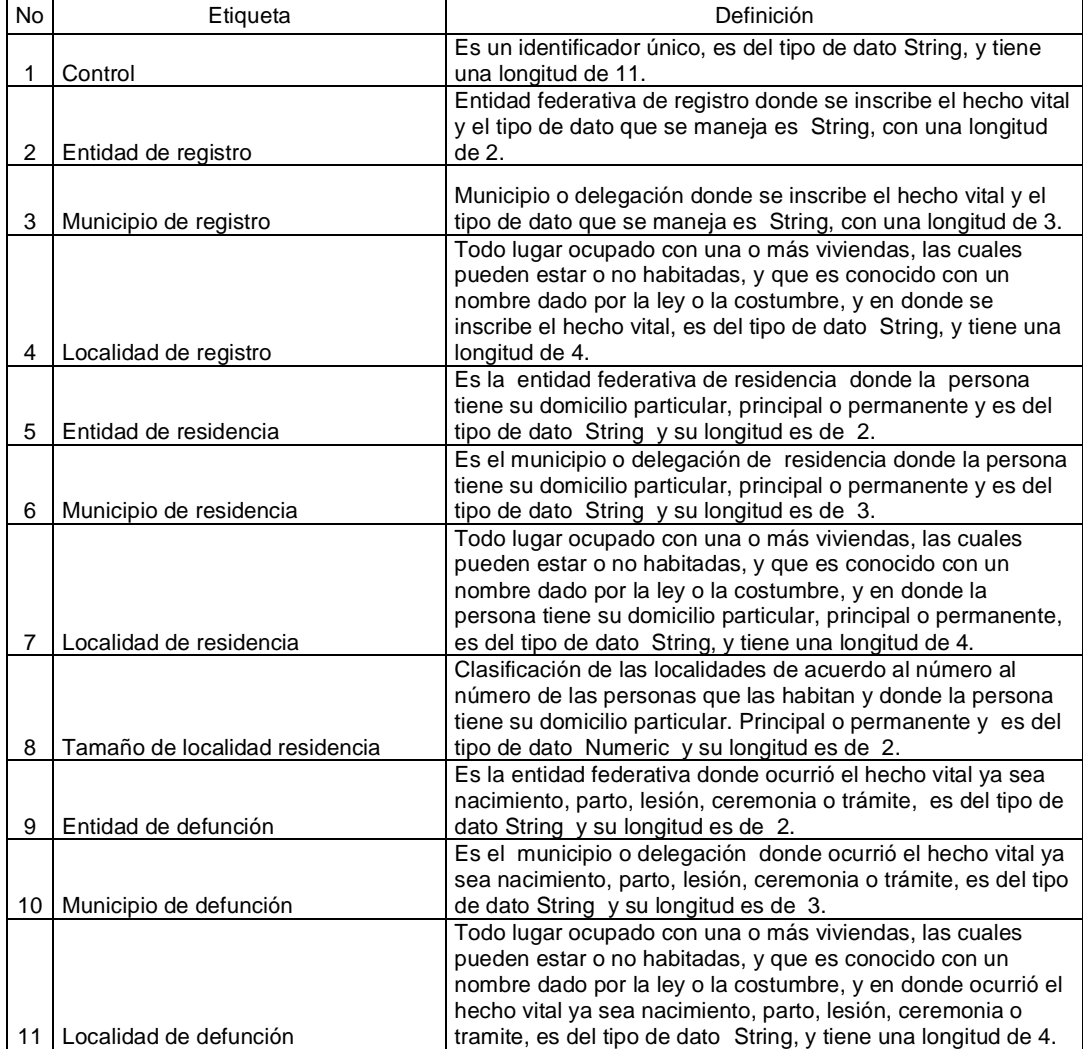

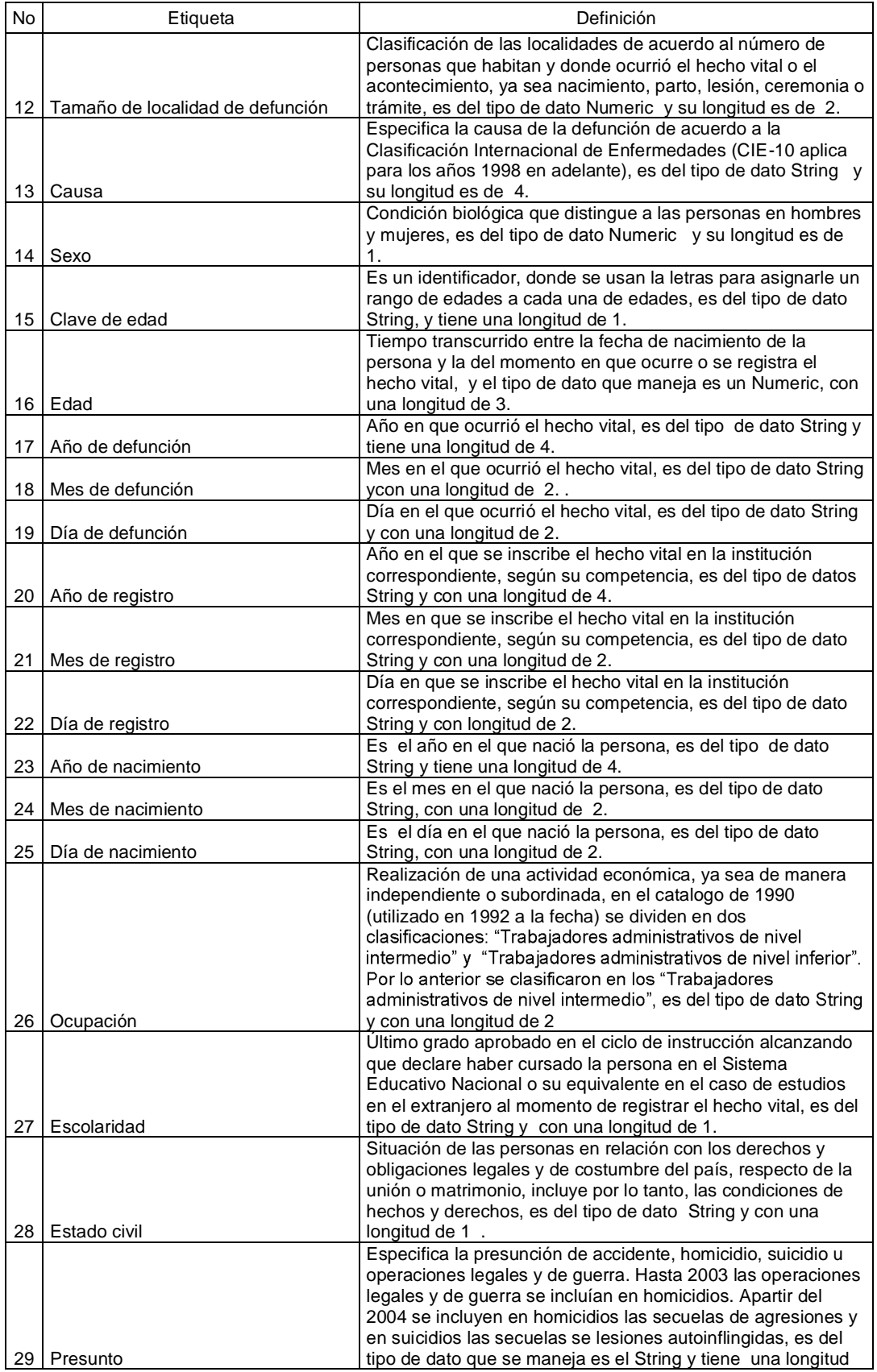

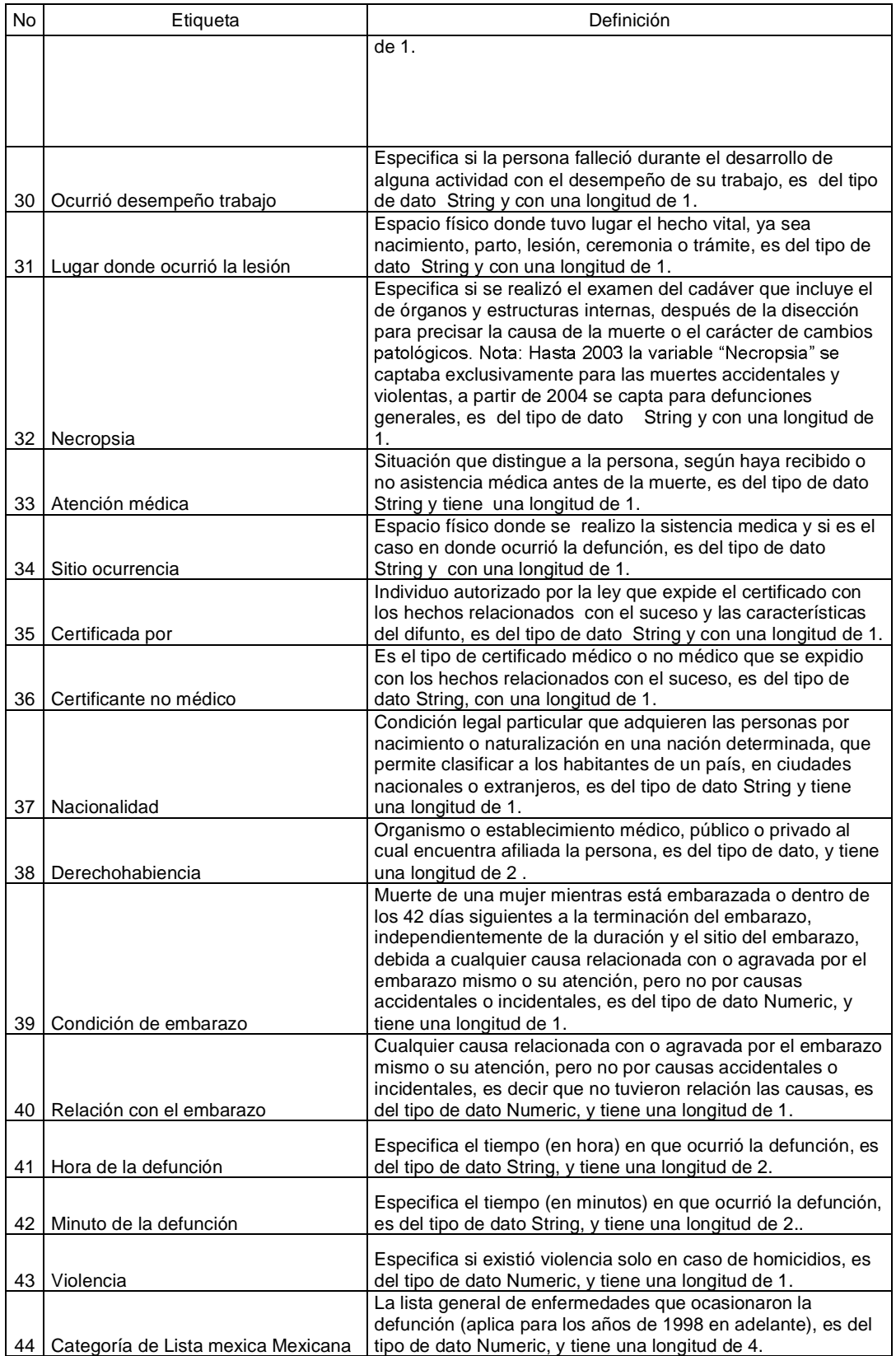

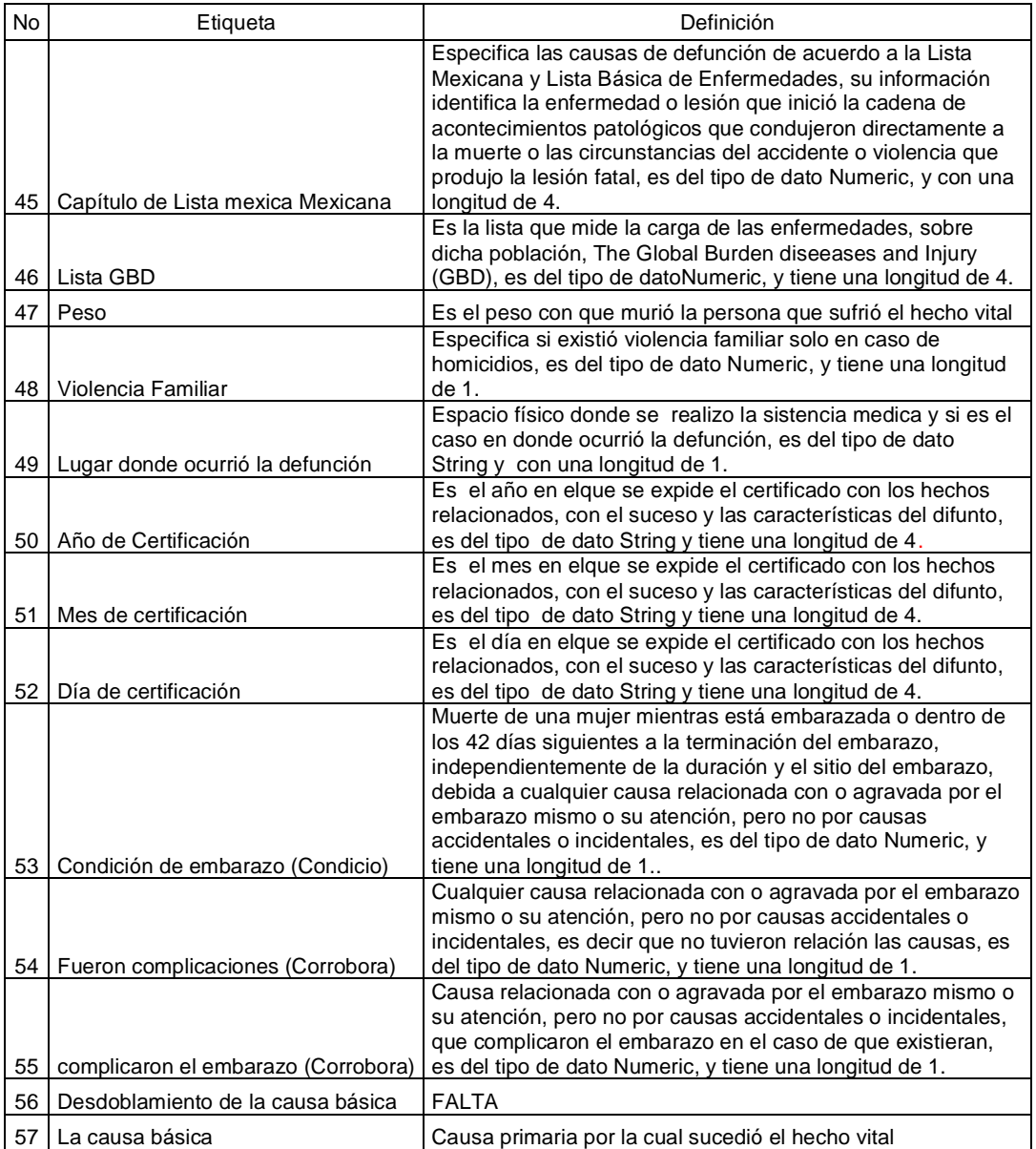

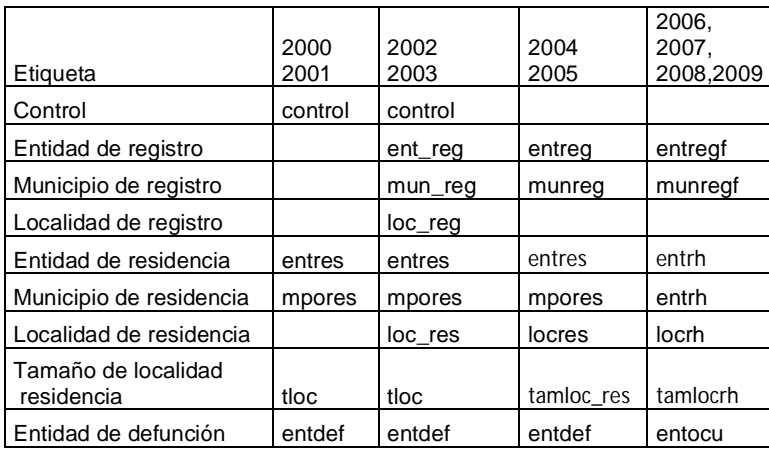

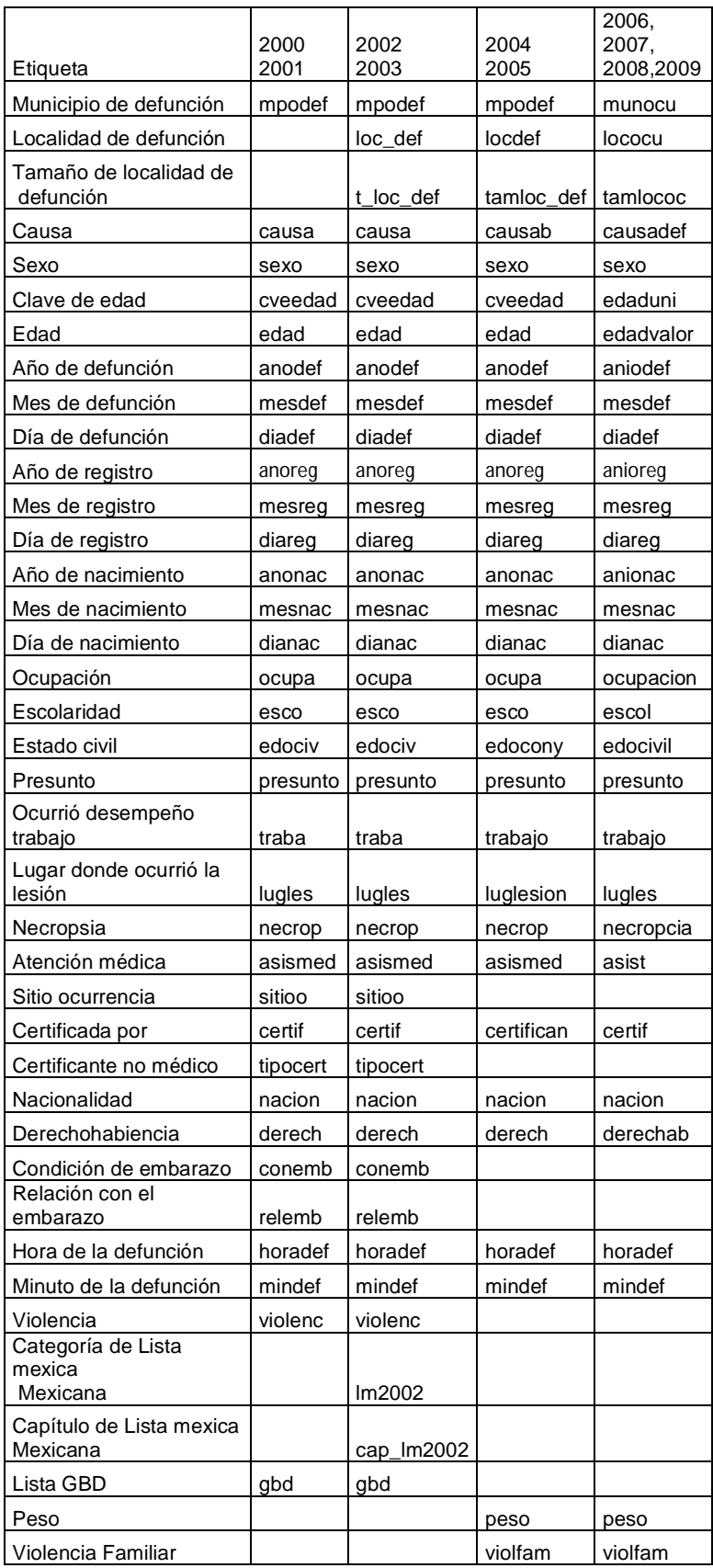

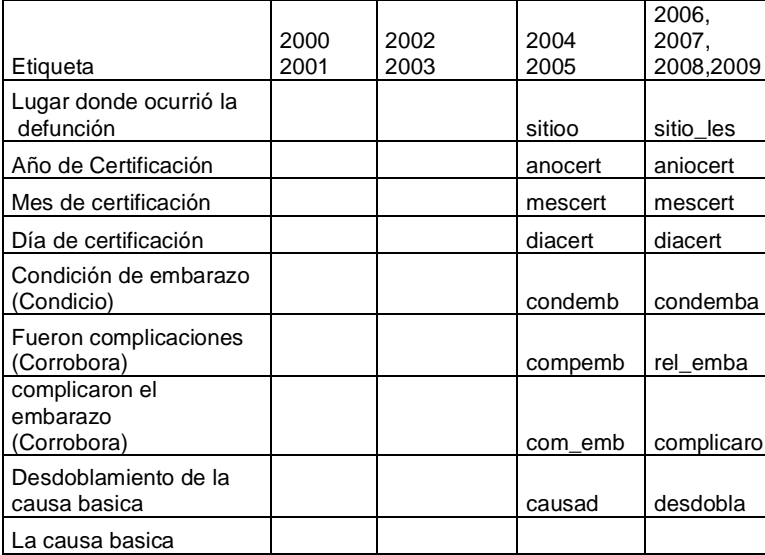

## CAUSAS

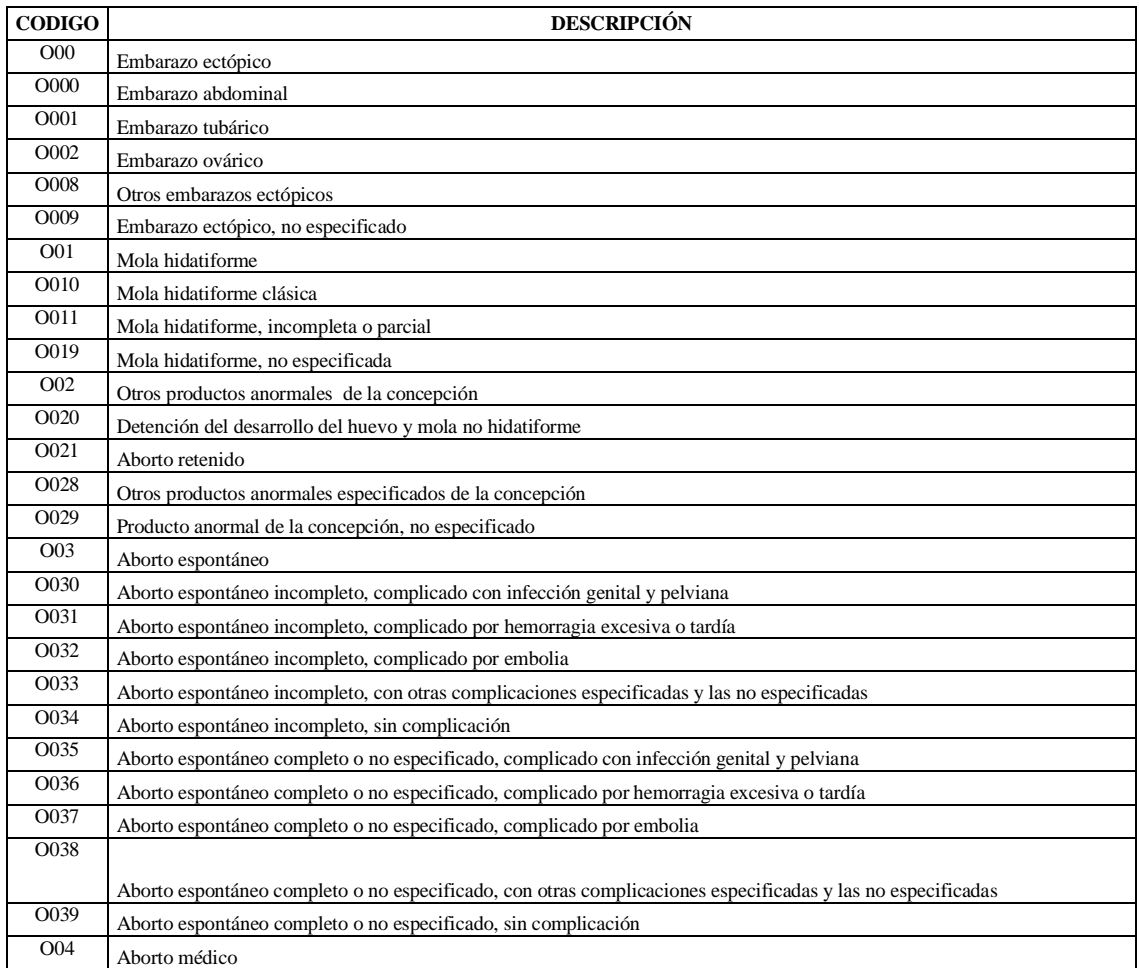

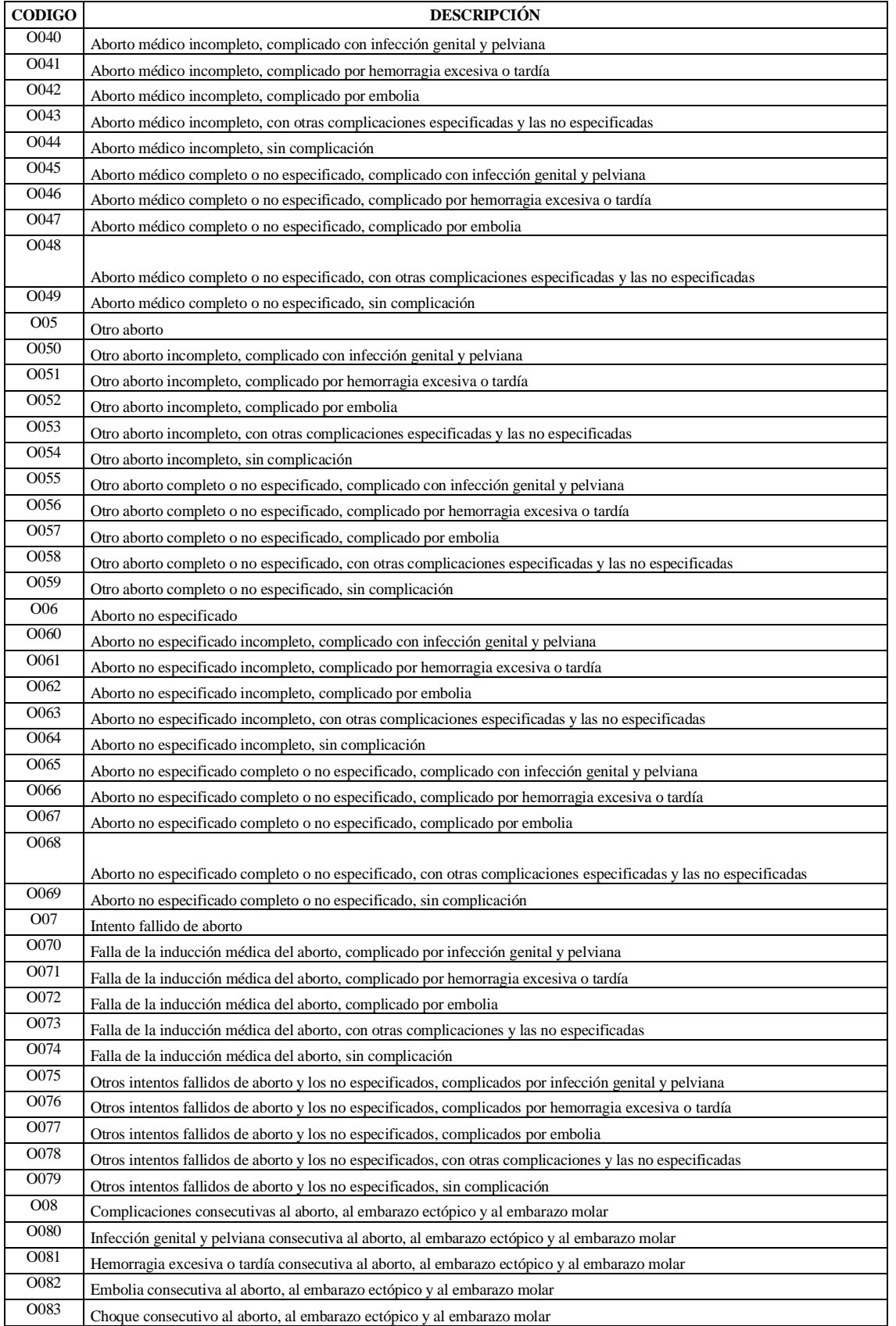

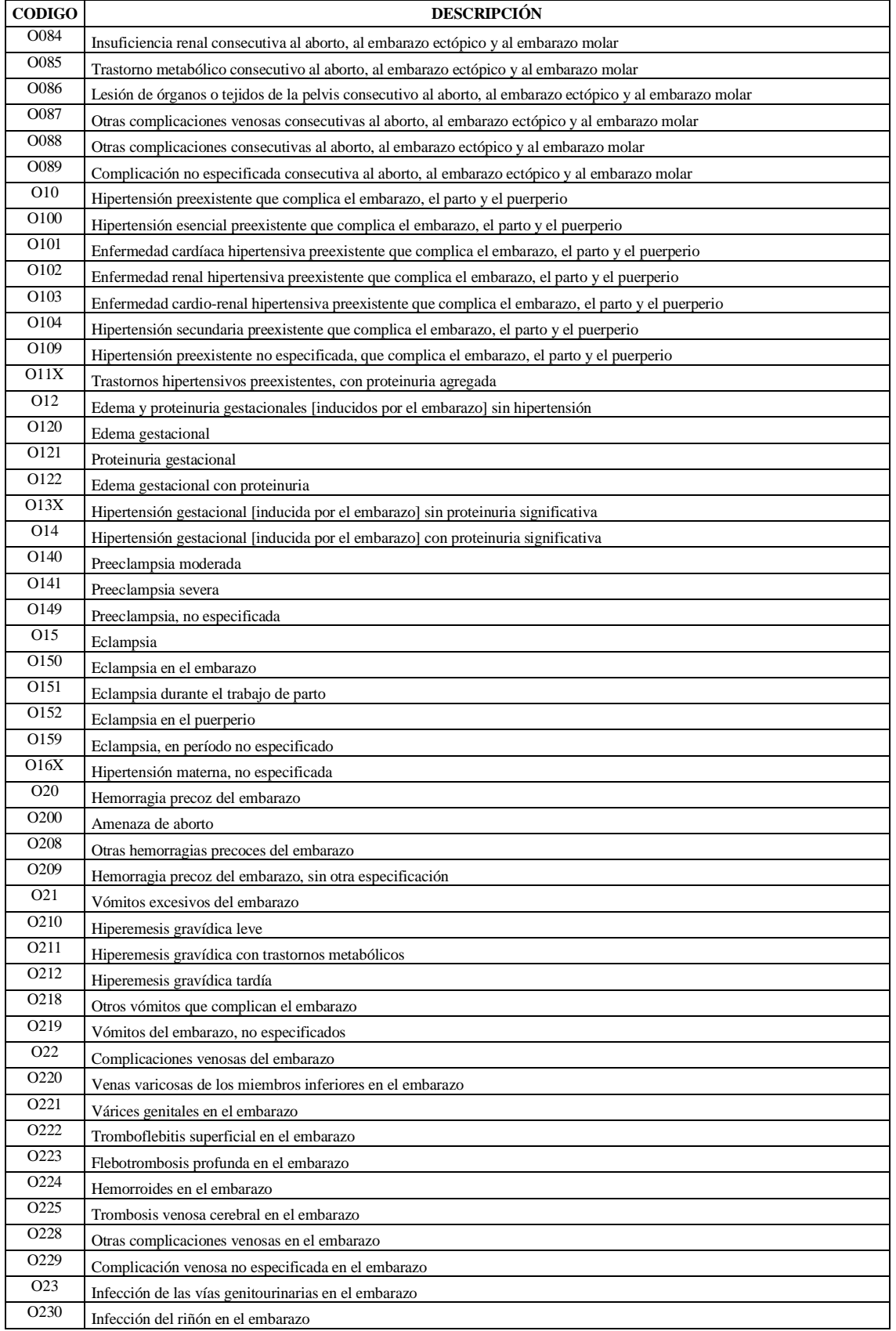

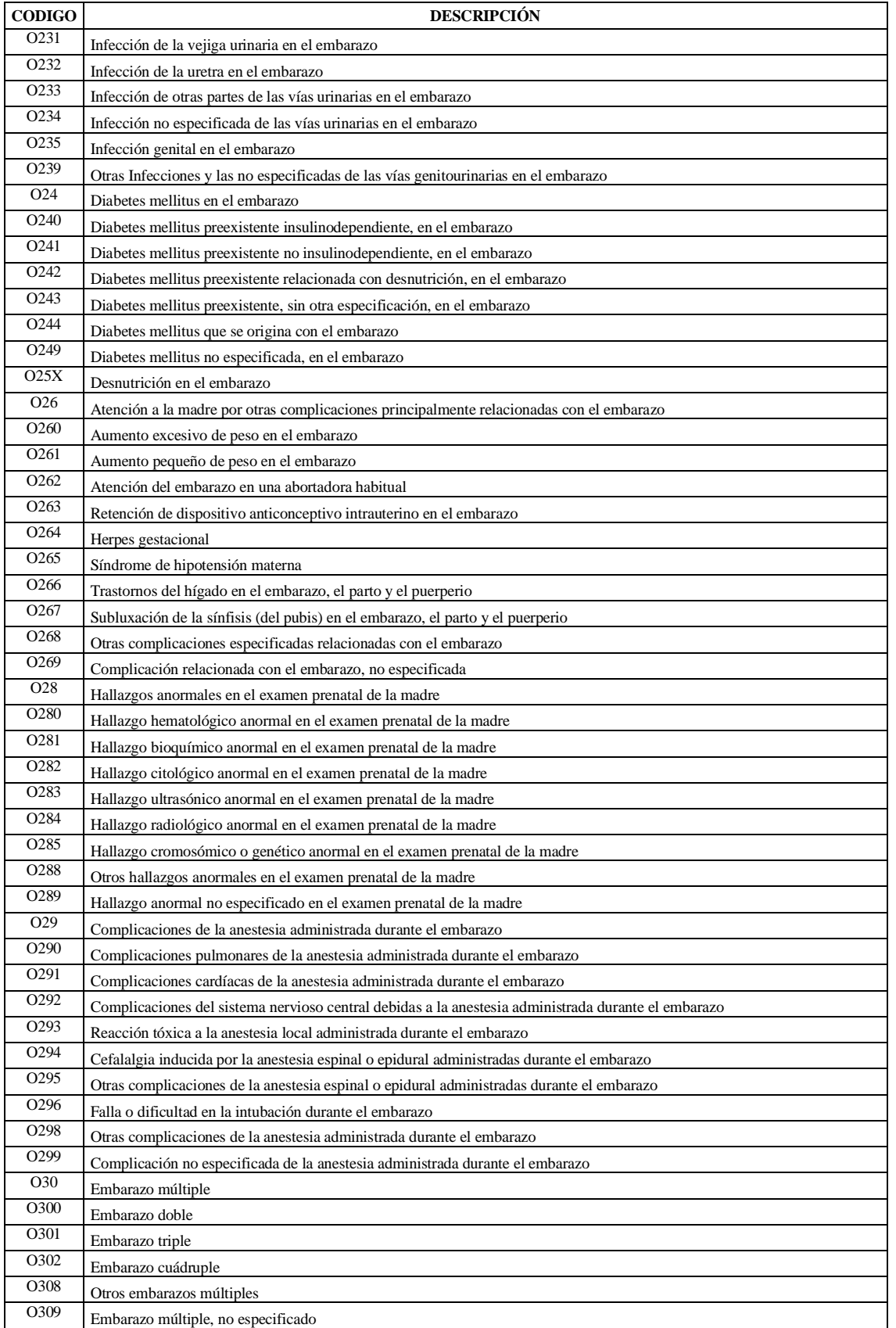

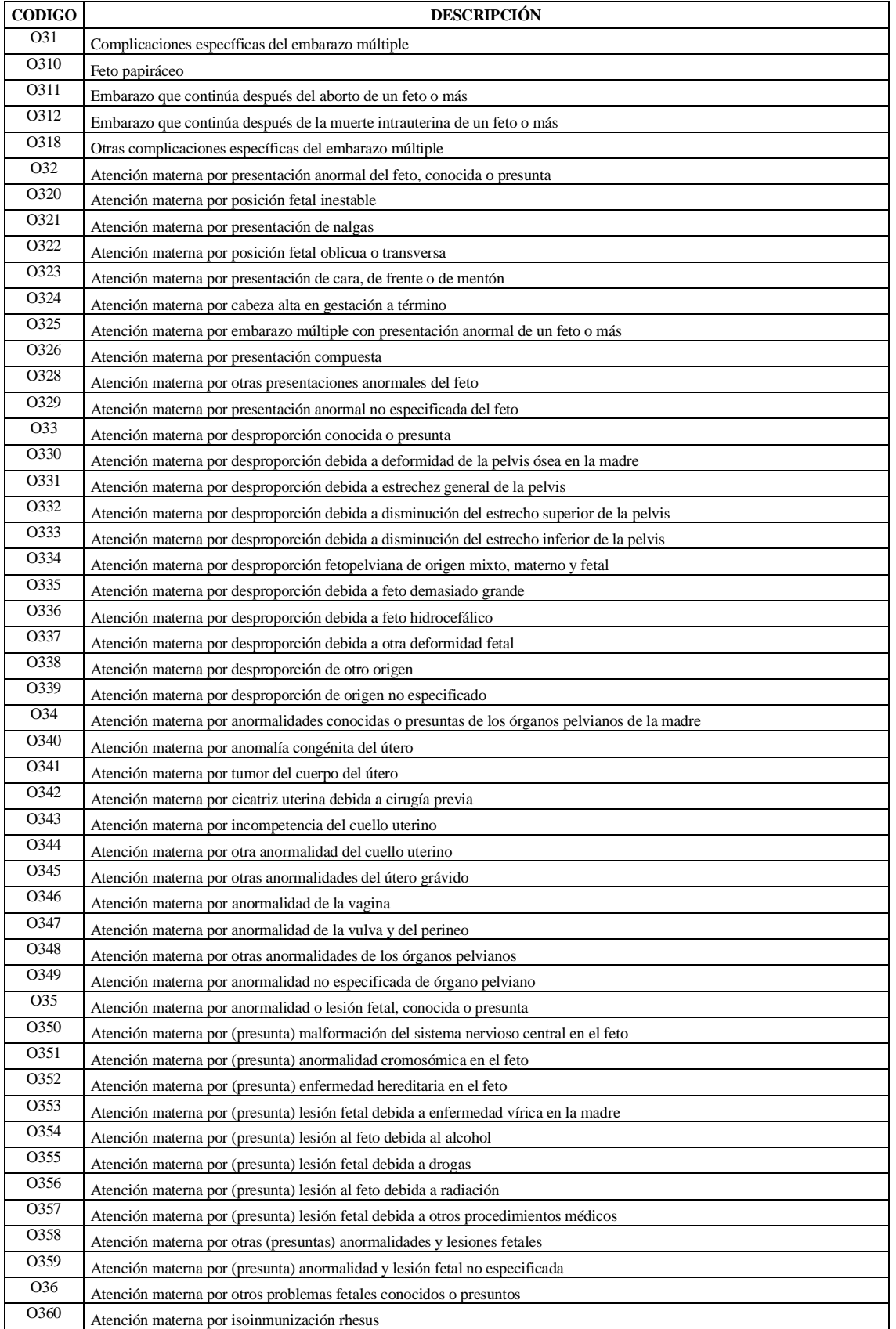

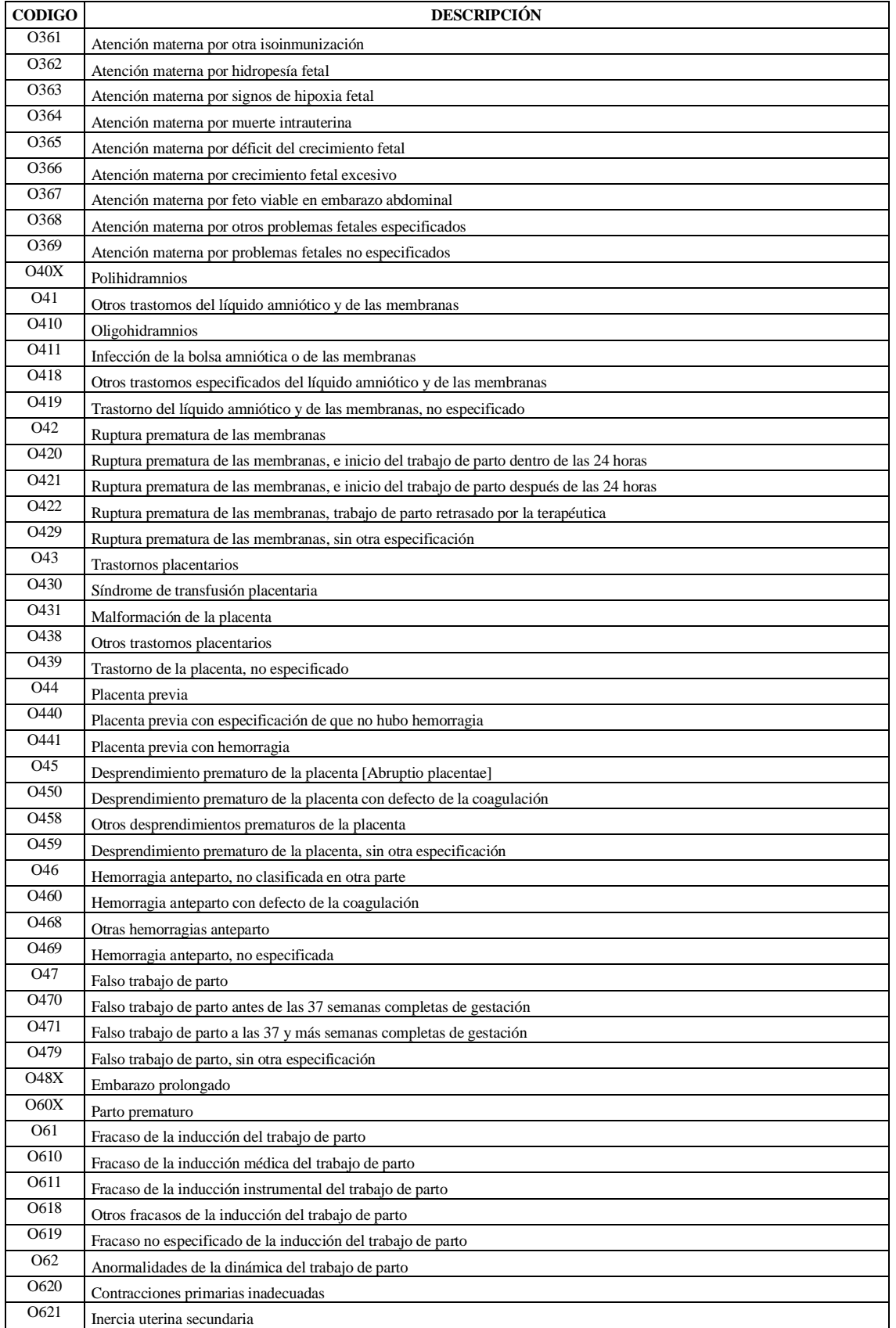

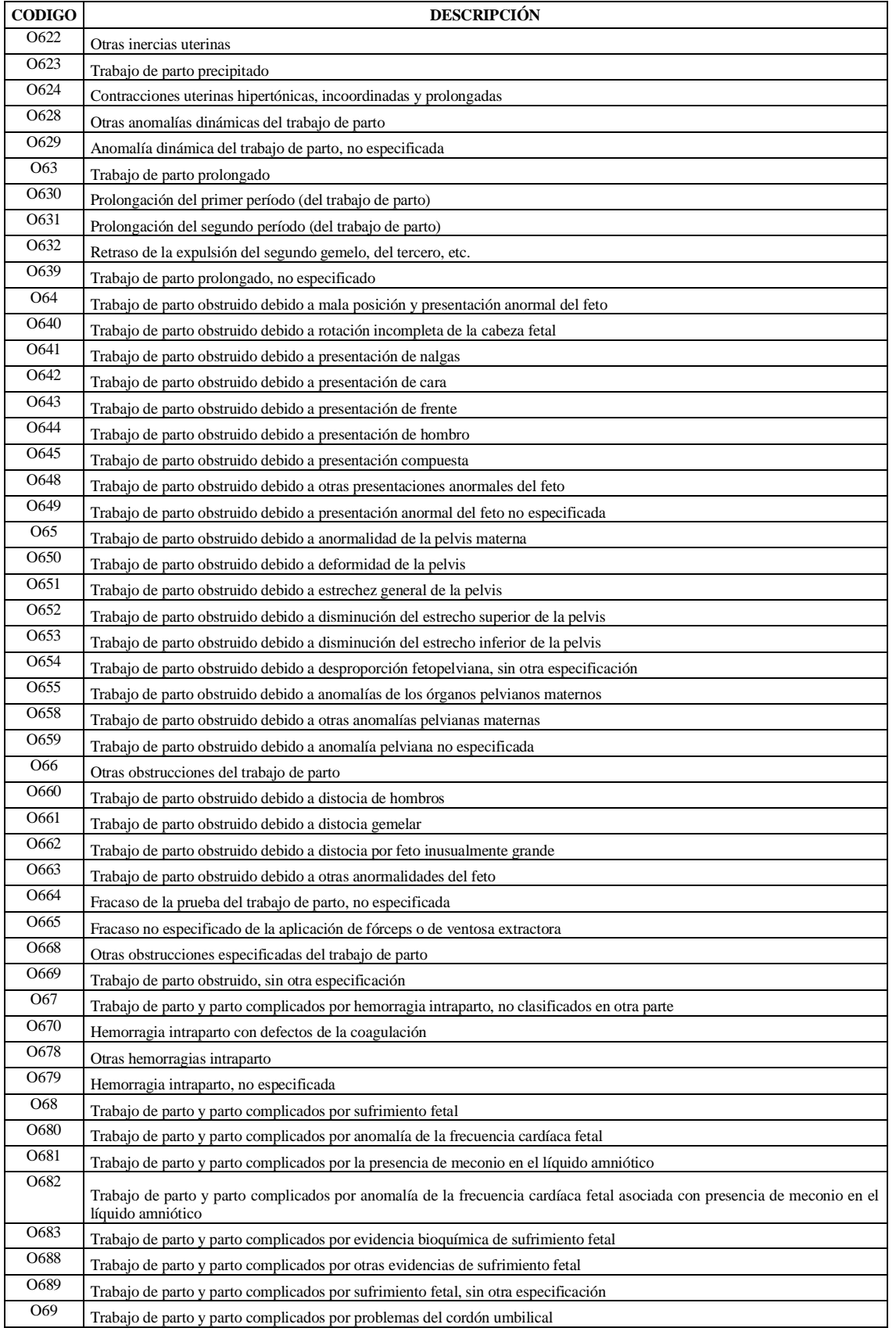

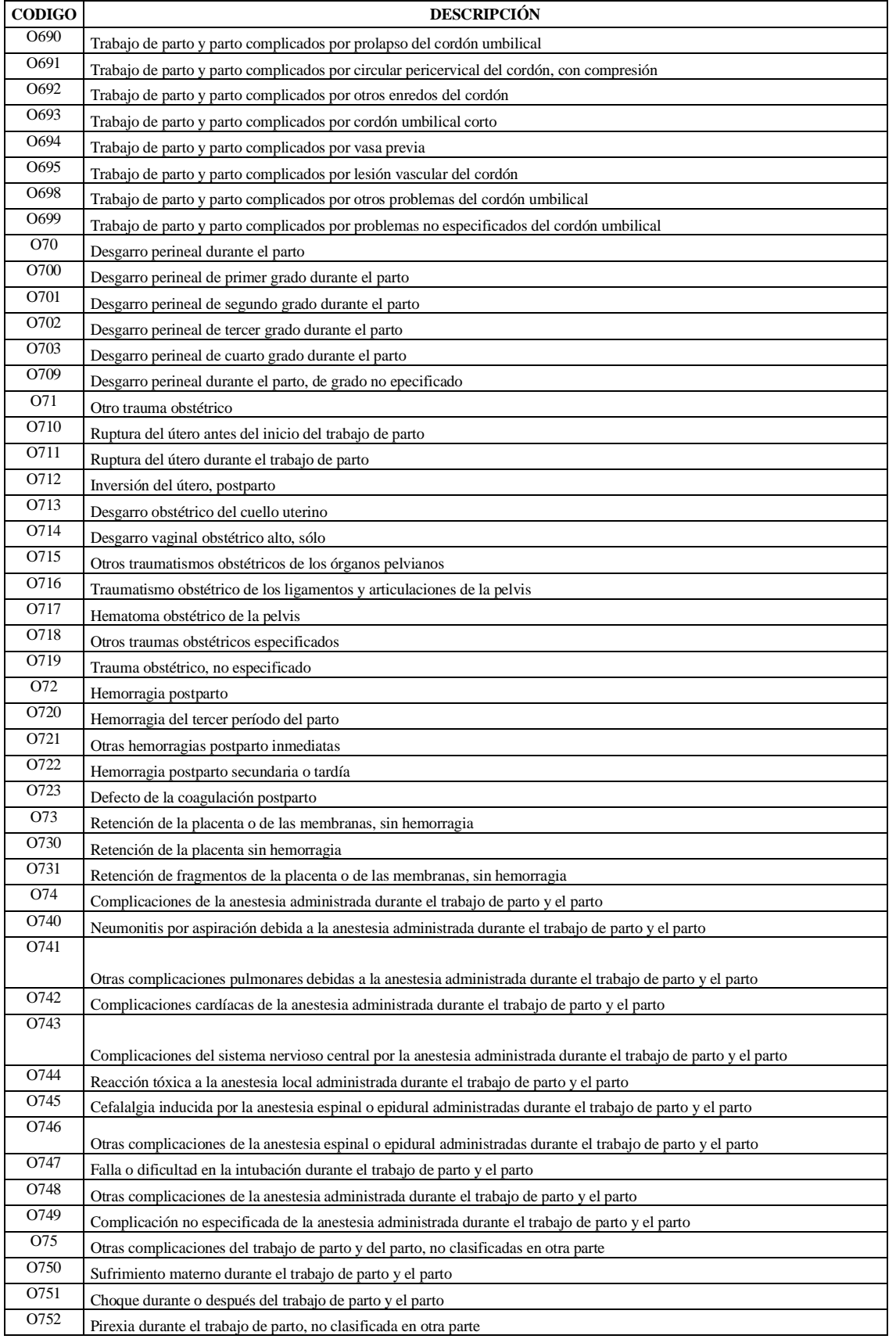

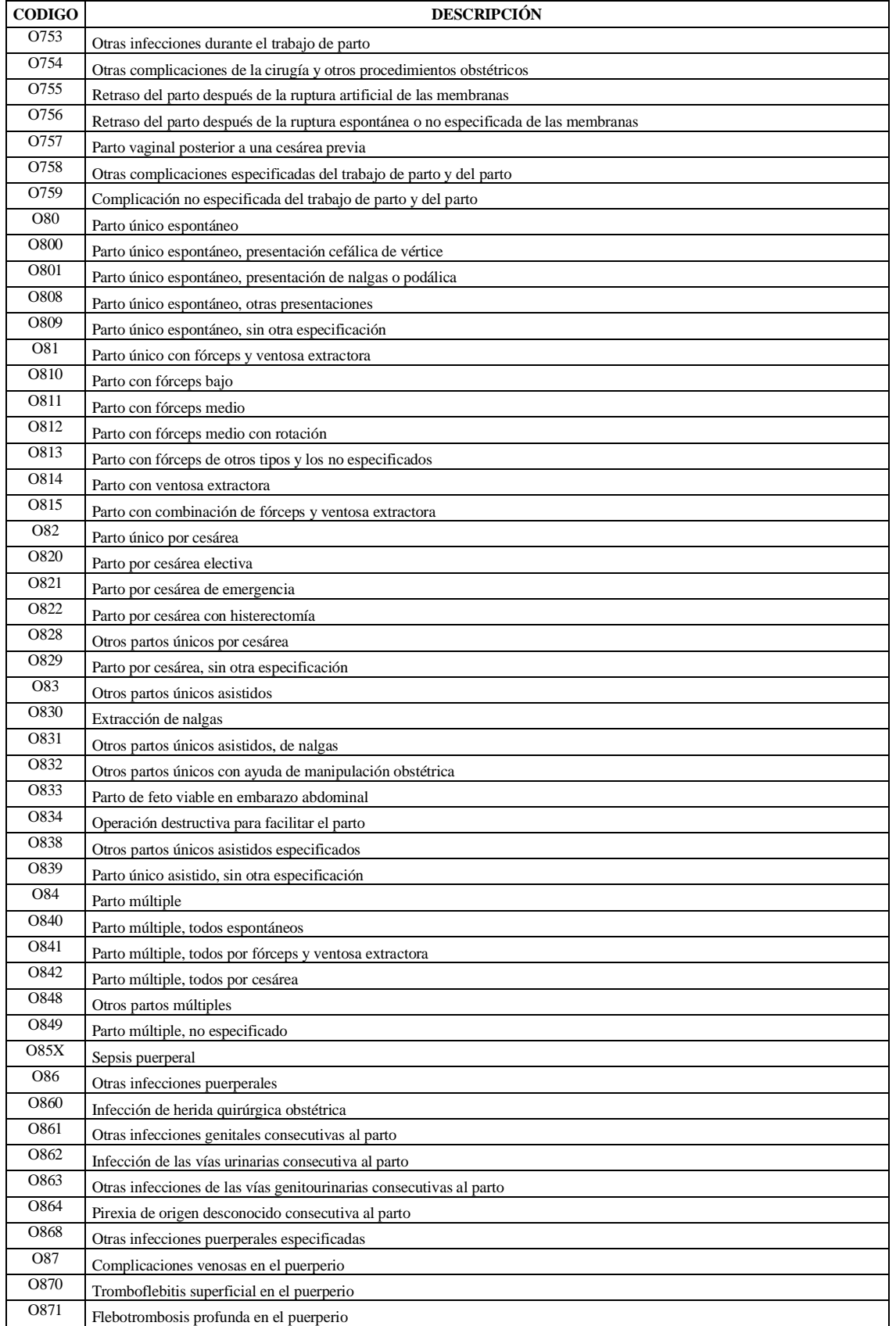

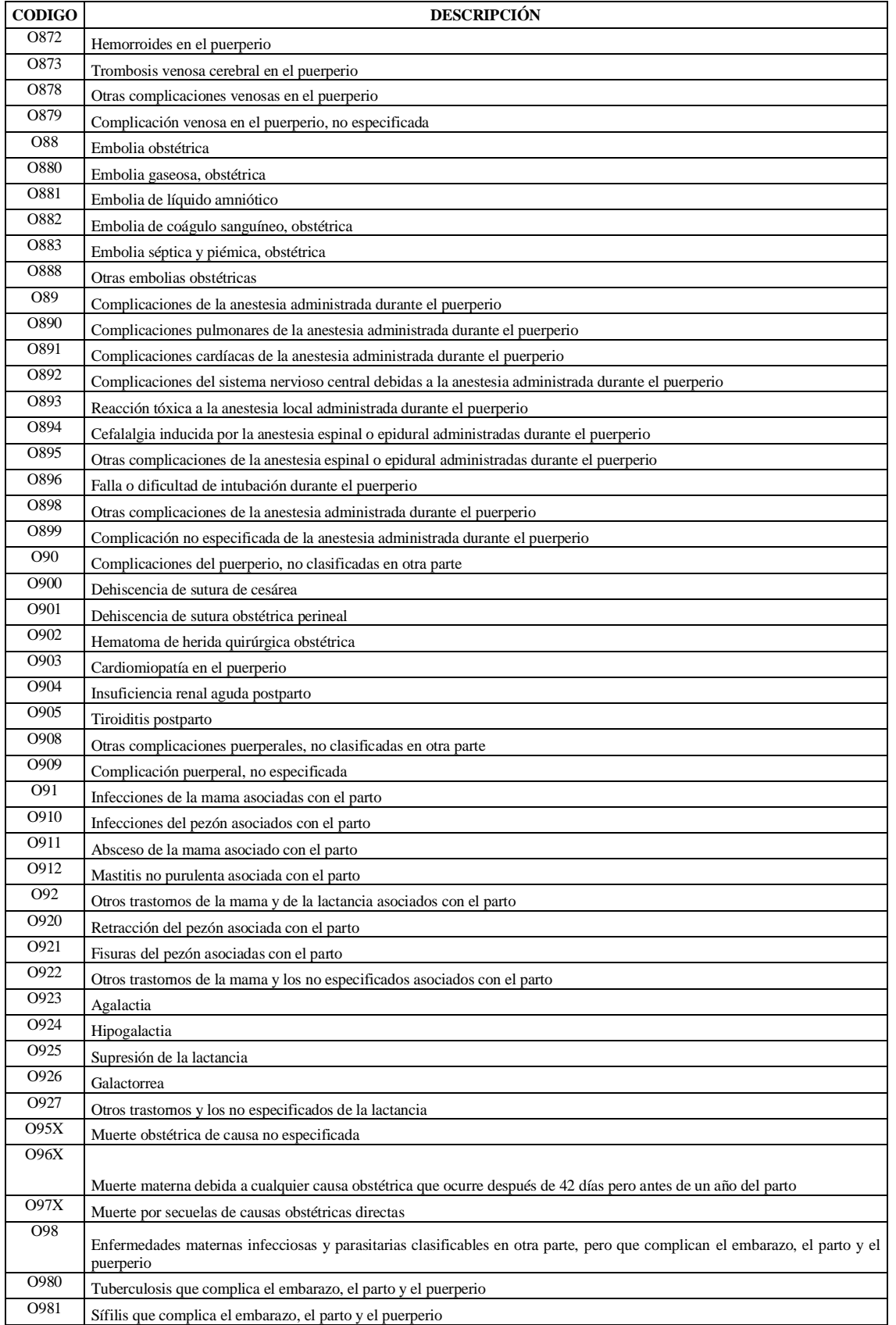

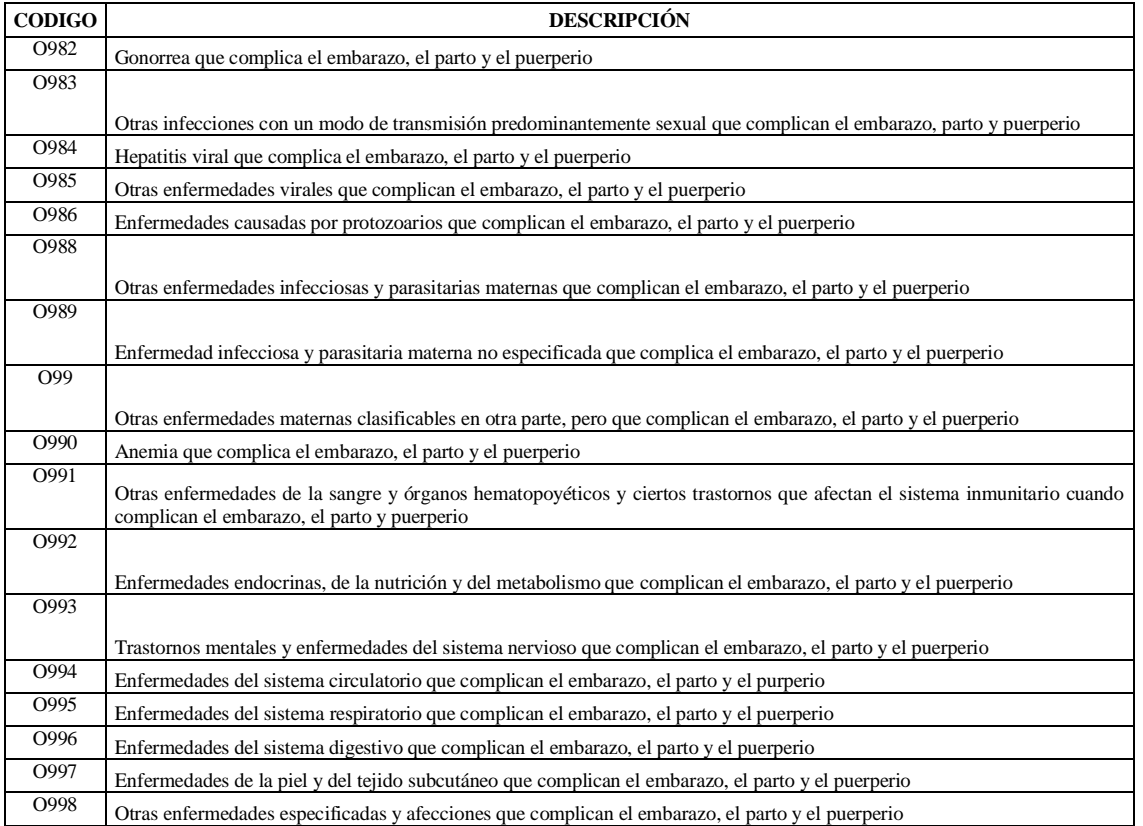

## TABLA DE CARACTERÍSTICAS DE LOS ATRIBUTOS

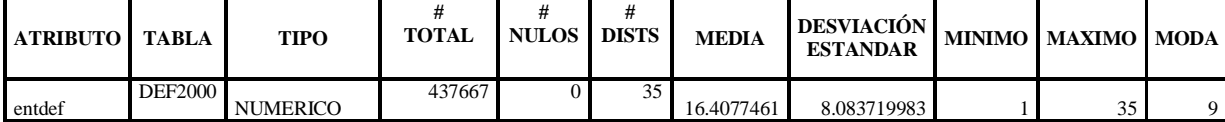

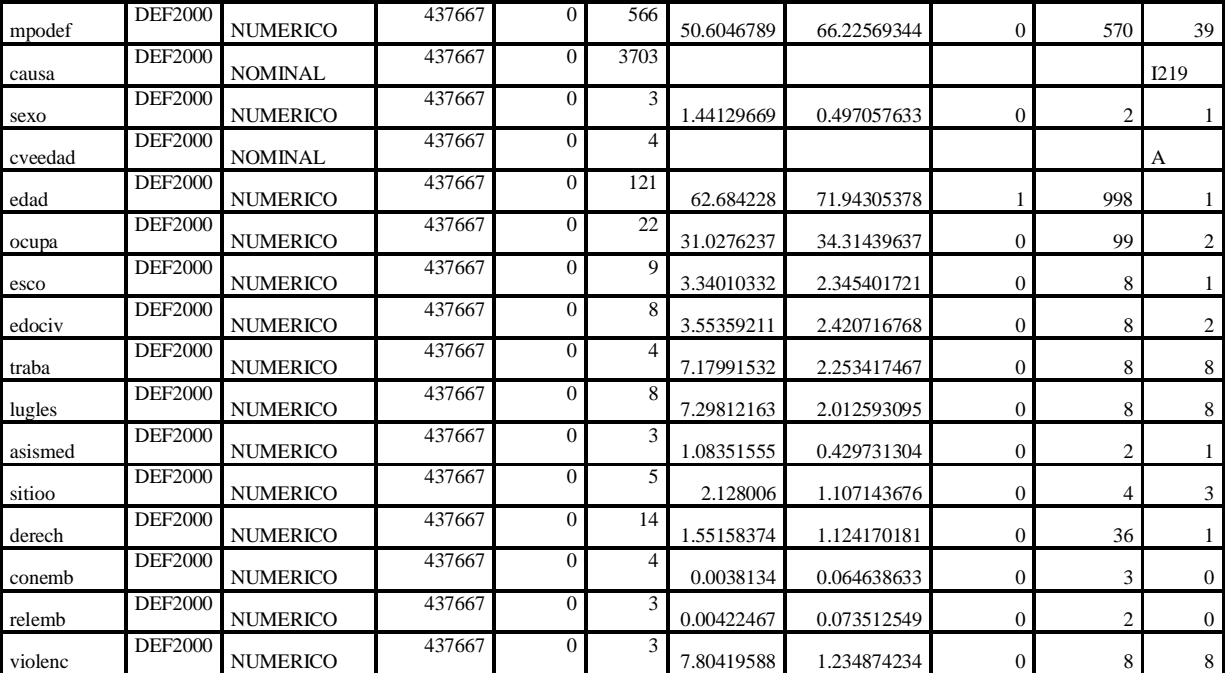

# **REFERENCIAS Bibliográficas**

Hernández, O., Ramirez, M. y Ferri, C. (2000).introducción a la Minería de Datos. Madrid: Prentice Hall

Pérez, C. (2006). Data Mining Soluciones con Enterprise Miner". Madrid: Ra-Ma Primera Edición

Estrada Roció (comunicación personal).[Entrevista con Roció Estrada Doctora del Hospital General "Manuel Gea González" del servicio de patología]

### **Electrónicas**

Waikato. (2011). WEKA. Extraído en Febrero del 2011 de

http://www.cs.waikato.ac.nz/ml/WEKA/

View. (2005).rapid-in. Extraído en Marzo del 2011 de

http://rapid-i.com/content/view/181/190/

Jorallo. (2009). WEKA. Extraído en Diciembre del 2011 de

http://users.dsic.upv.es/~jorallo/docent/doctorat/WEKA.pdf

INEGI. (1988). Metadatos. Extraído en Mayo del 2011 de

http://www.inegi.org.mx/est/contenidos/espanol/proyectos/metadatos/continuas/em\_313 .asp?s=est&c= $11138 - top$ 

El porvenir. (1986). Notas. Extraído en el 2011 de

http://elporvenir.com.mx/notas.asp?nota\_id=267466v

IMG. (1986). Guía de Abordaje a Violencia Domestica en Servicios de Salud. Extraído en el 2011 de

http://www.mysu.org.uy/IMG/pdf/guia\_de\_abordaje\_a\_violencia\_domestica\_en\_servici os\_de\_salud.pdf

Medicacenter. (1986). Factsheets. Extraído en el 2011 de

http://www.who.int/mediacentre/factsheets/fs239/es/index.html